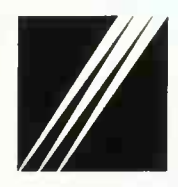

**Ministère** de l'Equipement, des Transports et du Logement

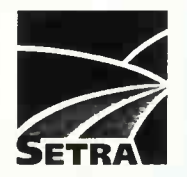

# Portiques en béton armé

# Programme PIPO 74

(mise à jour 1991)

Notice d'emploi

1981 **Réimpression 2002** 

**Authorities: Service d'Études Techniques des Routes et Autoroutes : 2020** 2012年10月

# Portiques en béton armé

# Programme PIPO 74

(mise à jour 1991)

Notice d'emploi

1981 Réimpression 2002

**Service d'Etudes Techniques des Routes et Autoroutes** 

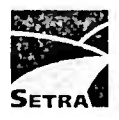

Centre des Techniques d'Ouvrages d'Art 46, avenue Aristide Briand - BP 100 - 92225 Bagneux Cedex - France A Téléphone : 33 (0)1 46 11 31 31 - Télécopie : 33 (0)1 46 11 31 69 **SETRAV** Internet : <http://www.setra.equipement.gouv.fr>

### NOTE D'INFORMATION

# MISE À JOUR DES DOSSIERS P.I.C.F.67 ET P.I.P.O.74

OBJET : Mise au BAEL des programmes F.I.C.F.67 et P.I.P.O.74.

Dès maintenant, il est possible de demander le caloul des passeges inférieurs en cadre fermé (P.I.C.F.) et des passages inférieurs en portique ouvert (P.I.P.C.) selon les nouvelles règles techniques de conception et de calcul des ouvrages en béten armé suivant la méthode des états limites, fascioule spécial 79-45bis, règles appelées plus communément règles BAEL80.

Les anciennes versions P.I.P.C. et P.I.C.F. sont toutefois conservées et peuvent toujours être cemaniées en utilisant alors l'ancien bordereau des données.

## I - Modification du bordereau des données

 $(2f)$ 

 $\sim$ 

Les bordereaux de données P.I.P.O. et P.I.C.F. restent inchangés dans leur forme générale ; seule une case supplémentaire est ajoutée en "CARTE 1" pour tenir compte de la fissuration :

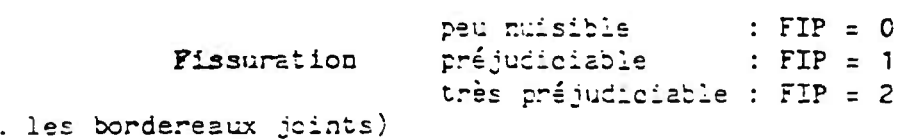

REMARQUE : Le béton armé étant normalement le siège d'une fissuration très fine, cette fissuration est déclarée peu nuisible cuand le risque d'introduction d'agents agressifs susceptibles de réduire la capacité portante est faible. Elle est préjudiciable ou très préjudiciable dans les cas contraires laissés à l'appréciation du Maître d'Oeuvre.

> Dans le cas des P.I.C.F. et P.I.P.C. dont les projets résulteront des calculs effectués suivant les présents programmes, on pourra considérer la fissuration peu nuisible sous le climat métropolitain et en site normal. C'est de cette façon que les P.I.C.F. et P.I.P.O. ont été calculés au S.E.T.R.A. jusqu'à ce jour.

En outre, pour le bordereau de données P.I.P.O., nous profitons de cette modification pour rajouter une deuxième case en "CARTE 1",

entre la case PSH2 et la nouvelle case FIP :

- FIXSEM = 0 : le programme optimise la largeur et l'excentrement des semelles à partir des valeurs données au bordereau en "CARTE 2" ; si ces dernières se révèlent surabondantes, le programme les conserve.
- FIXSEM = 1 : la largeur et l'excentrement donnés en "CARTE 2" sont conservés : cette possibilité n'existait pas jusqu'ici.

La nouvelle "CARTE 1" des bordereaux P.I.P.C. et P.I.C.F. se présente ainsi :

P.I.C.F.

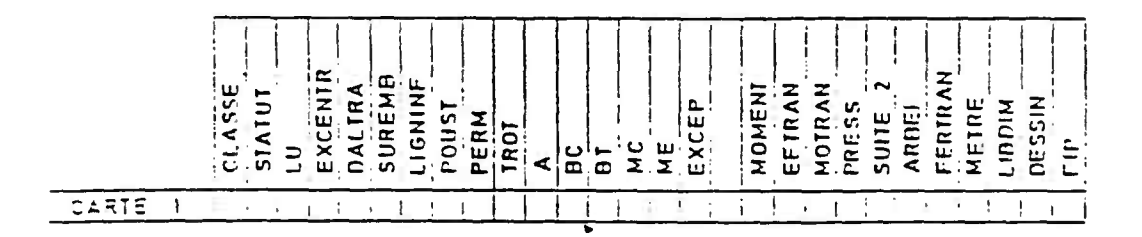

 $F.I.P.0.$ 

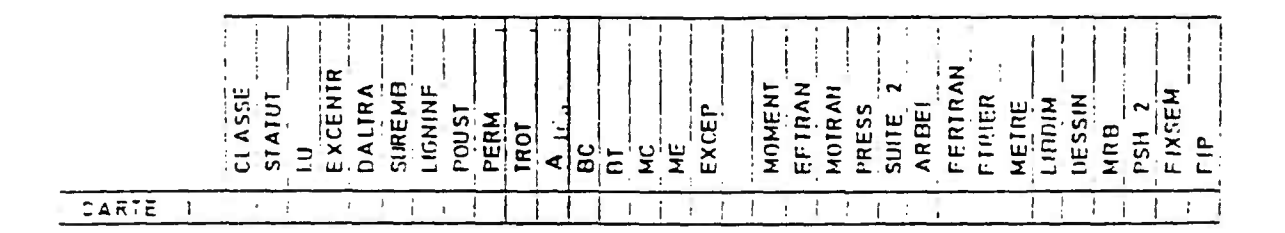

Les autres dartes des bordereaux F.I.P.O. et P.I.C.F. restent inchangées.

REMARQUE : Valeur de "c"bflex" :

 $\mathcal{A}^{\pm}$  $\mathcal{L}_{\mathcal{A}}$ 

Il est à noter que la valeur de "c "bflex" des borderezux F.I.P.O. et P.I.C.F. (en CARTE 6) correspond maintenant à la valeur limite admissible de la contraînte de compression du béton à l'état limite de service, notée reglementairement  $\overline{\sigma}_{\text{pe}}$ , égale à :

$$
\sigma_{\text{bCE}} \to 0.6 \cdot f_{\text{c}}
$$

dene, par rapport aux anciemes motations, nous aurons :

$$
\overline{\sigma}
$$
'brlex ( $\overline{=\sigma_{bc}} = 0$ ) $\overline{\sigma_{cj}}$ ) = 0,6 \* (0,5 \*  $\sigma_{28}$ )

E.

## II - Note de calcul

Le principe de présentation de la note de calcul n'est pas modifiée. Les modifications du calcul proprement dit sont les suivantes :

a) Optimisation

L'optimisation des épaisseurs se fait à l'état limite de service.

b) Efforts de la RDM

Les moments fléchissants sont calculés à l'état limite de service et à l'état limite ultime (au lieu de 1er genre et 2ème genre/1.5). Les efforts tranchants sont calculés uniquement à l'état limite ultime.

c} Ferraillage

Les sections d'acier sont calculées :

A l'état limite ultime et à l'état limite de service (on conserve la plus grande des sections).

REMARQUE : A l'état limite de service, on fait travailler le béton à sa limite de compression si la fissuration est jugée peu nuisible et les aciers à leur contrainte limite si la fissuration est jugée préjudiciable ou très préjudiciable.

c) Epure d'arrêt des barres

Les arrêts de barre sont calculés :

- . A l'état limite ultime si la fissuration est jugée peu nuisible.
- . A l'état limite de service si la fissuration est jugée préju diciable ou très préjudiciable.

e) Étriers

Les étriers du P.I.P.C. sont calculés à l'état limite ultime.

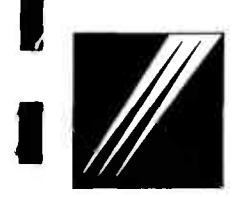

Ministère l'Equipement, des Transports It du Logement,

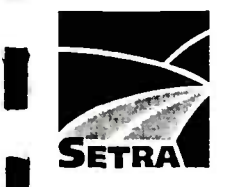

**Service d'Etudes Techniques des Routes et Autoroutes** 

# **Commande de calcul automatique**

à retourner au SETRA - CTOA/DML - Arrondissement Ouvrages Courants 46, avenue Aristide Briand - BP 100 - 92225 Bagneux (France) **Téléphone : 01 45 11 32 33 - Télécopie** : 01 46 11 33 52

(Envoyer le bordereau de données et ce bon de commande en **un seul** exemplaire) Ne pas confirmer par voie postale si la commande a été faite par télécopie

# **PROGRAMME UTILISÉ :** Cadre réservé au SETRA

Niveau

# **OUVRAGE**

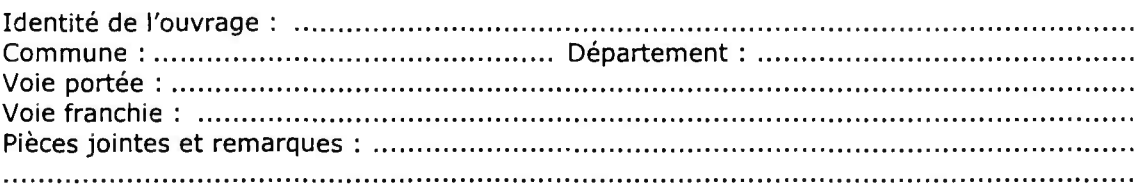

## **ORGANISME DEMANDEUR**

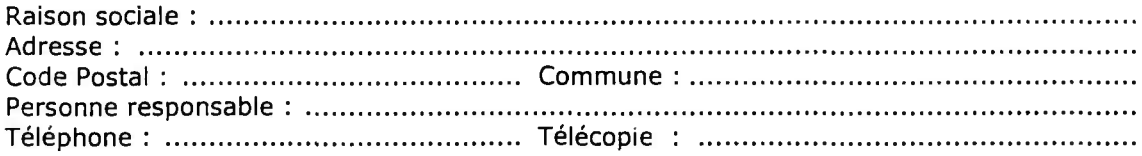

## **ENVOI**

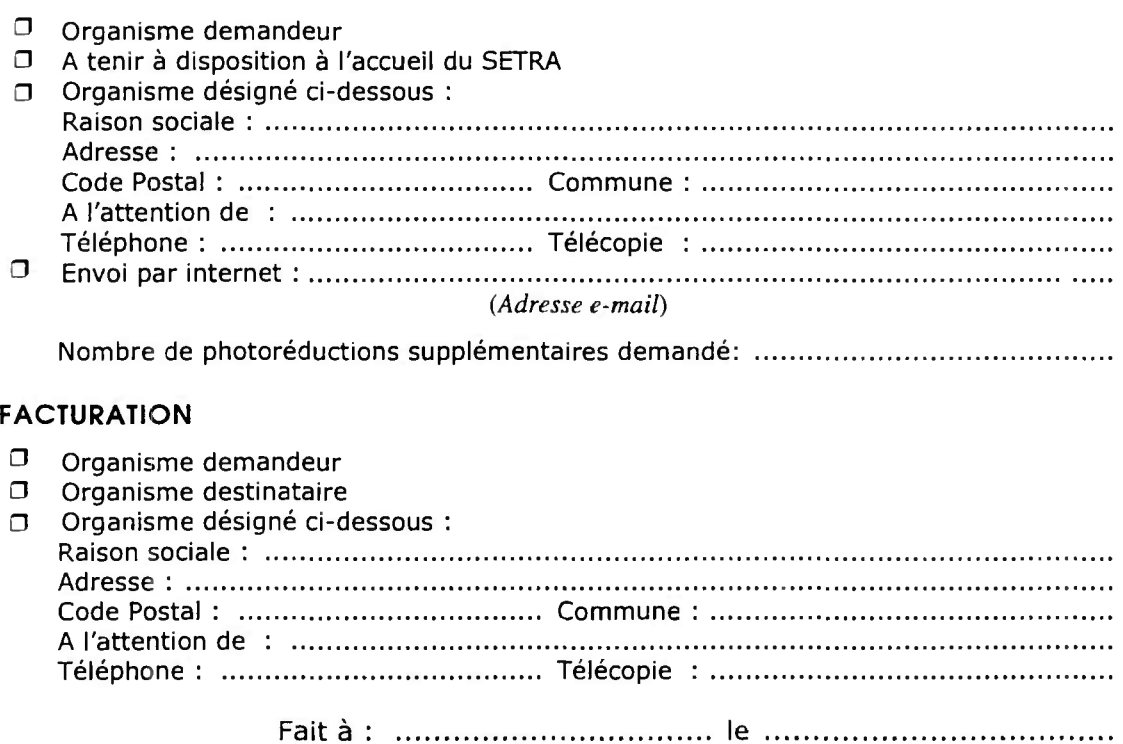

(Signature du demandeur, répétée en lettres majuscules pour lisibilité)

......................................

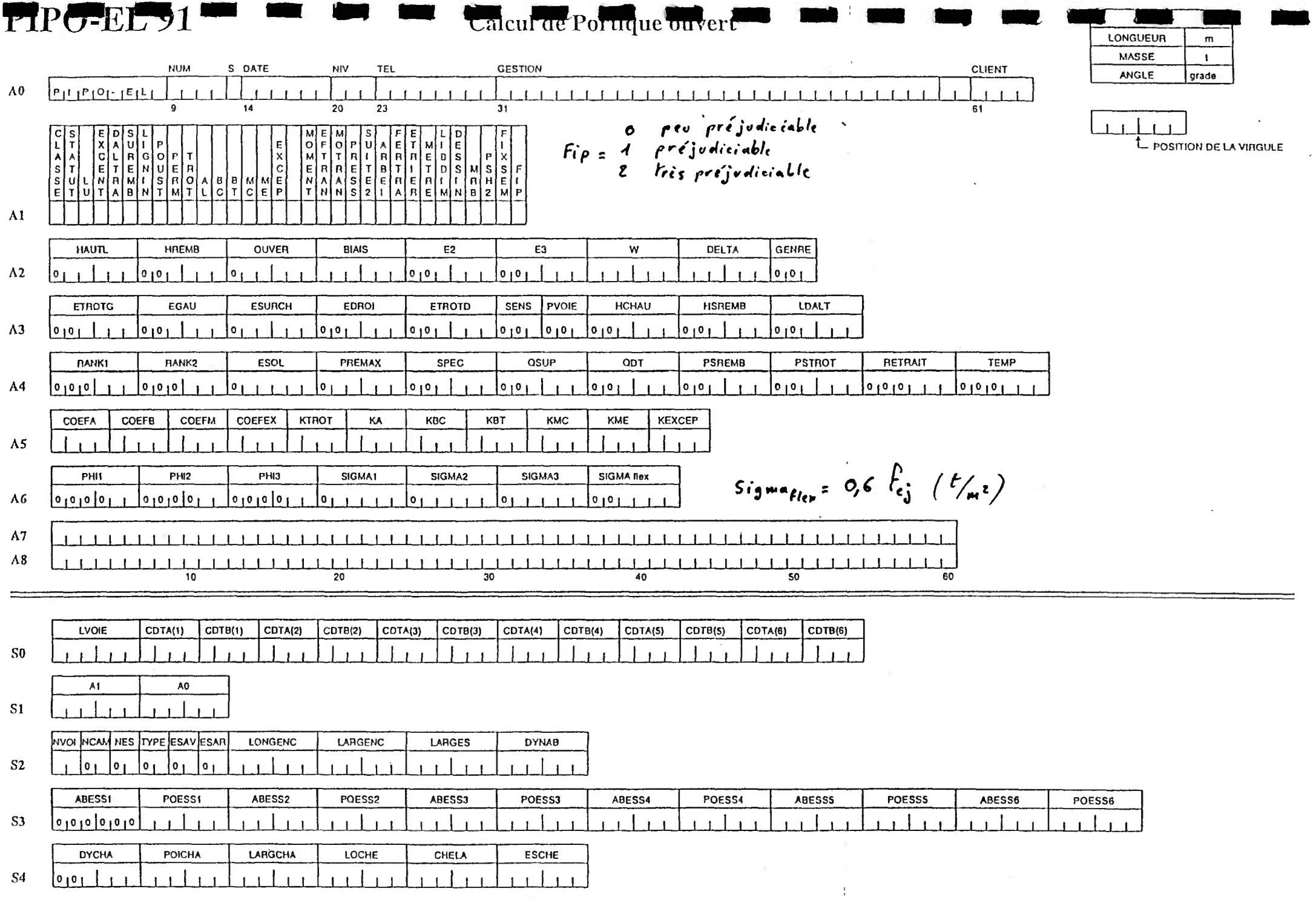

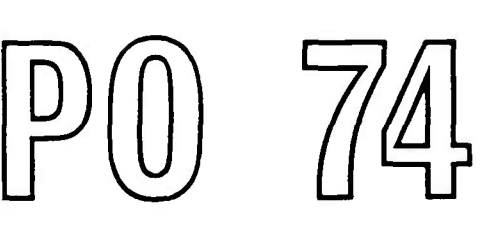

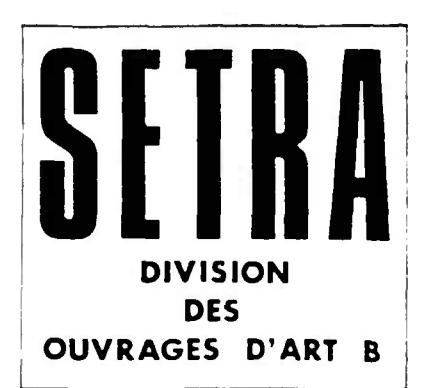

# **Pièce 2.1**

# **PRESENTATION**

**Décembre 1974** 

Ce document est propriété de I' administration et ne peut être utilise ou reproduit même partiellement sans l'autorisation du Service d' Etudes Techniques des Routes et Autoroutes ou de son représentant autorise.

# SOMMAIRE DE LA PIECE 2.1.

 $\epsilon$ 

**AMB** 

# PRESENTATION DU CALCUL ET DU DESSIN AUTOMATIQUES

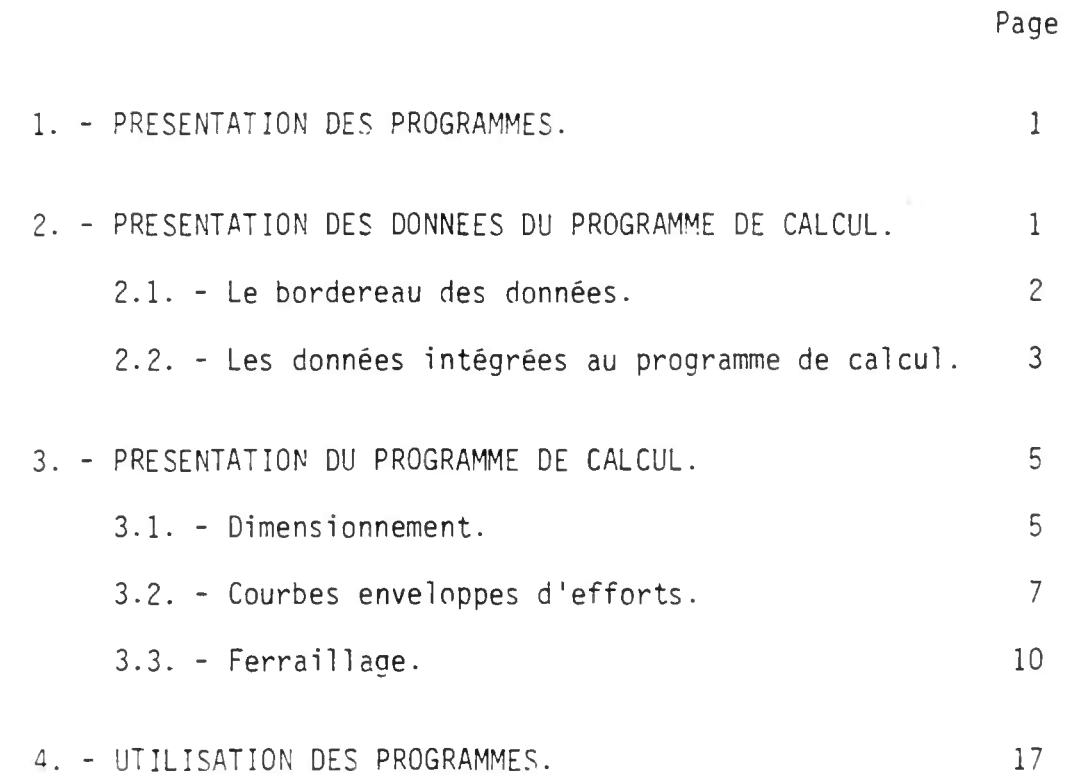

-----------

 $\sim$   $\sim$ 

## 1. - PRESENTATION DES PROGRAMMES.

Pour automatiser l'étude de l'ouvrage type décrit au sous-dossier 1 nous disposons de deux prograpmes :

- un prograrme de calcul
- un proaramme de dessin de ferraillaoe

- 1 -

### $1.1. -$  Le programme de calciul.

Il réalise la note de calcul d'un portique dont la fondation est soit encastrée (GENRE = 1), soit articulée(GENRE = 3, par exemple au point de convergence de deux files de pieux inclinés), soit encastrée élastiquement  $(GENRE = 2$ , semelle sur terrain meuble).

Les données nécessaires à l'exécution de la note de calcul sont rassemblées dans un bordereau que le lecteur trouvera en nièce 2.3. Des commentaires relatifs à chaque donnée sont inclus dans cette même pièce ainsi que dans la pièce 2.2.

Le programme de calcul utilise normalement le règlement de charges défini au Fascicule 61 Titre II (de 1971); cependant il a été prévu de pouvoir définir des charnes différentes (par exemple engins lourds de terrassements, ou convois exceptionnels différents des convois D et E).

La note de calcul, dont un exemple commenté constitue la pièce 2.4., donne les efforts et le ferraillane nécessaire dans différentes sections ainsi que l'épure d'arrêt des harres. Dans son principe ce programme peut être qualifié de projeteur : en effet il dimensionne les semelles et augmente, si besoin est, les épaisseurs de béton indiquées au bordereau des données pour la traverse et les piédroits.

1.2. - Le programme de dessin de ferraillage.

Il permet de tracer automatiquement le ferraillage à disposer dans l'ouvrage conformément aux résultats de la note de calcul. Ce dessin (cf. pièce 2.6.) est réalisé sur papier calque. Il s'est avéré très utile comme base de travail pour faire ou ccntrôle^- ies dessins d'exécution.

Ce programme de dessin ne nécessite pas de données particulières. Il reprend celles du programme de calcul ainsi que ses résultats. Le dessin automatique est donc réalisé après la note de calcul et seulement si celle-ci a été exécutée correctement.

## 2. - PRESENTATION DES DONNEES DU PROGRAM^IE DE CALCUL.

Les données nécessaires au fonctionnement de ce programme sont très nombreuses. Il a donc été nécessaire de ne retenir au bordereau des données que celles qui sont caractéristiques de l'ouvrage projeté; les autres ont été intégrées au programme.

2.1. - Le bordereau des données.

**London** 

Le bordereau peut se décomposer en deux parties :

 $2.1.1.$  - Organisation et données du calcul (cartes 1 à 8).

Cette première partie, qui sera la plus fréquemment utilisée, permet de définir la géométrie de l'ouvrage, les caractéristiques des matériaux, et celles des charges réglementaires (civiles, militaires, exceptionnelles) qui sont à considérer par le calcul.

- CARTF 1 Définition de la classe de l'ouvrane, choix des charges à appliquer et des calculs à effectuer.
- CARTE 2 Définition de la géométrie de l'ouvrage.
- CARTE 3 Définition de la voie portée (autoroutière ou non), et de certains éléments annexes (remblai supérieur, dalle de transition, chaussée ...)
- CARTE 4 Définition des caractéristiques du sol, des charges permanentes et de la densité de charge des remblais et des trottoirs.
- CARTE 5 Définition de coefficients permettant éventuellement de modifier les charges du règlement français de 1971; définition des coefficients de répartition transversale à prendre en compte, dans le cas où le projeteur ne voudrait. pas utiliser le méthode de MM. GUYOr et MASSOPMET.
- CARTE 6 Définition des caractéristiques des matériaux.

CARTES 7 et 8 - Titre.

Ces cartes seront suffisantes pour un calcul effectué selon le programme de charges du Fascicule 61 - Titre II de 1971. Dans le cas où il sera envisagé une (ou plusieurs) charge (s) différente (s)(essentiellement cas d'engins de terrassement lourds), il sera nécessaire de remplir également la seconde partie.

2.1.2. - Définition de charges généralisées (cartes SO à S4).

Dans ces cartes nous avons choisi d'offrir la possibilité de traiter des charges différentes des charges réglementaires, à savoir :

- une "charge rénartie", de type charge A, applicable sur un nombre quel conque de voies, de densité fonction de la longueur d'application, et munie de coefficients de pondération fonction du nombre de voies chargées;
- une " $t$ 'arce d'essie $tx'$ , de type P , munie également de coefficients He pondération fonction du nombre de voies chargées par le véhicule (eu la file de véhicules);

- une "charge à effet réparti", de type  $M_{\odot}$ , comportant deux rectangles uniformément chargés, éventuellement confondus en un seul rectangle.

Lorsque l'une de ces charoes généralisées est demandée au calcul, elle remplace automatiquement la (ou l'une des) charge(s) réglementaire (s) du même type (la "charqe répartie" remplace la charge À, la "charge d'essieux" remplace Bc ou  $\texttt{M}_\texttt{F}$ , la "charqe à effet réparti" remplace MC).

Nous conseillons, vu les particularités de l'utilisation de ces charges généralisées, de consulter le gestionnaire avant de les définir.

> CARTE SO - Définition des modalités d'application de la "charge répartie" et/ou de la "charge d'essieux"

CARTE SI - Définition de la "charge répartie".

CARTE S2 et S3 - Définition de la "charge d'essieux"

CARTE S4 - Définition de la "charge à effet réparti".

2.2. - Les données intégrées au programme de calcul.

 $2.2.1. - Les charges.$ 

a) - La définition de la géométrie et des poids des charges du règlement français de 1971 est intégrée au programme.

b) - Pour l'application des charges sur les dalles de transition nous avons admis les hypothèses simplificatrices suivantes :

- Le coefficient de répartition transversale est le même, pour chaque type de charae, sur la dalle que sur l'ouvrage. La charge est appliquée sur toute la largeur de la dalle égale à celle de la chaussée augmentée de 1 m. de chaque côté (cf. JADE 68).

- Les lignes d'influence sont prolongées sur les dalles de transition à partir des valeurs aux angles pour s'annuler linéairement aux extrémités de celles-ci (ceci n'a d'effet que lorsque l'ouvrage est fondé sur semelles non centrées).

2.2.2. - Pondération\_des\_çharges.

La pondération des charges civiles s'effectue suivant les prescriptions du fascicule 61 titre VI du C.P.C. (d'Octobre 1970).

- Sollicitation du ler genre :

1,2 X charge A ou B charge militaire charge excepti ( charqe exceptionnelle.  $S_1$  = Charge Permanente + Retrait Température + Max

- Sollicitation du 2ème genre :

Le programme donne les efforts divisés par 1,5 pour qu'ils soient immédiatement comparables aux efforts du 1er cenre et aux contraintes admissibles.

 $\frac{S_2}{S_1^2}$  (Charge Permanente + Retrait Température + 1,5 x charge A ou B)

2.2.3. - Efforts\_trançhants\_résistants :

On tient compte, dans le calcul, de la présence du gousset d'angle en supposant que celui-ci est un noeud indéformable, mais sans considérer les variations d'inertie et de section qu'il provoque. Les efforts tranchants résistants ainsi calculés sont donc inférieurs, aux angles, à leur valeur réelle.

Ils sont calculés sur les bases suivantes :

- Résistance du béton à l'adhérence : 3,75  $\bar{\sigma}_{b}$  (en supposant  $\psi_{d} = 1, \frac{\epsilon_{b}}{2}$ 

 $\overline{b}$  bo .  $\overline{b}$ 

./..

- Résistance du béton au cisaillement : 2,5 $\bar{\sigma}_{\mu}$ 

La formule réalementaire étant  $\sigma_{\textrm{\tiny{B}}}\leqslant$  (4,5 -  $\frac{20}{\pi}-$  )  $\sigma_{\textrm{\tiny{B}}}$  lorsque  $\bullet$  bo  $\bullet$ 

 $\bar{\sigma}_{bo}' \leq \sigma_b' \leq 2 \bar{\sigma}_{bo}'$  nous avons supposé que  $\sigma_b' = 2 \bar{\sigma}_{bo}'$  ainsi seule la valeur  $\overline{\sigma}_h$  est demandée au bordereau des données.

â . est demandée au bordereau des données. Au cas où, dans la note de calcul , la contrainte de cisaillement serait supérieure à  $2,5\bar{\sigma}_{h}$ , il faudra procéder à un calcul exact de vérification à partir des valeurs de  $\bar{\sigma}_{h}$  et  $\bar{\sigma}_{ho}'$ .

2.2.4. - Enrgbage\_des\_armatures.

L'enrobage de toutes les armatures est pris égal à 25 mm, valeur supérieure au minimum prescrit par le C.P.C. et qui tient compte du fait que j l'ouvrage est partiellement enterré. Les aciers longitudinaux sont placés à l'intérieur par rapport aux aciers transversaux (cf. pièce 1.1.1 § 2.7). Pour calculer la distance de l'armature à la paroi (pour connaître la hauteur utile en béton armé) on a admis que le diamètre d'encombrement des acier est supérieur de 20 % à leur diamètre nominal. Ce chiffre enveloppe les valeur réelles pour les aciers à haute adhérence homologués.

2.2.5. - Optimisation\_des\_dimensions.

a) - Lorsque le prédimensionnement des épaisseurs de piédroits et traverse introduit au bordereau des données se révèle insuffisant.le programme augmente les épaisseurs de béton insuffisantes par paliers de 2 cm. Cette optimisation n'est réalisée que si elle a été expressément demandée (donnée LIBDIM, carte 1 du bordereau de données); sinon il n'est pas fait de test sur les contraintes dans le béton, et le projeteur devra donc s'assurer .dans ce cas que celles-ci sont admissibles.

b) - Pour la laraeur et 1'excentrement des semelles, le programme procède différemment : les valeurs entrées peuvent être modifiées en augmentation ou en diminution. Il n'est d'autre part pas possible, actuellement, de bloquer le dimensionnement des semelles.

# 3. - PRESENTATION DU PROGRAMME DE CALCUL.

Dans ce paragraphe il ne sera pas fait allusion aux justifications réglementaires, physiques et mathématiques de la méthode. Pour cela le lecteur pourra se reporter à la pièce 2.5. Les commentaires sur le détail des calculs et les valeurs calculées sont d'autre part contenus dans la pièce 2.4

Le programme peut être décomposé en trois parties suivant la fonction principale de chacune :

- dimensionnement
- **courbes enveloppes d'efforts**
- **ferrai 11 âge.**

### 3.1. - Dimensionnement.

3.1.1. - Dimensionnement\_des\_semelles.

Dans le cas d'un ouvrage de genre 2 (sur semelle) le calcul commence par la détermination de la largeur et de 1'excentrement de la semelle, détermination faite dans l'hypothèse suivante par Monsieur G. MONNERET, Ingénieur en Chef des Ponts et Chaussées, en Avril 1963 :

- L'ouvrage placé à température moyenne, retrait effectué, supporte la charqe A disposée de la manière la plus défavorable sur la traverse et une ou deux dalles de transition éventuelles.

- Largeur et excentrement de la semelle sont déterminés de façon que la pression sous la semelle soit uniforme et égale à0,85 PREMAX ou.si cette condition ne peut pas être satisfaite, que la pression maximale oour une répartition trapézoïdale ne dépasse pas(PREMAX - 2)t/m2.

- Le calcul se fait dans le premier cas par approximations successives, dans le second cas par itérations. Par mesure de simplicité la largeur de la semelle est arrondie à la valeur multiple de 10 cm immédiatement supérieure à la valeur calculée.

3.1.2. - Çhgix\_des\_ggints\_çaractéristigues.

Ce calcul fait, on passe pour les 3 genres d'ouvrage au calcul des moments extrêmes dans les sections déterminantes.

Le dimensionnement est itératif, et pour le réduire au strict minimum on ne calcule les efforts qu'aux points de la structure que l'on sait a priori être les plus sollicités : ce sont l'angle supérieur, l'angle inférieur et le milieu de la traverse supérieure.

3.1.3. - Calcul\_des\_moments\_extrêmes.

On procède à un calcul des lignes d'influence des moments considérés, puis on fait appel à tout ou partie des sous-programmes de calcul d'efforts qui sont divisés en deux catégories :

- quatre d'efforts permanents : charge permanente; poussée des terres; dalle de transition; retrait et température;

- cinq de charges : charge sur les remblais d'accès; charge A et trottoirs;charges B; charges militaires; charges exceptionnelles.

Il est alors procédé à une combinaison des efforts afin de déterminer pour chaque section la valeur de la sollicitation la plus défavorable.

3.1.4. - Comparaison des moments calculés aux moments admissibles.

Dans chaque section on compare le moment extrême (en valeur absolue calculé avec le moment "optimal" de cette section. On sait en effet que,pour une section rectangulaire de béton armé, de hauteur donnée, il existe un taux de ferrai liage,dit ferraillage optimal, pour lequel le moment résistant de l'acier est égal au moment résistant du béton. C'est cette valeur commune que l'on appelle moment optimal de la section (sans que le mot "optimal" ait de signification sur le plan économique).

- Si le moment appliqué est supérieur au moment optimal de la section, on augmente l'épaisseur de cette section de 0,02 m. et on recommence le calcul. Dans le cas de l'ouvrage de genre 2, on doit alors recommencer auparavant la détermination de la largeur et de 1'excentrement de la semelle.

- Si le moment appliqué est inférieur ou égal au moment optimal de la section, on considère le dimensionnement comme valable.

Ainsi, le dimensionnement terminé, on sait que dans chaque section le ferraillage nécessaire sera au plus égal au ferraillage optimal. On peut donc ensuite calculer le ferraillage au plus juste, sans se préoccuper de la contrainte dans le béton, que l'on sait être au plus égale à la contrainte ad missible.

3.1.5. - Présentation des résultats.

La note de calcul imprimée ne tient compte que du résultat définitif du dimensionnement car on n'a pas jugé bon de sortir des résultats intermédiaires qui alourdiraient inutilement la présentation.

- Caractéristigues de l'ouvrage. On y rappelle toutes les valeurs numériques fournies sur le bordereau des données et on peut ainsi vérifier que les données ont été correctement introduites . On donne sous la rubrique "Caractéristiques optimisées" les dimensions déterminées par le programme au terme de l'itération, en particulier les épaisseurs E3 et E2 de la traverse et du piédroit, et l'épaisseur El de la semelle. El dépend uniquement de la valeur de E2 : si E2 est inférieure à 0,60 m., El est prise égale à 0,60 m; si E2 est supérieure à 0,60 m, El est prise égale à E2.

. . . / . . .

**I** 

**1^** 

On trouve également la largeur droite de la semelle et son excentrement (mesurés perpendiculairement au piédroit). L'excentrement est compté positivement si le centre de la semelle est à l'intérieur du portique, négativement dans le cas contraire.

- Définition des charges: On y rappelle les charges retenues pour effectuer le calcul des efforts.

- Lignes d'influence des moments longitudinaux, pour une charge se déplaçant sur la traverse supérieure, à partir de l'angle, en des points espacés du pas choisi (0,50 ou 0,25 m. suivant la valeur de LU). Même si la portée n'est pas égale à un nombre entier de pas, les ordonnées des lignes d'influence de l'extrémité de la portée sont fournies. En fait, quoique l'impression n'en soit faite en aucun cas, le programme prend en compte en outre le prolongement de ces lignes d'influence sur les dalles de transition dans la recherche des effets les plus défavorables; ce prolongement est tout simplement une décroissance linéaire à partir de la valeur à l'angle jusqu'à zéro à l'extrémité des dalles de transition.

- Moments permanents. On calcule les quatre composantes (charge permanente, dalle de transition, poussée des terres, hauteur supplémentaire de remblai) dont le total est celui fourni en première colonne du tableau récapitulatif.

- Coefficients de majoration dynamique.

- Paramètre d'entretoisement et coefficient de répartition transver-<br>sale des moments longitudinaux, calcul fait par la méthode de GUYON-MASSONNET de manière à donner les résultats pour la fibre la plus défavorable.

- Moments fléchissants extrêmes dans les sections déterminantes :<br>on y récapitule les résultats des moments de charge permanente et des divers moments de charges d'exploitation.

3.2. - Courbes enveloppes d'efforts.

3.2.1. - Calcul des enveloppes des moments fléchissants longitudinaux.sur la traverse et le piédroit.

Le calcul comporte pour chaque point la détermination de la ligne d'influence; puis on fait appel dans les mêmes conditions que pour le dimensionnement, aux sous-programmes de calcul d'efforts. Ce calcul est effectué pour tous les points d'un piédroit et d'une demi traverse espacés du pas de calcul choisi (0,50 ou 0,25 m. suivant la valeur de LU).

Pour chaque charge retenue il est imprimé un tableau qui donne le détail des calculs (position la plus défavorable de la charge ou longueur chargée, somme des ordonnées de la ligne d'influence, moment non pondéré).

Pour la traverse et le piédroit on procède à la recherche en chaque point de l'enveloppe des moments longitudinaux par combinaison des moments de charges permanentes avec les moments des charges d'exploitation pondérées.

3.2.2. - Moment transversal sur la traverse :

Le moment transversal fait l'objet d'un calcul séparé. Comme on

doit donner, pour des raisons évidentes de simplicité, un ferraillage transversal uniforme au portique ouvert il n'a été nécessaire de calculer que le moment transversal maximal (il se produit au centre de la traverse supérieure). La méthode employée est celle de MM. GUYON et MASSONNET avec le développement en série de FOURIER de la fonction  $\mu$  ( $\alpha, \beta, \theta, \Psi$ )(les variables sont données sous) leur dénomination habituelle). Comme le développement en série de FOURIER de  $\mu$ converge lentement, il a été nécessaire, pour avoir une précision convenable du résultat, de calculer les cinq premièrs harmoniques.

Le calcul est effectué uniquement au centre de la dalle. Les deux pages imprimées fournissent les dimensions de la plaque équivalente (largeur, longueur  $\ell$  et paramètre d'entretoisement  $\theta$  ) et une série de tableaux relatifs à chaque type de charges . (On trouvera la formule du moment transversal pièce 2.b. § 3.2.). La signification des différentes colonnes de résultats est donnée dans la note de calcul commentée.

Le programme considère successivement toutes les charces retenues par le projeteur dans leur disposition la plus défavorable. Pour les charaes composées d'essieux le programme prend en compte le groupe longitudinal le plus défavorable (ainsi pour  $B<sub>c</sub>$  il ne retient que les deux essieux arrières du véhicule).

Lorsque chaque moment transversal M de charge est calculé, on lui ajoute le produit du facteur ( $v + \cos^2 \varphi$  ) par le moment longitudinal M<sub>x</sub>, somme des effets de la charge permanente et de la charge correspondante (le coefficient de Poisson  $v$  est, dans le programme, pris égal à 0,15 et  $\varphi$ désigne le biais géométrique de l'ouvrage). On recherche ensuite le moment maximal parmi les (M + (  $\vee$  + cos<sup>2</sup> $\Psi$  ) M ) donnés pour chaque cas de charge et cel moment maximal sert à déterminer le ferraillage transversal.

3.2.3. - Déglaçements\_d\_[agpui.

Ce calcul n'intervient pas directement dans la note de calcul, ni pour le dimensionnement ni pour le ferraillage. Il est cependant utile, lorsque l'ouvrage est construit et que l'on a pu (constater et mesurer des tassements, de chiffrer les conséquences que cela implique pour les efforts dans l'ouvrage. Pour l'établissement des dessins de ferraillage on ne s'en servira qu'exceptionnellement car les épures d'arrêt des barres ont été fixées de manière à procurer une large surabondance à la hase oes piédroits.

Les mouvements éventuels sont décomnosés en quatre composantes :

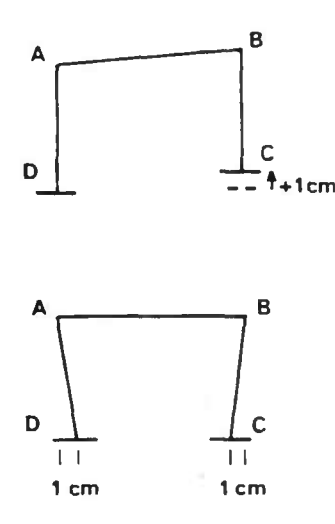

a - mouvement vertical :

Pour un soulèvement de 1 cm de l'appui de droite on donne l'effet hyperstatique au angles A et D. Comme l'effet est antisymétri que le moment hyperstatique au centre de  $1'$ o vrage est nul.

# b - mouvement horizontal :

Pour un déplacement horizontal de 1 cm de chaque appui vers l'intérieur (rapproche ment de 2 cm des appuis) on donne l'effet hyperstatique aux angles A et D qui, par sy métrie, sont respectivement égaux aux effet en P et C. Le moment au centre de 1'ouvrage est égal au moment en A.

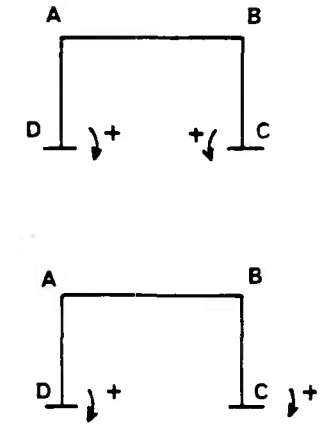

c - rotation symétrique :

Pour une rotation symétrique des semelles de 1/100 radian avant le sens indiqué ci-contre on donne les moments en A et D (respectivement égaux aux moments en B et C). Le moment au centre de l'ouvrage est égal au moment en A.

d - rotation anti-symétrique :

Pour cet effet antisymétrique, le moment au centre de l'ouvrage est nul. On donne les moments en A et D pour une rotation de 1/100 radian ayant le sens indiqué sur le schéma ci-contre.

Par combinaison linéaire et homogène de ces quatre composantes on peut trouver l'effet hyperstatique, en un point quelconque de l'ouvrage, de tout déplacement ou rotation des appuis.

3.2.4. - Efforts tranchants sur la traverse et le piédroit.

La présentation des résultats est identique à celles des courbes enveloppes de moment fléchissant longitudinal. En application du fascicule 61 -Titre VI du C.P.C. (article  $24 \S 3$  - commentaires), seuls sont calculés et imprimés les efforts pondérés du ler genre.

 $3.2.5.$  - Fondation.

Suivant le type de fondation, les calculs sont menés de façon différente.

- <u>Portigue articulé à la base</u> : il est d'abord fait un calcul des lignes d'influence des réactions horizontales et verticales. On détermine ensuite les réactions horizontales (maximales et minimales) et les verticales correspondantes puis les réactions verticales (maximales et minimales) et les horizontales correspondantes. Ces réactions sont calculées pour 1 ml de largeur de piédroit (les réactions horizontales pouvant être considérées comme perpendiculaires aux piédroits dans le cas d'un ouvrage biais). L'ensemble des lignes d'influence et des réactions est imprimé dans la note de calcul.

- Portique sur semelle : il est procédé au calcul des lignes d'influence des réactions (verticales et horizontales), des pressions sur les bords (extérieur et intérieur) de la semelle, et des moments d'encastrement de la semelle sur le piédroit (côté extérieur et côté intérieur). Ces courbes permettent le calcul des moments et efforts tranchants en des points placés à l'encastrement, au quart, au milieu et au trois quarts de la semelle. Il est ensuite calculé les pressions maximales et minimales sur les bords de la semelle. Dans ce dernier calcul l'effet des charges d'exploitation est pondéré mais n'est pas affecté de la majoration dynamique.

L'attention des utilisateurs est appelée sur le fait que, si certaines pressions minimales sont négatives, il conviendra de recommencer le calcul en fixant une valeur moins élevée à la pression maximale admissible du sol de fondation.

**I** 

**. / .** 

L'usage des abaques de prédimensionnement figurant en pièce 1.2 permet normalement d'éviter cette difficulté.

- Portique encastré : il n'est pas donné d'autres informations que le moment fléchissant et l'effort tranchant à la base du piédroit pour les différents cas de charge. L'utilisateur aura à vérifier que ces efforts sont compatibles avec l'hypothèse faite (encastrement), et à dimensionner et ferrailler la semelle de fondation en conséquence.

3.3. - Ferraillage des sections.

 $3.3.1. - Principes.$ 

Le ferraillage du portique est assez complexe du fait de la multiplicité des nappes d'armatures et du fait que ces nappes peuvent jouer plusieurs rôles en appartenant à des parties différentes de l'ouvrage (semelle et piédroit, ou piédroit et traverse). Il est compliqué encore par le problème du biais. On a dit que pour les ouvrages de biais modéré concernés par ce programme de calcul électronique, la traverse serait ferraillée suivant la portée biaise. On voit sur le schéma 1 ci-dessous que des mêmes armatures ont un espacement e dans la traverse (vue en plan) et un espacement e/sin  $\Psi$ dans le piédroit (vu debout). Supposons que la même nappe (schéma 2) se pour suive dans le piédroit et aille s'ancrer dans la semelle intérieure. Comme la semelle est ferraillée perpendiculairement au piédroit (c'est la direction dans laquelle on a calculé les efforts) la nappe garde dans la semelle le même espacement e/sin  $\varphi$  . Toutes les sections d'acier calculées ci-après s'appliquent à une bande de un mètre de largeur parallèle à la direction de l'armature considérée, c'est-à-dire parallèle à la portée biaise sur la traverse supérieure, verticale sur le piédroit, et perpendiculaire au piédroit sur la semelle. De même, les distances entre fers sont mesurées perpendiculairement à leur direction. De ces hypothèses, on peut déduire que lorsque l'ouvrage est biais une même nappe d'armatures change de section et d'espacement lorsque l'on passe de la traverse au piédroit.

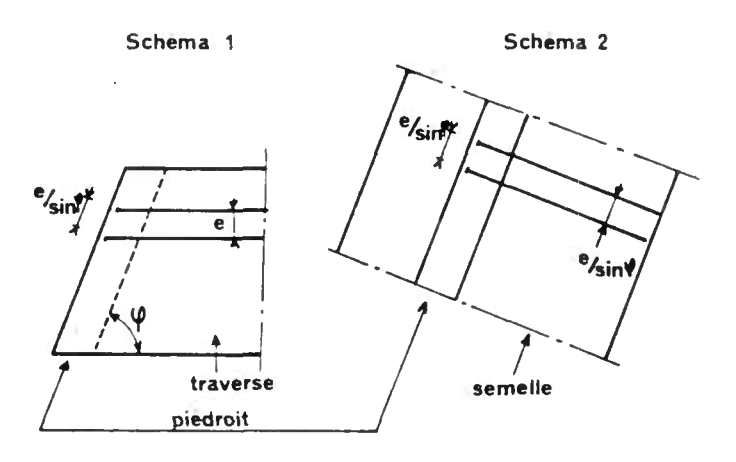

 $-10 -$ 

La première étape consiste en la recherche du ferraillage minimal nécessaire en chacun des points de la structure que l'on sait être déterminants. Ces points sont dans le cas du portique genre 2 sur semelle :

- 1) l'angle supérieur (moments négatifs)
- 2) le milieu de la traverse supérieure (moments positifs)
- 3) le point, non connu a priori, du piédroit ayant le moment positif le plus grand
- 4) la base du piédroit (moments négatifs)
- 5) l'encastrement de la semelle côté intérieur
- 6) l'encastrement de la semelle côté extérieur.

Dans le cas d'un portique de genre 1 (encastré sur fondations) et dans le cas d'un portique de genre 3 (articulé sur fondations) les points 5 et 6 disparaissent. L'exposé, fait dans le cas d'un portique de genre 2, s'adapte donc aisément aux autres cas qui n'introduisent que des suppressions de certaines nappes d'armatures.

3.3.3. - Ferraillage\_réel\_adopté.

3.3.3.1. - Principe de la méthode.

Le ferraillage minimal calculé peut difficilement être mis en oeuvre car pour pouvoir mettre en place les étriers dans la traverse et les piédroits, les barres des nappes en regard doivent être au même espacement, ou à des espacements multiples les uns des autres. Il convient donc de déterminer pour tout le ferraillage une maille de base qui sera reconduite sur tout l'ouvrage. Cette maille est obtenue dans la section la plus sollicitée de la traverse supérieure (angle ou milieu de traverse selon le cas) pour laquelle on conserve le ferraillage minimal calculé, que nous appellerons  $\Omega_{x}$ . Comme

dans cette section on emploie le plus gros des aciers (diamètre PHI 1) la maille de base sera donc dans la traverse :

$$
d = \frac{\pi (PHI1)^2}{4 \Omega_x}
$$

Si on appelle  $\Psi$  l'angle du biais, la maille de base dans le piédroit et dans la semelle sera d/sin  $\varphi$  . Dans ces parties de l'ouvrage le ferraillage devra être choisi dans la gamme d'espacements;

$$
\frac{d}{\sin \varphi} \qquad , \qquad \frac{2d}{\sin \varphi} \qquad , \qquad \frac{4d}{\sin \varphi}
$$

On ne va pas au delà pour des raisons constructives,pour que les aciers ne soient pas trop espacés. Les valeurs 4 d sur la traverse, 4 d/sin $\Psi$ sur piédroit et semelles sont aussi, on le verra, les espacements maximaux retenus pour l'épure d'arrêt des barres. Les sections d'acier retenues dépendent aussi du diamètre d'acier retenu soit PHI 1 soit PHI 2. Ainsi dans le piédroit et la semelle on pourra choisir pour chaque nappe les sections<br>d'acier  $\Omega_x$ sin $\Psi$ ,  $\Omega_x$ sin $\Psi$  ( $\frac{PHI}{PHI}$ )<sup>2</sup>, et la moitié et le quart de ces deux , et la moitié et le quart de ces deux valeurs. La machine détermine automatiquement pour chaque nappe le diamètre d'acier et l'espacement à adopter de façon que la différence entre le ferraillage adopté et le ferraillage minimal soit aussi faible que possible.

. . . / . . .

Pour les différentes nappes la machine calcule donc l'espacement moyen des barres qui est égal à l'espacement réel quand elles sont réparties de façon équidistante. En général, pour les nappes dont la densité est importante, il y a lieu de réaliser ensuite, lors du dessin, des groupages de barres par deux, et l'espacement entre deux groupes de barres qui est indiqué sur les dessins de ferraillage est le double de l'espacement des barres fourni par la note de calcul électronique. Cette adaptation se fait bien entendu sans calcul et on trouvera un exemple dans le sous-dossier 3 qui fait l'application de la pièce 2.4. du présent sous-dossier.

3.3.3.2. - Détermination des nappes d'armatures.

1) - la nappe 1 reprend les efforts de l'angle supérieur. La section d'acier à l'angle est  $\Omega_\chi$  sur la traverse,  $\Omega_\chi$  sin $\varphi$   $\parallel$ sur le piédroit.

2) - la nappe 2 reprend les moments positifs de la traverse. La section d'acier est  $\Omega_{\chi}$  en milieu de traverse.

3) - La nappe 3 reprend les moments positifs du piédroit. Section d'acier et diamètre employé sont déterminés automatiquement.

4) - la nappe 4 reprend les moments négatifs à la base du piédroit. Section d'acier et diamètre employé sont déterminés automatiquement. La nappe 4 continue dans la semelle intérieure.

../.

5) - dans la semelle côté intérieur on dispose comme ferraillage de la nappe 4. Si cette section est insuffisante pour reprendre les moments d'encastrement, on rajoute la nappe 5 dont la section est déterminée automatiquement. La nappe 5 se prolonge dans le côté extérieur de la semelle.

6) - à l'encastrement de la semelle côté extérieur, si la nappe 5 n'existe pas, ou si la section est insuffisante on rajoute la nappe 6 qui ira s'ancrer dans le piédroit du côté de la face intérieure.

Les dispositions de ces six nappes d'armatures sont figurées schématiquement ci-contre. Le nombre des nappes est au minimum égal à 5 puisque les nappes 5 et 6 peuvent disparaître mais pas simultanément. Dans un portiqu' de genre 1 (encastré) on ne calcule que les nappes 1, 2, 3, et 4, dans un portique de genre 3 on ne calcule que les nappes 1, 2, et 3.

La nappe 1 bis n'intervient que dans certains cas bien particuliers que nous expliquerons lors de l'étude de l'épure d'arrêt des barres.

3.3.4. - Présentation des résultats de ferraillage.

Une page reproduit les résultats du "ferraillage minimal nécessaire dans les sections déterminantes".

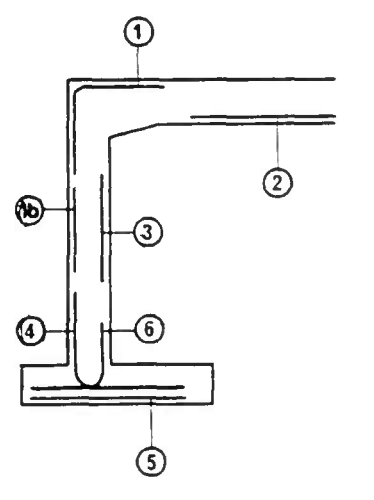

Les résultats de ferraillage réel adopté sont présentés pour chacune des sections déterminantes. Dans chacun des cas on rappelle l'épaisseur de la section, pour les aciers on donne le diamètre utilisé, la section d'acier et l'espacement des armatures pour chacune des nappes qui composent le ferraillage de la section. Puis viennent les caractéristiques mécaniaues :

- Y = hauteur de béton comprimé
- Z = bras de levier du couple élastique
- moment résistant acier
- 
- moment résistant béton
- effort tranchant résistant béton
- contraintes de l'acier et du béton sous le moment maximal subi par la section. par la section.

Nous appelons moment résistant acier le produit de la section d'acier par sa contrainte de traction admissible et par le bras de levier du couple élastique. Pour le moment résistant béton la définition est analoque. Ces moments résistants dépendent donc du taux de ferraillage de la section; seul le plus petit des deux est à considérer car pour cette valeur le premier matériau atteint sa contrainte limite admissible.

Les efforts tranchants résistants acier et béton donnent, compte tenu du bras de levier du couple élastique, respectivement l'effort tranchant limite pour la résistance à l'adhérence des armatures principales et sur la base d'une contrainte limite 2,5  $\sigma_{\bf b}$  (cf. § 2.2.3. ci-dessus) pour la résistance au cisaillement du béton; l'effort tranchant résistant des étriers n'est pas considéré ici.

Pour le ferraillage transversal positif de la traverse, des résultats analogues sont fournis.sur une feuille séparée.

Il est à noter que les sections données dans cette page sont théoriques. Elles résultent du produit de l'espacement par la section d'une barre retenue pour ferrailler ce point.Il se peut que dans certaines sections l'épure d'arrêt des barres modifie le nombre de barres réellement mis en place en arrêtant une barre avant la section considérée, ou en donnant à une barre une lonnueur nulle.

# 3.3.5. - Epure\_d'arrêt\_des\_barres.

La précision de l'épure est égale au pas car on ne vérifie que les points où l'on a calculé les courbes enveloppes. La longueur fournie tient compte du décalage de Z/2 de cette courbe enveloppe et de la longueur d'ancrage des barres. Pour procurer une sécurité par rapport aux charges exceptionnelles et aux tassements éventuels, le projeteur pourra néanmoins avantageusement prolonger quelques barres du ferraillage intérieur un peu au delà des points où la machine les arrête.

L'épure se fait par quart du ferraillage de chaque nappe c'est-àdire qu'à partir du point le plus sollicité, on arrête successivement une barre sur quatre, puis une barre sur trois.......... etc.

Cette épure est réalisée pour les nappes 1, 2, et 4, et éventuellement pour la nappe 5.

Pour la nappe 3, l'éoure se fait pour la moitié des aciers seulement de façon à disposer d'un ferraillage sur toute la hauteur du piédroit.

La nappe 1 bis qui reprend les moments négatifs dans le centre du piédroit est mise en place lorsqu'on réalise l'épure d'arrêt des barres. File ne peut apparaître que dans les conditions suivantes :

- 1) l? nappe 1 (angle supérieur) utilise de l'acier de diamètre PHI 1.
- 2) La nappe 4 (base du piédroit) utilise de l'acier de diamètre PHI 1.
- 3) Les moments négatifs extrêmes dans la zone médiane du piédroit sont très faibles ou inexistants.

Dans ce cas la mise en place de la nappe 1 bis, en acier de diamètre PHI 2 sert de solution de continuité entre les nappes 1 et 4 et permet de réduire le tonnage d'acier utilisé -

Pour le calcul de la longueur des barres pliées on tient compte de ce que ces barres sont excentrées par rapport à la fibre moyenne.

3.3.6. - Présentation des résultats d'arrêts de barres.

Pour chaque nappe d'armatures, on fournit huit abscisses (4 origines et 4 extrémités) et quatre longueurs. Le projeteur devra adapter ces résultats pour tenir compte de ce que les piédroits sont généralement de hauteur variable (l'ouvrage est calculé pour la hauteur moyenne) et il lui faudra prévoir les recouvrements réels des barres de piédroits pour les points où la hau\_ teur est plus grande\* Au vu des résultats numériques le projeteur pourra faire en sorte que la nomenclature des lonqueurs soit plus réduite, si le tonnage en est peu modifié.

3.3.7. - Ngmençlature\_des\_aciers\_auxiliaires.

Sur la page de résultats ainsi intitulée dans les notes de calcul électronique, sont répertoriés tous les aciers de diamètre PHI 2 qui ne font pas l'objet d'un calcul de résistance de matériaux et qui sont évalués soit directement, soit par déduction à partir de nappes existantes.

- Dans la traverse supérieure on trouve les aciers longitudinaux qui assurent le prolongement d'une barre sur deux du ferraillage longitudinal (intérieur et extérieur). Ils se déduisent donc directement du calcul du ferraillage principal. Transversalement, sur la face supérieure, on place systématiquement un ferraillage moitié (c'est-à-dire à l'espacement double) du ferrûillage transversal calculé pour la face intérieure de la traverse.

 $-$  Dans les goussets on place longitudinalement des fers de  $1,80$  m. de long (longueur évaluée à partir de la dimension normale du gousset), à un espacement double de celui du ferraillage principal de la traverse; transver salement on place un ferraillage de principe (8 barres par gousset).

<sup>\*</sup> Il est prévu d'automatiser cette adaptation dans une version ultérieure du programme de dessin.

- Dans les piédroits on place transversalement sur chacune des deux faces des fers espacés de 0,40 m.; toutefois, sur les deux premiers mètres à partir de la reprise de bétonnage de la base, pour éviter des fissures de retrait différentiel, les fers sont espacés de 0,20 m. sur chaque face.

- Dans les semelles, on place longitudinalement sur la face supérieure des aciers à l'espacement double de l'espacement du ferraillage principal du piédroit; dans certains cas, ces aciers peuvent avoir à supporter des efforts effectifs et on aura à vérifier manuellement leur convenance. Ces cas se présenteront lorsque la note de calcul électroniaue fera apparaitre des moments fléchissants "positifs" non négligeables dans les semelles. Transversalement on place des aciers espacés de 0,20 m. sur la face inférieure et 0,40 m. sur la face supérieure.

3.3.8. - Epure\_de\_répartitign\_des\_étriers.

Le problème de la programmation de l'épure d'étriers est délicat en raison du grand nombre de paramètres que l'on peut faire varier : diamètre des étriers, nombre d'étriers par cours, espacement des cours d'étriers. On n'a pu résoudre le problème qu'en le faisant dégénérer. Mous allons étudier ses trois aspects :

- le diamètre d'étrier utilisé est unique et fixé par le bordereau des données  $(\overline{PHI}$  3) ainsi que la qualité de cet acier ( $\sigma$  <sub>en</sub> 3).

- sur\_le\_pombre\_d'étriers\_par\_cours, c'est-à-dire sur l'espacement transversal des étriers, nous allons particulièrement insister car il s'agit d'un point délicat et il convient d'éviter des erreurs d'interprétation du simple au double lors de l'exploitation de la note de calcul électronique. Les etriers seront portés par les barres du ferraillage principal; l'espacement transversal des étriers sera le même tout le long de la traverse (ou du piédroit); dans chaque rangée (ou cours) on accroche un étrier à une barre sur quatre du ferraillage principal tel qu'il est calculé à l'angle supérieur : quand on s'éloigne de l'angle et que l'on réalise l'épure d'arrêt des barres, il est clair que l'espacement transversal des étriers restant constant, il y a des étriers sur plus d'une barre sur quatre du ferraillage principal; la règle n'est donc valable que lorsque le ferraillage principal est complet. La note de calcul donne l'espacement des aciers à l'angle supérieur: d sur la traverse, d/sin  $\varphi$  sur le piédroit. L'espacement transversal des deux étriers consécutifs d'un même cours (ou rangée ) sera donc 4 d/sin  $\Psi$  (mesuré selon le cours), soit 4 d (mesuré selon la largeur droite) sur la traverse et 4 d/sin  $\varphi$  sur le piédroit. La section d'étrier par cours au ml de largeur droite de traverse sera donc :

$$
A_{t} = 2 \cdot \frac{\pi (PHI3)^{2}}{4} \times \frac{1}{4d} = \frac{\pi (PHI3)^{2}}{8d}
$$
  
Section  
d'un étrier

et  $\pi$  ( PHI 3) sin  $\varphi$  au ml de piédroit ou de la semelle. 8d

- Quant\_a\_l'espacement\_longitudinal\_des\_cours\_d'étriers, noté e sur le schéma ci-après, il est choisi dans la série suivante, exprimée en<br>centimètres :  $6 - 8 - 10 - 12 - 16 - 20 - 25 - 32 - 40 - et 50$ . Cela n'a pas été fait au hasard, mais en raison des propriétés mathématiques de cett suite, pour les mêmes motifs que ceux qui l'or fait choisir comme gamme de | diamètres normalisés d'acier.

Au cas très exceptionnel où l'espacement de 6 cm serait donné par la note de calcul électronique, il conviendra de vérifier que cette valeur est suffisante.

Dans la plage centrale de la traverse supérieure l'espacement des cours d'étriers n'est pas choisi dans cette gamme mais de façon que le nombre d'étriers soit un entier.

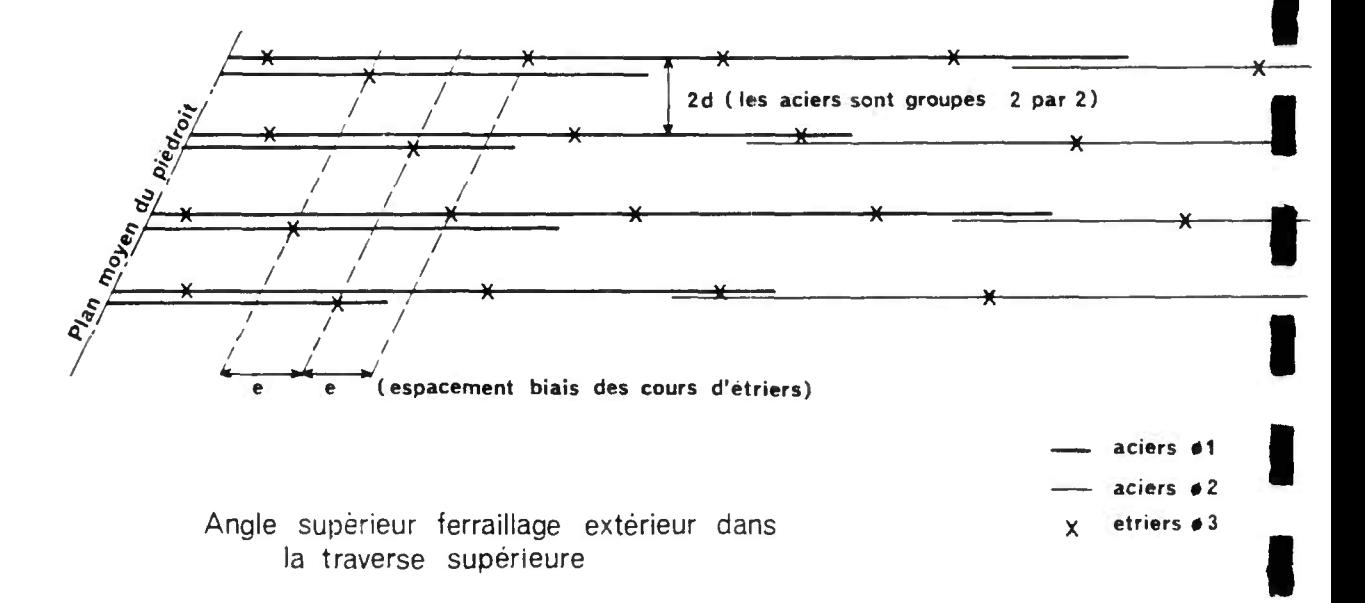

Ayant défini la section des aciers par cours, selon les principes exposés, on peut déterminer en chaque point où l'on a calculé l'effort trachant, la valeur minimale de l'espacement longitudinal des étriers qui est la plus petite des valeurs données par les formules suivantes :

 $\ldots / \ldots$ 

$$
\bar{t} = \min \begin{cases}\n\bar{t}_{o} = \frac{A_{t} \overline{\sigma}_{at}}{\sigma_{b}} & (1) \\
\bar{t}_{t} = h (1 - 0.3 \frac{\sigma_{b}}{\sigma_{b}})\n\end{cases}
$$
 (2)

Les notations de ces formules sont définies à l'article 25 du fascicule 61 - Titre VI du C.P.C. En pratique, il n'y a pas lieu de faire intervenir la deuxième valeur limite  $\overline{t}_{2}$  = 0,2 h prévue par l'article 25, car pour une dalle le cisaillement  $G_h$  reste limité, et on à toujours  $\overline{t}_1 > \overline{t}_2$ .

3.3.9. - Avant-métré\_récapitulatif.

Celui-ci est établi pour l'ouvrage décrit dans le bordereau des données (qui pourra être un demi-ouvrage dans le cas de P.I. autoroutier). Il ne tient pas compte des éléments annexes : têtes, corniches, corbeaux, dalles de transition, masques, murettes, ni pour les ouvrages encastrés ou articulés des bétons, coffrages et ferraillages situés sous le point considéré comme base du piédroit. Il tient compte de tous les ferraillages énumérés ci-dessus y compris des aciers auxiliaires (cf. § 3.3.7.).

Cet avant-métré ne fait donc que reprendre les résultats acquis après le calcul d'optimisation de la géométrie et du ferraillage , pour calculer :

- le volume de béton : volume du "tube" ouvert que l'on a défini auquel est ajouté le volume des goussets d'angle dont la section est 1 m x 0,30 m.,

- la surface de coffrage qui s'en déduit immédiatement;

- le poids des armatures de diamètre PHI 1 (qui font toutes l'objet d'un calcul justificatif) ,

- le poids des armatures de diamètre PHI 2 qui comprennent les armatures justifiées dans le calcul et les armatures auxiliaires récapitulées dans une page de la note de calcul (cf. § 3.3.7. de la présente pièce),

- le poids des armatures de diamètre PHI 3 (étriers).

Le poids des étriers de la traverse, des piédroits et des semelles est exactement calculé à partir des épures de répartition .

3 - le poids total des armatures définies ci-dessus rapporté au m de béton mis en oeuvre. Ce chiffre permet une vérification rapide du taux de ferraillage de l'ouvrage. Couramment pour un ouvrage sur semelles, il est de 0,090 à 0"110 T/m3.

## 4. - UTILISATION DES PROGRAMMES.

En premier lieu nous attirons à nouveau l'attention du lecteur sur le fait que la commande'd'une note de calcul électronique et d'un dessin automatique se situe dans le déroulement général des études au niveau de l'appel d'offre ou de l'étude d'exécution. Il n'est pas nécessaire de réaliser cette opération plus tôt car elle pourrait s'avérer inutile en cas de modifications ultérieures du projet. D'autre part, au moment de passer la commande, il est souhaitable que tous les éléments nécessaires à la définition des données soient réunis et principalement ceux relatifs au sol de fondation. Une reconnaissance de sol constituée de carottages et d'essais pressiométriques évitera pour un coût modique des difficultés à l'exécution.

Le bordereau des données sera envoyé en double exemplaire avec une lettre de commande en triple exemplaire à Monsieur l'Ingénieur en Chef des Ponts et Chaussées, Chef de la D.O.A.-B, à l'attention de Monsieur l'Ingénieur des ponts et chaussées chargé du 7ème Arrondissement du S.E.T.R.A. B.P. 100 - BAGNEUX 92220. Les calques de ces pièces sont inclus dans le présent dossier.

Pour les calculs automatiques associés à celui d'un portique (MUR 73 , MRB-BA 70, PSH 2) la commande sera effectuée de la façon suivante :

- Programme MUR 73 : le bordereau des données peut faire l'objet d'un envoi séparé à l'attention du 5ème Arrondissement ou être joint à l'envoi du bordereau du PI-PO 74 à l'attention du 7ème Arrondissement qui le fera suivre.

- Programme MRB-BA 70 ou PSH 2 : le bordereau est à adresser à l'attention du 7ème Arrondissement après réception de la note de calcul PI-PO 74 car certains résultats de celle-ci sont indispensables pour préparer les données.

Dès réception au S.E.T.R.A. l'ordre de grandeur des données est vérifié par le gestionnaire avant exécution de la note de calcul. Nous rappelons toutefois que le client prend la responsabilité des données figurant au borderea

Après exécution de la note de calcul, le gestionnaire vérifie que le programme s'est bien déroulé. La note de calcul est alors expédiée au client sous forme d'un original sur papier d'imprimante et de deux photoréductions de format proche de 21 x 29,7 cm (des exemplaires supplémentaires peuvent être demandés et ils seront facturés en plus).

Lorsque le dessin automatique a été demandé le gestionnaire procède à son exécution après vérification du bon déroulement de la note de calcul. Le dessin est expédié sous forme du calque original et d'un contre calque. Afin de ne pas retarder l'expédition de la note de calcul le dessin automatique fait l'objet d'un envoi séparé et ultérieur.

La facturation est établie conformément au barème des prestations de la Division de l'Informatique du S.E.T.R.A. Le niveau normal de facturation sera le niveau B défini dans ce barème.
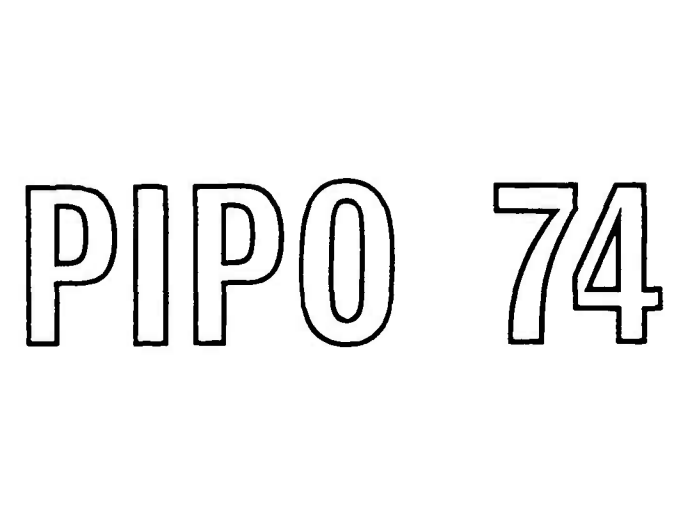

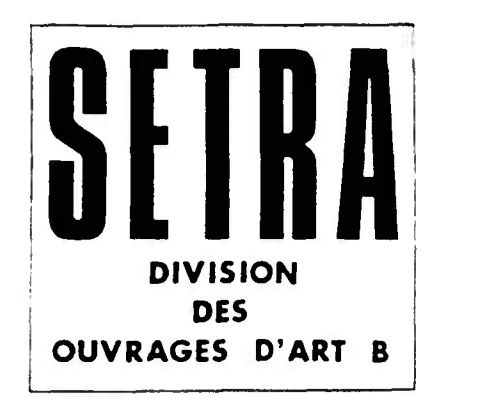

# **Pièce 2.2**

# **DETERMINATION DE QSUP,QDT,ESOL ET PSREMB**

**Décembre 1974** 

Ce document est propriété de 1' administration et ne peut être utilise ou reproduit même partiellement sans l'autorisation du Service d'Etudes Techniques des Routes et Autoroutes ou de son representant autorisé.

## SOMMAIRE DE LA PIECE 2.2,

**I** 

┣

I

I

I

I

I

I

I

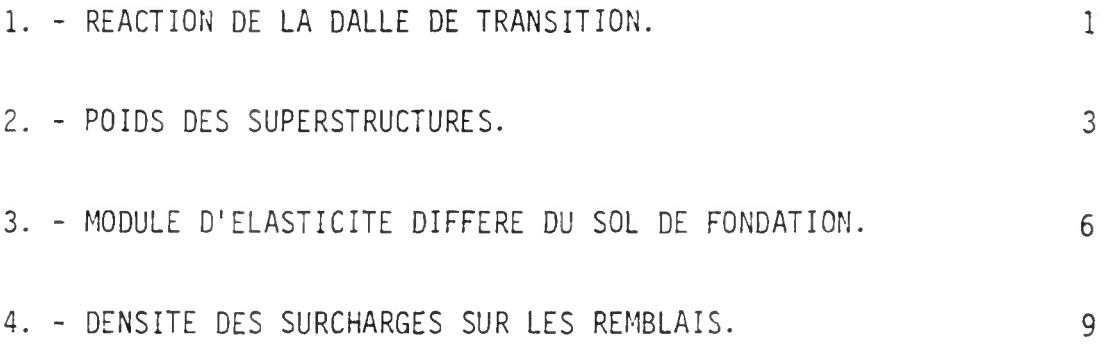

 $\mathcal{L}^{\text{max}}_{\text{max}}$  ,  $\mathcal{L}^{\text{max}}_{\text{max}}$ 

On pourra se reporter au dossier-pilote JADE 68 (pièce 4) donnant toutes dispositions concernant les dalles de transition.

- 1 -

1 - GENERALITES.

Le passage inférieur forme une discontinuité dans les terrassements généraux. Les remblais au contact de l'ouvrage sont difficilement compactables, et sont donc susceptibles de tasser. Les dalles de transition permettent de diminuer les inconvénients des dénivellations pouvant apparaître entre remblai et ouvrage, en les répartissant sur une certaine lonaueur.

Deux facteurs sont à déterminer lorsque ce dispositif a été retenu : la position verticale de la dalle et sa longueur.

La position verticale de la dalle de transition, qui conditionne la position de son corbeau d'appui sur l'ouvrage, dépend de la nature de la chaussée dont on veut assurer la continuité :

- quand la chaussée est souple, la dalle est profonde : elle supporte les diverses couches de la chaussée ; elle est généralement plongeante vers le remblai car il est souhaitable, pour simplifier le coffrage et le bétonnage de l'ouvrage, de placer le plan supérieur du corbeau dans le plan de la reprise de bétonnage à la base du gousset de l'angle supérieur.

- quand la chaussée est rigide, la dalle est superficielle. Elle ne supporte que la couche de roulement en béton bitumineux.

La longueur de la dalle de transition dépend des mêmes facteurs que le choix de cet équipement ; on pourra retenir les valeurs suivantes :

**5 m** 

3 à 6 m pour les ouvrages autoroutiers, en se limitant en général à

- 1,5 à 3 m pour les ouvrages sous Route Nationale,et jusqu'à 5 m lorsque des tassements des remblais sont à craindre.

Pour le calcul de la réaction due à la dalle de transition on assimile celle-ci à une travée indépendante appuyée à une extrémité sur l'ouvrage, par l'intermédiaire du corbeau, et à l'autre sur le remblai.

Le symbole QDT du bordereau des données est la valeur de la réaction d'appui de la dalle sur le piédroit, ramenée au mètre linéaire de largeur droite de 1'ouvraae.

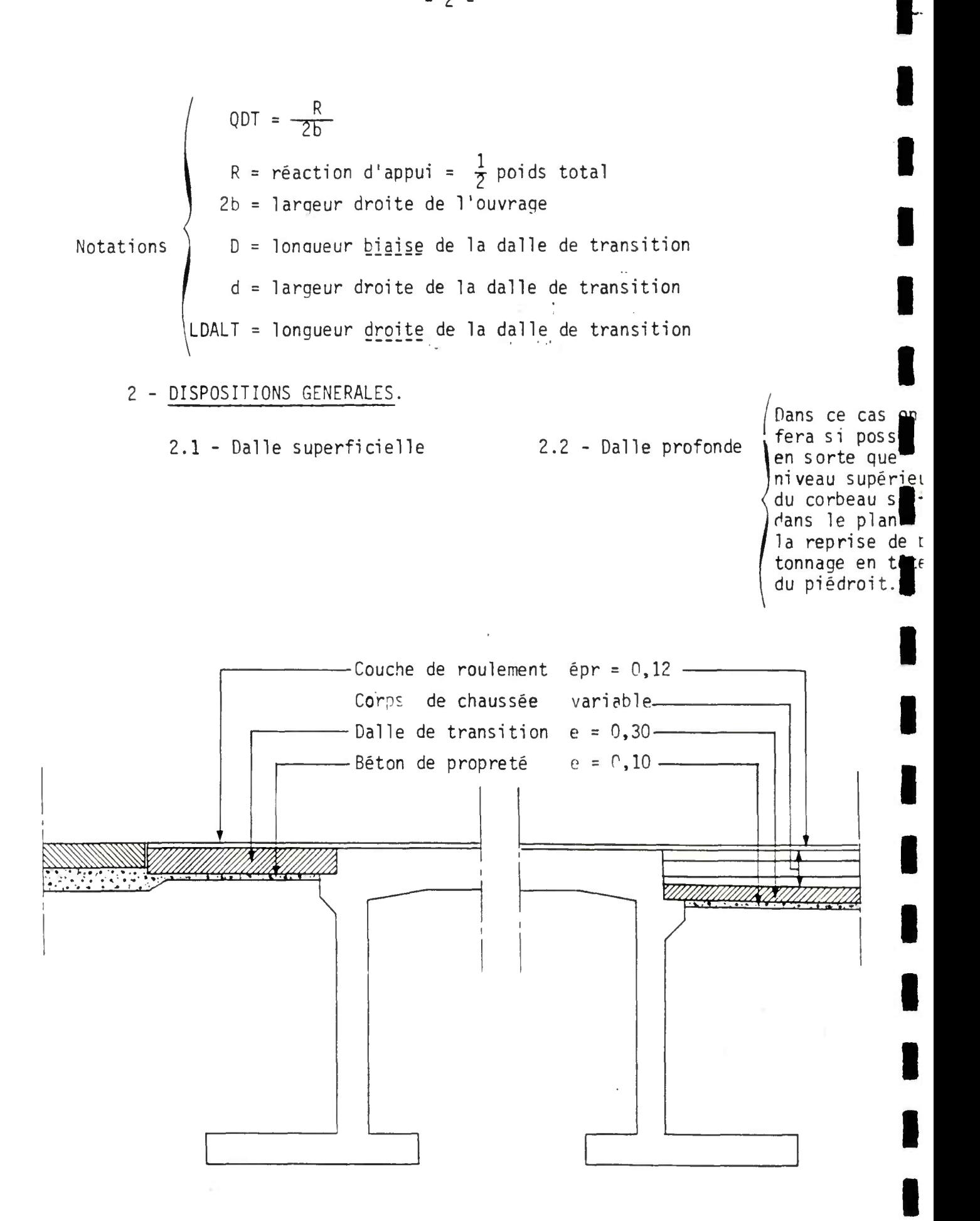

 $-2 -$ 

**I** 

3 - EXEMPLE DE CALCUL.

Pour l'exemple d'application sur semelle (PI 1280/123) le calcul de QDT a été ainsi réalisé : (d désigne la largeur droite de la dalle)

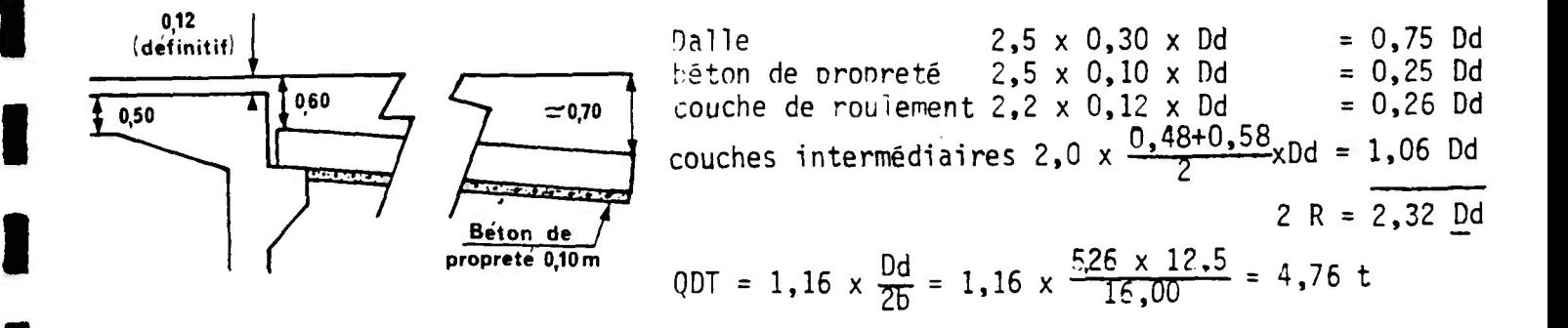

### 4 - CADRE DE CALCUL.

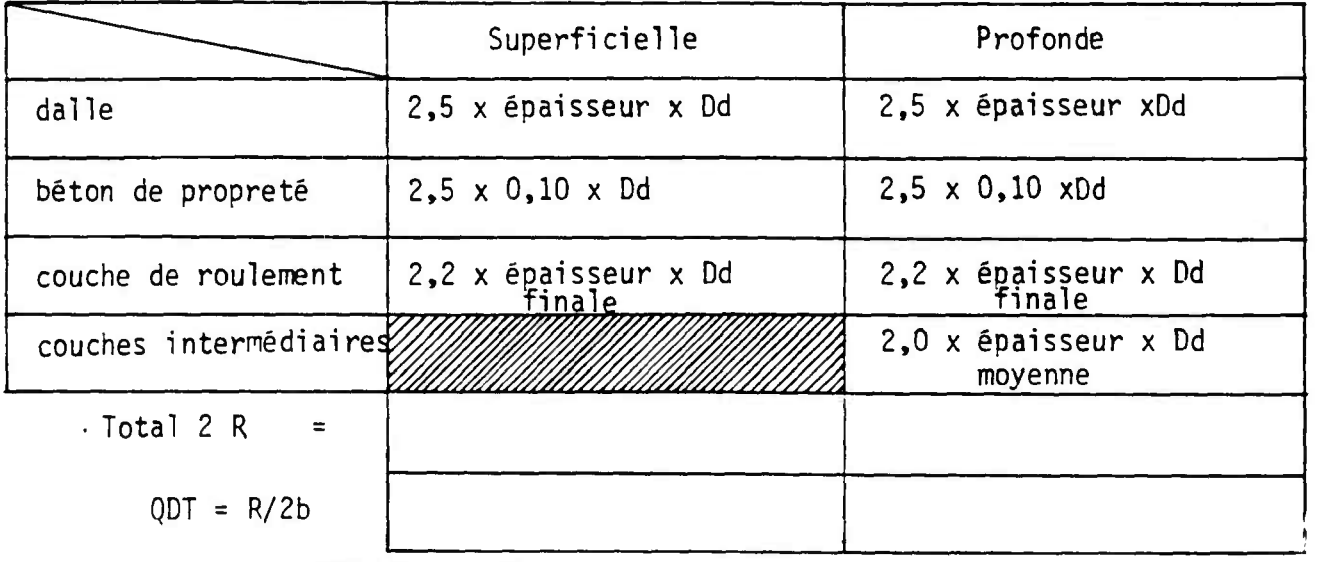

II POIDS DES SUPERSTRUCTURES.

On pourra se reporter aux dossiers-pilotes GC et STER 74.

1 - GENERALITES.

Le symbole QSUP (carte 4 du bordereau de données) désigne le poids des superstructures rapporté au m2 de tablier. Il exprime une densité dont l'unité est la t/m2.

Dans les superstructures on peut distinguer deux types d'éléments :

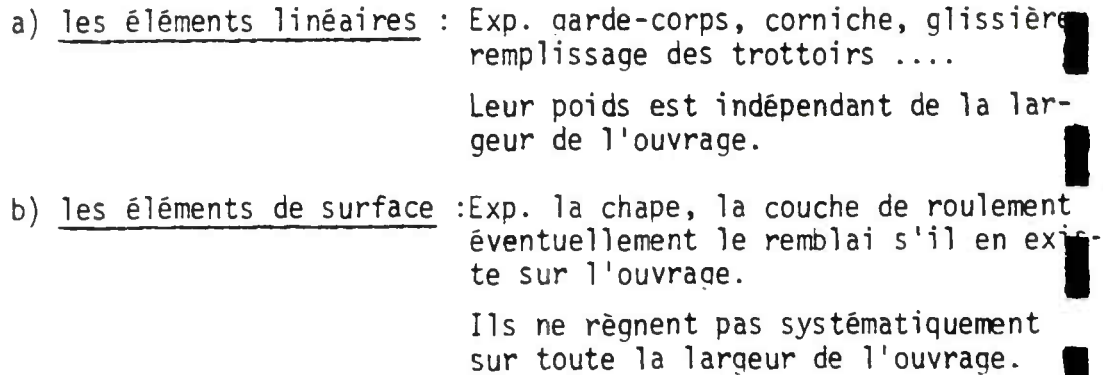

 $\bar{z}$ 

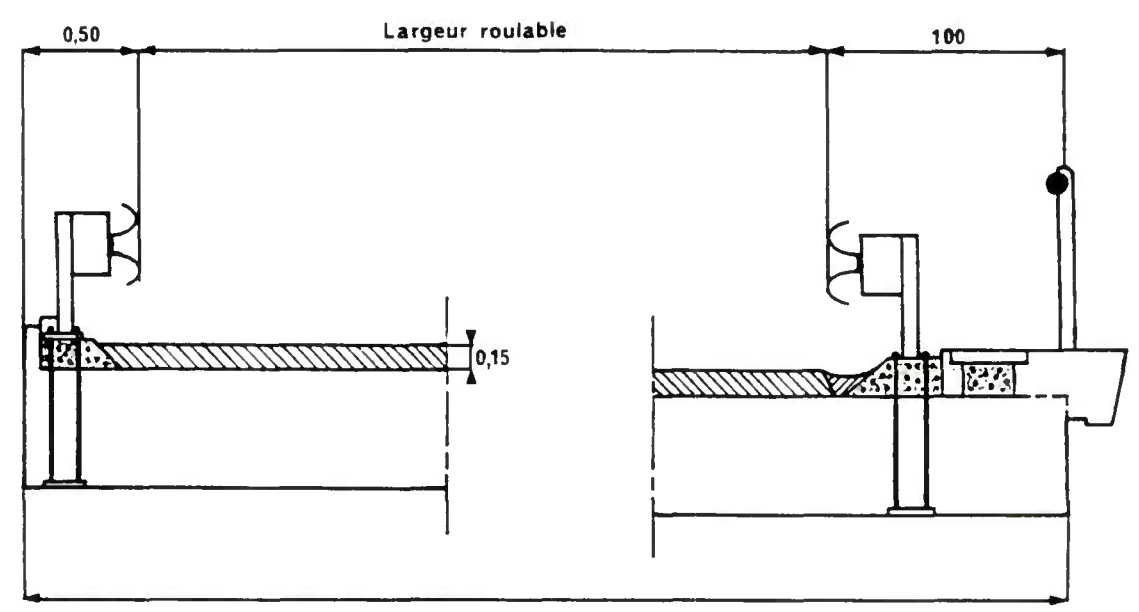

ı

**2 b = largeur droite** 

### 2 - CADRE DE CALCUL.

a) Eléments linéaires.

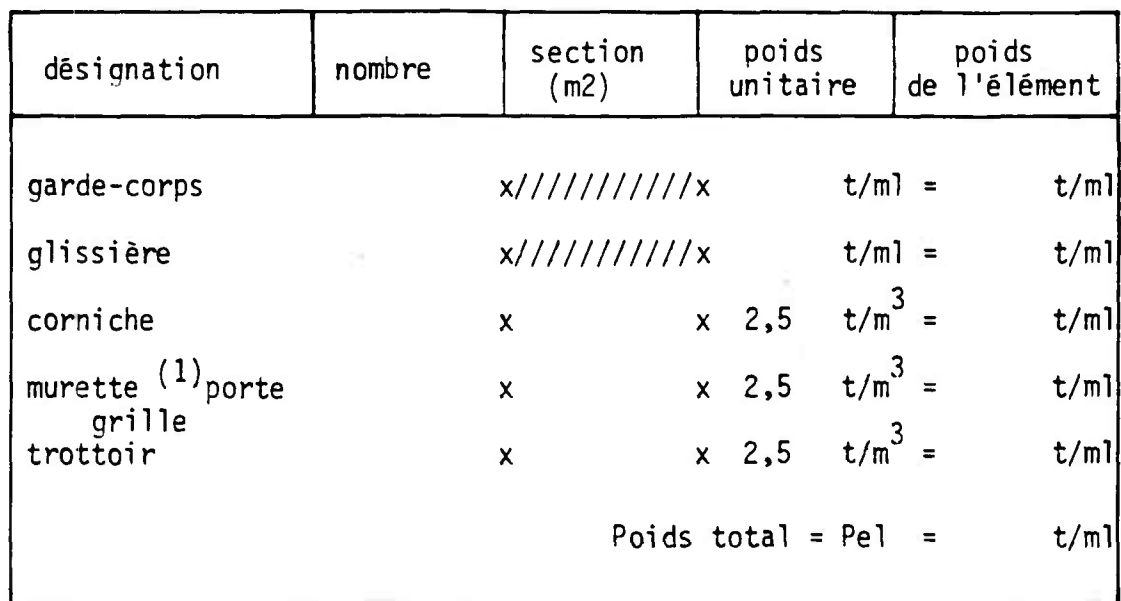

(1) la murette n'existe que pour les profils autoroutiers,

b) Eléments de surface.

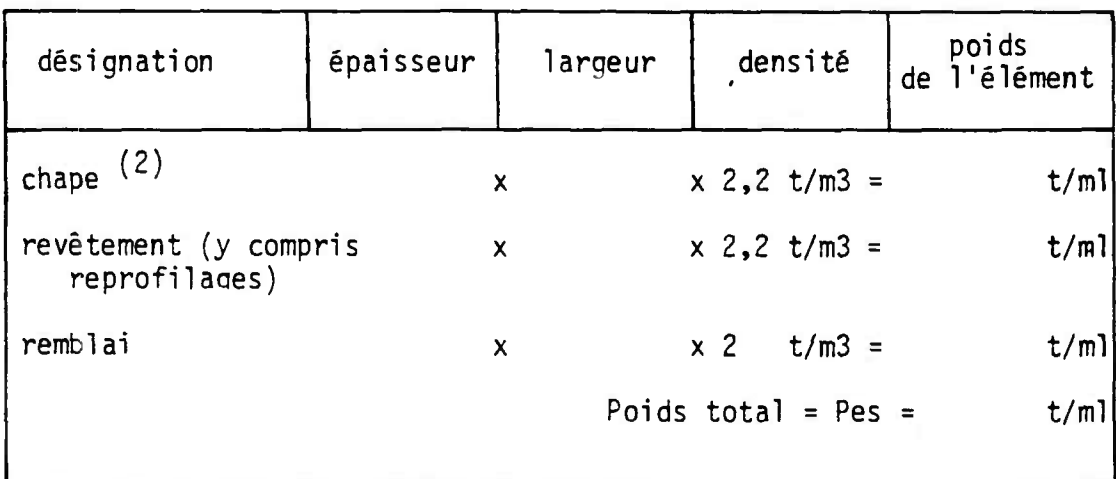

(2) la chape peut être considérée comme s'étendant sur toute la larqeur de l'ouvraae.

$$
QSUP = \frac{Pe1 + PeS}{2D} = \qquad \qquad t/m2
$$

3 - EXEMPLE DE CALCUL, (modèle d'application PI 2180/123 sur semelles) a) Eléments linéaires .

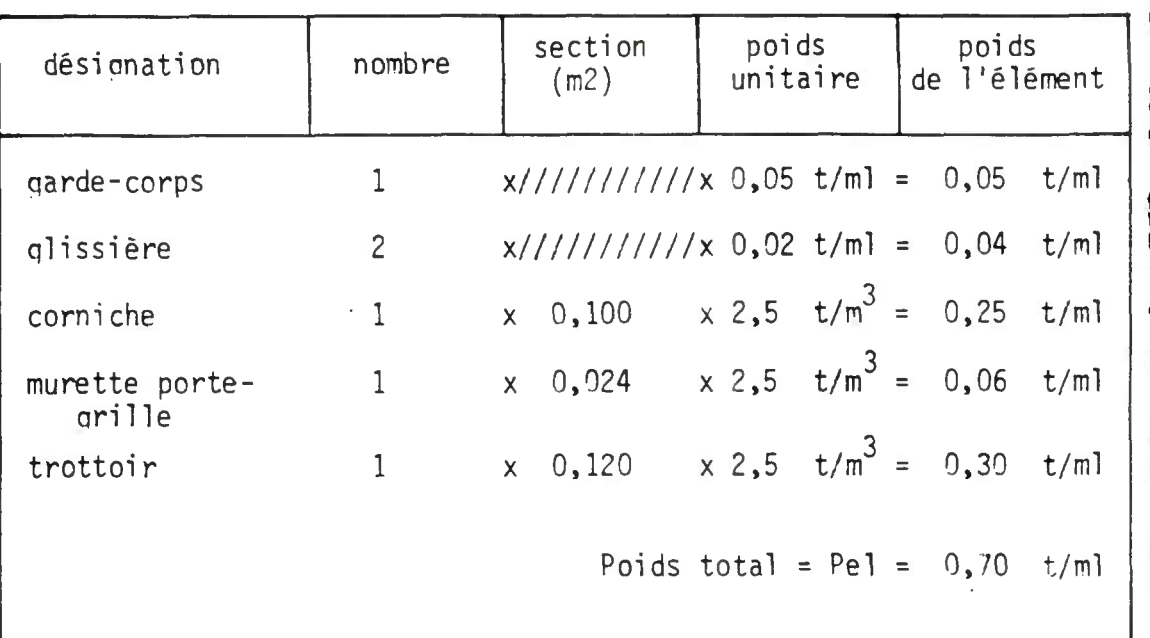

b) Eléments de surface.

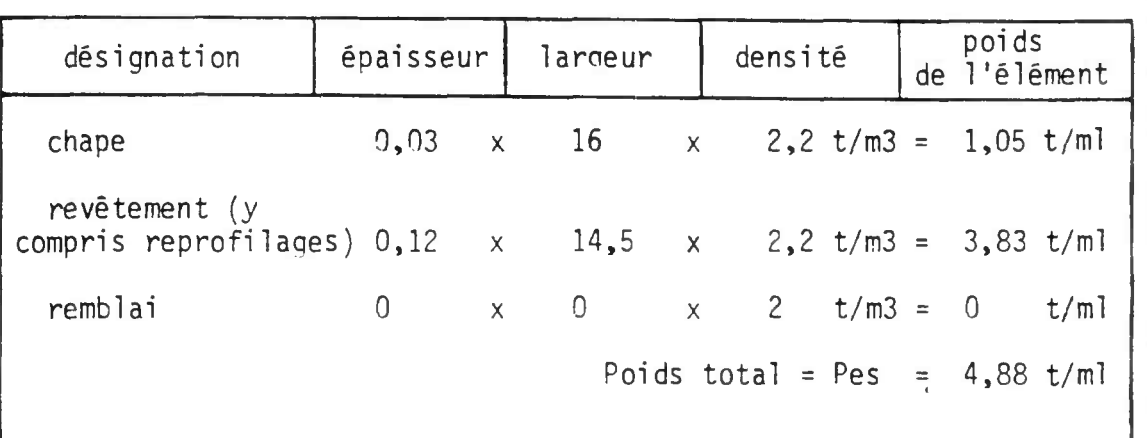

QSUP =  $\frac{\text{Pe1} + \text{Pes}}{2b}$  =  $\frac{0,70 + 4,88}{16}$  = 0.350 t/m2.

### I I I MODULE D'ELASTICITE DIFFERE DU SOL DE FONDATION.

On pourra se reporter au dossier FOND 72 fascicule 4 § 4.2.4.

Le programme de calcul fait intervenir le module d'élasticité différé ESOL qui est issu de la formule simplifiée :

 $W = \frac{4. P. R}{E C \Omega T}$ 

- où W est le tassement P la pression appliquée
	- R la demi-largeur de la semelle.

En introduisant le module de réaction du sol K, défini par la relation p W =  $\frac{1}{r}$ , la détermination de ESOL se ramène à celle de K par :

$$
ESOL (T/m2) = 4 K (T/m3) \cdot R (m)
$$

a) Le module de réaction K peut être déterminé à oartir du module pressiométrique Ep ; nous proposons deux méthodes d'évaluation :

Méthode MENARD. Ce module de réaction K est une fonction de Ep, du coefficient "rhéologique"  $\sim$  , et des coefficients de forme  $\lambda$  <sub>2</sub> et  $\lambda$  3 soit :

(1) 
$$
\frac{1}{K} = \frac{1,33}{3 \text{ E}_B}
$$
 x Ro x ( $\lambda_2 \times \frac{R}{R_0}$ )<sup>2</sup> +  $\frac{R}{4,5 \text{ E}_A}$  x  $\lambda_3 \times R$ 

**On trouvera au paragraphe 5.2.1 du dossier FOND 72 tous les éléments nécessaires pour le déterminer.** 

*Evaluation de K par TERZAGHI et PECK.*  **TERZAGHI et PECK ont proposé une évaluation de K à partir du module de compression**  EC SOIT :  $\frac{2}{3}$ 

 $K = \frac{2L}{\sqrt{B}}$   $(\frac{2R + 0.30}{\sqrt{B}})$  ; si l'on considère que Ec =  $\frac{2L}{I}$  on a : **2**  (2) K =  $\frac{2P}{4A \cdot R0}$  ( $\frac{2P}{4R}$   $\frac{2P}{R}$ ) en T/m3 également en fonction de E<sub>D</sub>

**avec** 

que.

**Ep module pressiométrique moyen de la couche porteuse** 

**Ro EXECUTE de structure du sol :** 

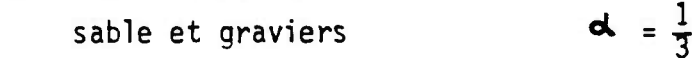

**limons, argiles sableuses et** sables argileux  $\frac{d}{dx} = \frac{1}{2}$ 

argiles normalement consolidées

terrains surconsolidés **d** = 1.

Cette formule a été mise sous forme d'abaque (voir page 3 ).

b) Il n'est pas recommandé d'évaluer ESOL à partir de l'essai oedométri-

 $d = \frac{2}{3}$ 

A titre indicatif nous donnons l'ordre de grandeur du module ESOL en t/m2 :

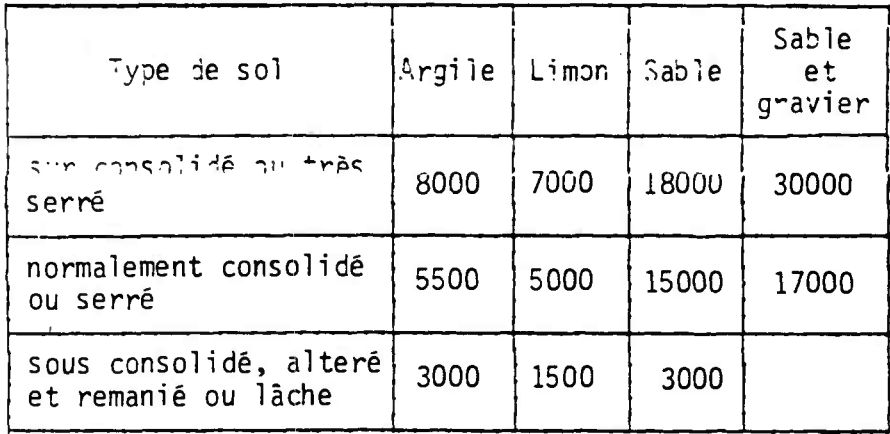

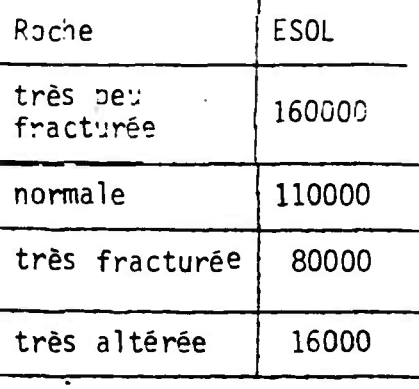

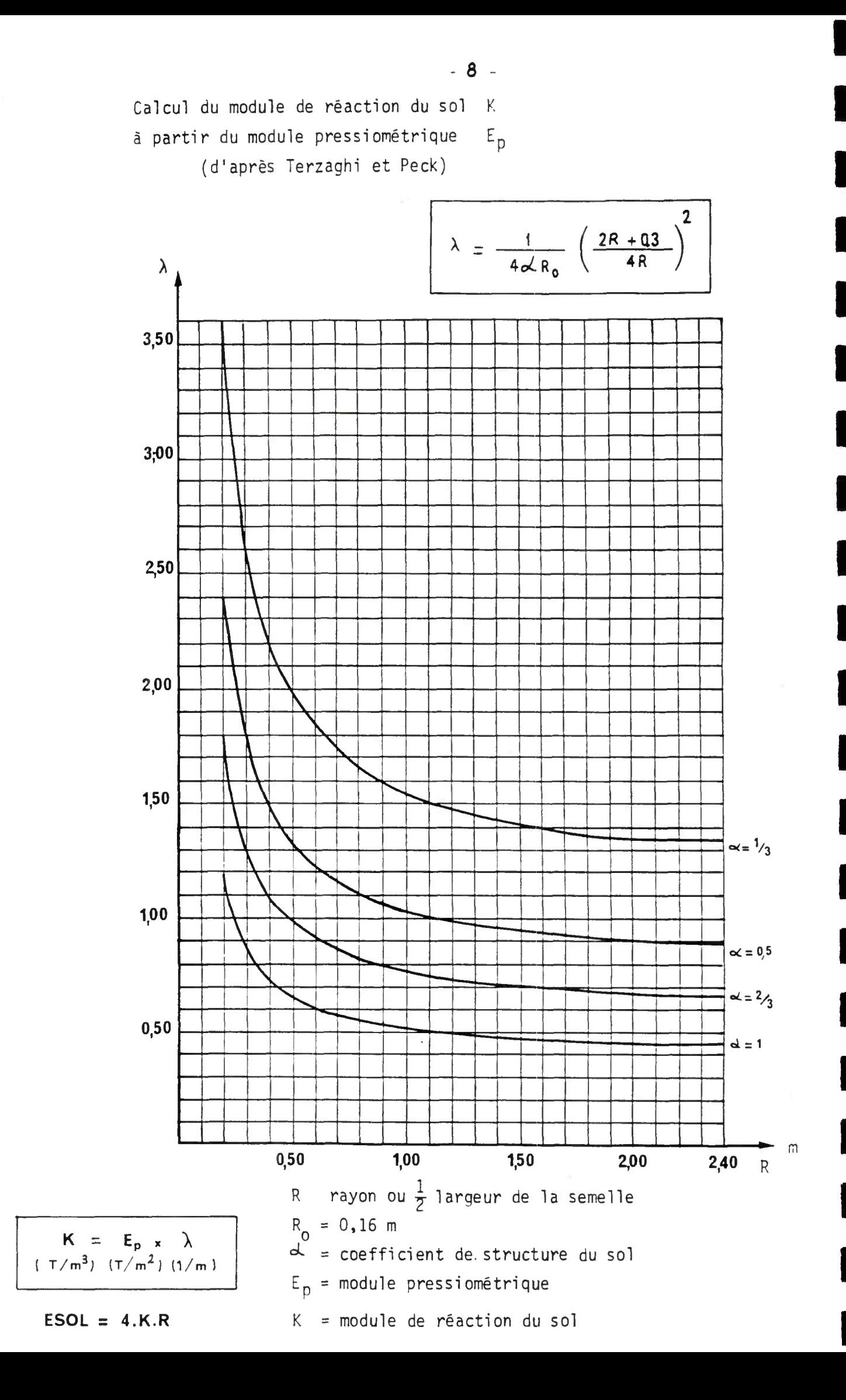

### IV **DENSITE DE SURCHARGE SUR LES REMBLAIS.**

Lorsqu'il  $n'y$  a pas de dalle de transition l'effet de ces charges se transmet à la structure sous la forme d'une poussée exercée sur les piédroits par l'intermédiaire des remblais situés de part et d'autre de l'ouvrage. Réglementairement, cette action est prise en compte comme une charge uniformément répartie sur les remblais et de densité :

$$
PSREMB = 1 T/m2
$$

Cependant, au cas où l'ouvrage est situé sur un itinéraire emprunté par des convois exceptionnels, ou s'il est soumis au passage d'engins lourds de terrassement, cette valeur s'avère insuffisante. Il est alors nécessaire d'évaluer l'effet réellement subi par le piédroit. Un calcul précis demande de tenir compte de la diffusion des pressions à l'intérieur du remblai, puis d'un effet de répartition transversale dans le piédroit.(voir dossier-pilote MUR 73, pièce 2.1 § 1.6 et 3.2.).

Un tel calcul étant complexe, nous proposons d'admettre par simplification que l'effet d'une surcharge appliquée sur un rectangle de largeur b<sub>o</sub> au ni-

veau de la chaussée se transmet uniformément sur le piédroit sur une largeur b<sub>l</sub> définie par

$$
b_1 = b_0 + HAUTL + E_3 + HCHAU
$$

Si p, en T/m2 , désigne la pression exercée par le convoi sur son rectanale d'impact, on prendra donc :

PSREMB = p x 
$$
\frac{b_o}{b_1}
$$
 = p x  $\frac{1}{1 + \frac{HAVTL + E_3 + HCHAU}{b_o}}$ 

Les graphiques ci-après donnent, en fonction de la quantité (HAUTL +  $E_2$  + HCHAU) la valeur correspondante de PSREMB pour les convois exceptionnels D et E.

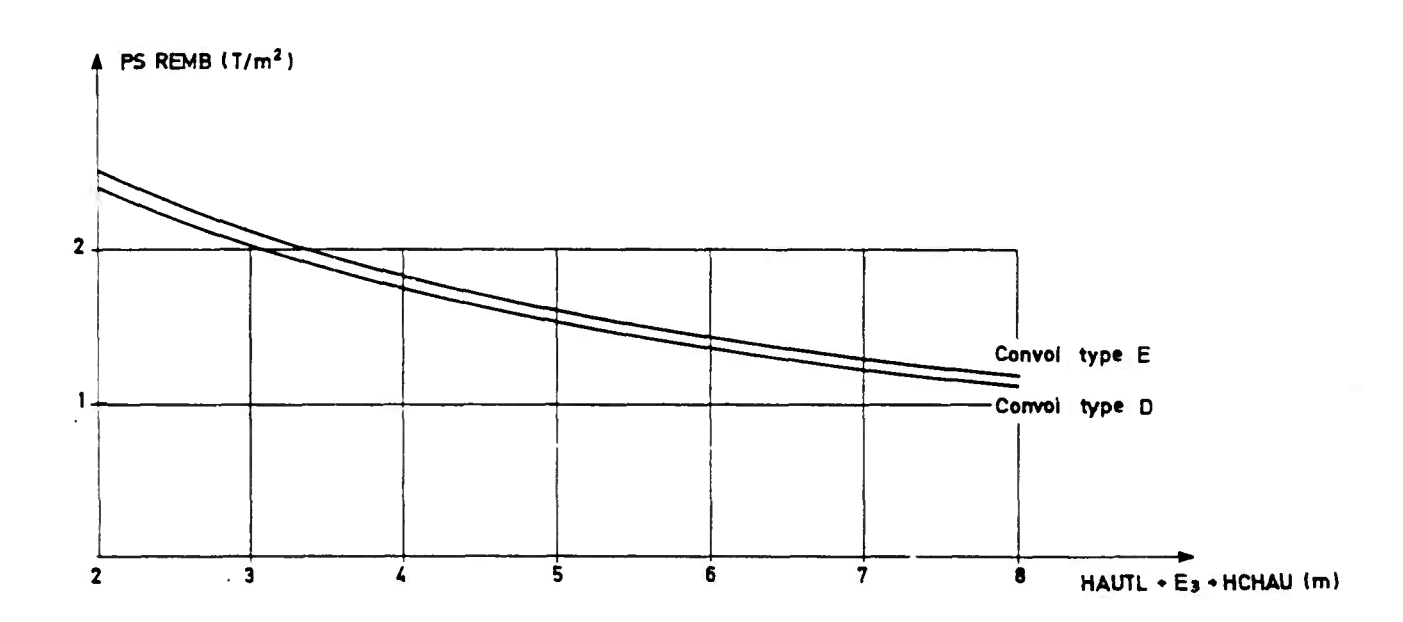

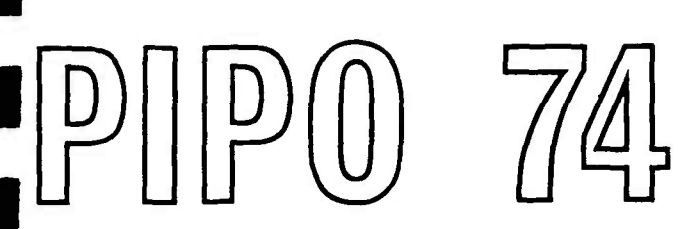

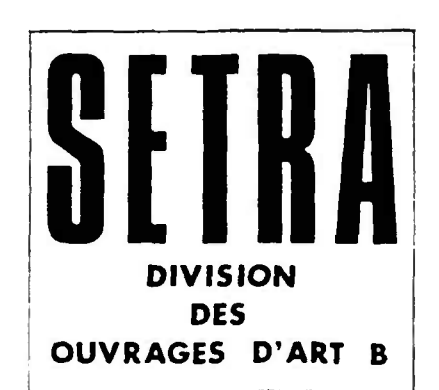

**Pièce 2.3** 

# **BORDEREAU DES DONNEES**

**Décembre 1974** 

 $\Delta \sim 1$ 

Ce document est propriété de 1' administration et ne peut être utilisé ou reproduit même partiellement sans l'autorisation du Service d'Etudes Techniques des Routes et Autoroutes ou de son representant autorisé.

 $\sim$ 

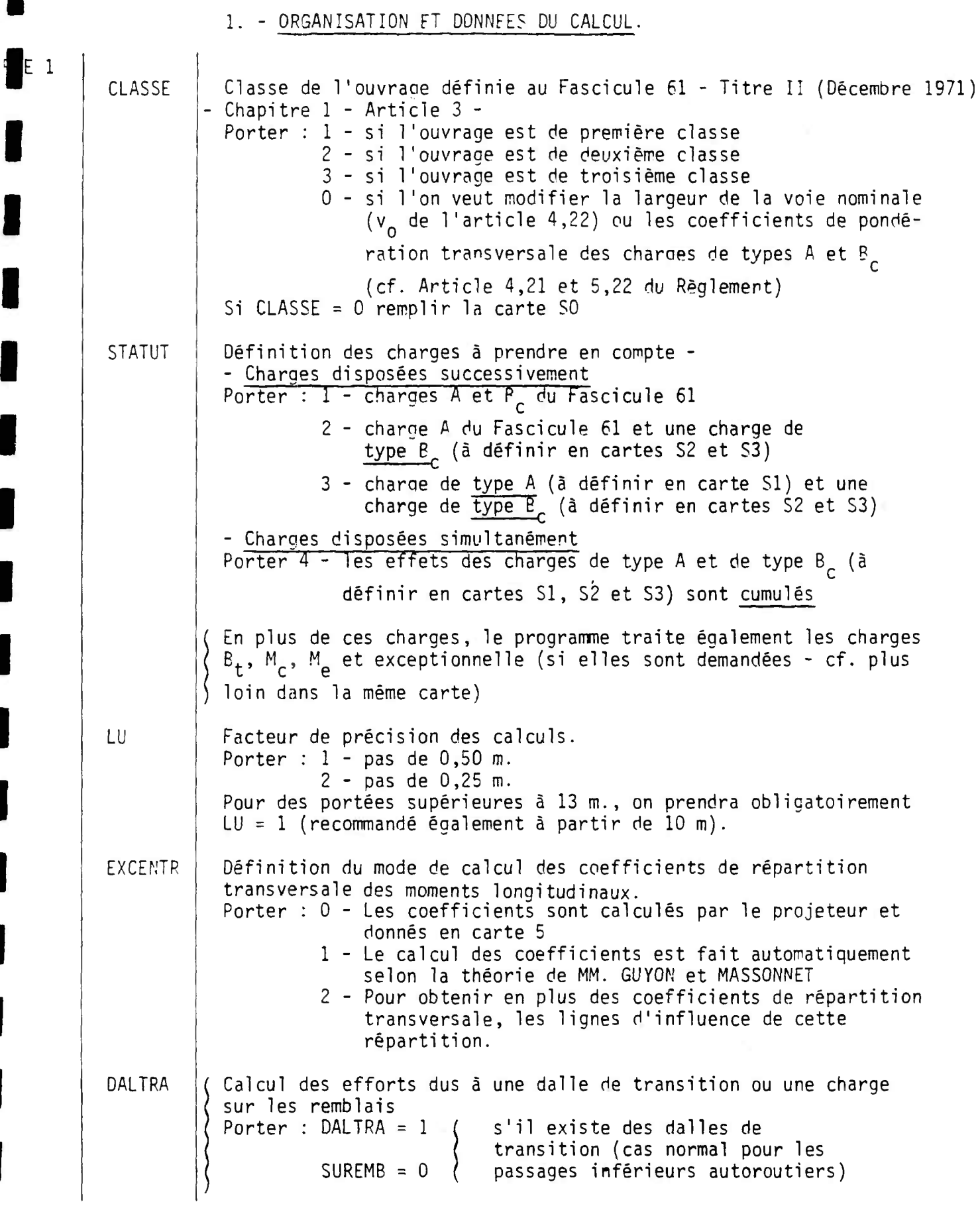

ł

ı

 $\mathcal{L}^{\text{max}}_{\text{max}}$ 

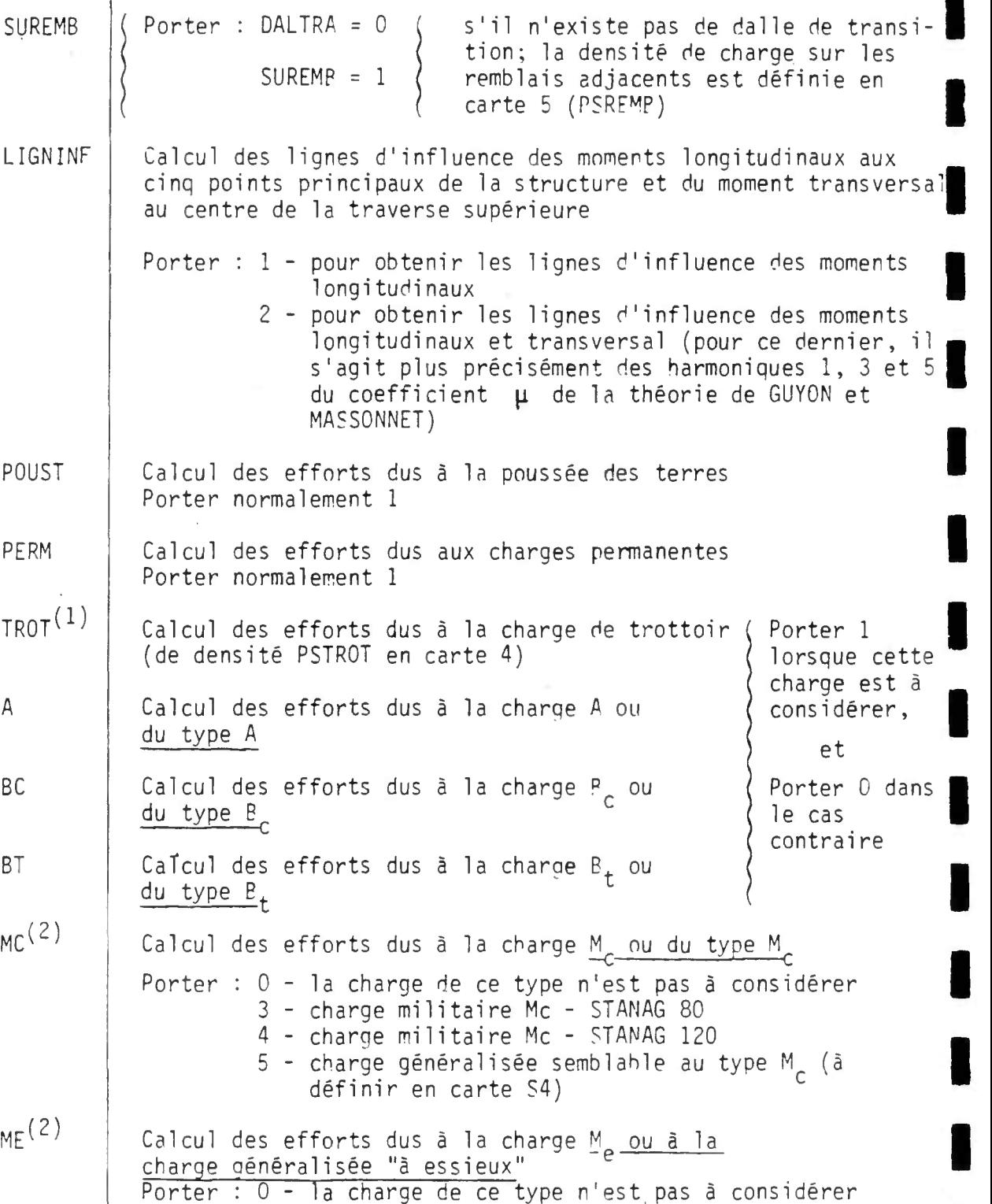

3 - charge militaire Me - STANÀG 80 •

5 - charae généralisée - (à définir en cartes S2 et S;

(1) – La charge de trottoir est cumulée automatiquement avec les charges civiles et milit $\blacksquare$ mais n'est pas cumulée avec les charges exceptionnelles.

On ne pourra mettre 5 que si STATUT =  $1$ 

4 - charge militaire Me - STANAG 120 |

(2) - <u>Nota bene</u> : dans le cas où l'on définira des charges généralisées par MC ou ME = 5,**.** seront considérées comme militaires, donc ne seront pas pondérées par le programme |

 $- 2 -$ 

EXCEP MOMENT EFTRAN MOTRAN PRESS SUITE 2 ARBEI FERTRAN ETRIER METRE LIBDIM DESSIN MRB PSH 2 CARTE 2 HAUTL Calcul des efforts dus à une charge exceptionnelle Porter : 0 - la charge de ce type n'est pas à considérer 1 - charge exceptionnelle du type D 2 - charge exceptionnelle du type E Calcul des courbes enveloppes des moments longitudinaux Calcul des courbes enveloppes des efforts tranchants Calcul du moment transversal maximal Porter normalement 1 Calcul des pressions sur le sol(porter 0 pour les portiques encastrés, cas GENRE=1) Calcul du ferraillage dans les sections les plus sollicitées Porter : 1 - si l'on veut que ce calcul soit fait 0 - si l'on ne veut pas le calcul du ferraillage Porter normalement 1 Porter 0 si l'on a noté : Suite  $2 = 0$ Calcul des épures d'arrêt des barres Calcul du ferraillage transversal Détermination complète de la distribution des étriers sur la traverse et le piédroit Calcul de l'avant métré récapitulatif Libération du dimensionnement de  $E_2$  et  $E_3$ Porter : 1 - si l'on veut que le dimensionnement se fasse automatiquement à partir des épaisseurs données 0 - si l'on veut que le dimensionnement donné soit conservé Commande du dessin automatique Porter : 1 - si l'on désire que le dessin soit fait Ouvrage droit ou peu biais : porter 0 Ouvrage de biais prononcé : porter 1. Il sera alors procédé au calcul de l'ouvrage droit fictif servant de base à un calcul par le programme M.R.B. L'attention est attirée sur le fait que la note de calcul PIPO ne permet pas dans ce cas de définir le ferraillage de la traverse, et que la note de calcul M.R.B. devra obligatoirement être exécutée ensuite. Voir sous-dossier 5. - Ouvrage fondé sur pieux ou puits verticaux : porter 1. Porter dans ce cas GENRE = 1 en carte 2. Il sera procédé au calcul de certaines données nécessaires à l'exécution d'un calcul par le programme PSH 2. Voir sous-dossier 4.  $-$  Ouvrage ayant un autre type de fondation : porter 0. - Cas du portique parfaitement encastré Distance verticale moyenne entre le nu intérieur de la traverse supérieure et la section d'encastrement - Cas du portique sur semelles : Distance verticale moyenne entre les nus intérieurs de la traverse et de la semelle Cas du portique articulé : Distance verticale moyenne entre le nu intérieur de la traverse supérieure et le point d'articulation

 $- 3 -$ 

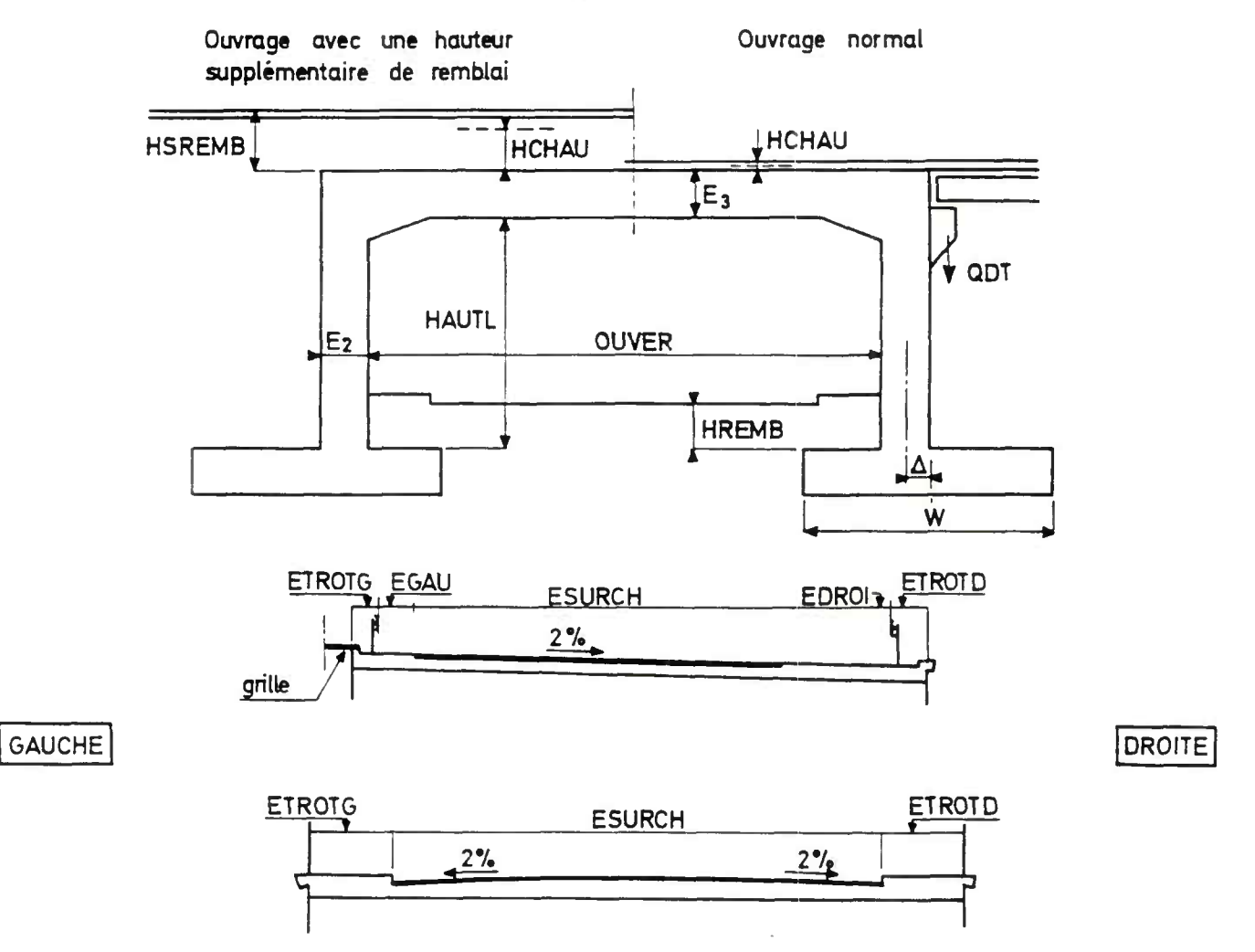

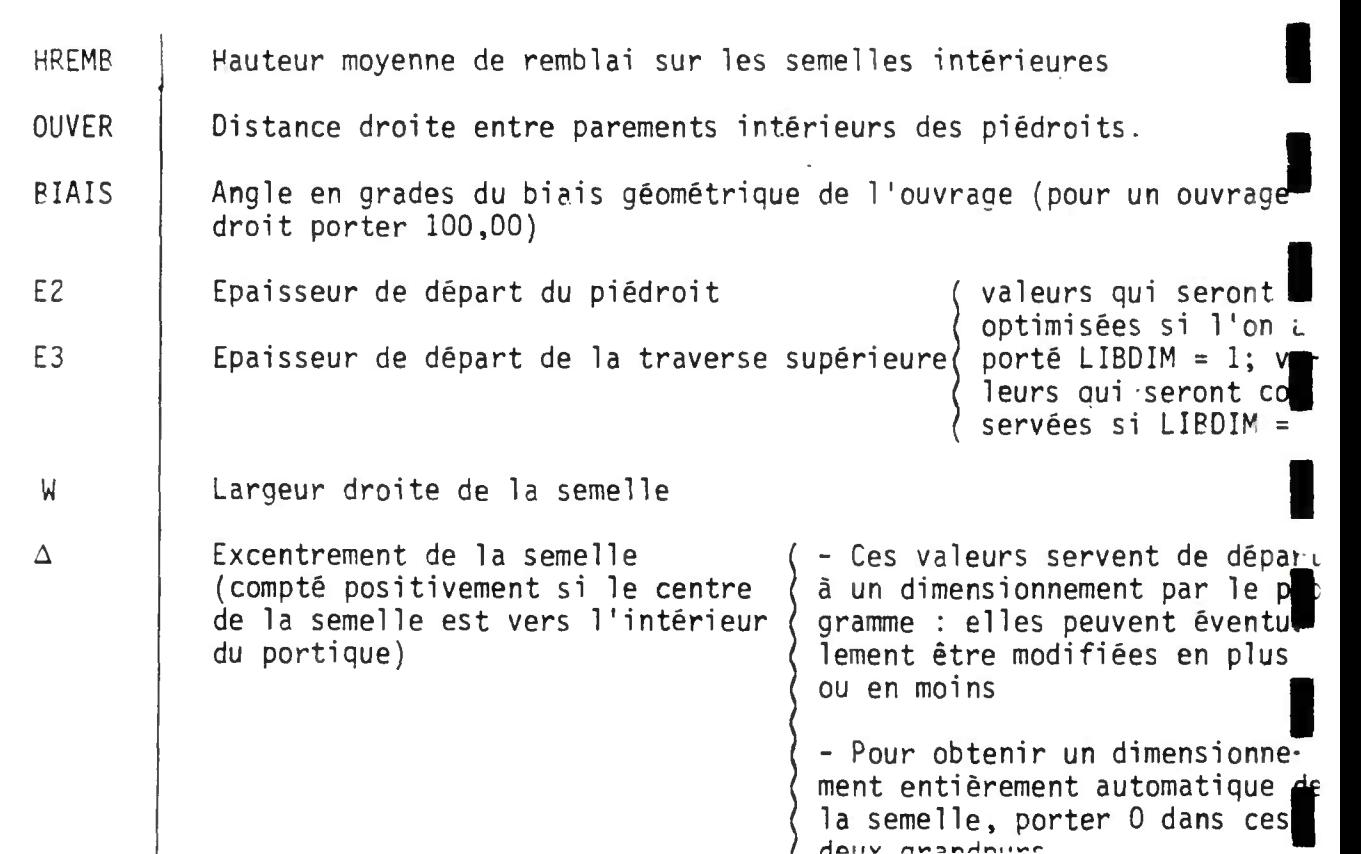

**rlûi IV** 

 $\sim$ 

 $\overline{4}$ 

**I** 

**I** 

**I** 

**I** 

**I** 

**I** 

**I** 

**I** 

**I** 

**I** 

**I** 

**I** 

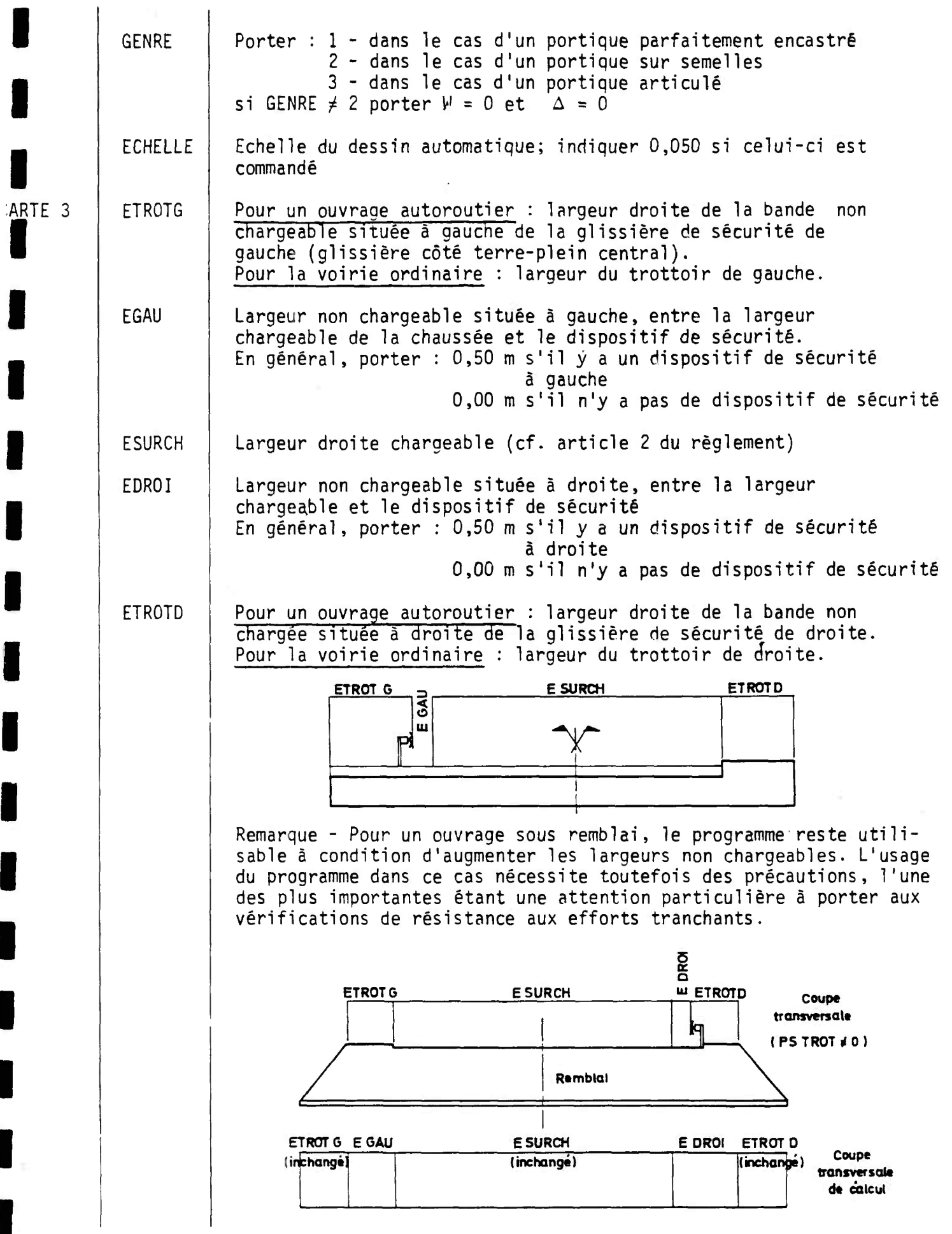

 $-5 -$ 

ш

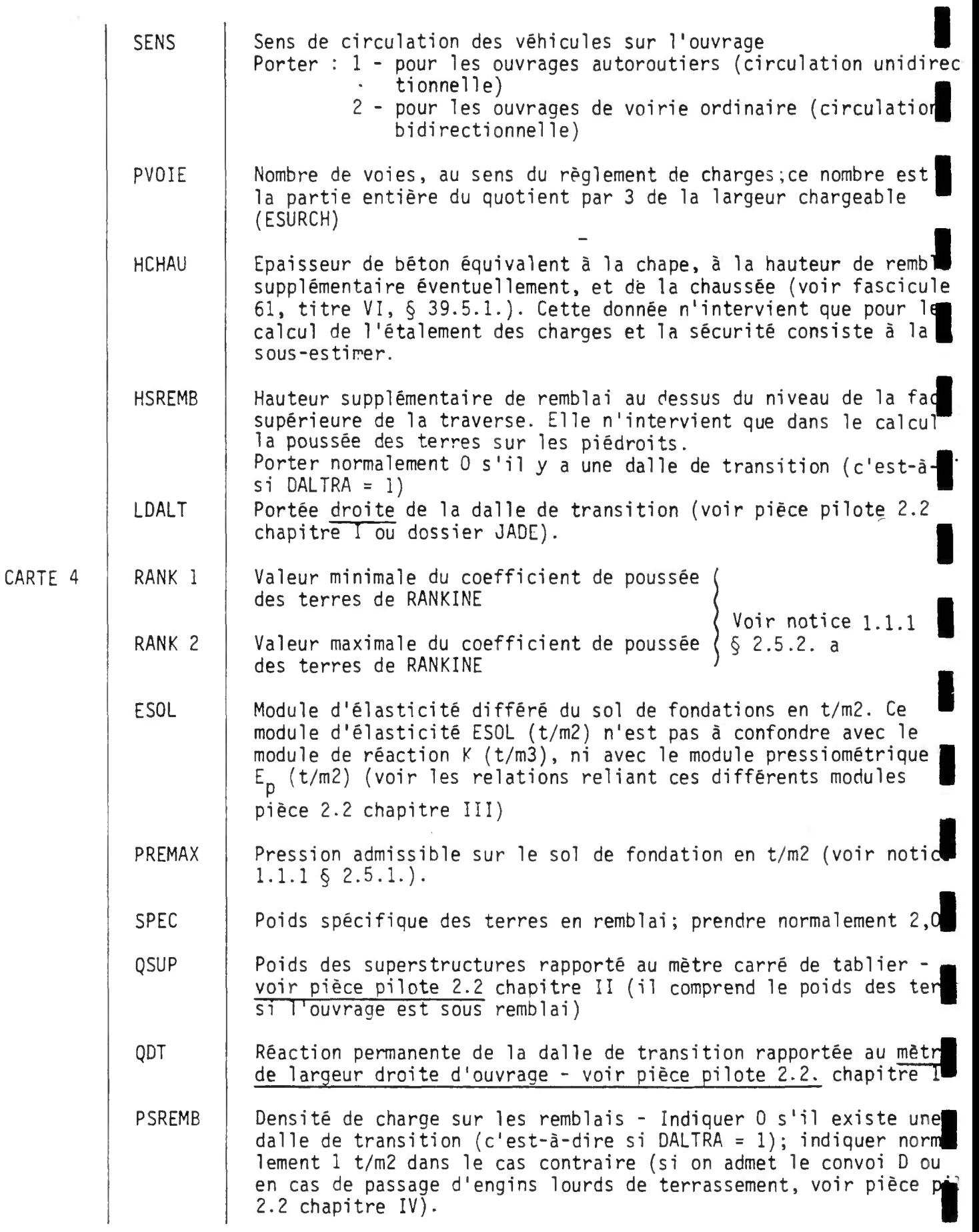

 $\sim 100$  km s

**I** 

┣

**I** 

**I** 

PSTROT Densité de charge des trottoirs - Indiquer 0 dans le cas d'une plateforme autoroutière, indiquer 0,150 t/m2 dans le cas de voirie ordinaire. RETRAI Valeur en t/m2 du produit de la variation relative de longueur de la traverse par le module de déformation  $( \alpha \epsilon)$  sous l'effet du retrait - Voir fascicule 61 Titre VI - Article 4 § 2 TEMP Valeur, en t/m2 du produit de la variation relative de longueur de la traverse par le module de déformation (  $\alpha$  t) sous l'effet de la température par rapport à la moyenne - Voir fascicule 61 Titre VI - Article 4 § 1 ARTE 5 Coefficients de majoration ou de minoration éventuelle (1) des COEFA charges réglementaires (A,  $B_c$  et  $B_t$ , militaires, exceptionnelles). COEFB COEFM Ces coefficients ne jouent pas sur les charges généralisées. COEFEXl Porter 1,00 (sauf usages exceptionnels) KTROT Coefficients de répartition transversale des moments longitudinaux KA relatifs aux charges de trottoir et de type A, Bc, Bt, Me, Me excep-KBC tionnelle. KBT<br>KMC Si EXCENTR = 1 ou 2 : ne pas remplir ces cases (cas normal) Si EXCENTR = 0 : le projeteur ne désire pas que les coefficients **KME** de répartition transversale des moments longitudinaux soient cal-**KEXCEP** culés par la méthode de M. GUYON; indiquer dans ce cas les valeurs KEXCEPI à prendre en compte pour ceux-ci. Le programme ne considère qu'une seule valeur par type de charge, valable pour l'ensemble de l'ouvrage. Pour A et Bc, ces coefficients doivent tenir compte non seulement de la majoration due à l'excentrement des charges, mais aussi des coefficients  $a_1$  et b, fonction du nombre de voies chargées donnant l'effet le plus défavorable. Plus précisément, dans le programme, la valeur KEC est la plus grande valeur de l'expression.  $K_{21}$  $j = 3$ -K <sub>23</sub>  $\circ$ **j r Kii + Kzx**   $\frac{1}{2}$  b<sub>c(j)</sub> 2 **2b •=!**  Fibre considérée

à ne pas confondre avec les coefficients de pondération (1, 1,2 et 1,5 du règlement de béton armé), ni avec les coefficients a<sub>l</sub> a<sub>2</sub> b<sub>r</sub> et b<sub>r</sub> fonction de la classe du pont et du nombre de voies chargées.

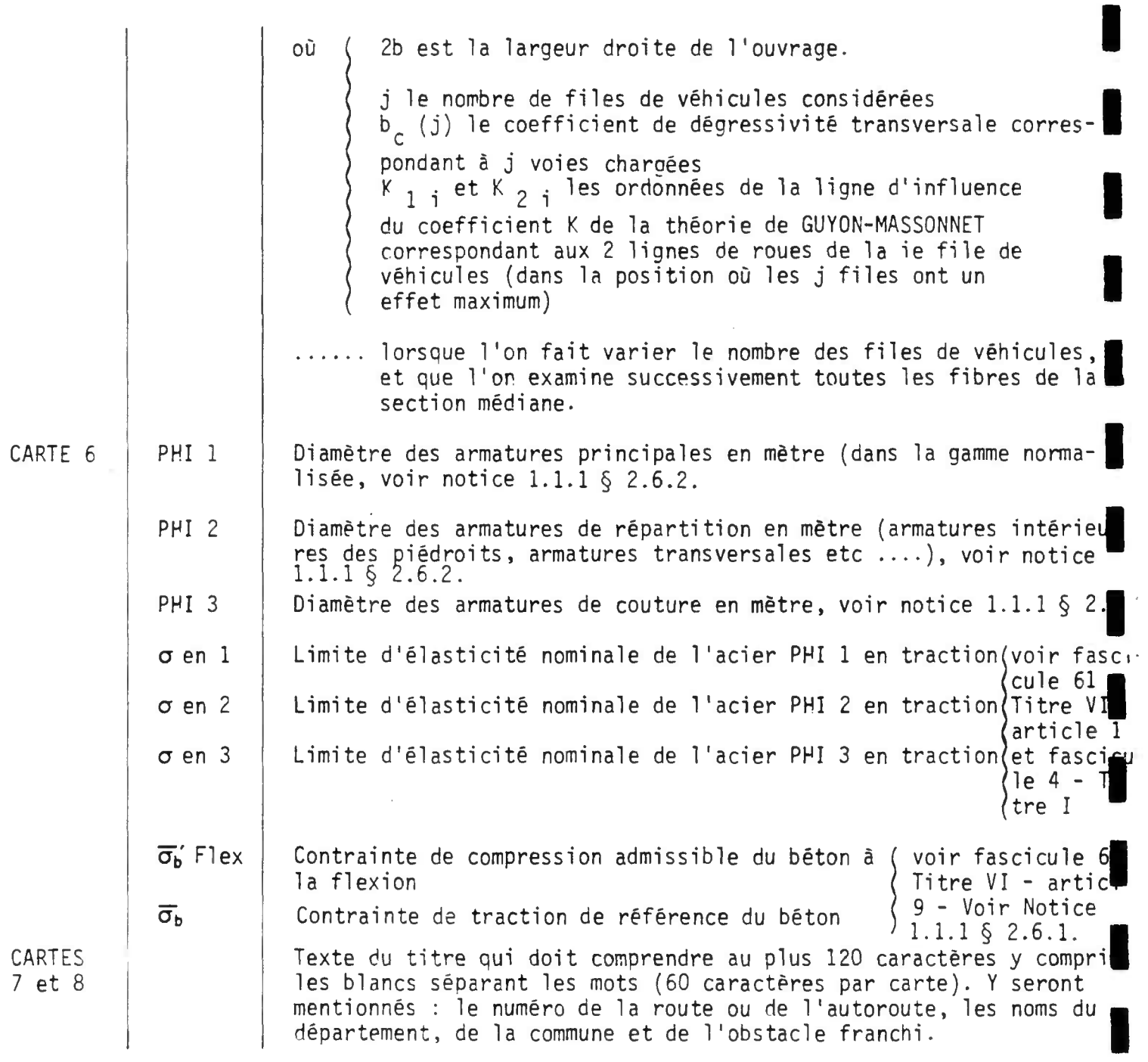

 $-8 -$ 

**I** 

**I** 

**I** 

**I** 

**I** 

**I** 

**I** 

**I** 

2. - DEFINITION DES CHARGES GENERALISEES Ces cartes ne sont à remplir que si les charges à considérer, ou les valeurs de coefficients d'application de celles-ci sont différentes de celles définies au règlement français de charges routières de Décembre 1971. Modification de la largeur Vo de la voie nominale et des coeffi-CARTE SO cients de pondération transversale. Ne remplir cette carte que si CLASSE = 0 LVOIE Largeur nominale d'une voie Vo Coefficient al relatif à la charge de type A correspondant à i CDTA (i) voies chargées CDTB (i) Coefficient bc relatif à la charge de type  $R_{\rho}$  correspondant à i files de véhicules CARTE SI Charge généralisée de type  $A(\ell)$ Ne remplir cette carte que si STATUT = 3 ou 4 (carte 1) Al Cette charge est considérée comme une fonction linéaire de la longueur chargée de la forme A  $(l)$  = Al x  $l$  + AO AO Porter les valeurs respectives de Al (t/m3) et AO (t/m2) (Si la fonction de  $l$  est décroissante, Al est négatif et on indiquera le signe - ) exemple  $\begin{bmatrix} - & 0 & 0 & 1 & 0 & 0 \\ 0 & 0 & 0 & 1 & 0 & 0 \\ 0 & 0 & 0 & 0 & 0 & 0 \\ 0 & 0 & 0 & 0 & 0 & 0 \\ 0 & 0 & 0 & 0 & 0 & 0 \\ 0 & 0 & 0 & 0 & 0 & 0 \\ 0 & 0 & 0 & 0 & 0 & 0 \\ 0 & 0 & 0 & 0 & 0 & 0 \\ 0 & 0 & 0 & 0 & 0 & 0 \\ 0 & 0 & 0 & 0 & 0 & 0 \\ 0 & 0 & 0 & 0 & 0 & 0 & 0 \\ 0 & 0 &$ CARTE S2 Charge généralisée mobile de type P (véhicules à essieux) Ne remplir les cartes  $S2$  et  $S3$  que si STATUT = 2,3 ou 4, ou si  $ME = 5$  (carte 1) NVOIE Nombre de voies de circulation pour les charges mobiles généralisées (cette valeur peut être différente de PVOIE en carte 3). NCAM Nombre de véhicules par voie de circulation (ce nombre doit être inférieur ou égal à 3). NES Nombre d'essieux par véhicule (ce nombre doit être inférieur ou égal à 6). TYPE Type d'essieux du véhicule (tous les essieux doivent être du même  $type$ ). 21812101010 Porter : 0 - essieu du genre rouleau 1 - essieu composé de deux roues

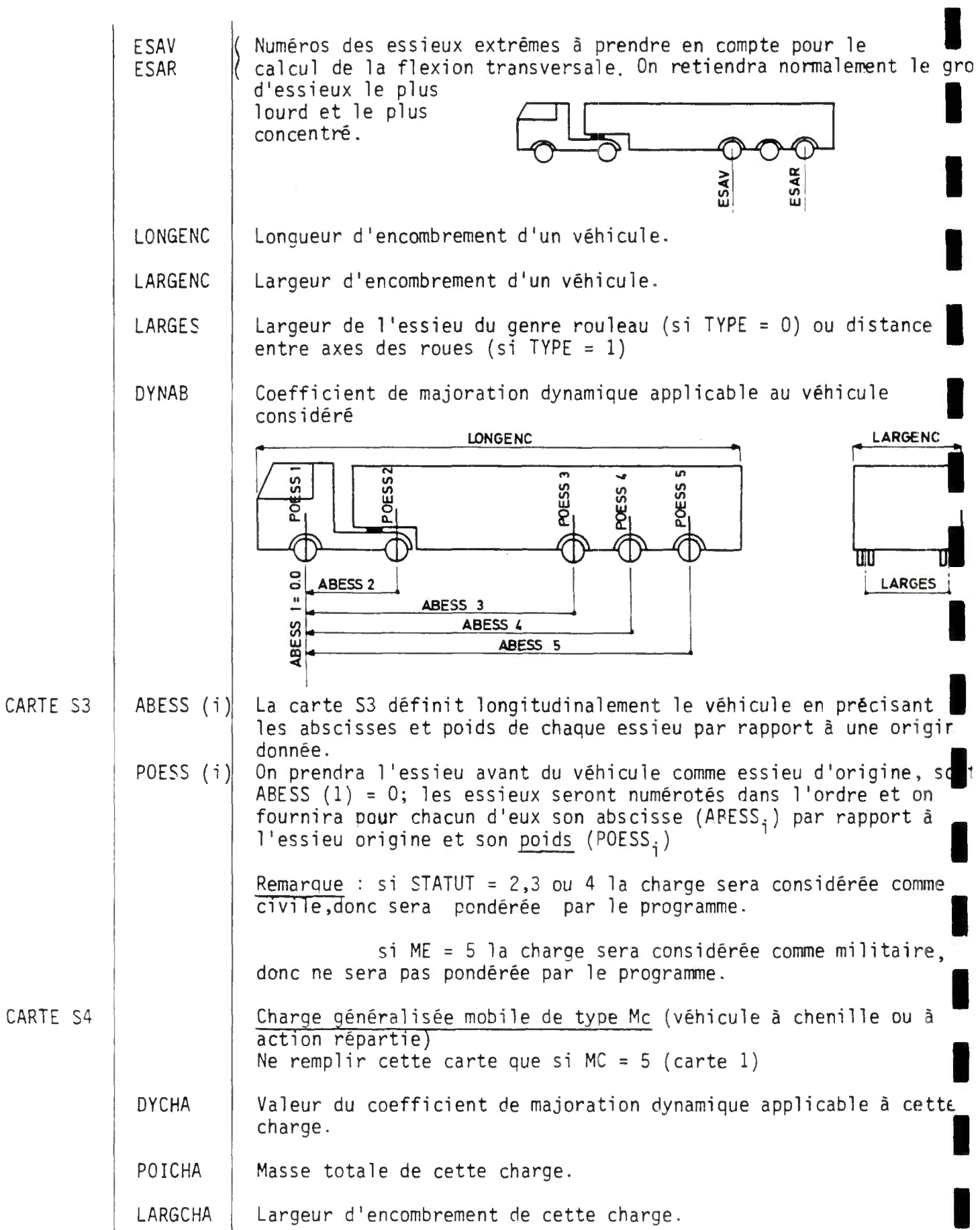

**I** 

**I** 

N

LOCHE Longueur d'une chenille (ou de la zone d'action de la charge) Largeur d'une chenille (ou de la zone d'action de la charge) CHELA Distance entre axe des chenilles (mettre 0 dans le cas d'une charge répartie sur une seule zone). **ESCHE** 

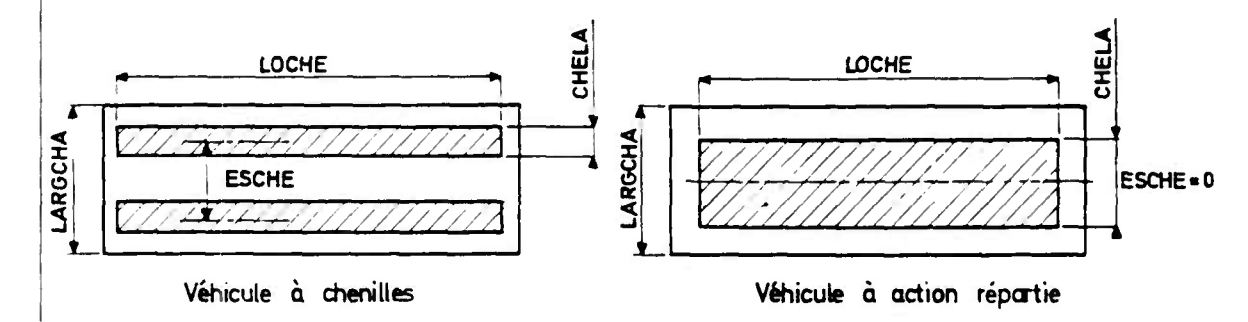

 $\sim$  11  $\sim$ 

ı

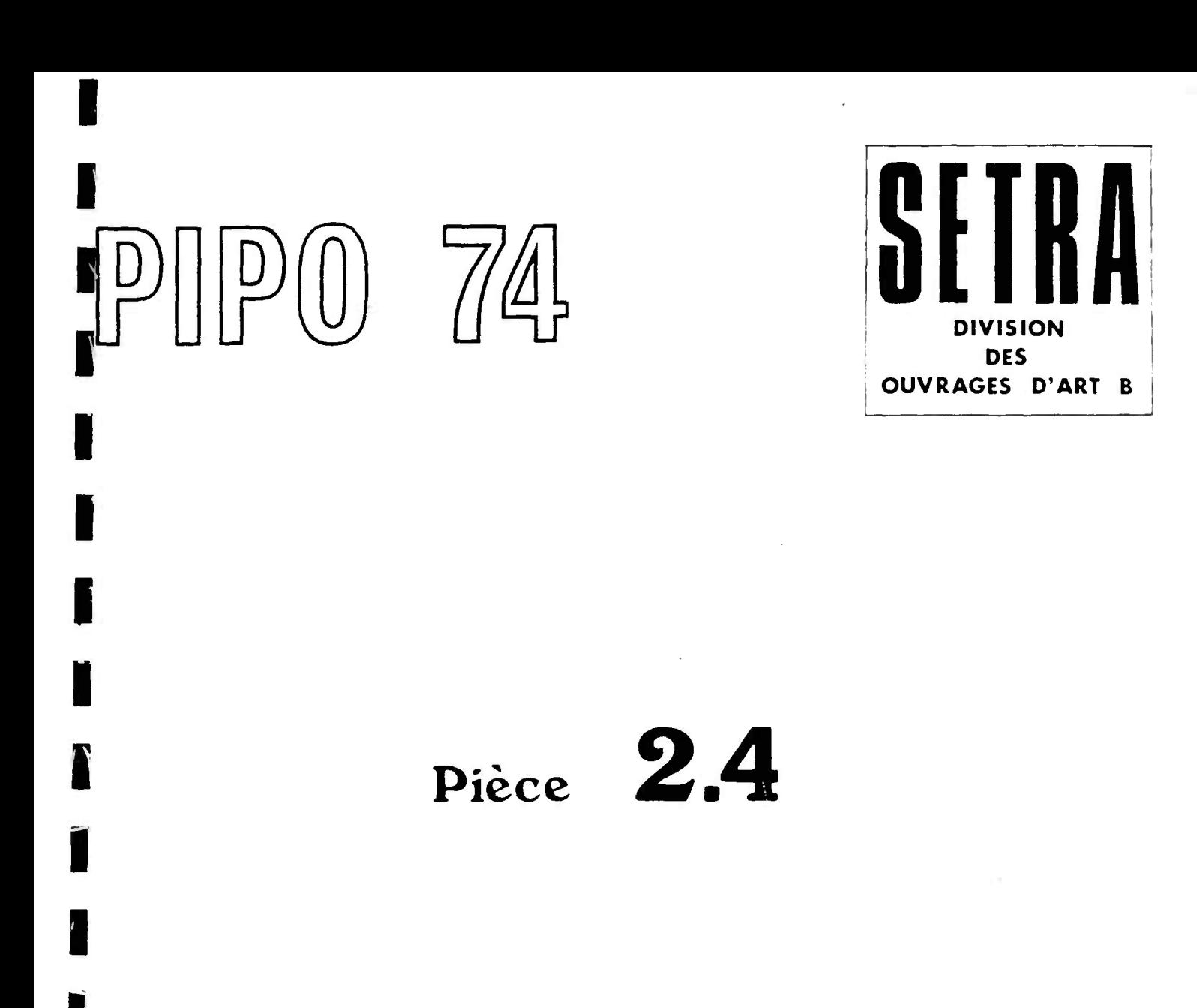

# **NOTE DE CALCUL COMMENTEE**

**Décembre 1974** 

**Ce document est propriété de 1' administration et ne peut être utilise ou reproduit même partiellement sans**  l'autorisation du Service d'Etudes Techniques des Routes et Autoroutes ou de son représentant autorise.

SERVICE D'ETUDES TECHNIQUES DES ROUTES ET AUTORDUTES , DIVISION DES OUVRAGES D'ART B 46 AVENUE ARISTIDE BRIAND IB.P 1001 92 - BAGNEUX

 $\bullet$ 

 $\bullet$ 

MINISTERE DE L'EQUIPEMENT

M. HUET , INGENIEUR GENERAL , DIRECTEUR DU SERVICE H. MATHIEU . INGENIEUR EN CHEF . CHEF DE LA DIVISION DES DUVRAGES O'APT B

 $\bullet$ 

 $\bullet$ 

NOTE DE CALCUL DE PASSAGE INFERIEUR EN PORTIQUE OUVERT DE BETON APME

P1 P0 74

PAR

- 39

J. DURAND , INGENIEUR DES PONTS ET CHAUSSEES M. RIMBOEUF . INGENIEUR DES TOE.

 $E$  T

 $0<sub>0</sub>$ 

LOGEMENT

 $\sim$ 

MODELE D APPLICATION PI 2189\123

 $\bullet$ 

**NUVRAGE SUR SEMELLES** 

LA REMISE A L'ENTREPRENEUR DE LA PRESENTE NOTE DE CALCUL N'ATTENUE EN PIEN LA RESPONSARILITE DE CELUI-CI ET NE LE DISPENSE PAS NDTAMMENT DES OBLIGATIONS QUI LUI INCOMBENT EN VEPTU DE L\*ARTICLE 6 DU FASCICULE 1 DU CAHIER DES PRESCRIPTIONS COMMUNES

**MINISTÈRE DE L'ÉQUIPEMENT ET DU LOGEMENT** 

### INFORMATIQUE

11 est compté négati-

/ / **OUVRAGE** SUR SEMELLES/ /

#### **CARACTERISTIQUE S** 0 E L'OUVRAG E

BIAI S HAUTEUR LIBRE OUVERTURE DROITE LARGEUR DROITE 80.00 GRADES 7.5 0 METRES 13.50 METRES 16.00 METRES

### **CARACTERISTIQUES** OPTIMISEES

Sui vant l e h iai s EPAISSEURS TRAVERSE SUPERIEURE 0.50 M. PIEDROIT 0.48 M. SEMELLE 0.60 M. PORTEE 14.7 0 M. HAUTEUR MOYENNE 8.0 5 M. LARGEUR SEMELLE **2.54 M. EXCENTREHENT -0.06 M. BANDE NON SURCHARGEE DE GAUCHE 0.50 M, 13.50 M 1.00 M 0.350 T/M2 O.O T/M2 BANDE NON SURCHARGEE DE DROITE 0.50 M. HAUTEUR SUPPLEMENTAIRE DE REMBLAI 0.0 M DENSITE DE SURCHARGE DE REMBLAI 0.0 T/H2**  Portée **CARACTERISTIQUES TRANSVERSALES SENS DE CIRCULATION l NOMBRE DE VOIES LARGEURS TROTTOIR DE GAUCHE 0.50 M CHAUSSEE TROTTOIR DE DROITE POIDS DE SUPERSTRUCTURES DENSITE DE SURCHARGE TROTTOIR CARACTERISTIQUES DES SOLS**  vement quand le centre de la semelle se trou ve à l'extérieur du portique. Positivement dans le cas contraire.

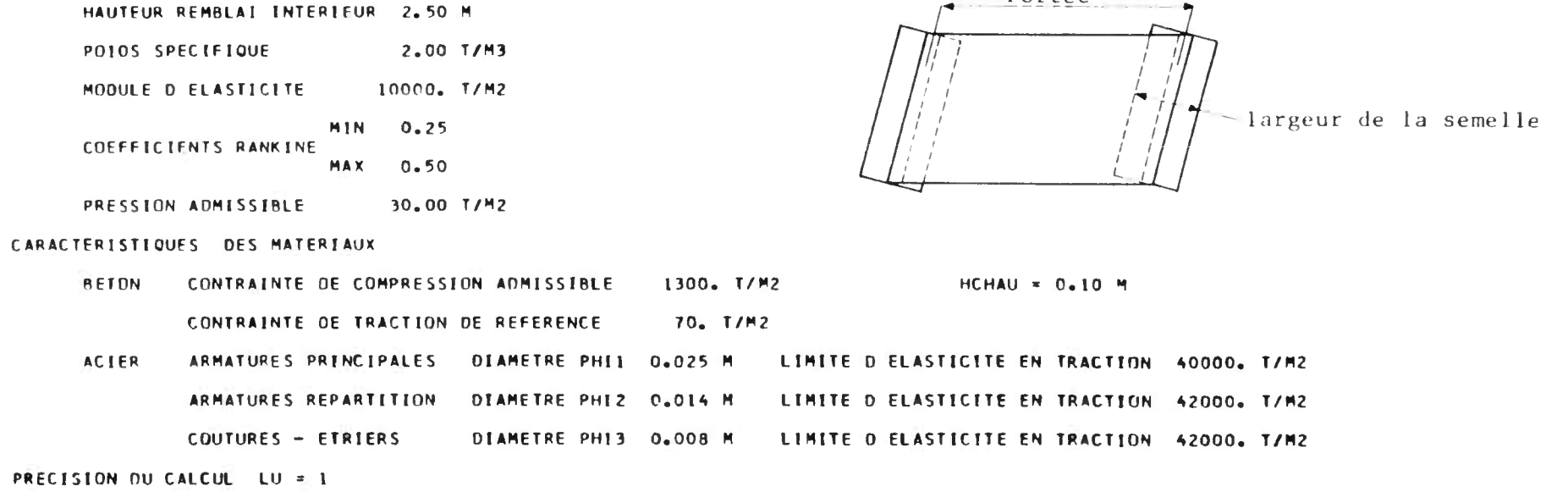

Suivant le biai s **PORTEE DE LA DALLE DE TRANSITION 5.26 M RETRAIT (RACCOURCISSEMENT) 300. T/M2** 

**REACTION DE LA DALLE DE TRANSITION 4.850 T/M TEMPERATURE IDILATATION» 200. T/M2** 

pour usage voir page I

 $\sim$ 

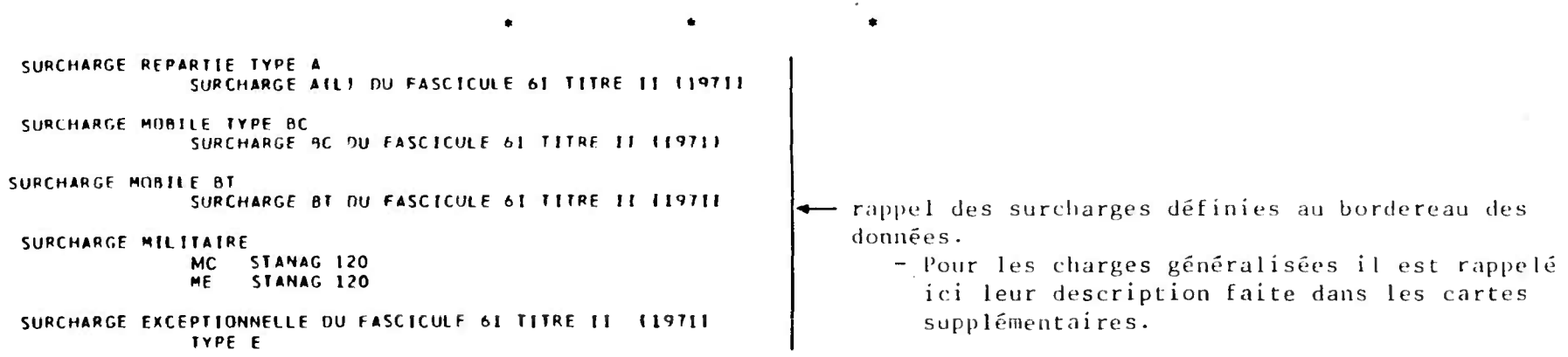

DEFINITION DES SURCHARGES

- La classe de l'ouvrage n'est pas rappelée sur la note de calcul.

### INFORMATIQUE

 $\bullet$ 

 $\star$ LIGNES O'INFLUENCE DES MOMENTS LONGITUDINAUX

CHARGE UNITE SUR LA TRAVERSE SUPERIEURE

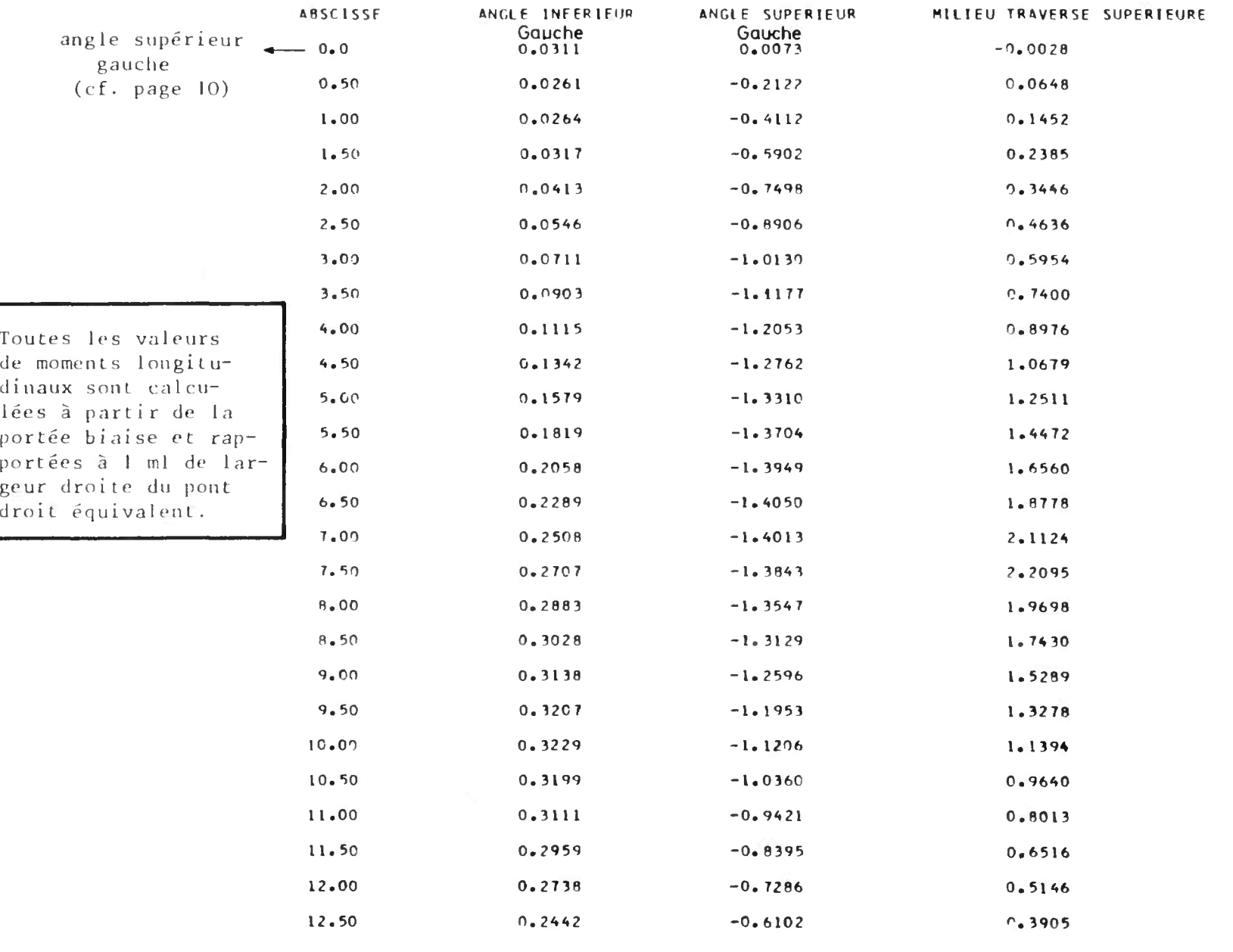

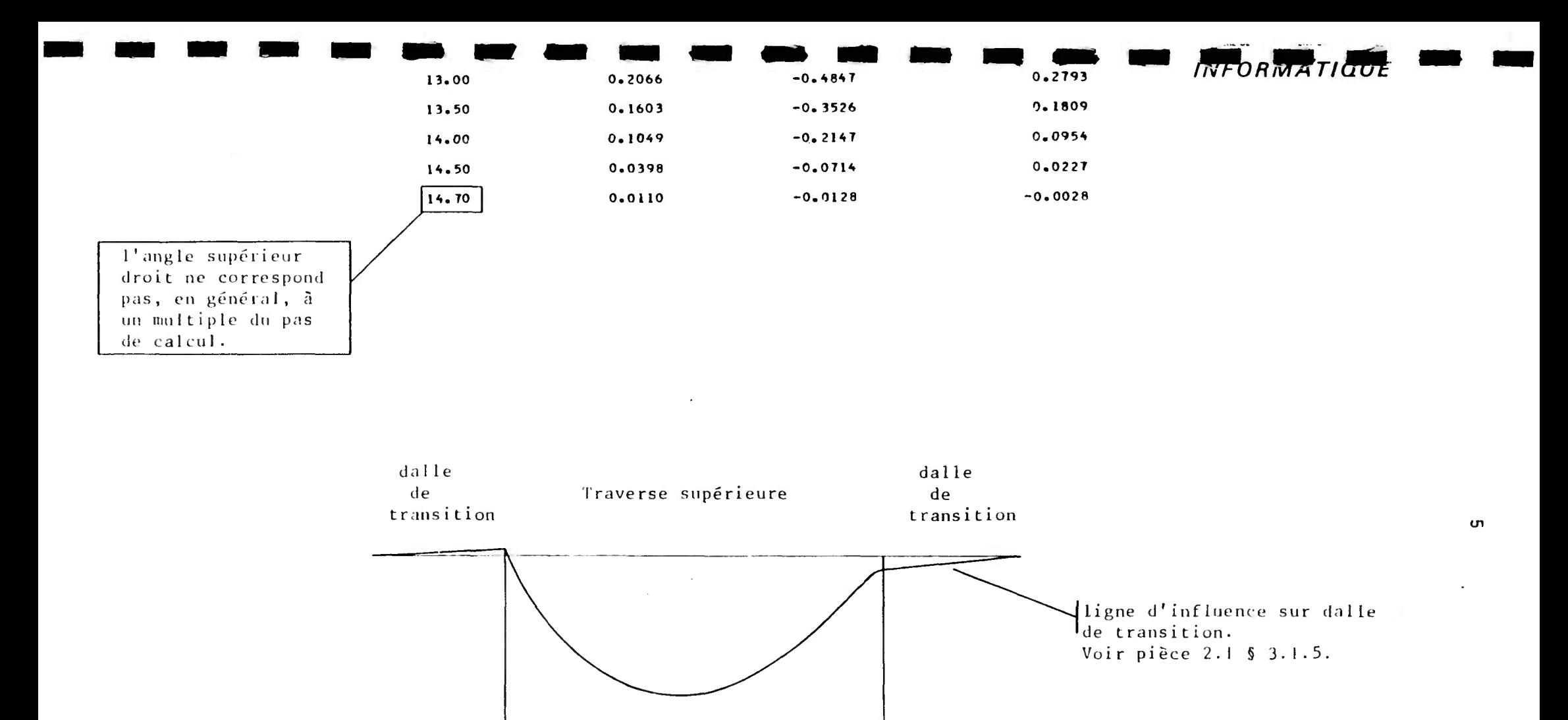

Exemple : ligne d'influence des moments longitudinaux à l'angle supérieur.

### **INFORMATIQUE**

#### **MOMENTS** PERMANENTS

#### $\dot{\mathbf{r}}$

 $\pmb{\ast}$ 

 $\ddot{\bullet}$ 

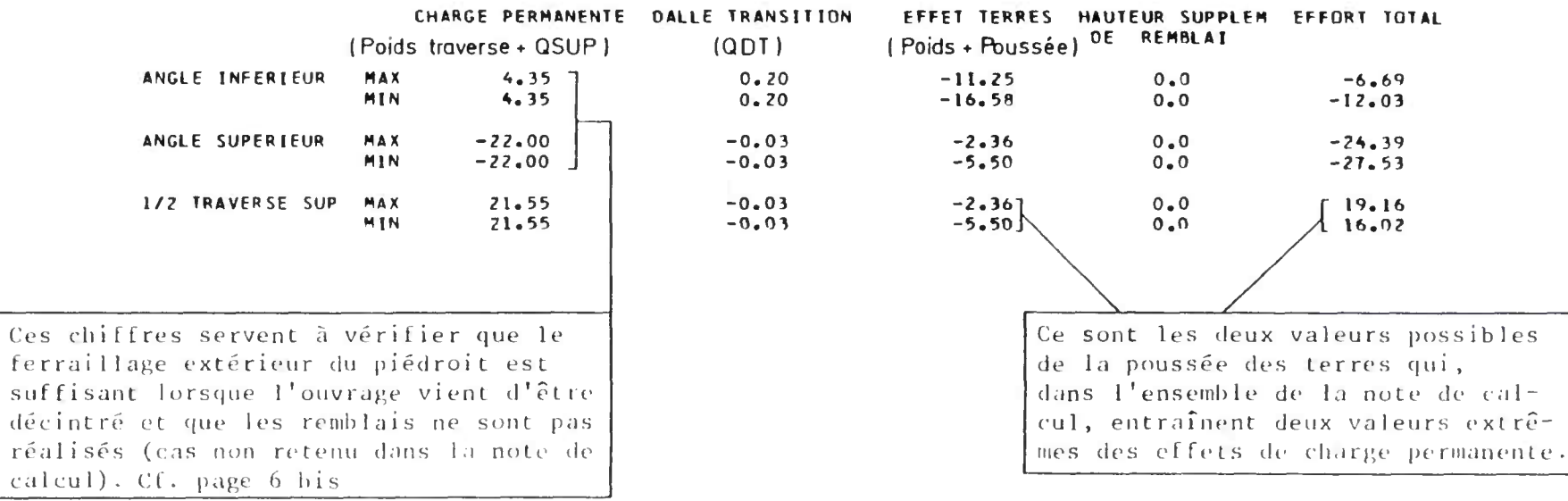

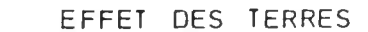

Ces

fer

suf

déc réa

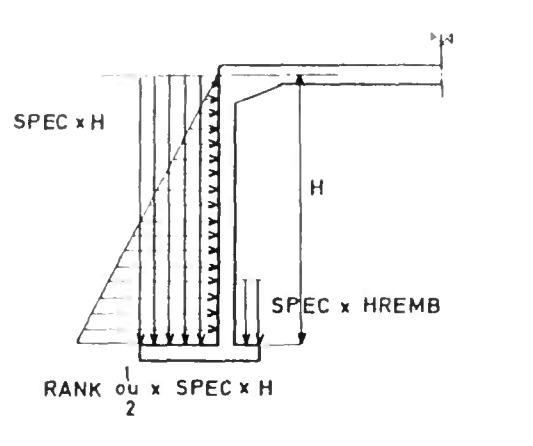

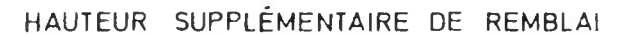

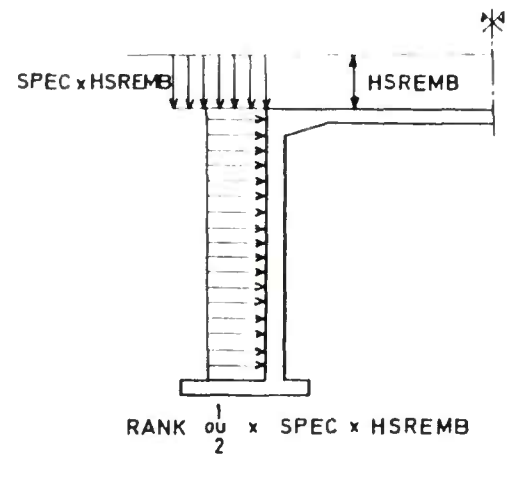
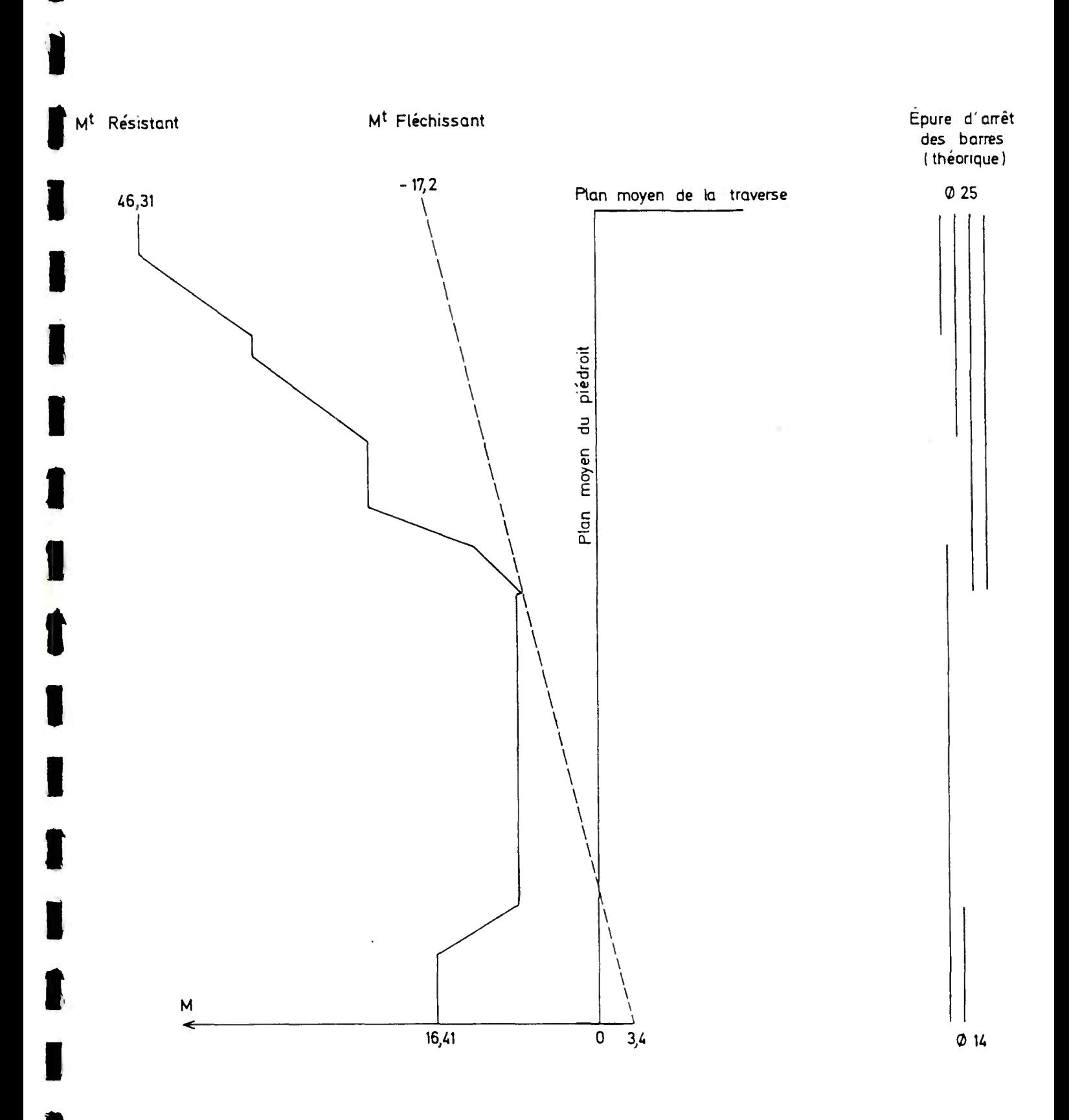

Vérification du ferraillage extérieur du piédroit lorsque l'ancrage vient d'être décintré.

### COEFFICIENTS OE MAJORATION DYNAMIQUE

from the book down them have been and have a

a ser

 $\mathcal{M}^{\text{max}}$  and  $\mathcal{M}^{\text{max}}$ 

# INFORMATIQUE

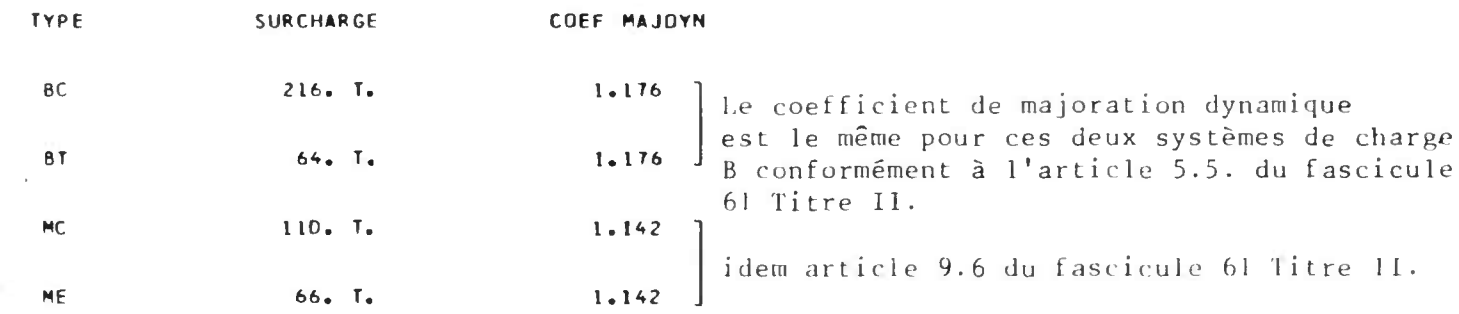

and the second second results.

an an a

and the state of the state

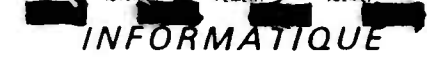

 $\chi$ 

### LIGNES D'INFLUENCE DE LA REPARTITION TRANSVERSALE DES MOMENTS LONGITUDINAUX

### **LARGEUR DROITE DE L'OUVRAGE B= 16.000**

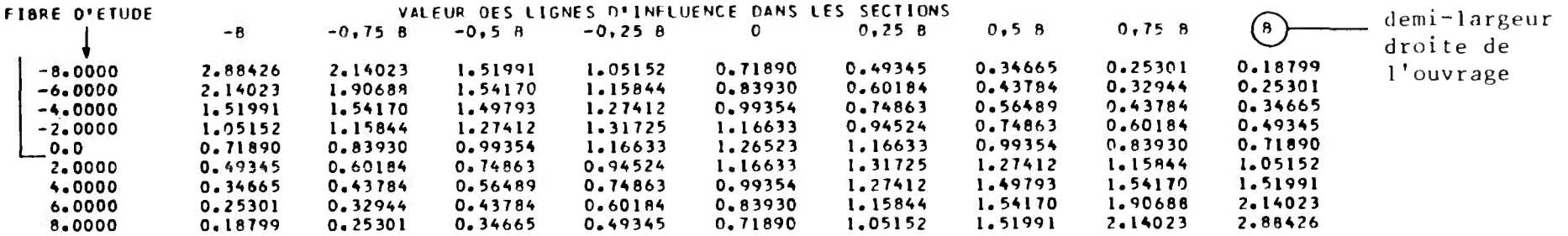

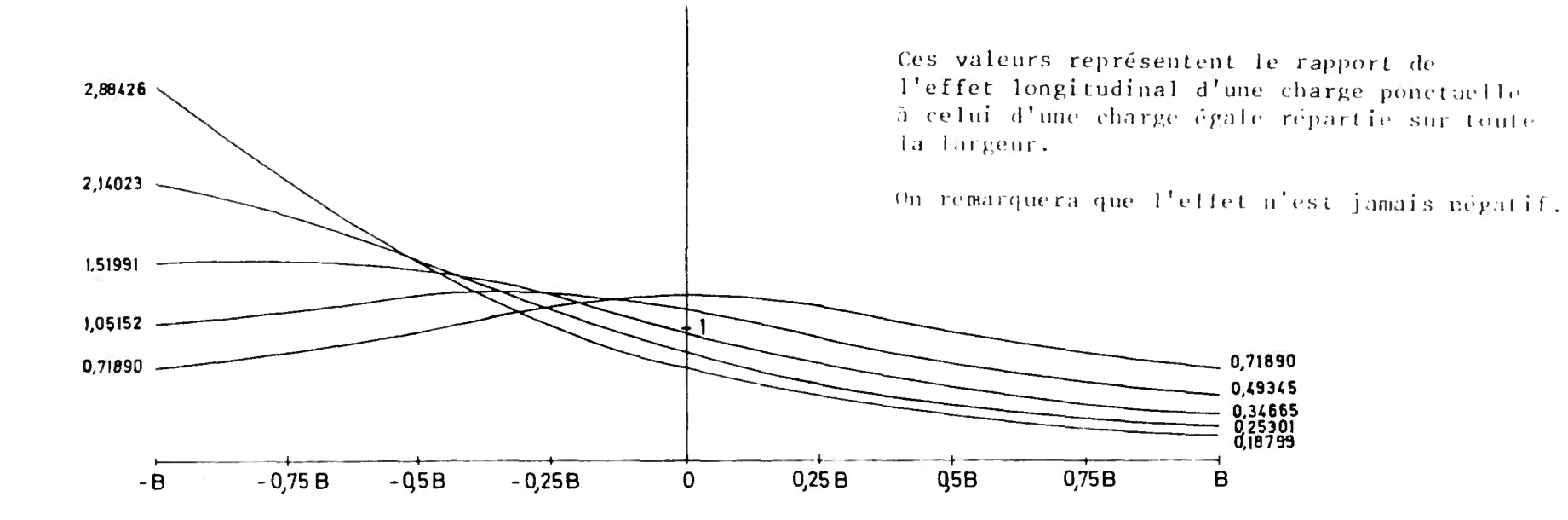

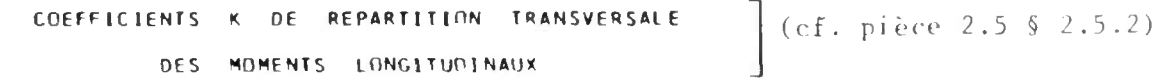

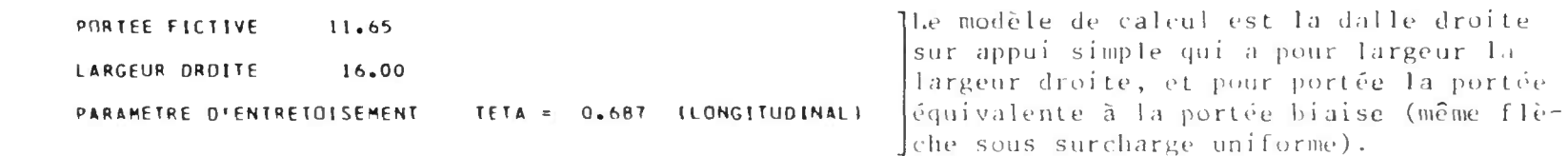

COEFFICIENTS RELATIFS AUX SURCHARGES (selon la théorie de Guyou Massonnet)

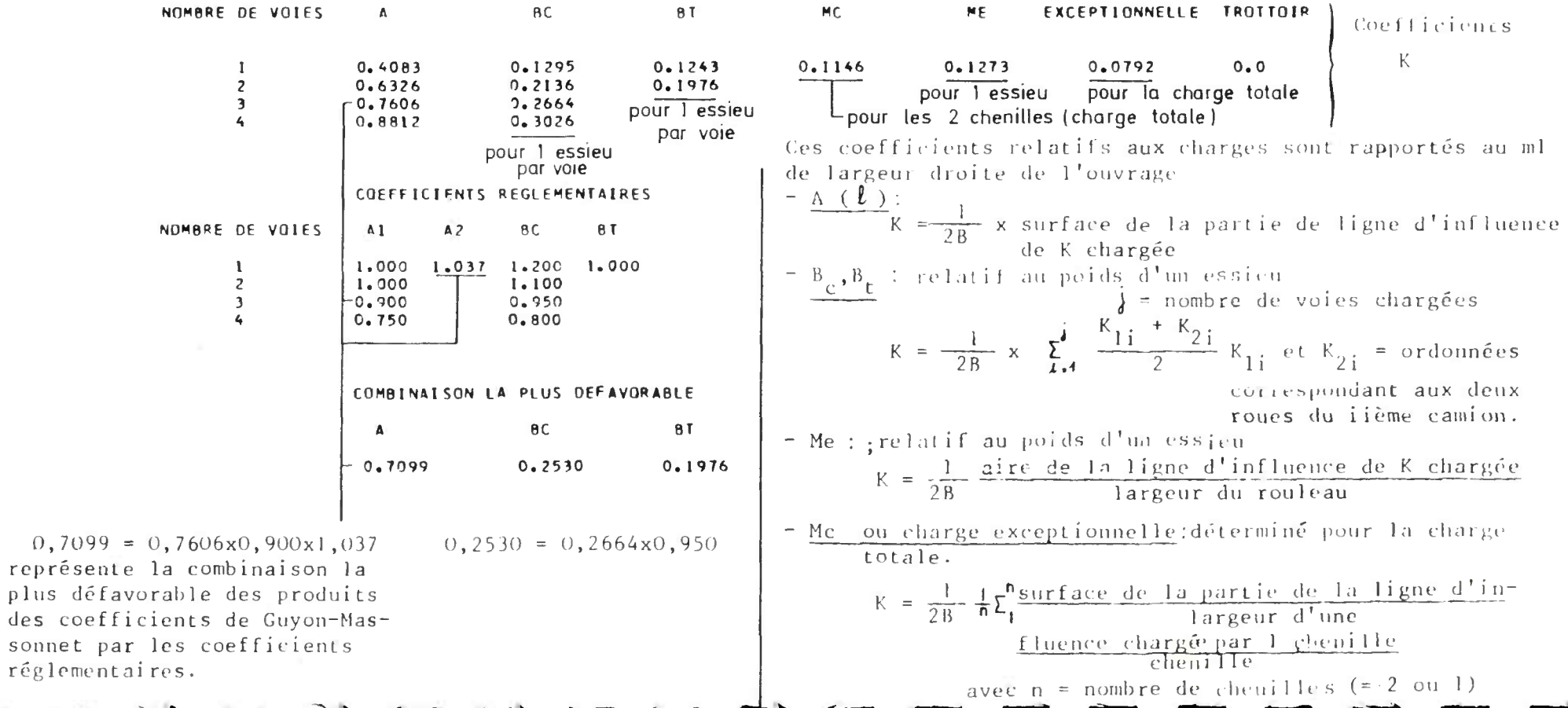

MOMENTS FLECHISSANTS LONGITUDINAUX

- **Ils sont** calculés suivant la portée biaise pour 1 m de largeur droite du pont droit équivalent (cf. pièce 2.5.  $$1.3.$ .
- Dans les pages suivantes les abscisses des sections étudiées sont dérerminées par rapport au repère ci-contre.

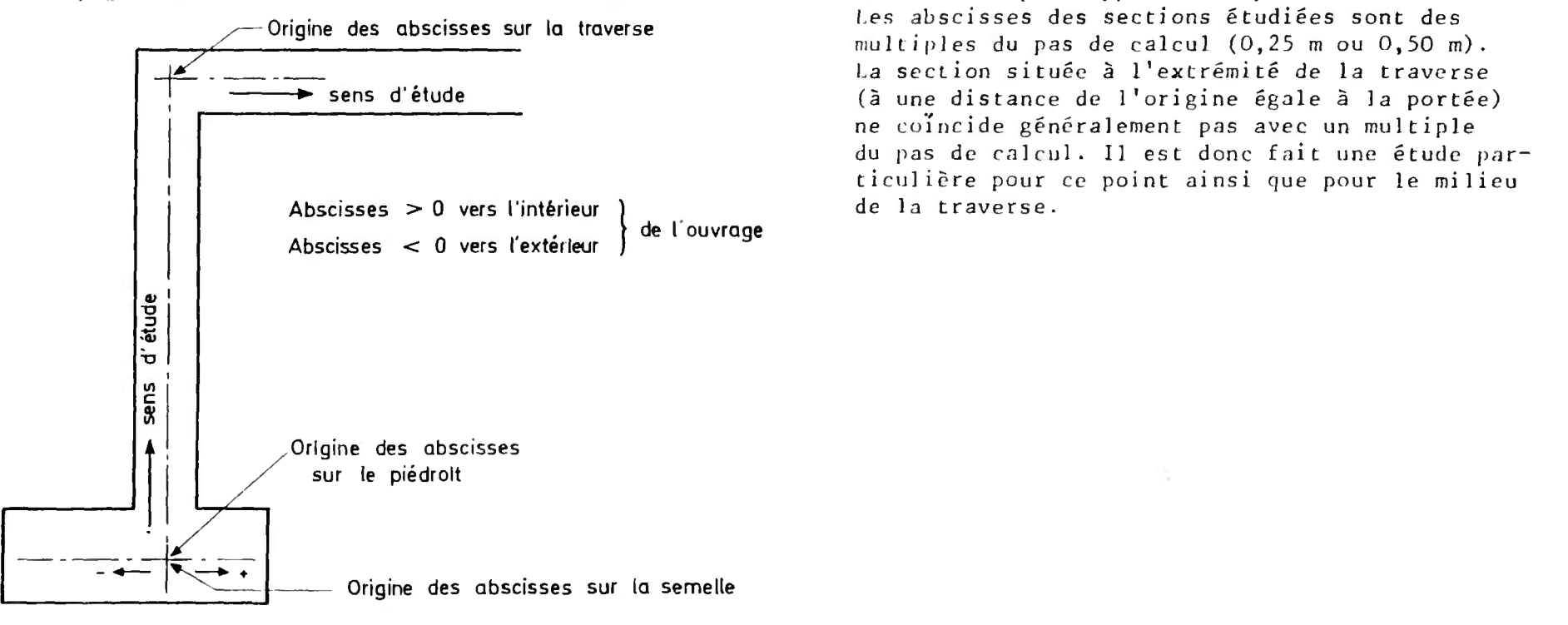

Conventions de signe : Dans le piédroit et la ti.ivirse m moment > n tend la fibre située à **l'intérieur de 1** 'ouvrage.

<sup>-</sup> Remarque : Dans cet exemple nous n'avons pas considéré la charge sur les trottoirs. Les résultats, lorsque celle-ci est retenue dans les calculs, se présentent comme ceux de la surcharge A ( $\ell$ ).

### MOMENTS FLECHISSANTS EXTREMES

### DANS LES SECTIONS DETERMINANTES

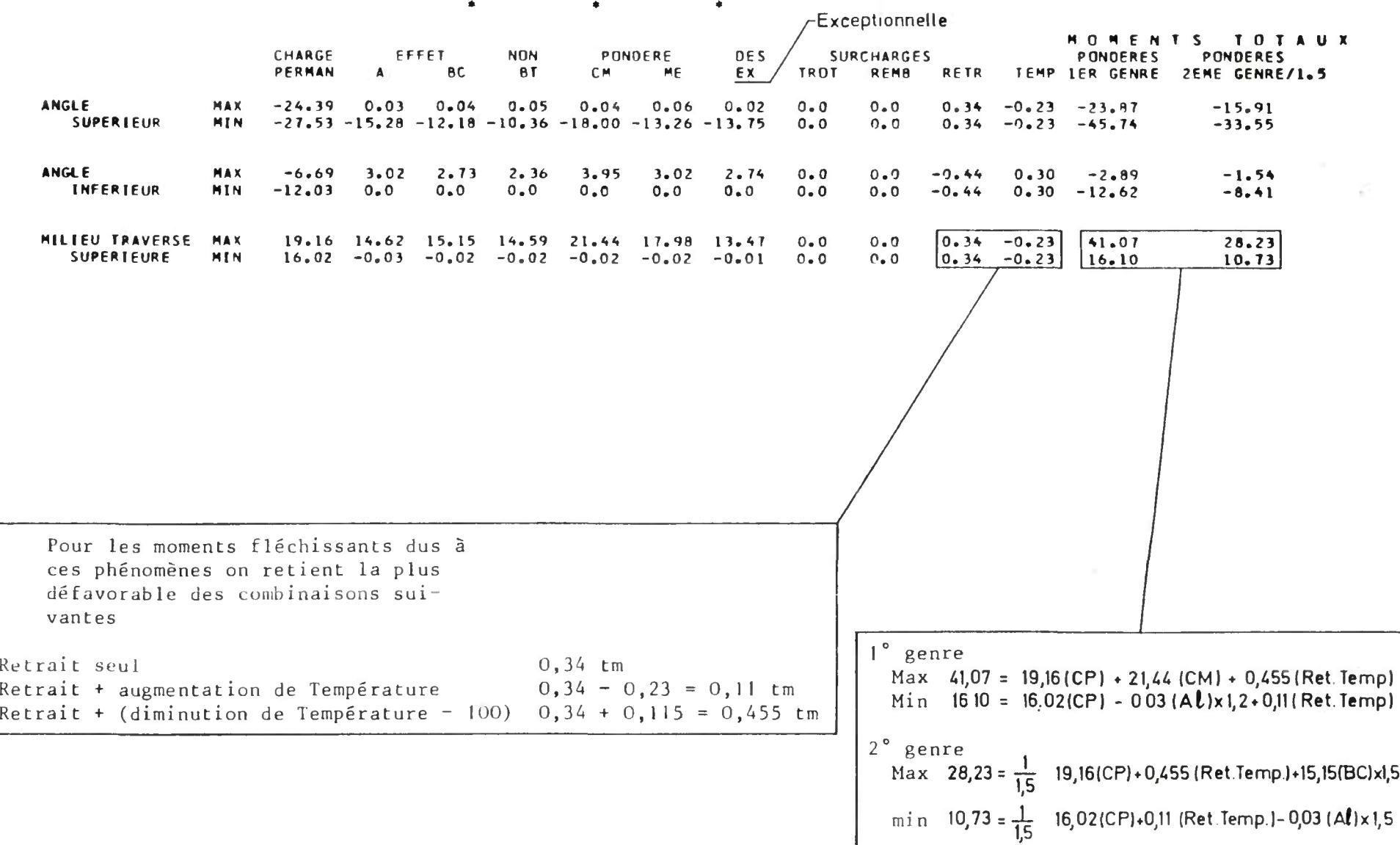

 $\mathrel{\mathop:}=$ 

L'effet de la charge A sur les dalles de transition est pris on compte s'il est plus défavorable que l'effet de la charge A sur la traverse seule (cf. pièce 2.5. § 2.4.7.). La longueur chargée indiquée est celle qui donne la plus grande valeur au produit : Aire de la ligne d'influence X A (Longueur chargée)-

**N D M E N T S L A TRAVERS E SUPERIEUR E D U S A L A SURCHARG E A** 

 $\bullet$ 

LES ABSCISSES SONT COMPTEES A PARTIR DE L ANGLE (gauche)

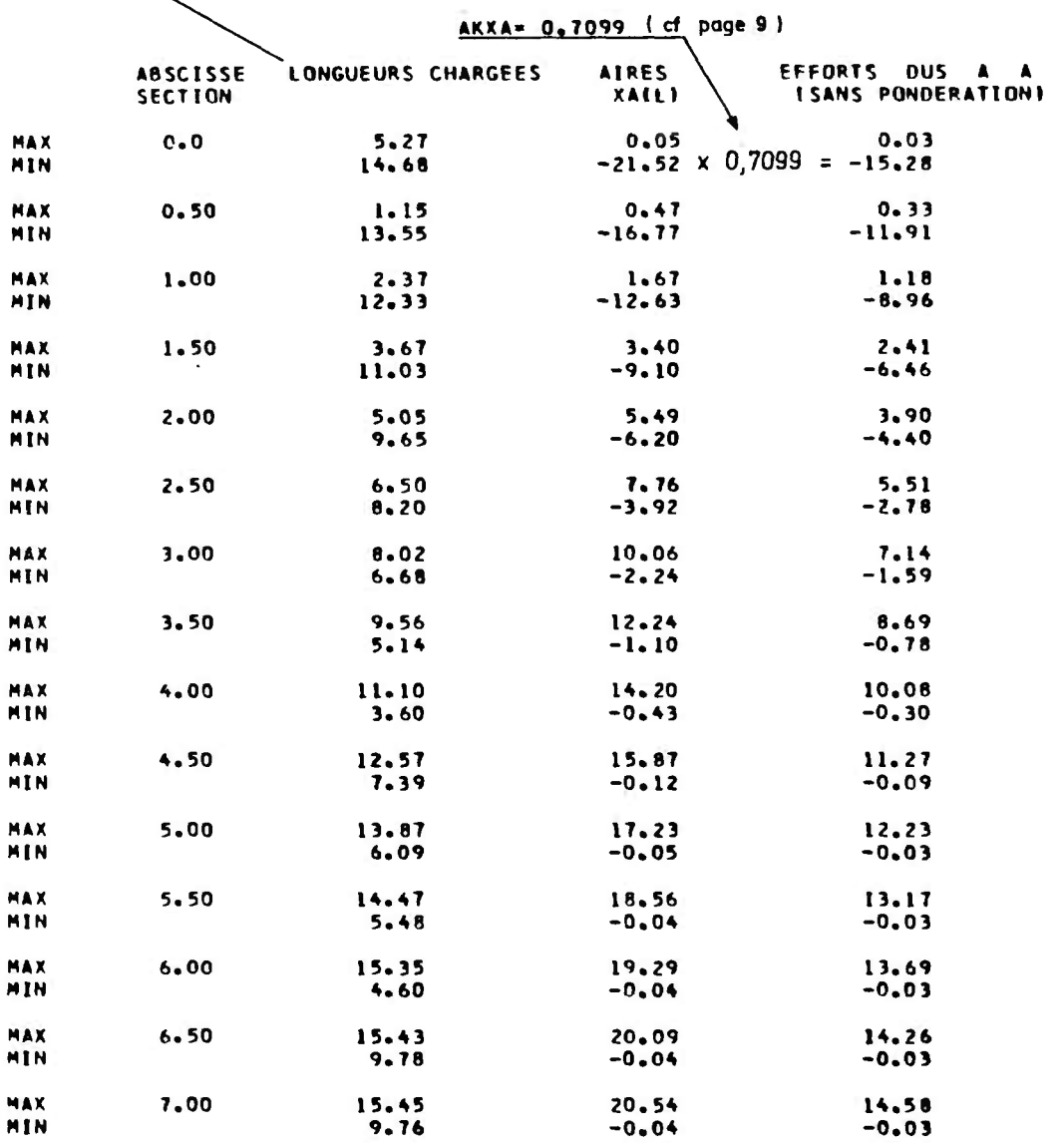

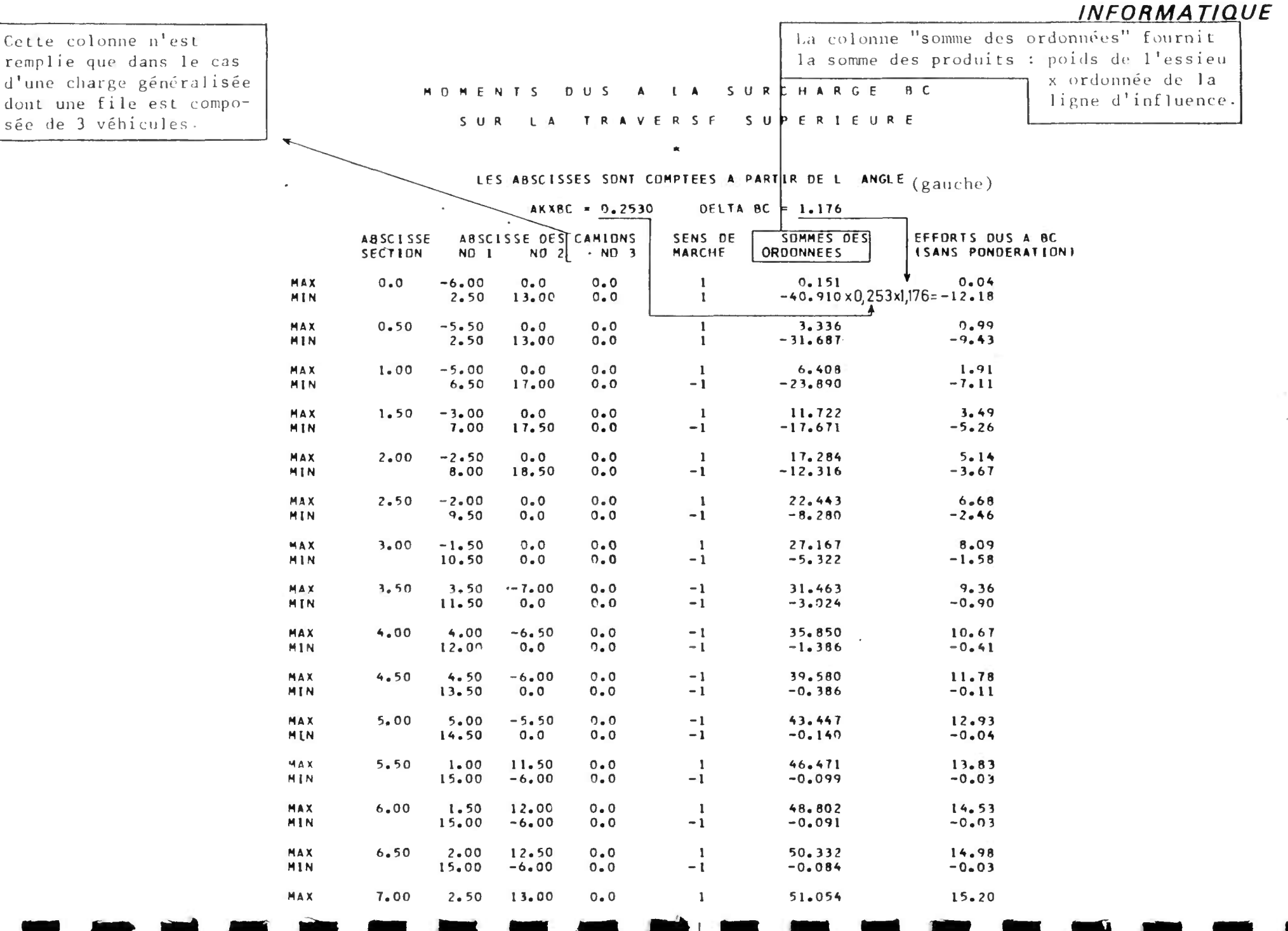

 $\vec{\omega}$ 

**MMtfTiM 01 i-tOmrCMfNT fT OU UMU«MT** 

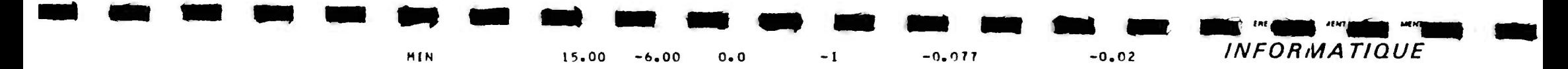

E ordonnées = Poids d'un essieu x **ordonnée** de **la ligne d'influence â la position de cet essieu.** 

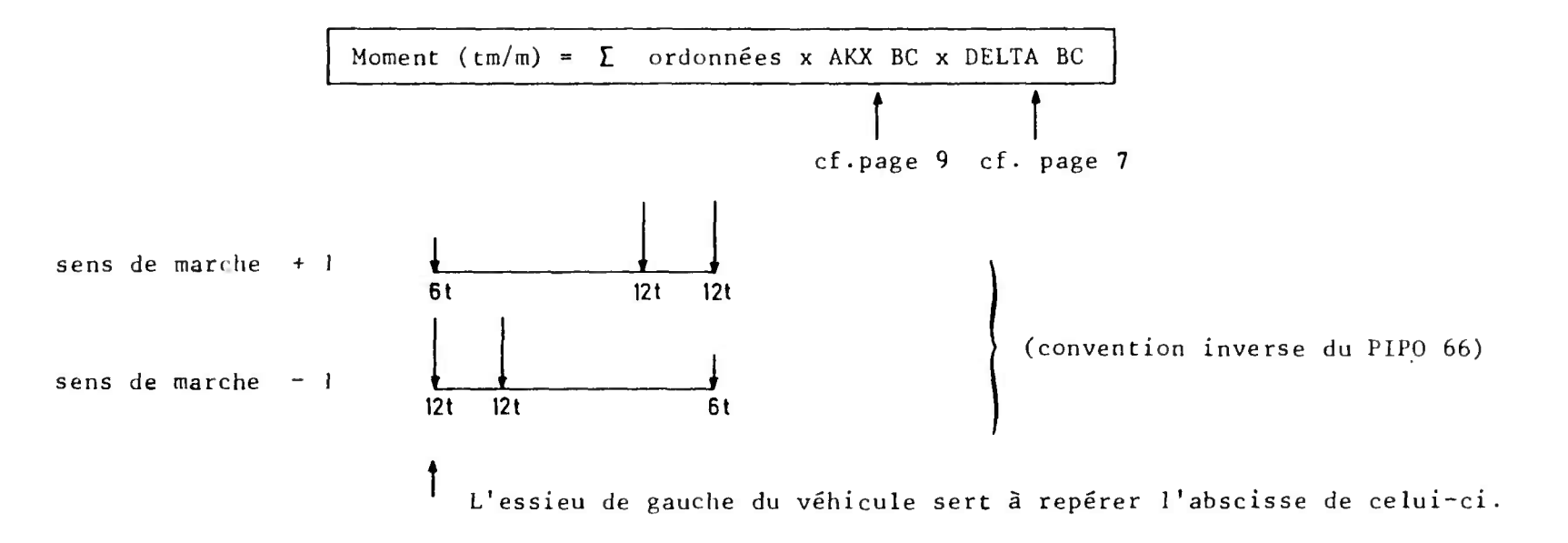

**Remarque** : L'abscisse des véhicules figurant au tableau ci-dessus est toujours égale à un multiple du pas de calcul Lorsque l'effet maximum est obtenu pour l'angle supérieur droit (cf. p. A et 5) , le programme effectue le calcul exact par interpolation, mais l'abscisse imprimée est le multiple du pas de calcul juste inférieur â la portée.

#### $B$   $T$ MONENTS OUS A LA SURCHARGE SUR LA TRAVERSE SUPERIEURE

 $\bullet$ 

essieu arrière

LES ABSCISSES SONT COMPTEES A PARTIR DE L ANGLE (gauche)

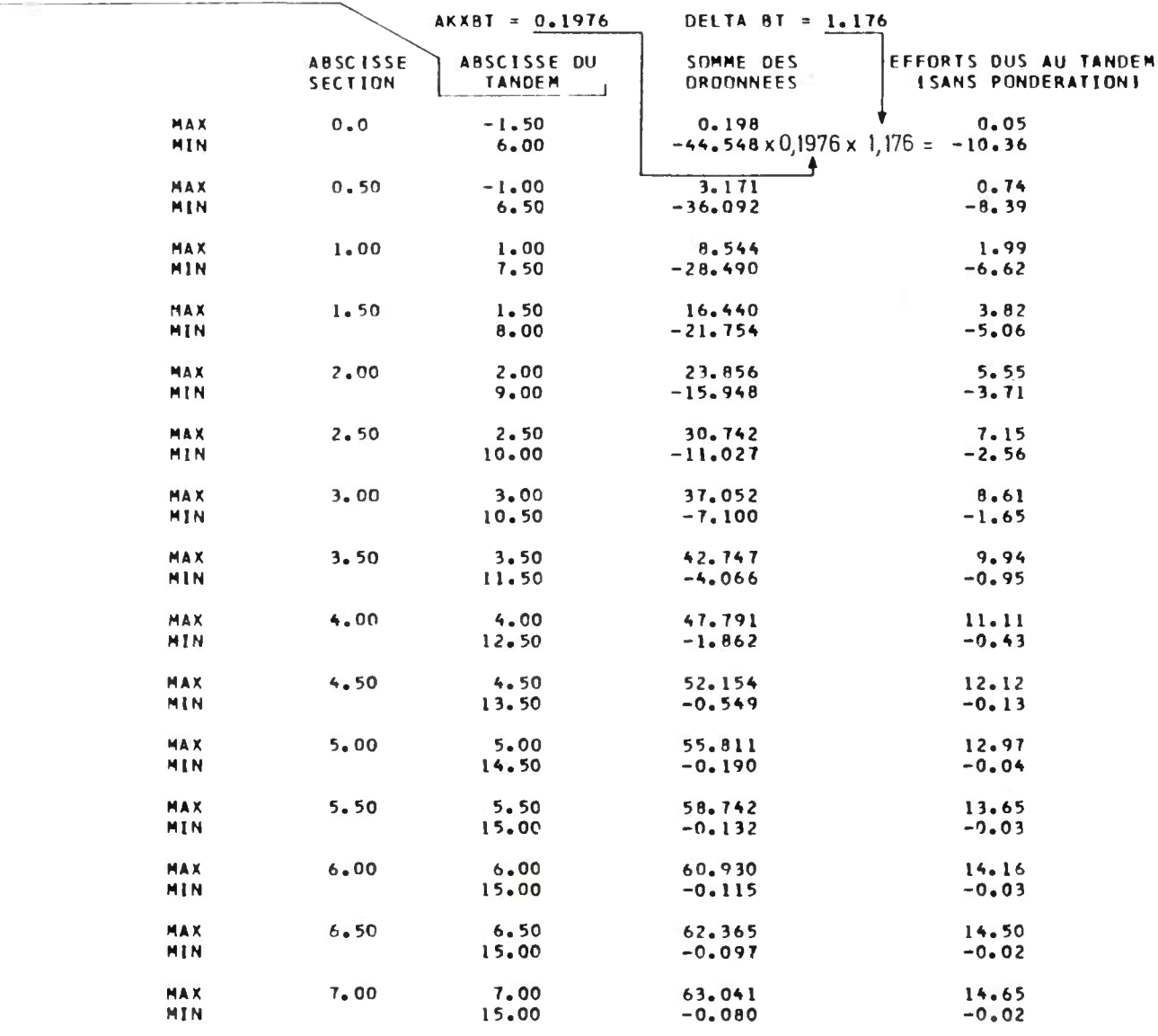

|La signification des valeurs des diffétentes colonnes est la même que pour la charge Bc (cf. pages  $13$  et 14).

La charge Me pouvant être remplacée par une surcharge généralisée il est prévu les colonnes pour repérer les positions de 3 véhicules.

**MOMENT S DU S A L A SURCHARG E M E** 

**S U R L A TRAVERS E SUPE R lEUR E**   $\bullet$ 

**LES ABSCISSES SONT COMPTEES A PARTIR DE t ANGLE**  (gauche )

 $AKXME = 0.1273$ **DELTA ME # 1.142** 

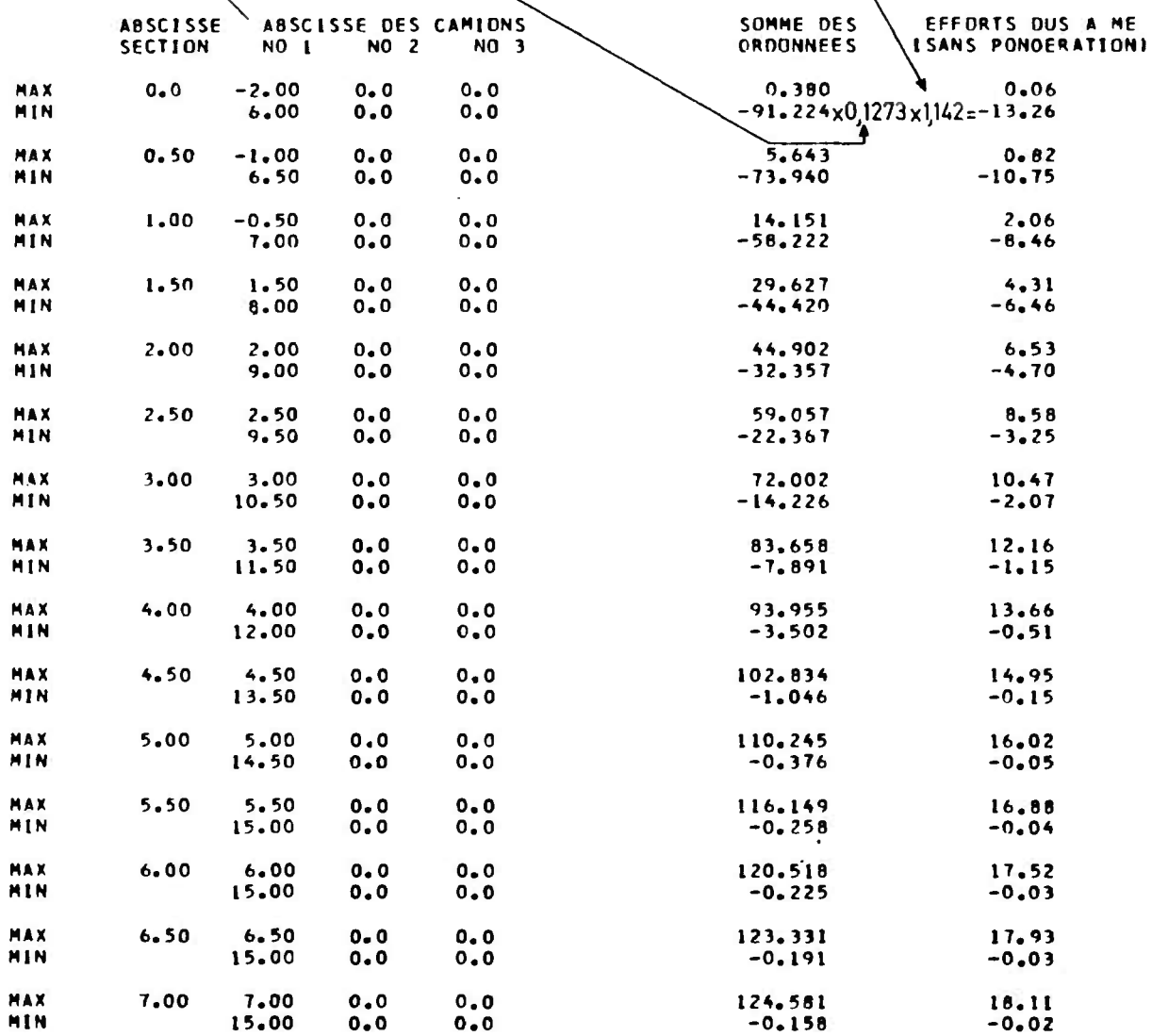

 $\sim$   $\sim$   $\sim$  ERE DE  $\sim$  4ENT E

**INFORMATIOL** 

### **0 N E N T s D U S A L A SURCHARG E H C**

#### **S U R L A TRAVERS E SUPERIEUR E**

**\*** 

**LES ABSCISSES SONT COMPTEES A PARTIR DE L ANGLE**  (gauche)

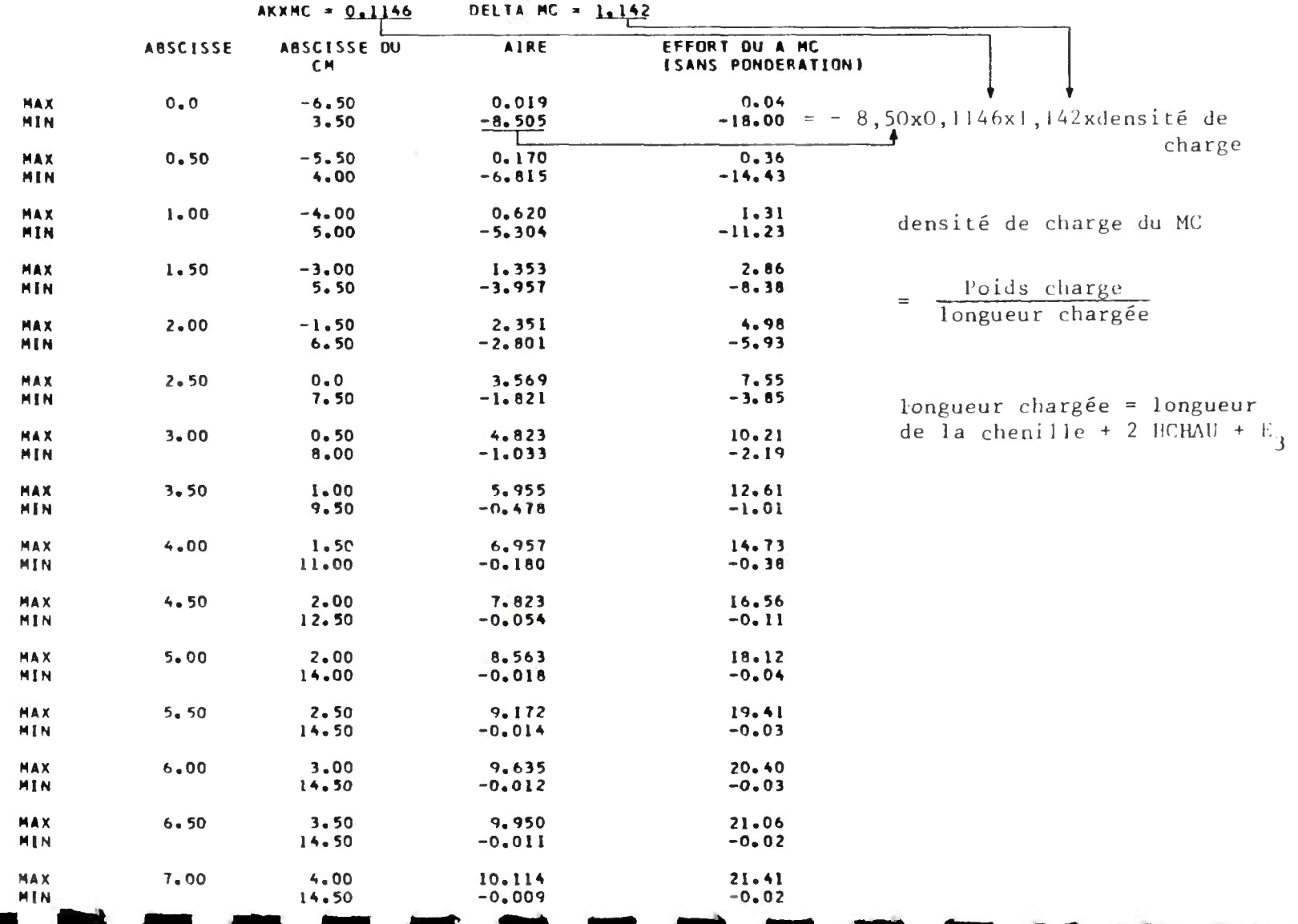

| La signification des

valeurs des différentes

#### MOMENTS DUS A L'A SURCHARGE  $E$  X

# SUR LA TRAVERSE SUPERIEURE  $\bullet$

## LES ABSCISSES SONT COMPTEES A PARTIR DE L ANGLE gauche

### $AKXEX = 0.0792$

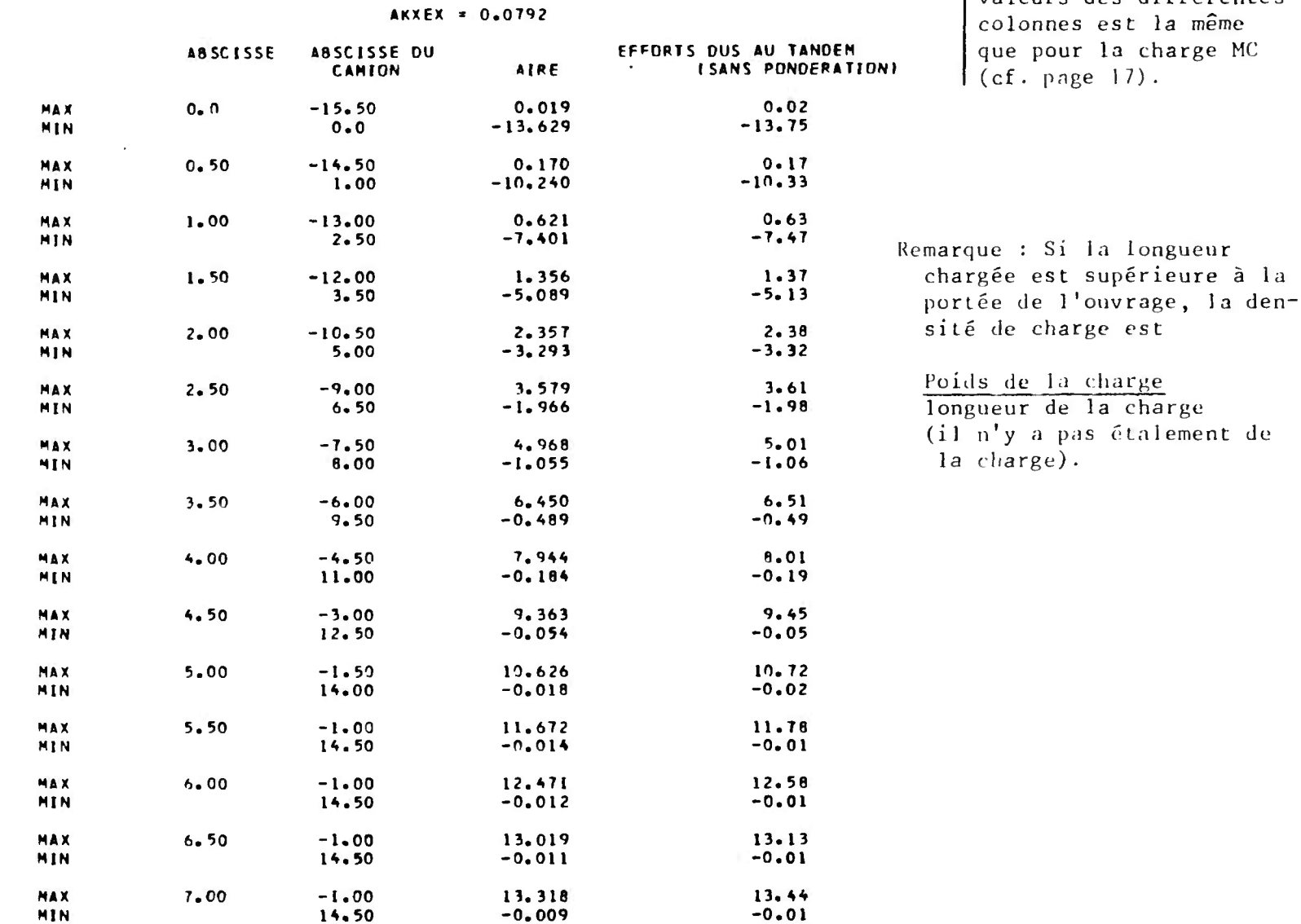

Les moments longitudinaux sont calculés pour un mètre de largeur droite du pont droit équivalent.

### MOMENTS FLECHISSANTS EXTREMES

## SUR LA TRAVERSE SUPERIEURE  $\pm$

### LES ABSCISSES SONT COMPTEES A PARTIR DE L ANGLE

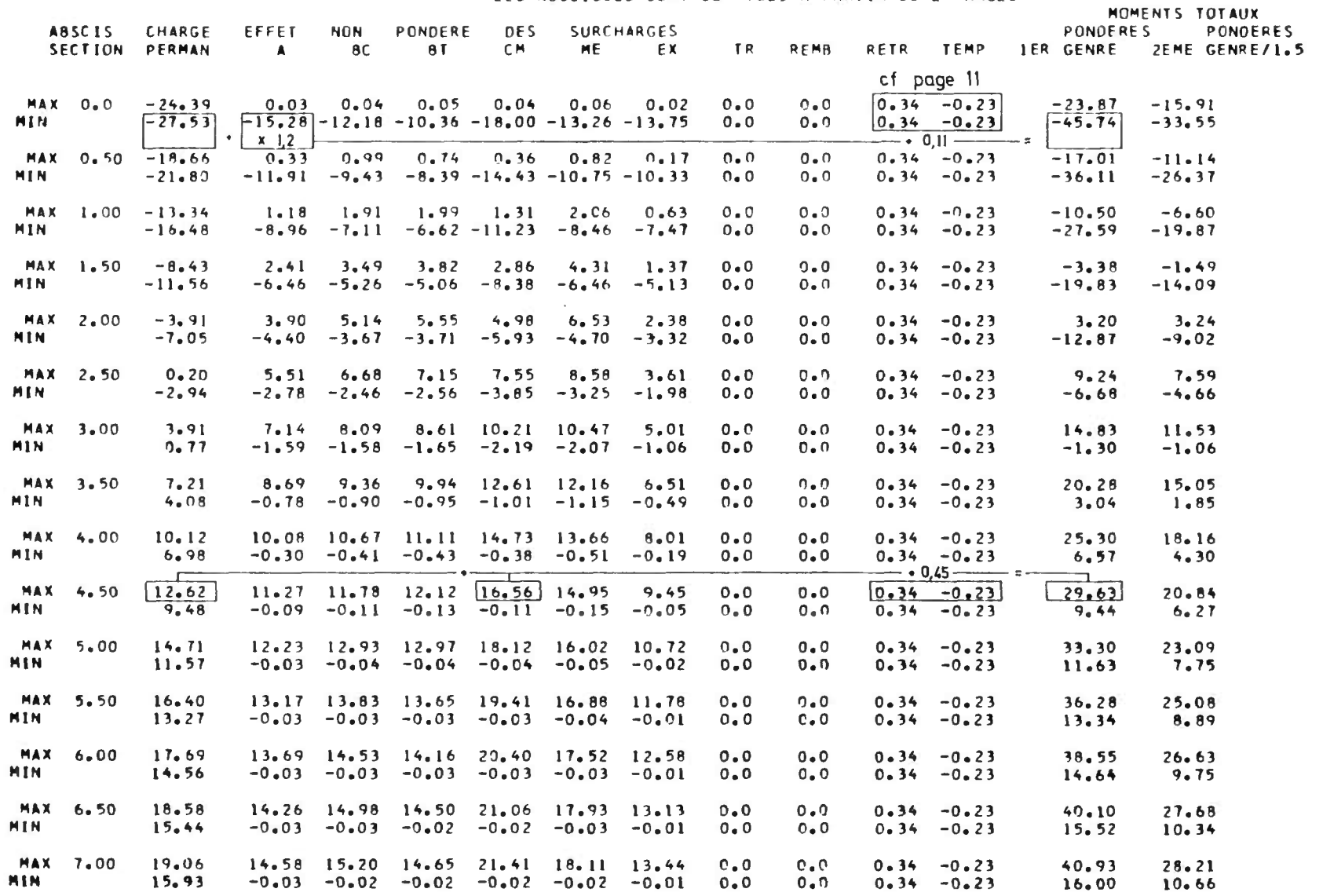

Calculés pour 1 ml de largeur droite du pont droit équivalent, ces moments intéressent donc 1 ml biais de piédroit.

Un moment négatif dans le piédroit est un moment qui tend la face extérieure du piédroit.

SURCHARGE A  $D$   $U$   $S$ **MOMENTS**  $\Delta$ LA  $cf. page 12$ SUR LE PIEDROIT

 $\bullet$ 

LES ABSCISSES SONT COMPTEES A PARTIR DE L A BASE. (du piédroit) c'est-à-dire du niveau

situé à mi épaisseur de  $la$  semelle).

 $\epsilon$ 

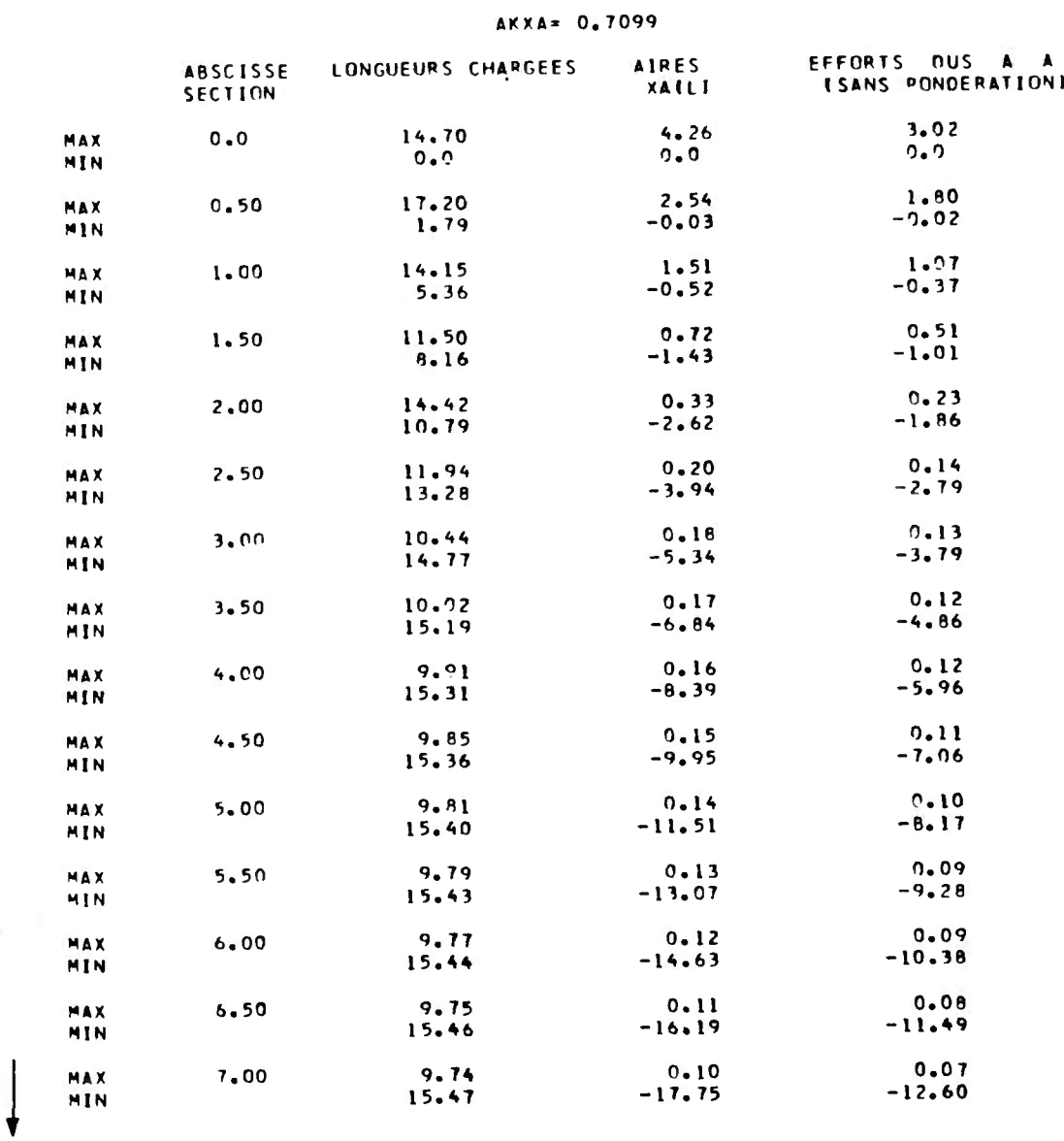

#### MINISTERE DE L'EQUIPEMENT ET DU LOGEMENT

# INFORMATIQUE

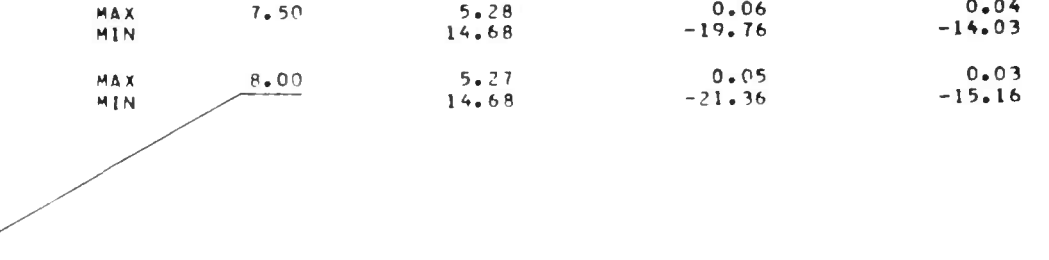

|-<br>| abscisse située à 5 cm de l'angle supérieur. Elle correspond au dernier point mavant<br>| l'angle supérieur dont la distance à l'origine est un multiple du pas de calcul.

 $\overline{\omega}$ 

**cf. pages 13 et 14.** 

# MOMENT S DU S A L A SURCHARG E B C

 $\bullet$ 

### S U R L E PIEDROIT

# LES ABSCISSES SONT COMPTEES A PARTIR DE L A BASE (du piédroit)

#### **AKX8C = 0.253 0 DELTA BC = 1.17 6**

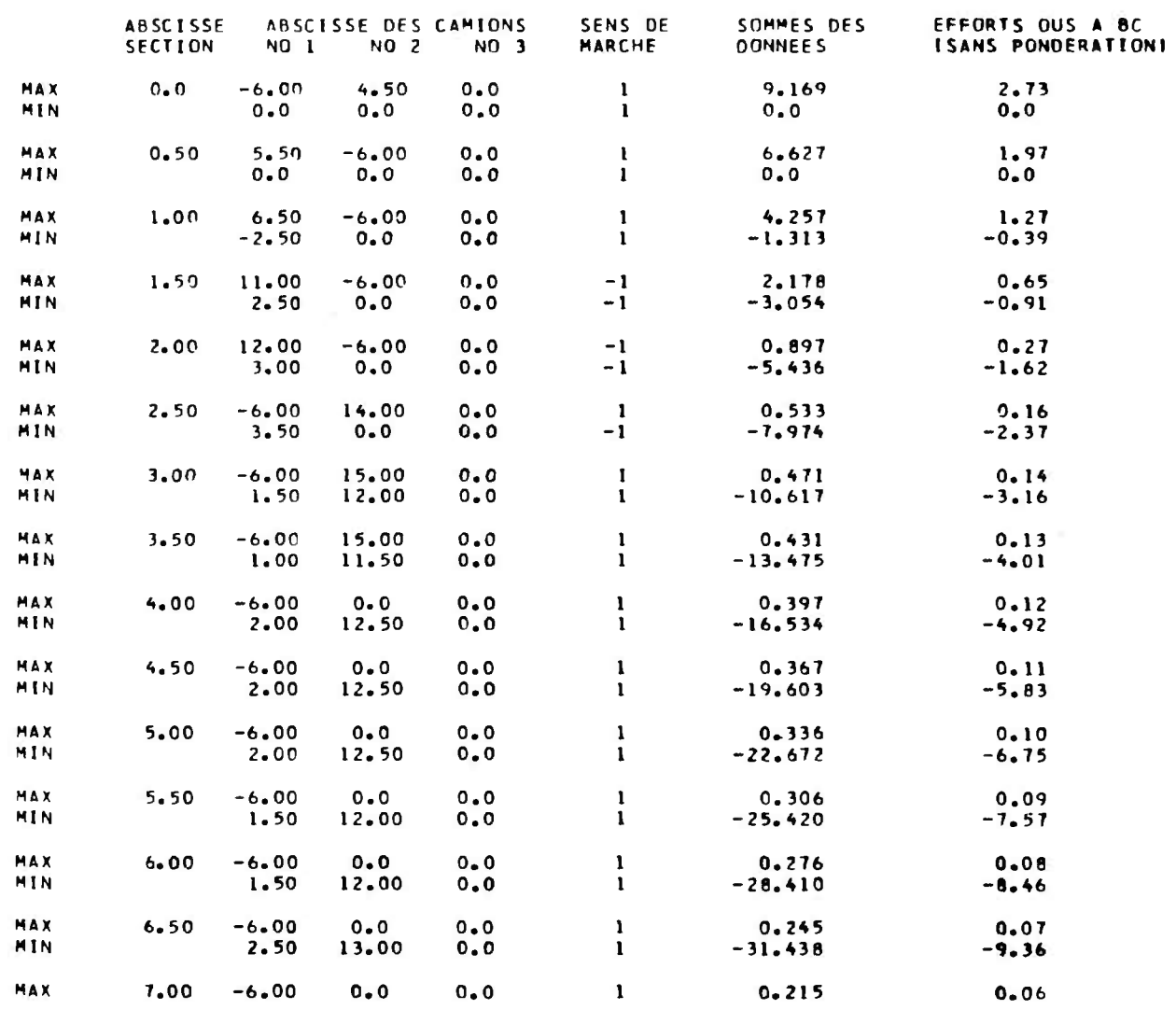

MHASTERE DE L'ÉQUIPEMENT ET DU LOGIDAIRE

## **INFORMATIQUE**

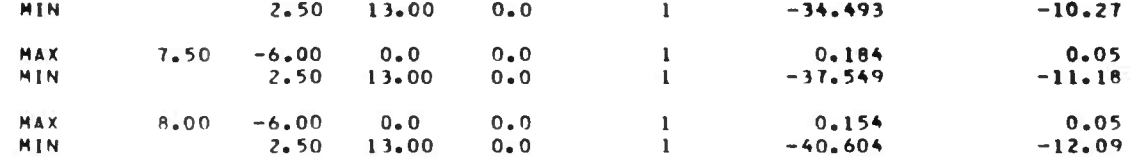

ΤΝΕ ΟΚΜΑ ΤΤΟ UE

**NEDELL'A ENTERTA SHIP** 

### **OMENT S DU S A L A SURCHARG E B I**

#### **S U R l E P I E 0 R 0 I T**

cf. page 15.

# **\***

### **LES ABSCISSES SONT COMPTEES A PARTIR DE L'A BASE (du piédroit)**

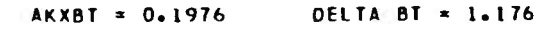

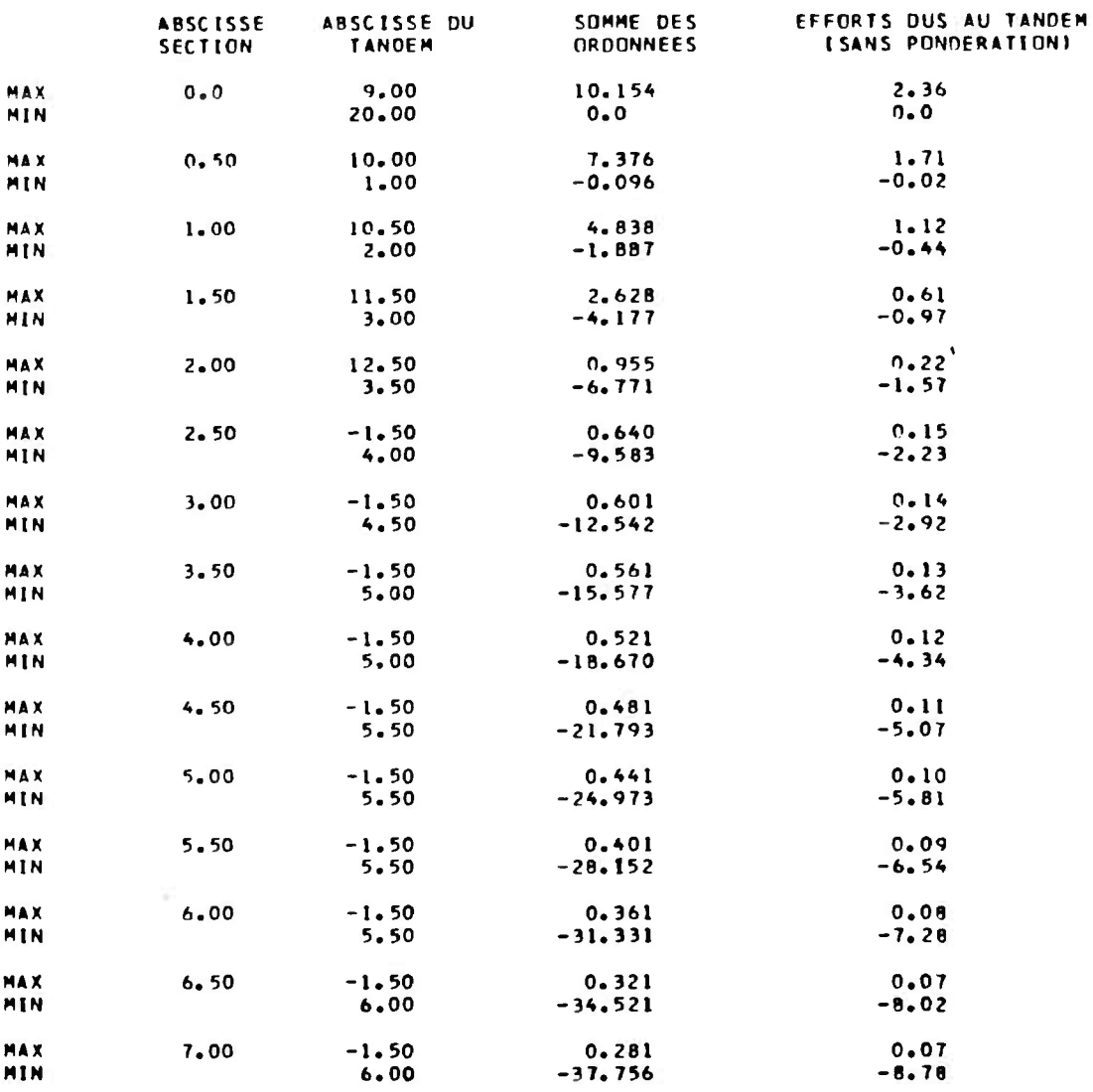

MINISTERE DE L'ÉQUIPEMENT ET DU LOGEMENT **INFORMATIQUE** 

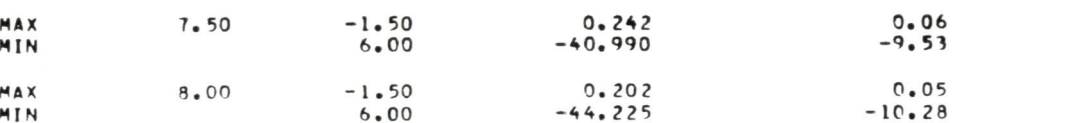

25

 $\overline{INFORM}$ A TTQUE

**HETCHE DET TO HASSMENT ET CHE TENO MENT** 

### **MOMENT S DU S A L A SUBCHARG E M E**

**S U R L E PIEDROI T** 

 $\bullet$ 

 $cf. page 16.$ 

LES ABSCISSES SONT COMPTEES A PAPTIR DE L A BASE (du piédroit)

### **AKXME = 0.1273** DELTA ME \* 1.142

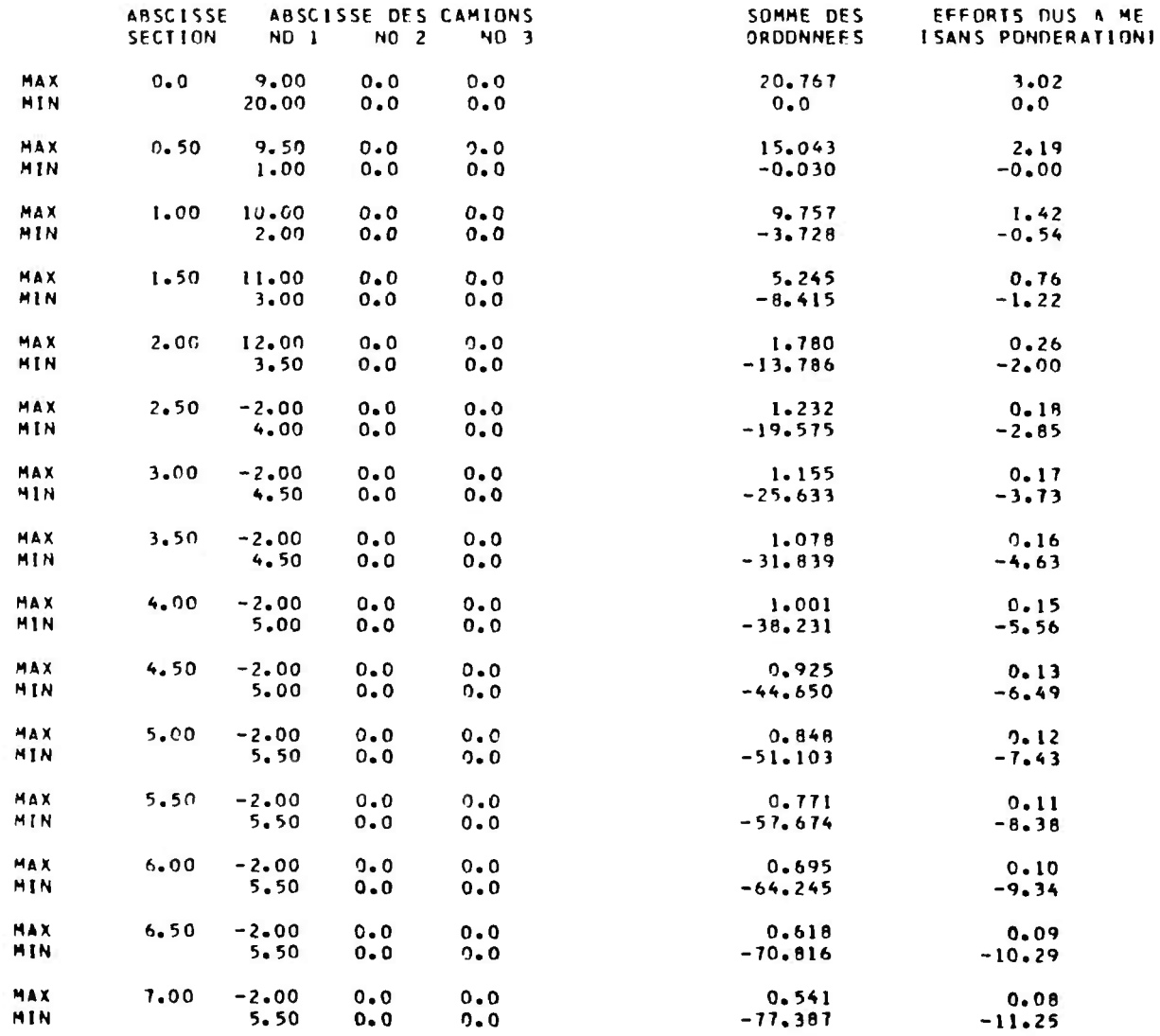

MINISTERE DE L'ÉQUIPEMENT ET DU LOGEMENT

# INFORMATIQUE

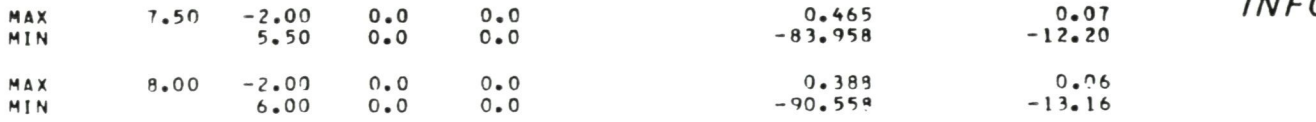

a 1919.

 $\tilde{z}$ 

ENT ET

AENT

SUR LF PIE

 $\hat{\mathbf{r}}$ 

LES ABSCISSES SONT COMPTEES A PARTIR DE L A BASE (du piédroit)

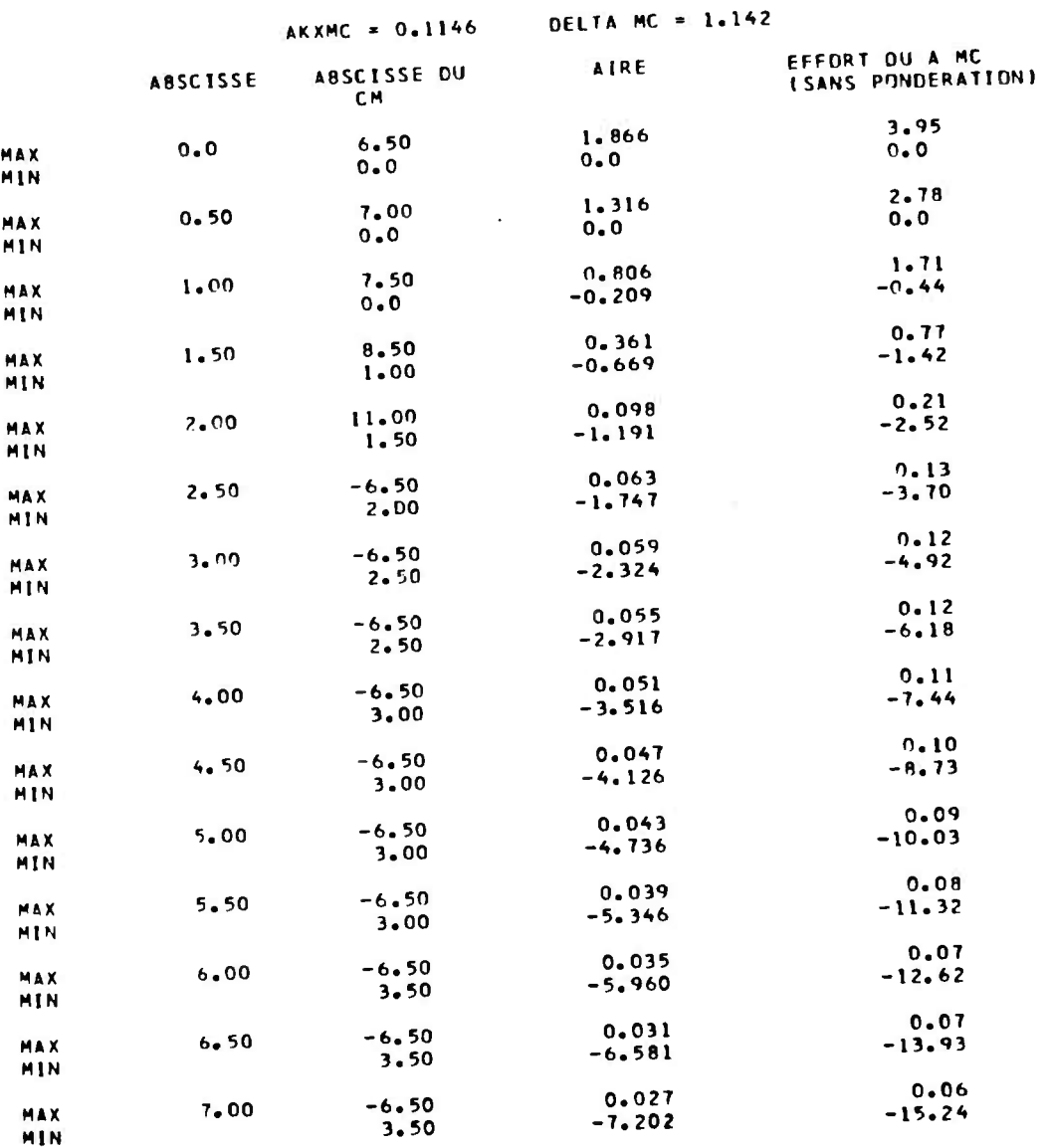

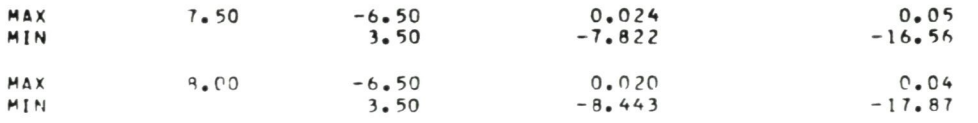

 $\mathcal{L}(\mathcal{L})$  . The set of  $\mathcal{L}(\mathcal{L})$ 

 $\langle \mathbf{w}_i \rangle$ 

52

# ENTENT INFORMATIQUE

-EMER

MOMENTS DUS A LA SURCHARGE EX cf. page 18.

**STERE** 

# SUR LE PIEDROIT  $\mathcal{L}^{\text{max}}$

LES ABSCISSES SONT COMPTEES A PARTIR OF L A BASE (du piédroit)

## $AKXEX = 0.0792$

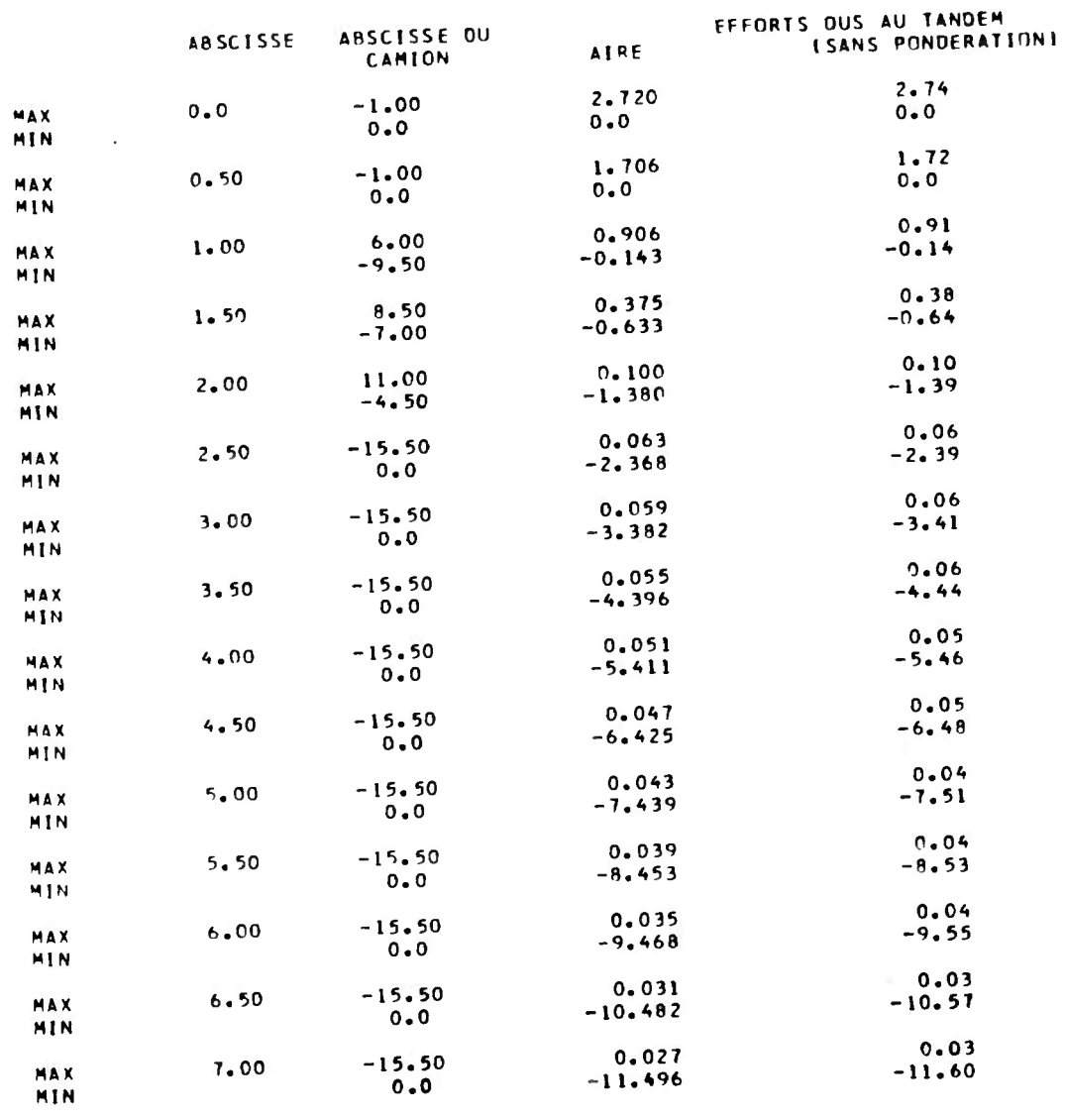

ဠ

MINISTERE DE L'ÉQUIPEMENT ET DU LOGEMENT

# INFORMATIQUE

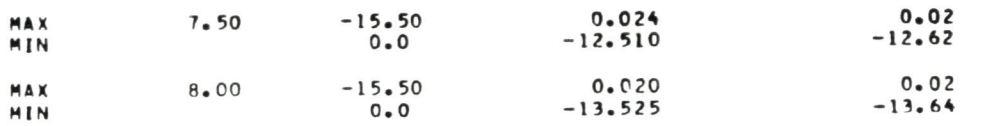

 $\mathcal{L}(\mathcal{L}(\mathcal{L}))$  and  $\mathcal{L}(\mathcal{L}(\mathcal{L}))$  . The contribution of  $\mathcal{L}(\mathcal{L})$ 

 $\mathcal{L}(\mathcal{L}(\mathcal{L}))$  and  $\mathcal{L}(\mathcal{L}(\mathcal{L}))$  . The contribution of  $\mathcal{L}(\mathcal{L})$ 

 $\overline{c}$ 

 $\epsilon$ f. page 19.

**LOUVRAGE FINIL** 

### MOMENTS FLECHISSANTS EXTREMES

 $\bullet$  .

### SUR LE PIEDROIT

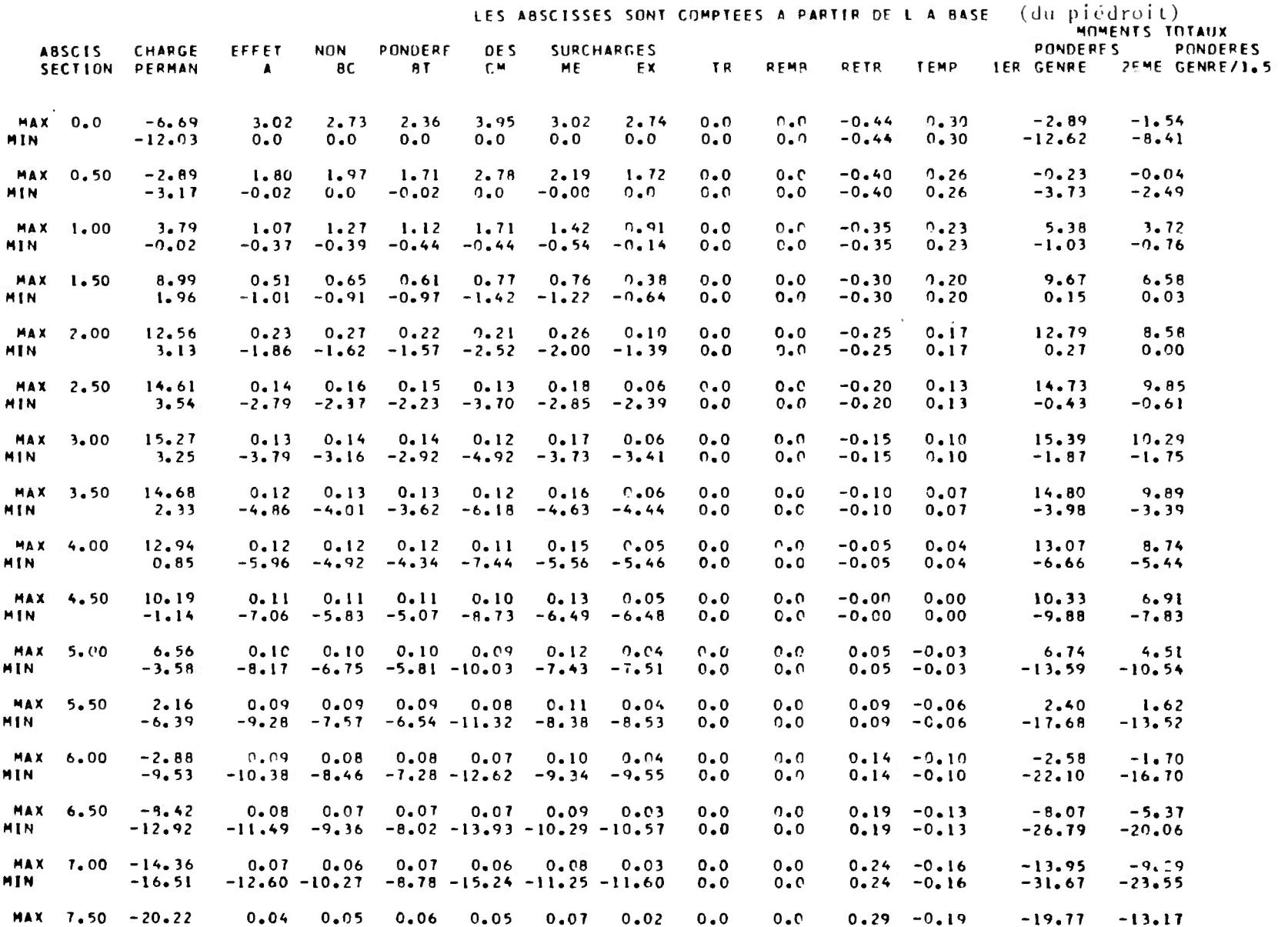

MINISTERE DE L'ÉQUIPEMENT ET DU LOGEMENT

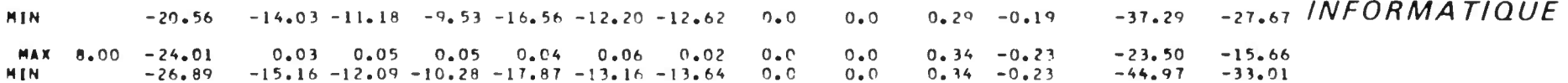

**Alig** 

- 11

a ka

- 1

and the contract

**CONTRACTOR** 

and the contract of the contract of

ဥ

MOMENT FLECHISSANT TRANSVERSAL

- Le calcul n'est effectué qu'au centre de la traverse supérieure.
- Le modèle de calcul est la dalle droite qui a pour portée la portée droite réelle de l'ouvrage, et **pour largeur**  la largeur biaise.
- Le calcul est conduit conformément à la théorie do Guyon et Massonnet (cf. Pièce 2.5. chapitre 3).
- La signification des différentes colonnes est la suivante :

"facteur 1" c'est la valeur du terme sin m K c **avec** m = rang de l'harmonique c = demi-étalement longitudinal de la **charge**   $l = l$ argeur de la plaque équivalente

"facteur 2" c'est la valeur du terme  $\pm$  sin m  $\frac{m\pi d}{l}$  sin **m n X 1 . 2 mn**   $\frac{1}{m} \sin^2 \frac{m\pi}{2}$  =  $\frac{1}{m} \sin m$  impai )<del>՝</del> sı ու ւաթնում<br>|ա [() si *m* pair .

"fibre... " ce sont les valeurs  $(x 10<sup>4</sup>)$  de la ligne d'influence de  $\mu$  au droit des charges.

- "facteur 3" c'est le rapport de la surface de la ligne d'influence de µ à la largeur de la charge pour les charges dont 1'effet est réparti transversaleinent,et la somme des ordonnées pour les charges à effet ponctuel.
- "Moment" moment pour chaque harmonique m.

Moment (m) = Fact.ir l (m) x Facteur 2 (m) x Facteur 3 (m) x  $\frac{4}{\pi}$   $\frac{P}{2C}$  b avec  $\uparrow$  P = poids de la charge demi-largeur biaise de l'ouvrage c = étalement longitudinal de la **charge.** 

#### MINISTERE DE L'ÉQUIPEMENT ET DU LOGEMENT

### *INFORMATIQUE*

#### MOMENT TRANSVERSAL PRINCIPAL

### AIL PUINT DE COORDONNEES O. O. COMPTEES A PARTIR DU CENTRE DE LA DALLE

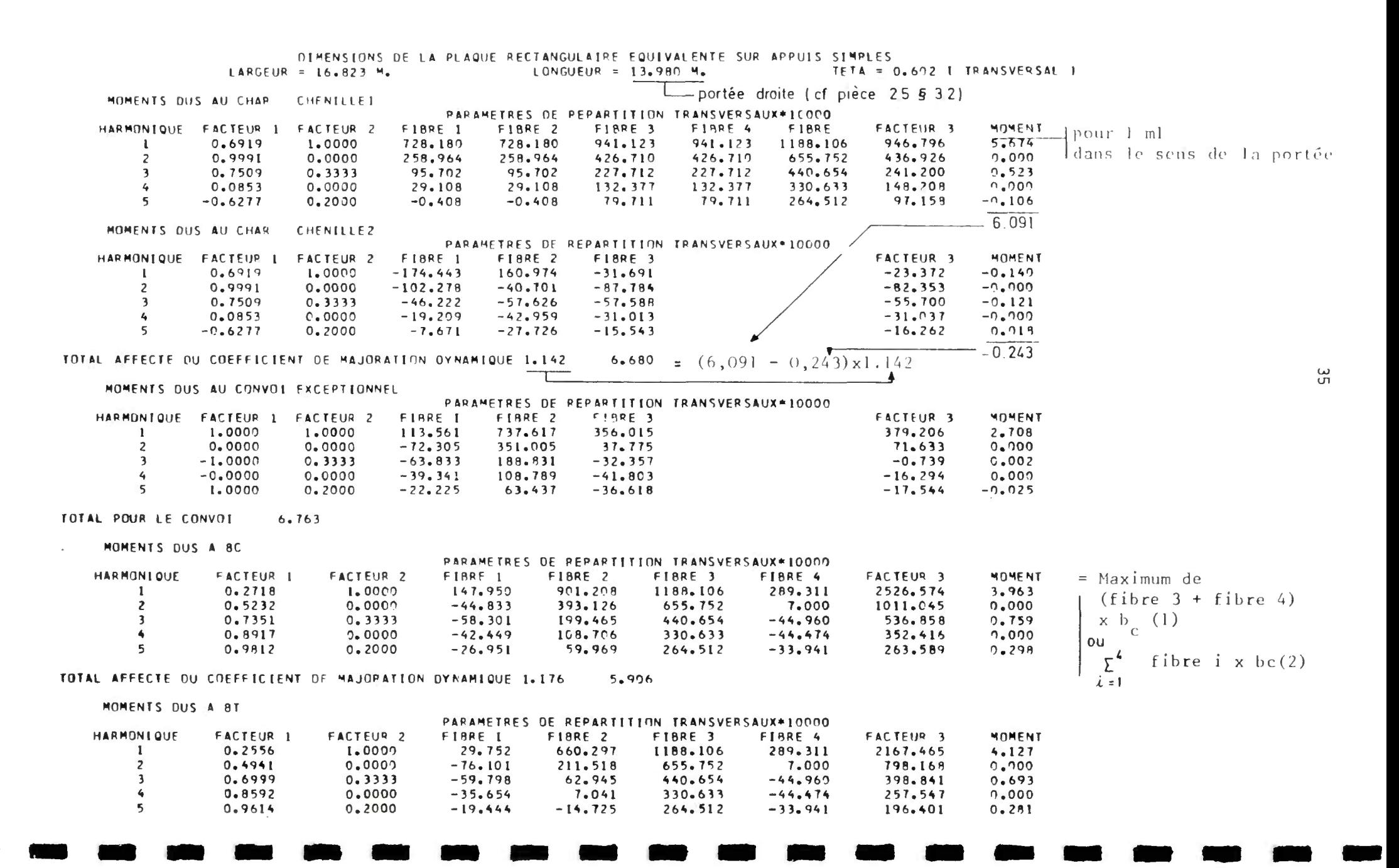

TOTAL AFFECTE OU COEFFICIENT DE MAJORATION OYNAMIQUE 1.176 6.001

MOMENTS OUS A ME

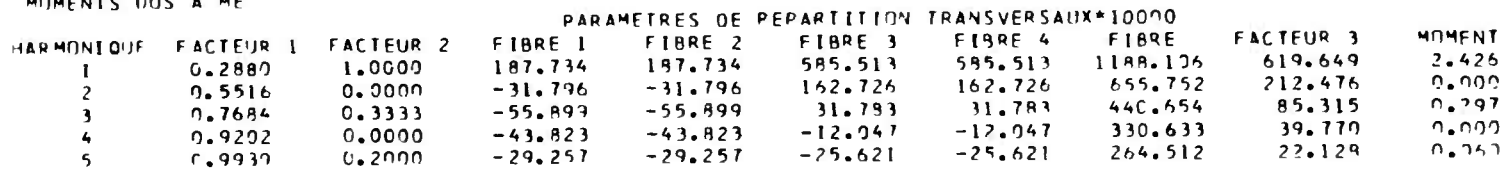

TINTAL AFFECTE OU COEFFICIENT DE MAJORATION DYNAMIQUE 1.142 3.178

MUMENTS DUS A BR

#### PARAMETRES DE REPARTITION TRANSVERSAUX\*10000

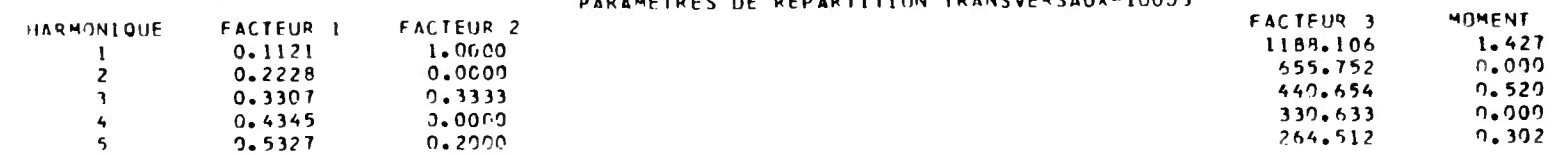

### TOTAL AFFECTF DU COEFFICIENT DE MAJORATION OYNAMIQUE 1.176 2.645

MUMENTS OUS A A(0) VOTE 1

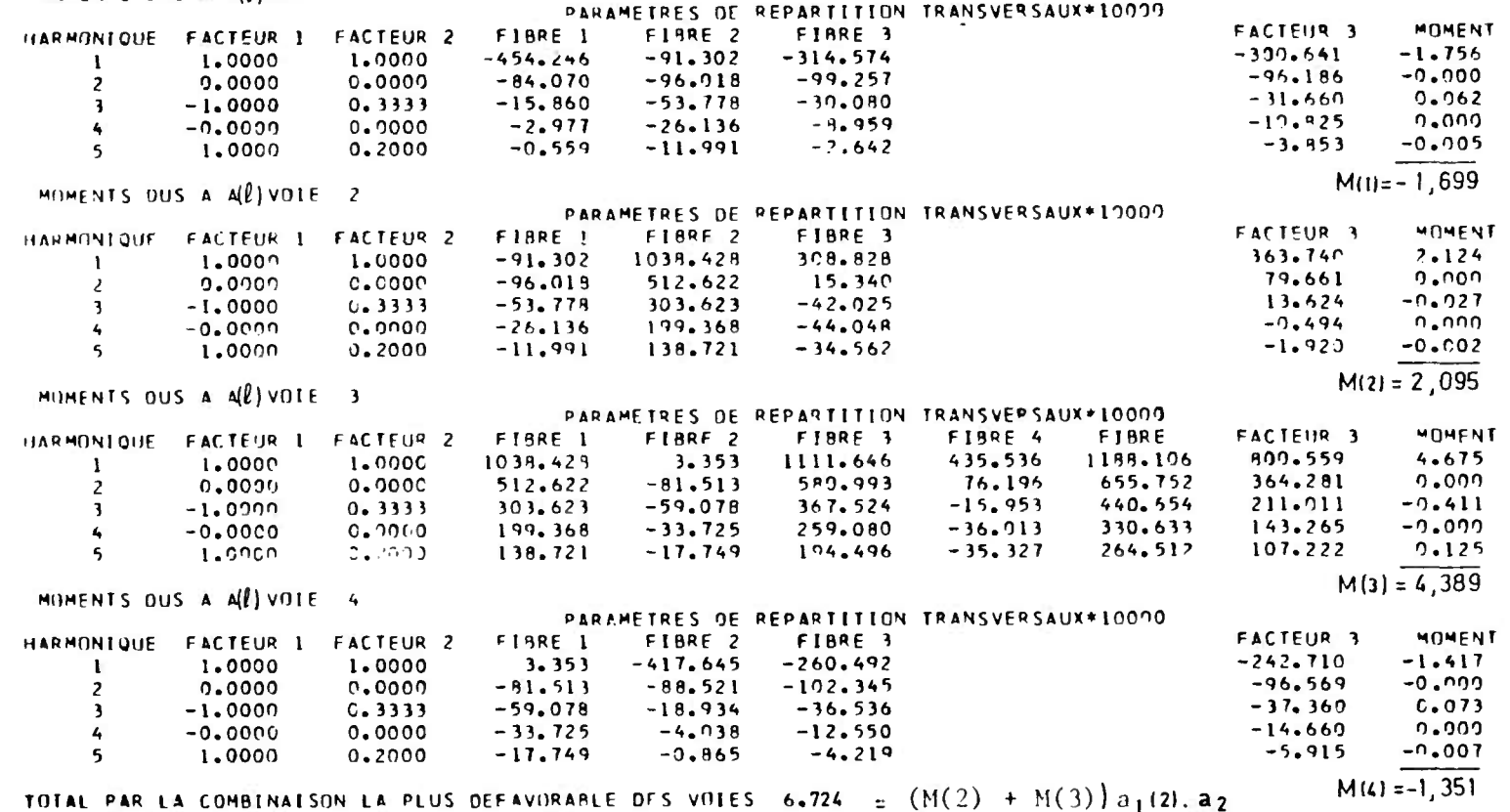

### MOMENT TRANSVERSAL PRINCIPAL

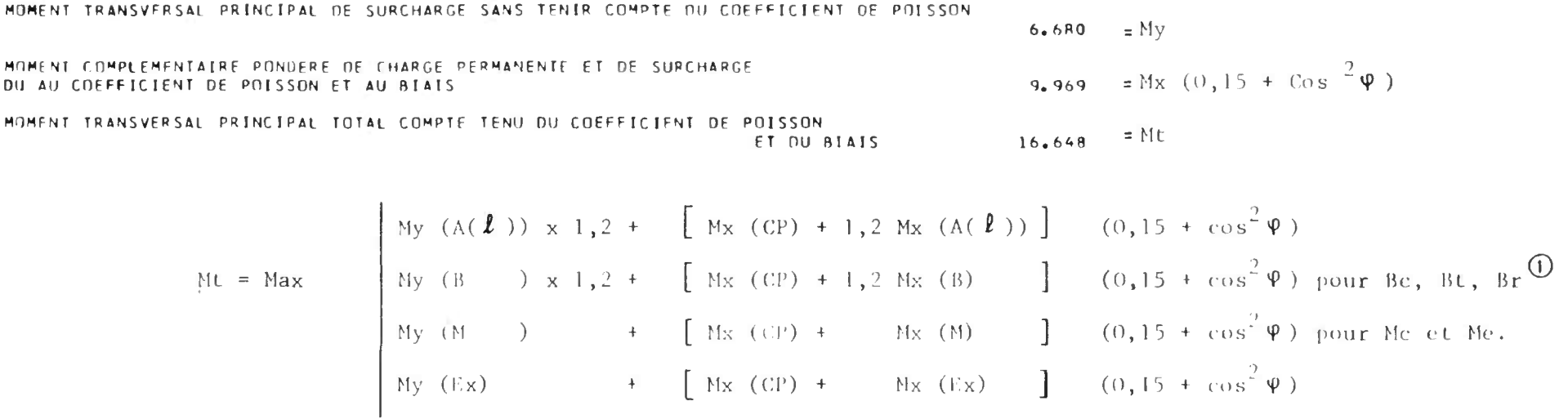

## $\odot$

Pour la charge Br le moment longitudinal n'étant pas calculé on obtient le moment transversal total

par l'expression suivante Mt = My (Br)x 1,2 + [Mx (CP) + 1,2 Mx (Bc)] (0,15 +  $\cos^2 \varphi$ ).

### LIGNES O INFLUENCE DU COEFFICIENT MU

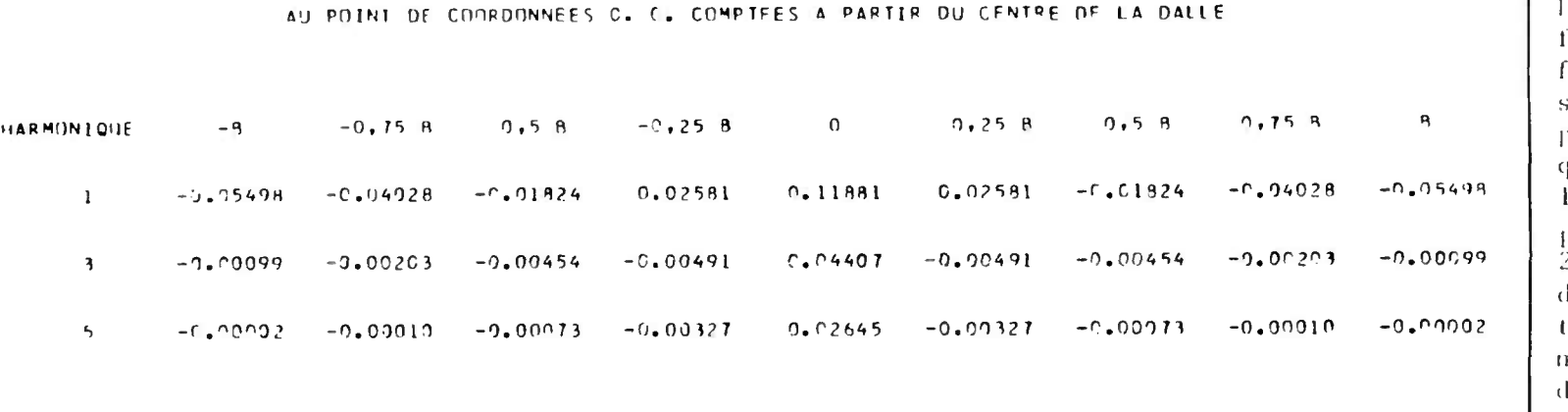

les lignes d'inluence du coeficient µ ne sont données que pour les harmoni-.<br>ques impairs. Pour .<br>les harmoniques pairs le "facteur<br>2" étant nul (cas d'une étude au centre de la dalle) il <sup>r</sup>est pas utile l'avoir les valeurs.  $\parallel$  de  $\upmu$  .

Voir définitions et usage page 38 bis.

**Page laissée blanche intentionnellement** 

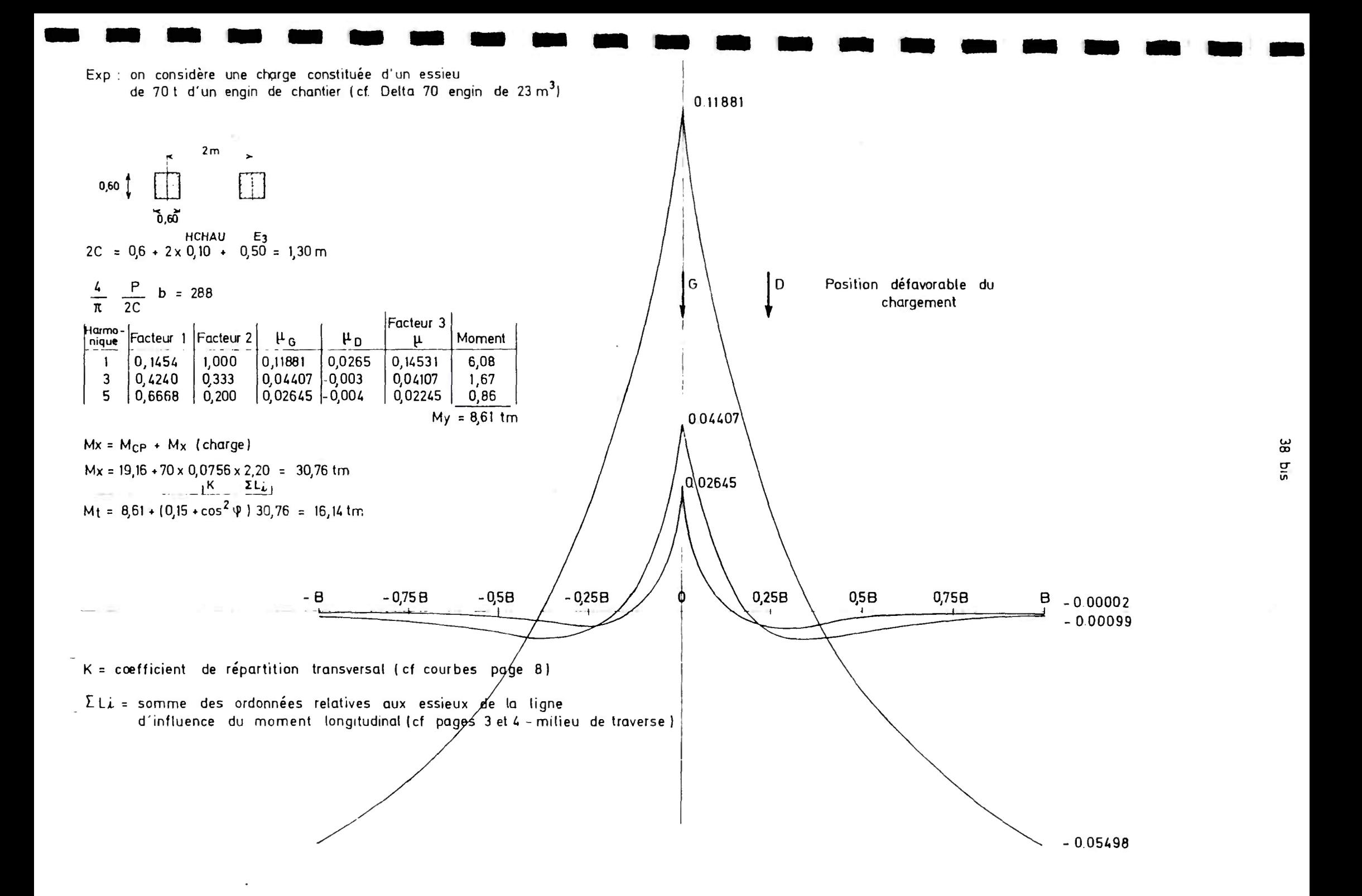

### INFORMATIOUF

Moments calculés pour 1 ml de l'argeur droite du pont droit équivalent.

 $\sim$ 

MOMENTS DUS A DES **OEPLACEMENTS** DES ROTAT IONS DES APPUIS  $0.11$  $\mathbf{A}$ 

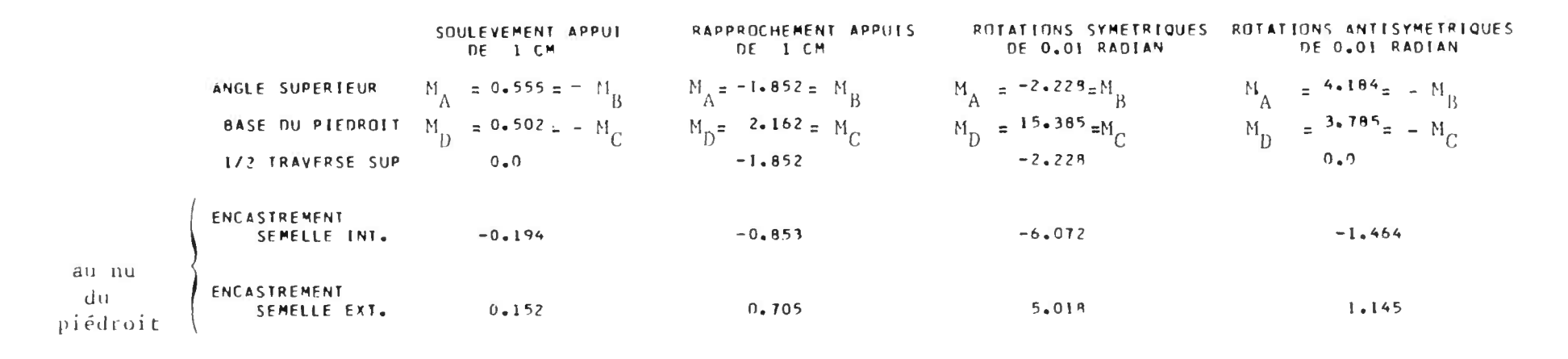

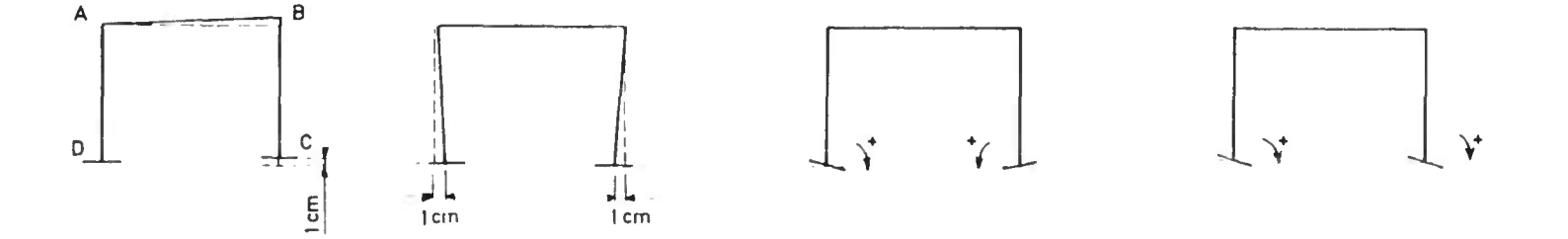

Les résultats de cette page n'interviennent pas dans les différentes vérifications du calcul automatique. Ils sont à utiliser dans un calcul manuel pour une correction éventuelle (cf. pièce 3.6.).
Les résultats sont donnés suivant les mêmes hypothèses<br>que pour les moments fléchissants (cf. page 10).

## INFORMATIQUE

OES EFFORTS TRANCHANTS EXTREMES **CALCUL** 

 $\pm$  and

TRAVERSE SUPERIFURE

LES ARSCISSES SONT COMPTEES A PARTIP DE L-ANGLE (gauche)

La pondération des efforts tranchants dus aux différentes charges se fait de la même façon que pour les moments fléchissants  $(cf. page 11).$ 

TERE OF

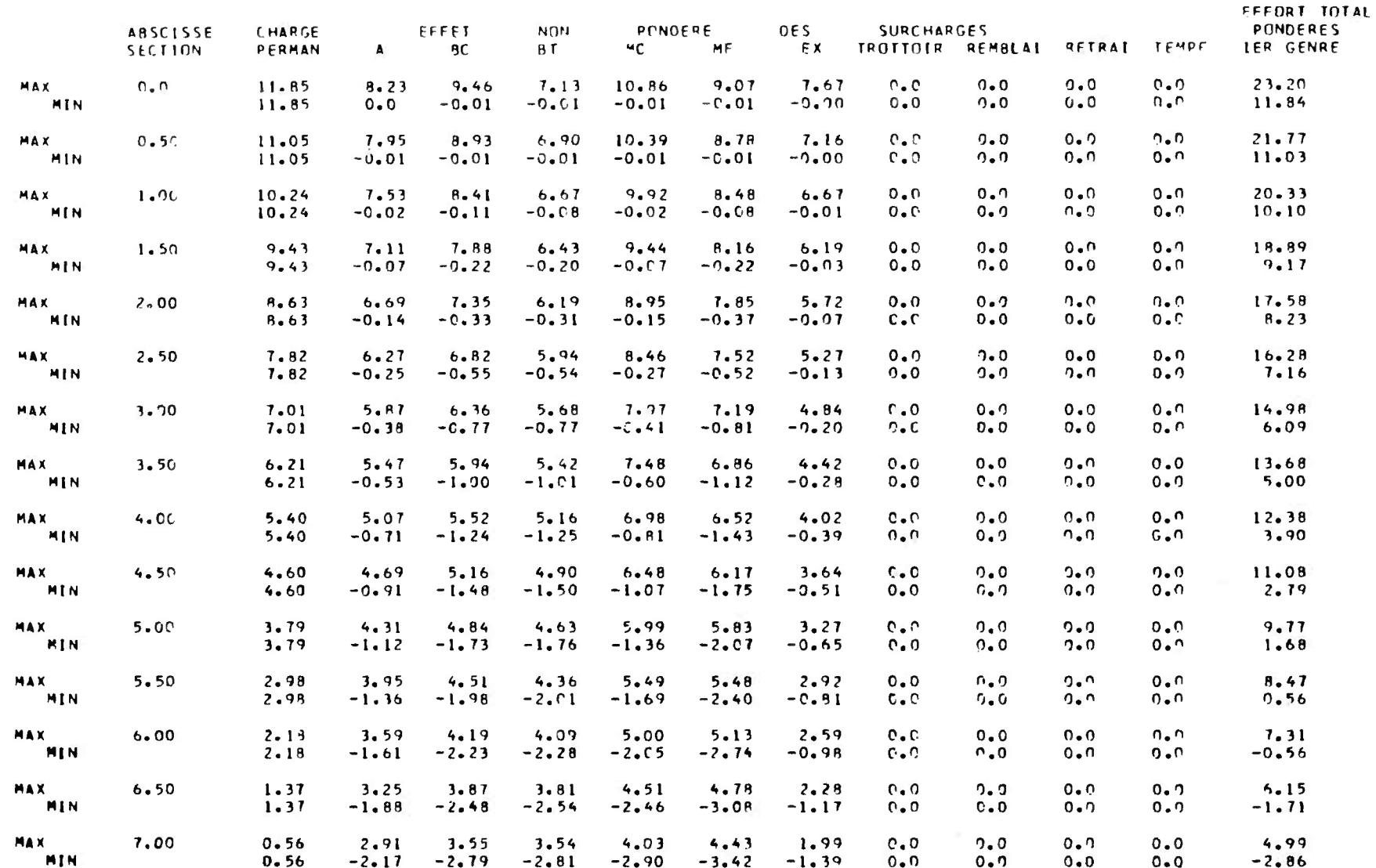

#### CALCUL DES EFFORTS TRANCHANTS EXTREMES

Voir commentaires p. 20

半半半

#### SUR PIEOROIT

## LES ABSCISSES SONT COMPTEES A PARTIR DE LA BASE (du piédroit)

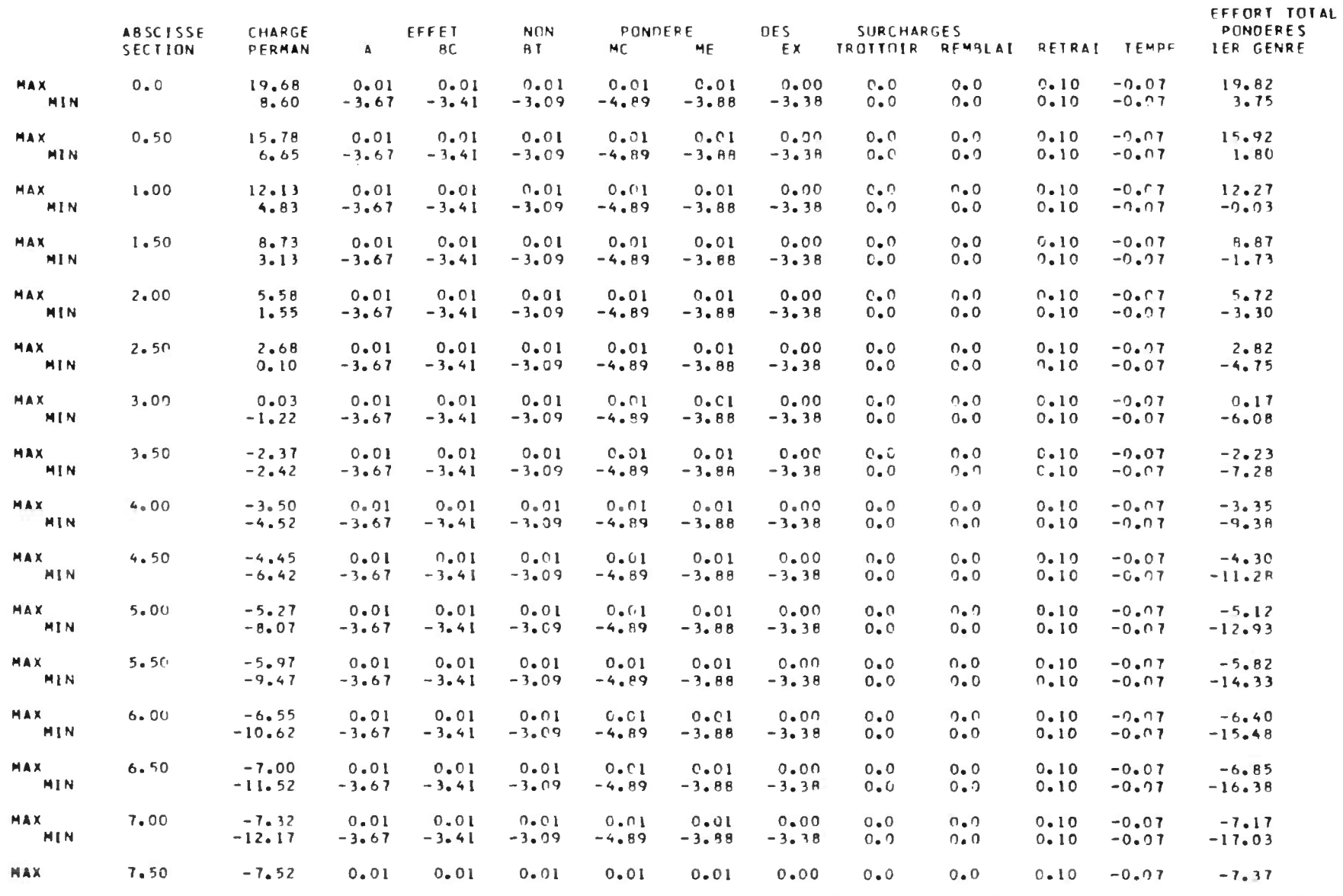

 $\overline{\mathcal{L}}$ 

 $\mathcal{A}$ 

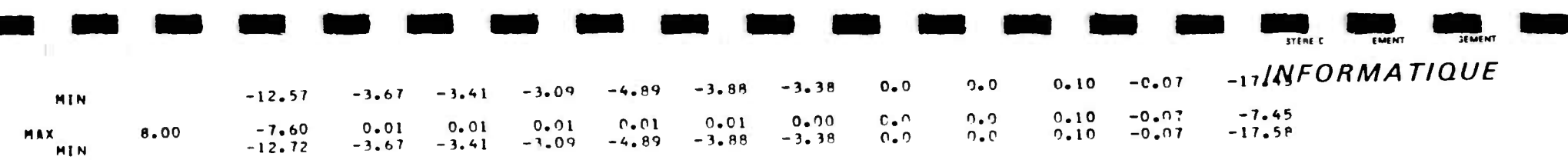

 $\sim 100$  m  $^{-1}$  . The  $\sim 100$ 

 $\mathcal{B}^{\mathcal{A}}$  , and the contribution of the contribution of  $\mathcal{B}^{\mathcal{A}}$ 

 $\overline{5}$ 

MINISTERE DE L'EQUIPEMENT ET DU LOGEMENT

Charge muitaire appliquée  $a + b$  tranche d'ouvrage large de  $+ m$ .

 $S \quad F \quad M \quad E \quad L \quad L \quad E \quad S$ 

Du fait du biais, 1 ml de ml d'ouvrage

Semelle porte seulement sin  $\varphi$ <br>|semelle porte seulement sin  $\varphi$ <br>|ml d'ouvrage | POUR|UNE TRANCHE DE 1M. DE SEMELLE PRISE PERPENOICULAIREMENT AU PIEDROIT

LIGNES OFINELUENCE SOUS CHARGE APPLICUEE A LA TRAVERSE DES

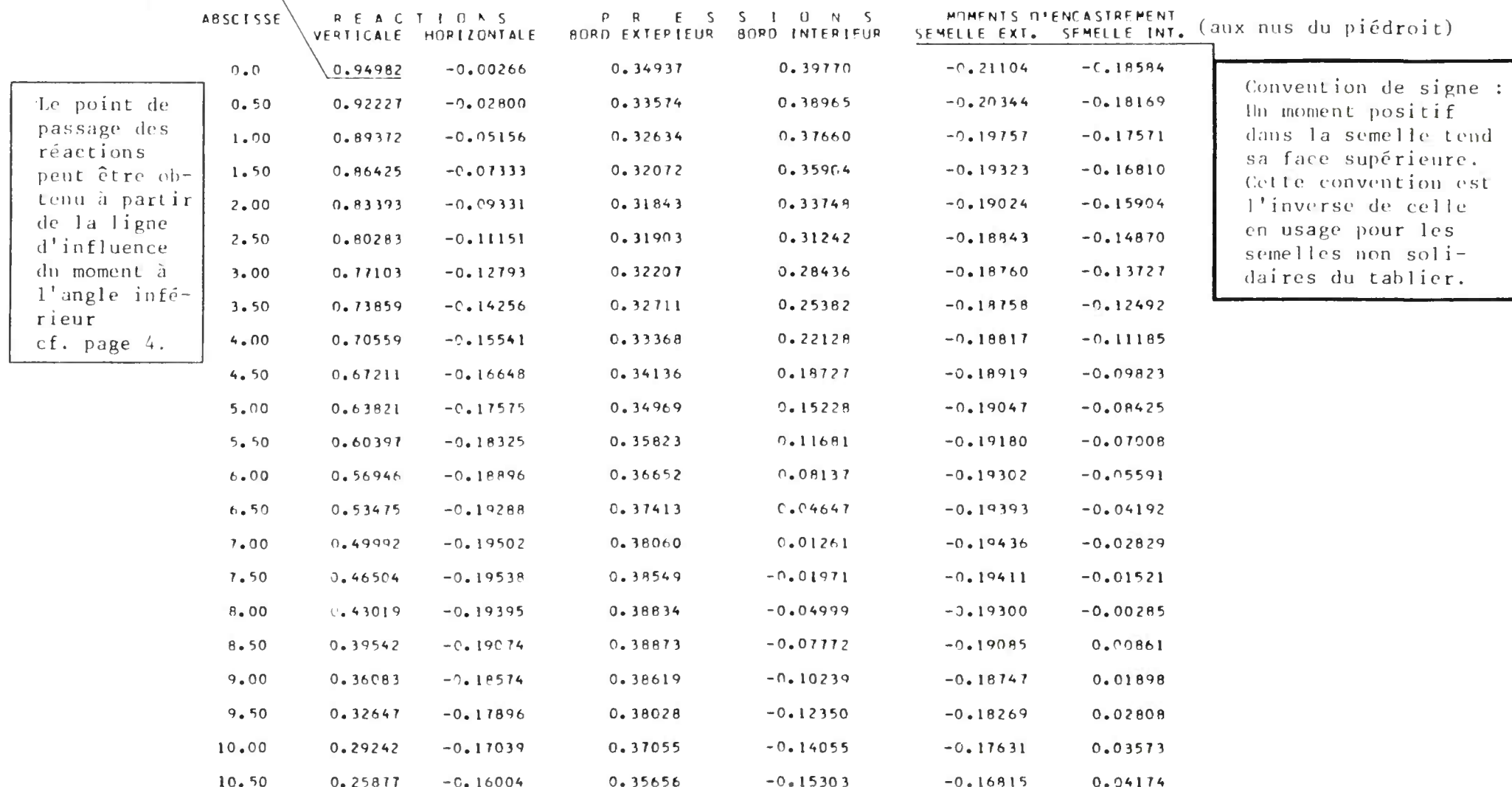

INFORMATIQUE  $\varepsilon_2$  $\mathbf{E}_{\mathbf{z}}$  $W$ 

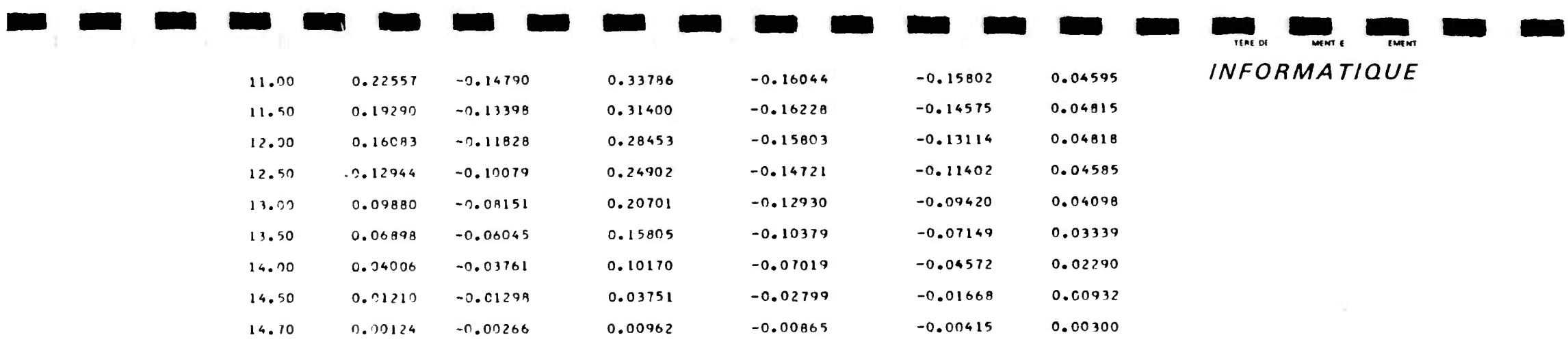

#### MOMENTS OANS LA SEMELLE

Pour 1 ml de semelle

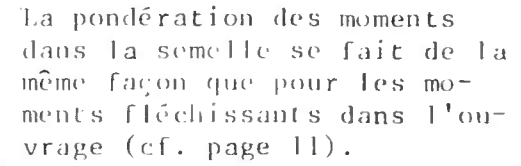

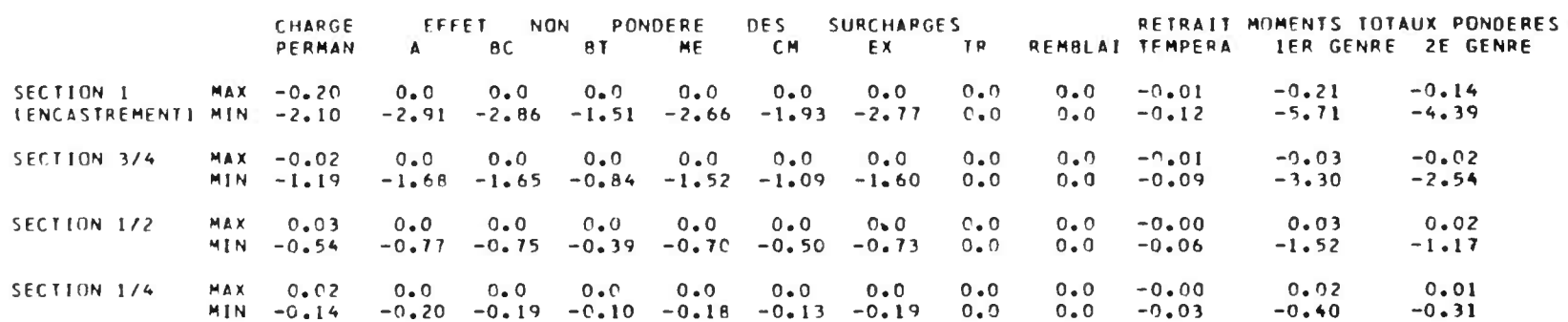

COTE INTERIEUR

COTE EXTERIEUR

SECTION I  $MAX -6.06$  $0.33$   $0.33$   $0.34$   $0.45$   $0.43$   $0.22$  $0.0$  $0.0$  $-0.01$  $-5.62$  $-3.70$ TENCASTREMENT) MIN -7.64  $-1.61 -1.41 -1.32 -2.07 -1.68 -1.35$  $0 \bullet 0$  $0.0$  $-0.11$  $-9.82$  $-6.77$ **SECTION 3/4**  $MAX - 3.40$  $0.72$  $0.22$  $0.0$  $-0.01$  $-3.10$  $-2.05$  $0 - 21$  $0.30$  $0.28$  $0.15$  $0.0$  $-0.90 - 0.79 - 0.75 - 1.16 - 0.95 - 0.75$  $MIN -4.36$  $-5.61$  $C - 0$  $0.0$  $-0.08$  $-3.87$  $0.15 - 0.14$ SECTION 1/2  $MAX -1.51$  $0.11$  $0.11$  $0.11$  $0.08$  $0.0$  $0.0$  $-0.09$  $-1.36$  $-0.90$  $-0.40 - 0.35$  $MIN - 1.97$  $-0.33$  $-0.52 - 0.42$  $-0.33$  $0.0$  $0.0$  $-0.06$  $-2.55$  $-1.75$ SECTION 1/4  $MAX -0.38$  $C_6C3$   $C_6G3$  $0.03$   $0.04$  $0.0$  $-0.00$  $-0.33$  $-0.22$  $0.04$  $0.02$  $0.0$  $MIN -0.50$  $-0.10 - 0.09 - 0.08 - 0.13 - 0.11 - 0.08$  $0.0$  $0.0$  $-0.03$  $-0.66$  $-0.45$ 

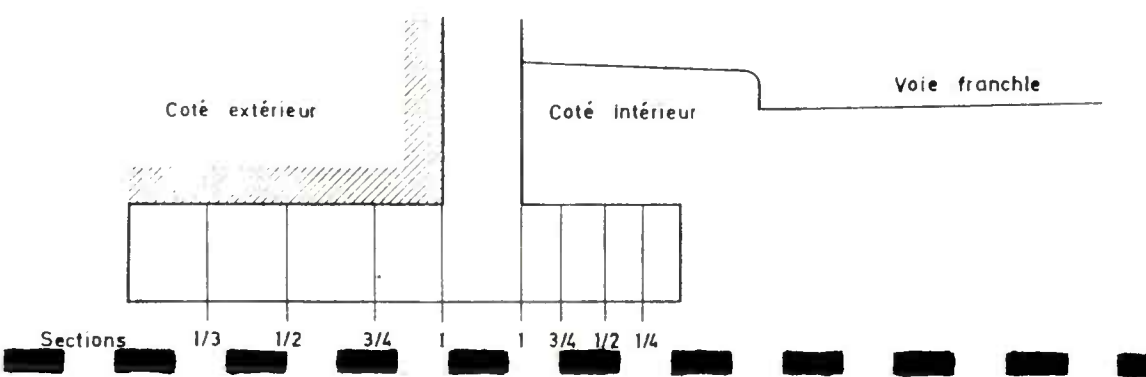

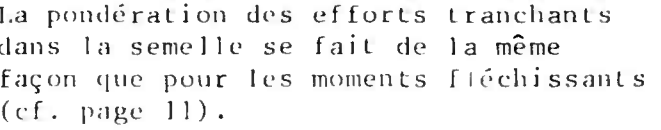

## EFFORTS TRANCHANTS<br>DANS LA SEMELLE

COTE EXTERIEUR

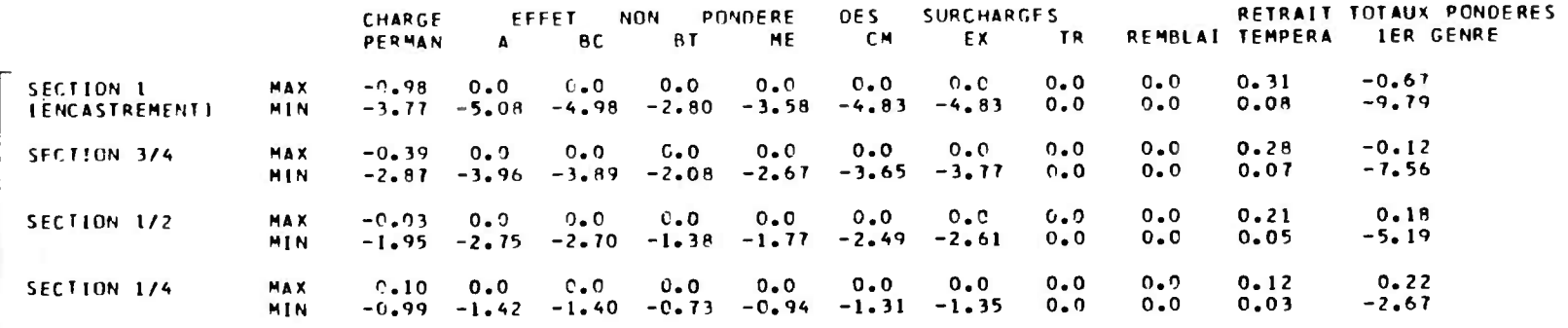

 $c f.$ COTE INTERIEUR

page 45

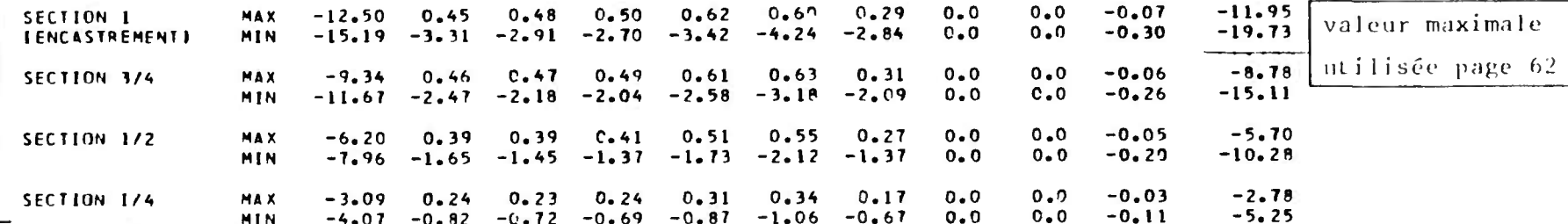

#### SEMELLE

#### PRESSION SUR LE SOL REPARTITION DE  $\mathbf{L}$

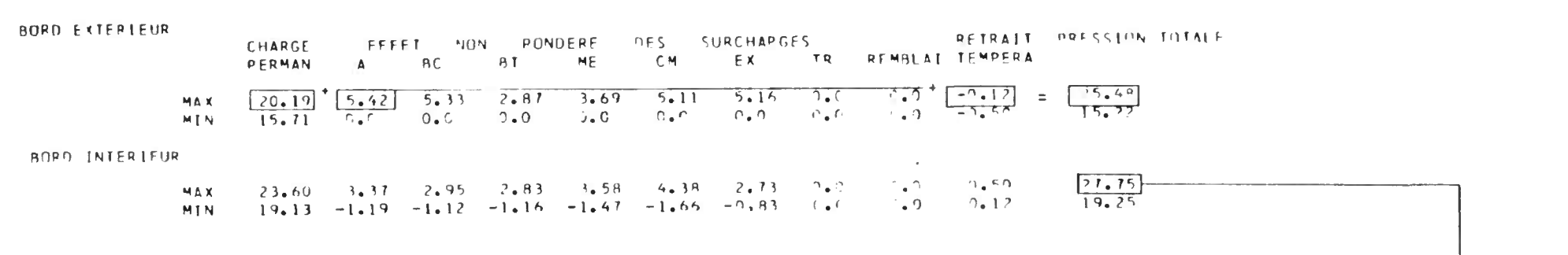

- Dans le calcul des pressions totales, les effets des charges sont pondérés.

- Dans le calcul de l'effet des charges il n'est pas tenu compte de la majoration dynamique.

Il y a lieu de vérifier que la pression maximale ne dépasse pas la valeur admise (PREMAX est égale ici à 30 t/m2). Toutefois un certain dépassement pourrait être admis lorsqu'il correspond à une résultante excentrée, car ici on a considéré la pression au bord de la semelle, ce qui est défavorable (voir FOND  $72$  chapitre  $5.3$ ).

## FERRAILLAGE

- Dans les pages suivantes il est donné le ferraillage minimal nécessaire et un ferraillage réel adopté dans les sections, déterminantes. Les règles de passage de l'un à l'autre sont précisées dans la pièce 2.1 § 3.3.
	- Il apparaît généralement à la base du piédroit, un ferraillage réel adopté nettement surabondant. Ceci est justifié par le fait que les efforts dus à des déplacements d'appui, qui ne sont pas considérés pour le calcul du ferraillage, sollicitent assez fortement cette section (cf. pièce 3.3.).Il ne convient pas de le réduire au minimum nécessaire selon les calculs.
	- Les espacements des fers de flexion sont toujours mesurés perpendiculairement à ceux-ci.

 $\left($  $\rightarrow$  $\overline{C}$  $\rightarrow$  $\overline{C}$  $\rightarrow$  $\overline{C}$  $\rightarrow$  $\left($  $\rightarrow$  $\overline{(\ }$  $\rightarrow$  $\overline{(\ }$  $\rightarrow$ 

- L'effort tranchant résistant du béton au cisaillement donné dans les tableaux du ferraillage réel adopté est calculé pour la valeur  $\overline{6}$  = 2,5  $\overline{6}$  cf. pièce 2.1 § 2.2.3.

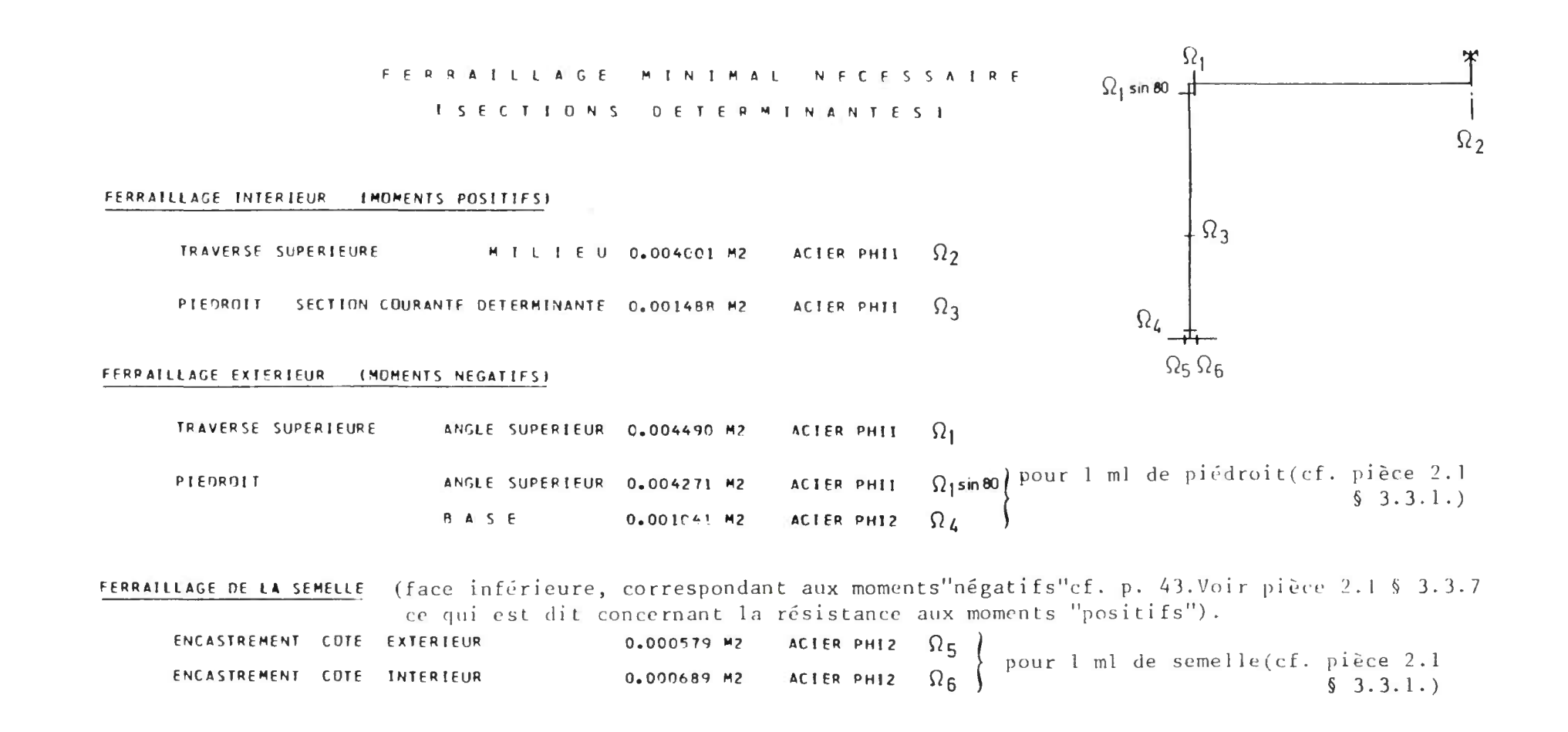

Pour les ouvrages de genre l (encastrés sur fondations) et de genre 3 (articulés sur fondations) les sections  $\Omega$ get  $\Omega_6$  ne sont pas calculées.

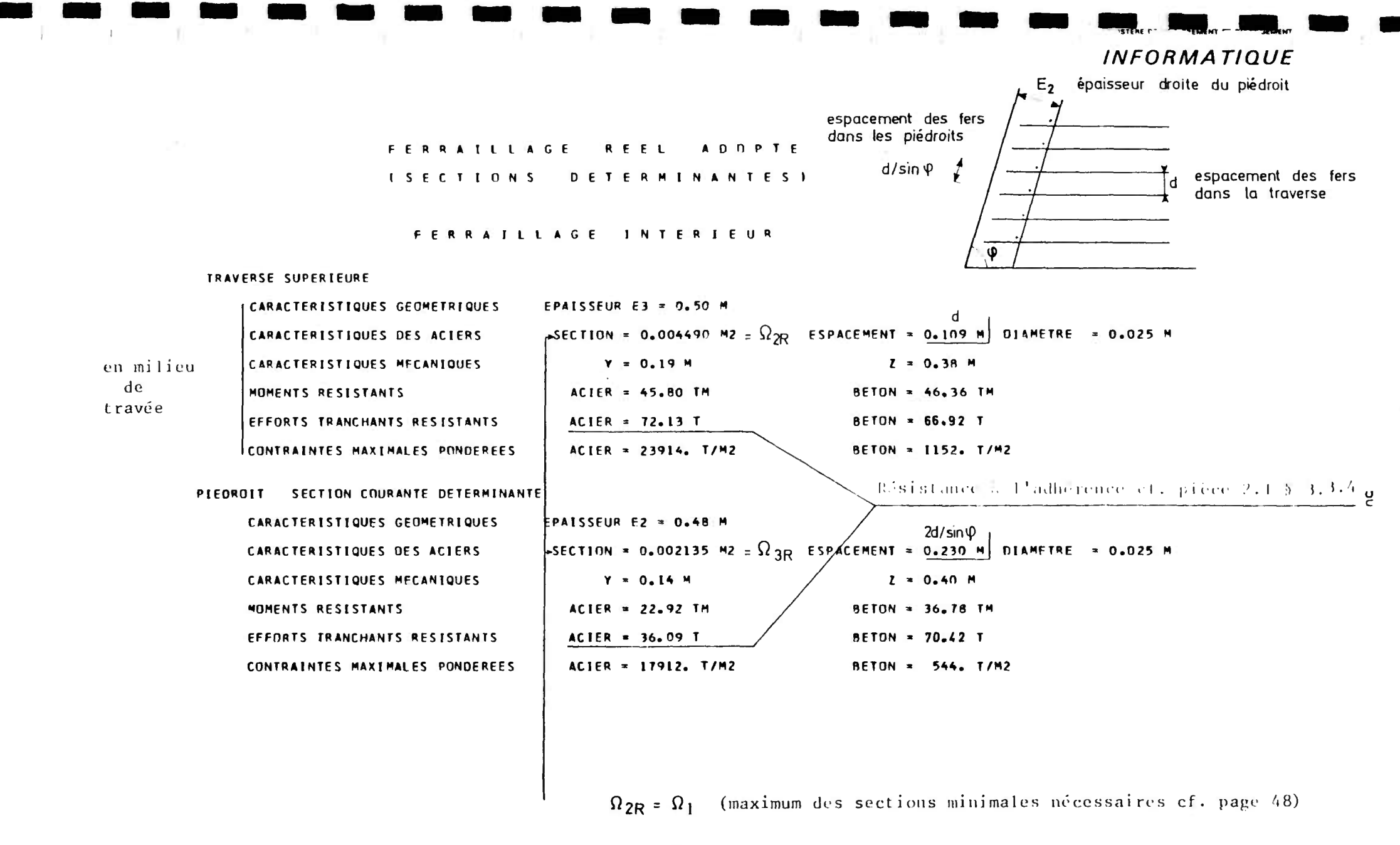

$$
\Omega_{3R} = \frac{\Omega_1}{2} \sin \varphi
$$

Le choix des sections réelles adoptées est expliqué dans la pièce 2.1 § 3.3.3.

 $\overline{u}$ 

FERRAILLAGE REEL AOOPTE ISECTIONS OETERMINANTES)

#### FERRAILLAGE EXTERIEUR

TRAVERSE SUPERIEURE - ANGLE SUPERIEUR

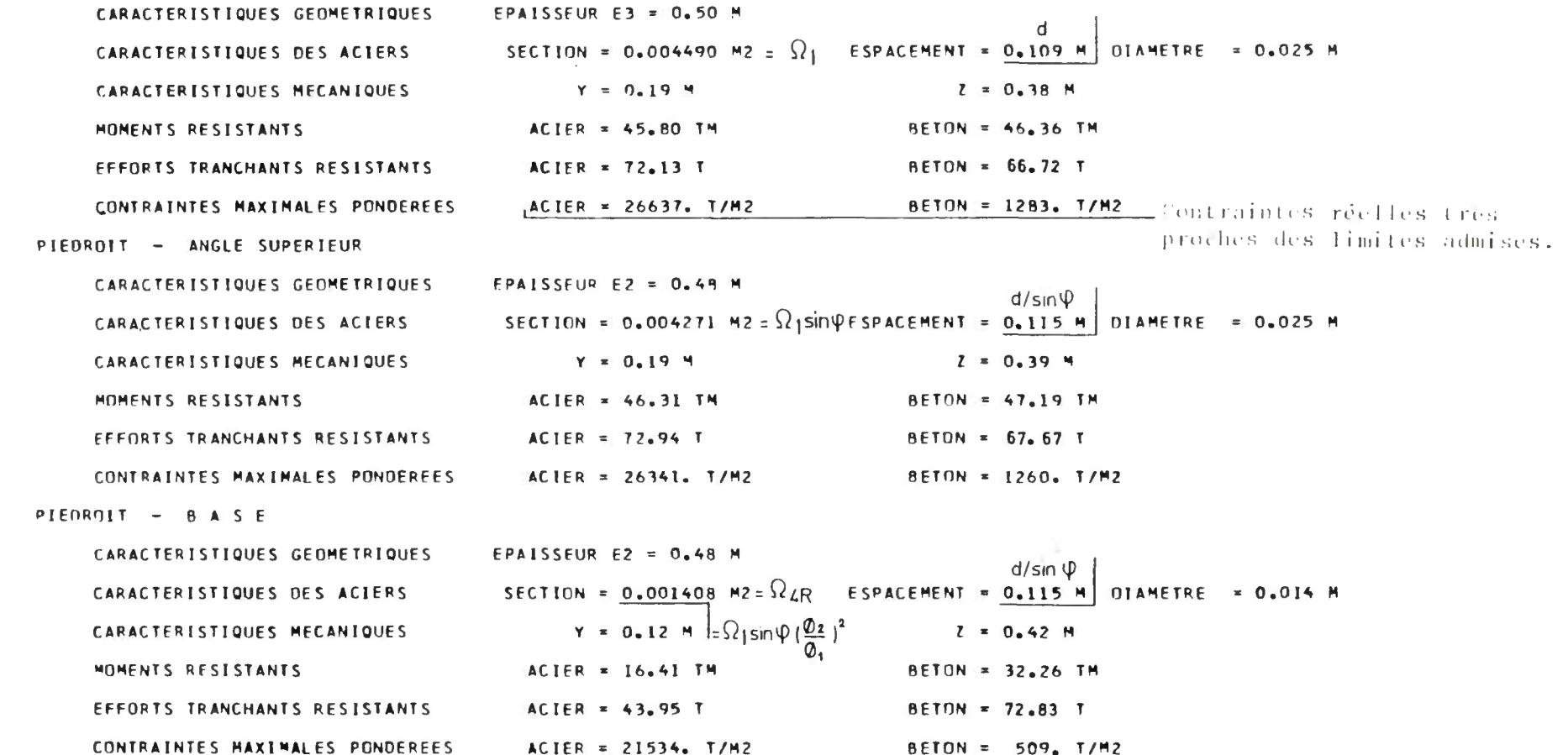

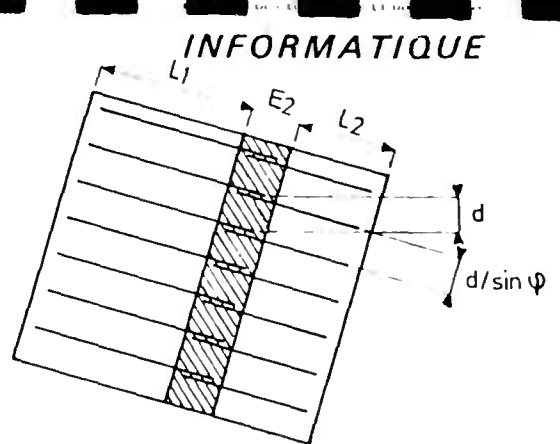

FERRAILLAGE REEL ADOPTE (SECTIONS OETERMINANTES)

#### FERRAILLAGE DE LA SEMFLLE

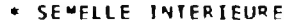

**CONTRACTOR** 

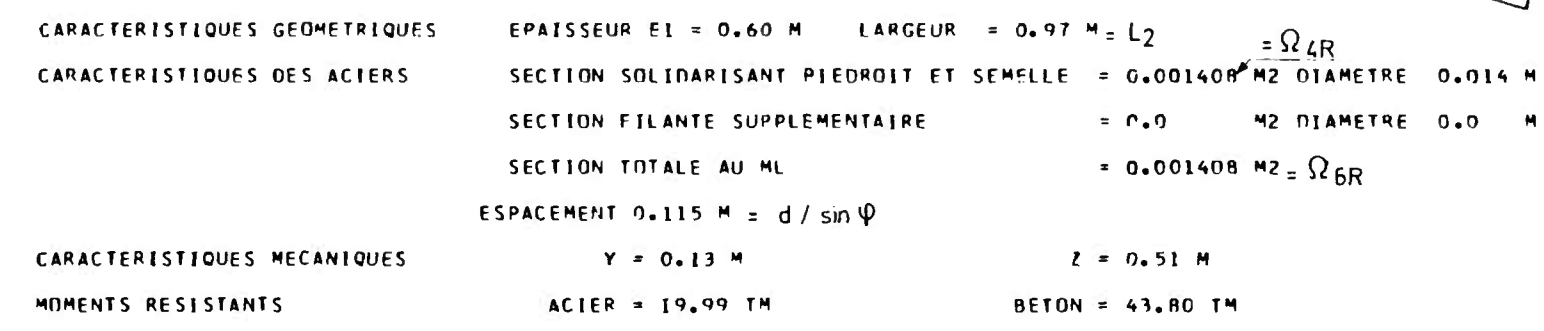

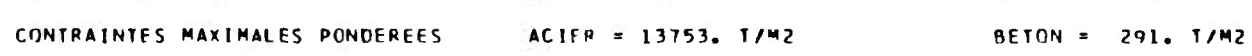

\* SEMELLE EXTERIEURE

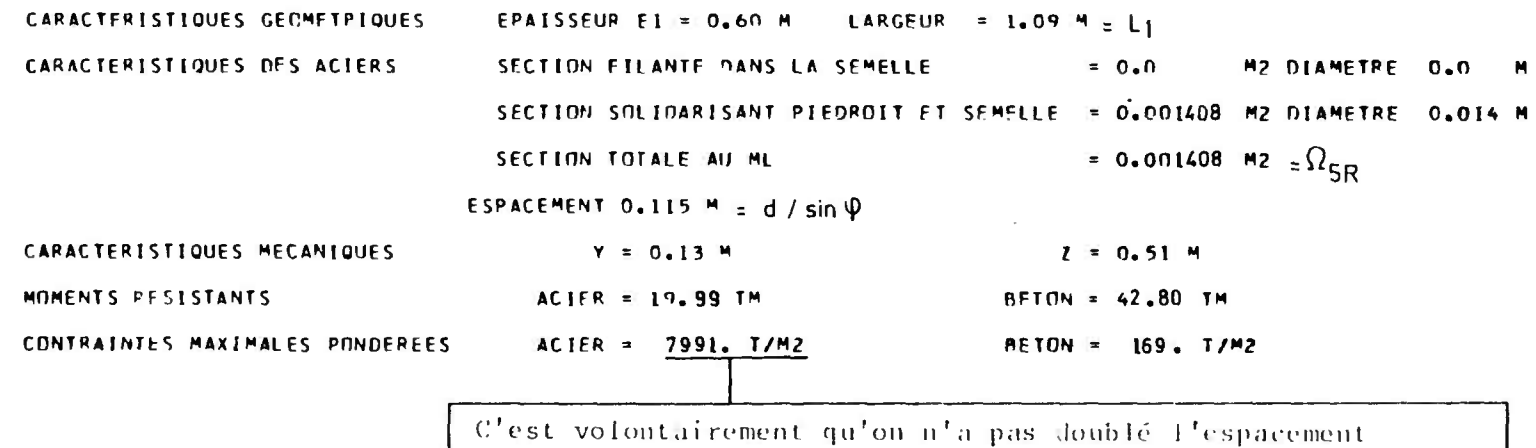

afin de ne pas parvenir à un pourcentage d'acier trop taible.

#### FERRAILLAGE TRANSVERSAL

#### I FACE INTERTEURE DE LA TRAVERSE 1

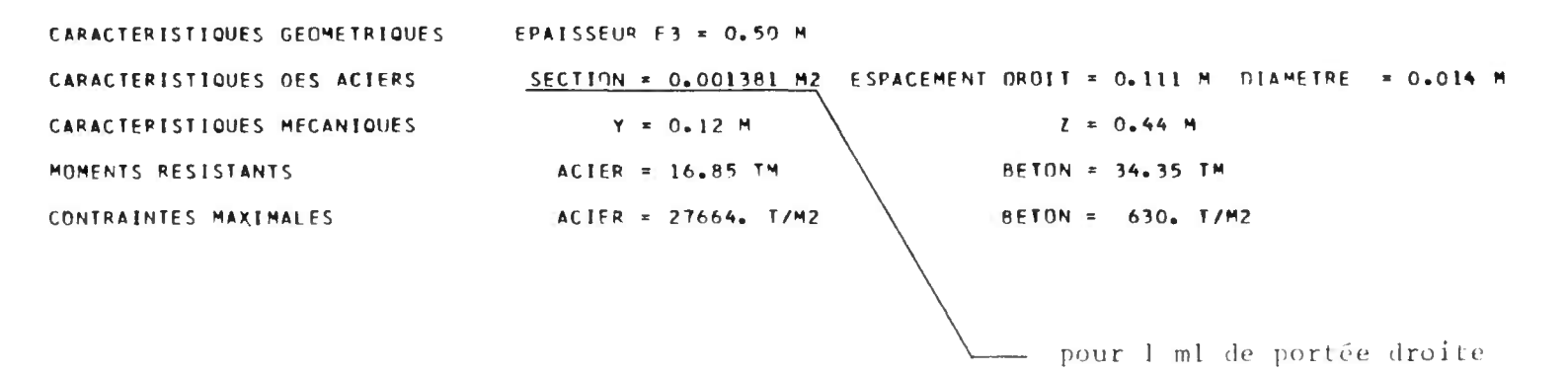

 $^{\prime}$ m

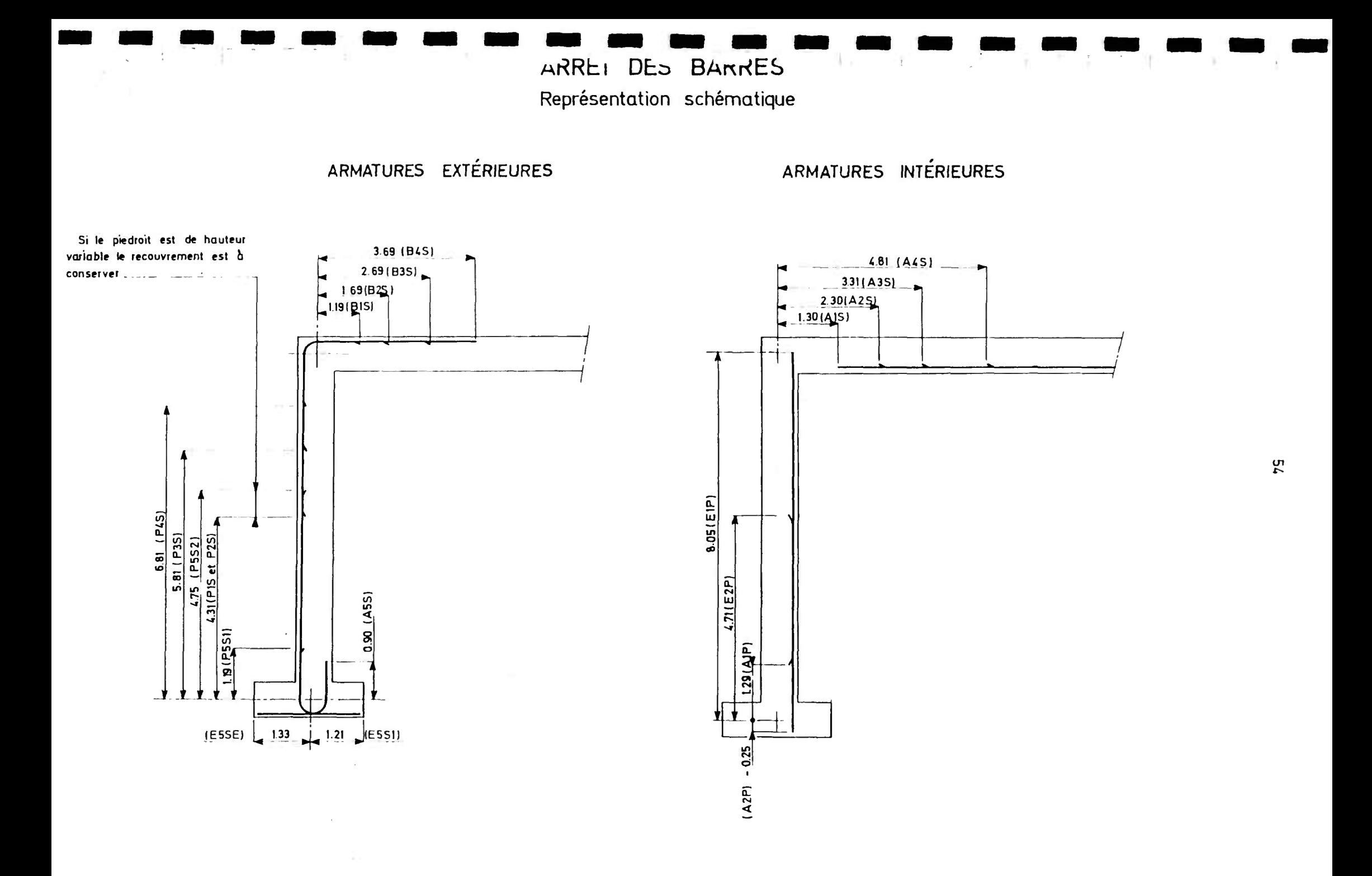

#### **BARRES** EPURE D ARRET O E S

#### **FERRAILLIAGE INTERIEUR**

LES ABSCISSES SONT COMPTEES A PARTIR DE L'ANGLE

Supérieur pour la traverse Inférieur pour le piedroit

#### TRAVERSE SUPERIEURE

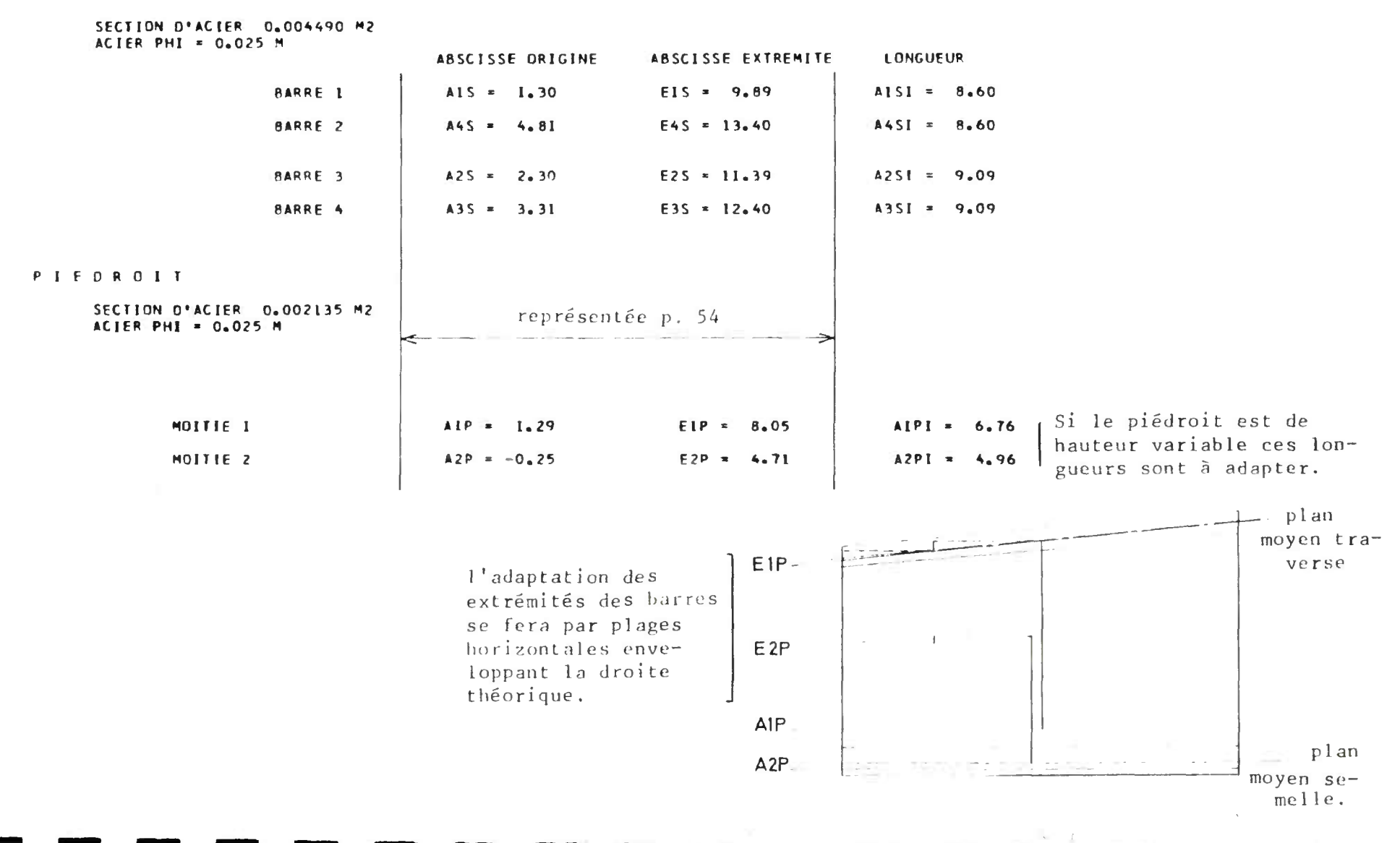

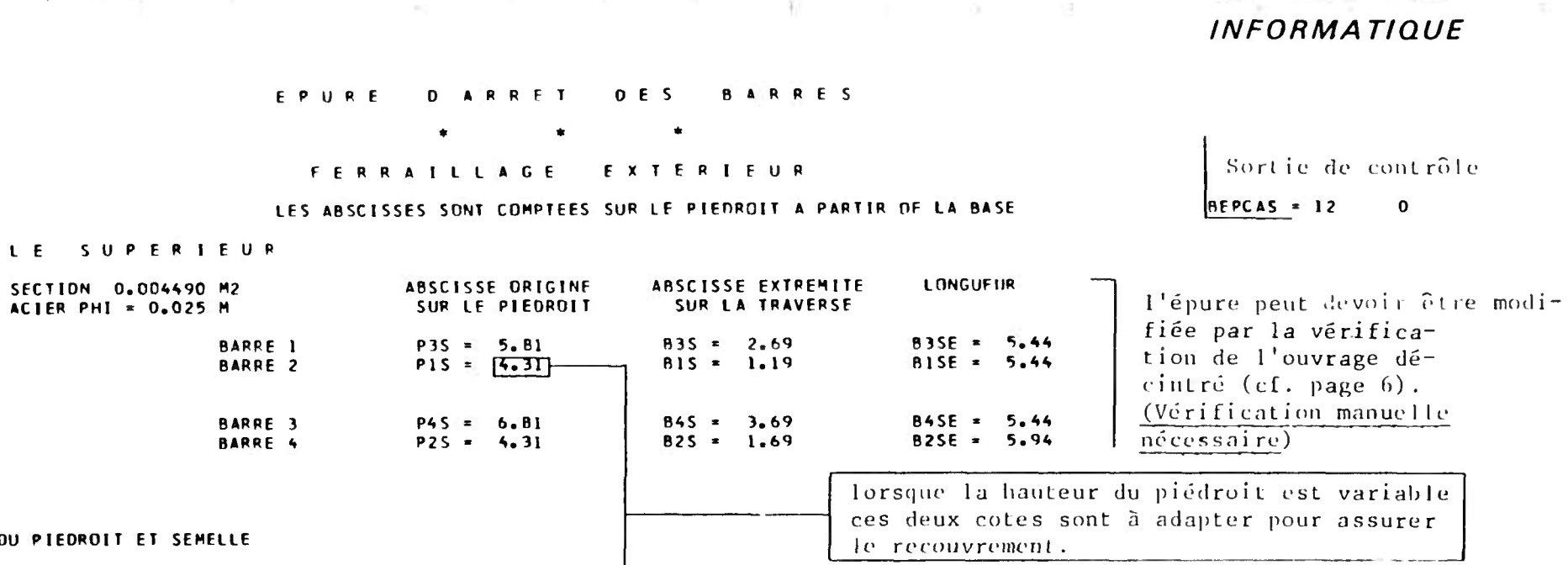

The Story

WHISTER" "I" IF APENED"

**NOGELA** 

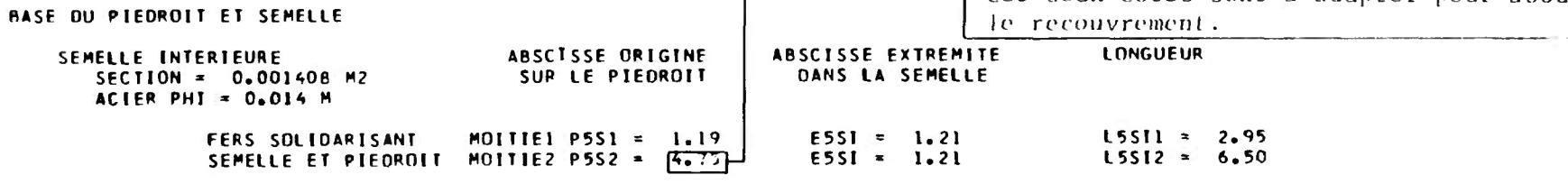

SEMELLE EXTERIEURE SECTION = 0.001339 M2 ACIER PHI =  $0.014$  M **ECOS SOLIDADISANT** 

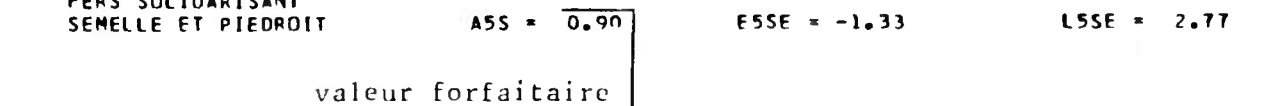

 $\sim 10^{-4}$  GeV  $^{-1}$  .

All and the contract of the contract of the

ANGLE SUPE

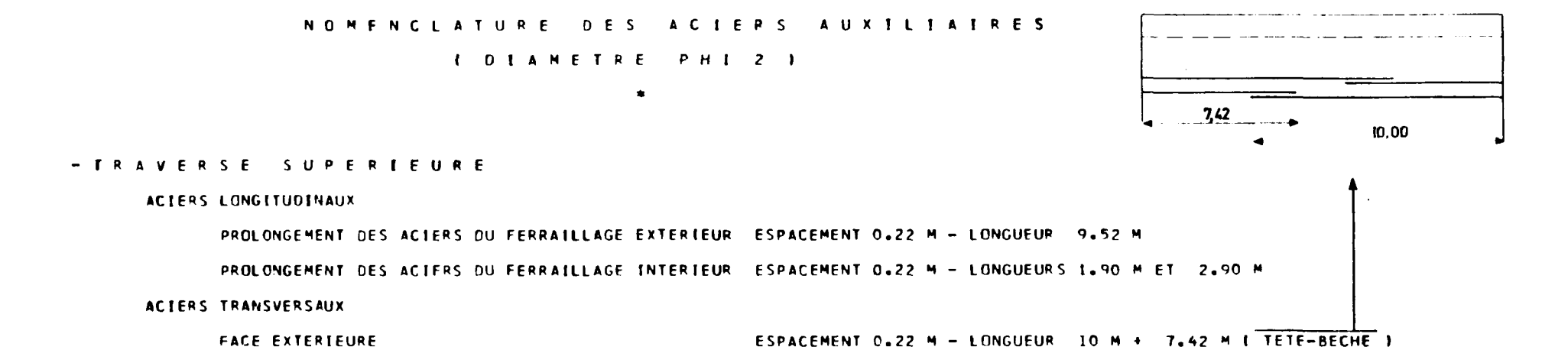

 $-6$  0 U S S E T S

ACTERS LONGITUDINAUX ESPACEMENT 0.23 M - LONGUEUR 1.80 M  $=$  longueur du gousset + 2 longueurs d'ancrage. ACIERS TRANSVERSAUX 8 FERS FILANTS - LONGUEUR 10 M + 7.42 M 1 TETE-BECHE 1

 $-$  P I E  $\cap$  R O I T S

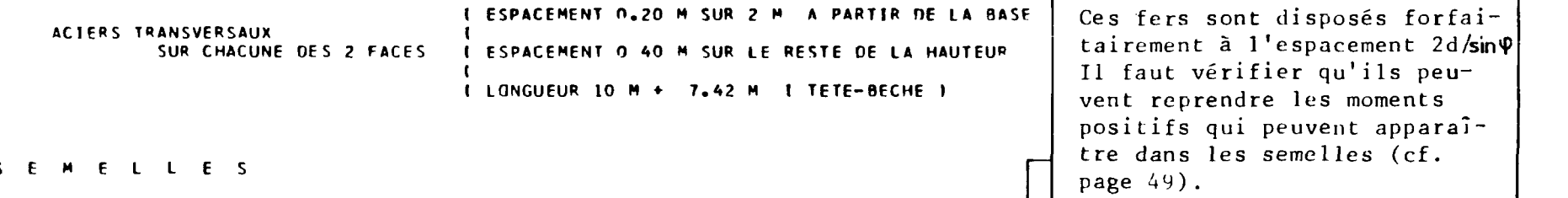

 $-5$ 

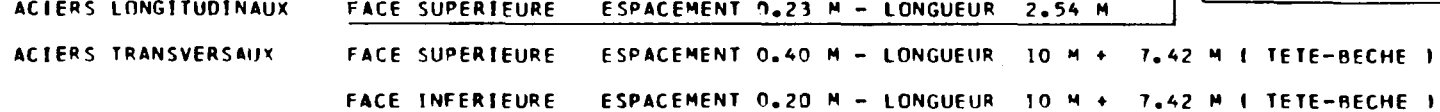

VEMEN - DGEMET

NISTERE

#### ETRIERS DE LA TRAVERSE SUPERIEURE

 $\sim$ 

#### de largeur droite

SECTION O ACTER PAR COURS D ETRIERS AU ML V0.000230M2 > soit 208 tous les 4 d = 4 x 0,109 m

 $\sim$  100  $\pm$ 

- 181

TRANSVERSALEMENT ON DISPOSE UN ETRIER DE DIAMETRE PHI3 SUR UNE BARRE SUR QUATRE DU FERRATLLAGE LONGITUOINAL

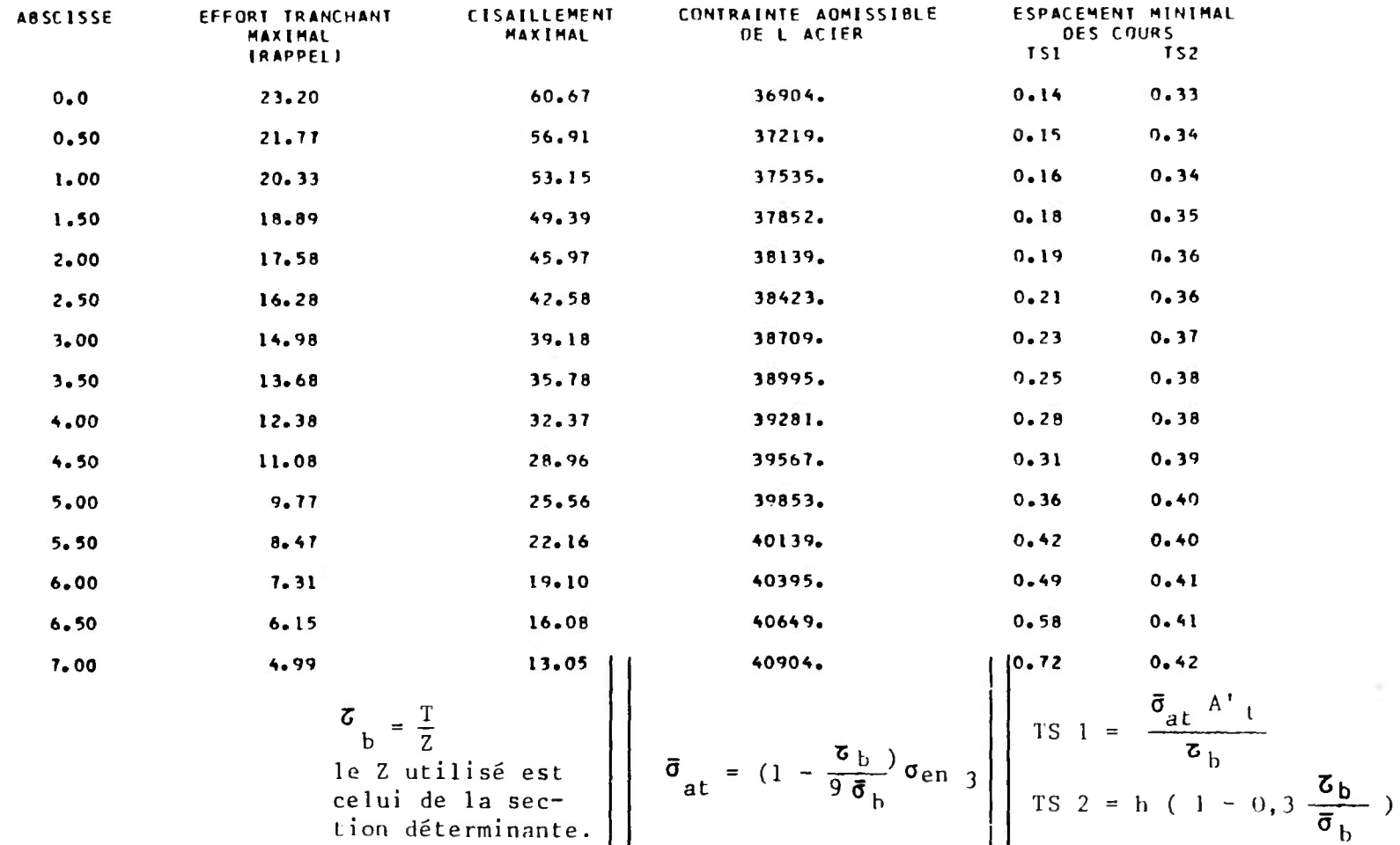

IMMISTERE DE L'ÉQUIPEMENT ET DU LOGEMENT

### **INFORMATIQUE**

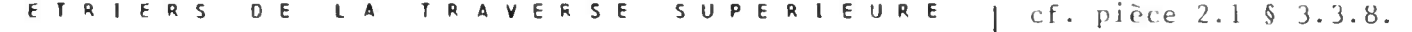

#### LES ABSCISSES SONT COMPTEES A PARTIR DE L ANGLE

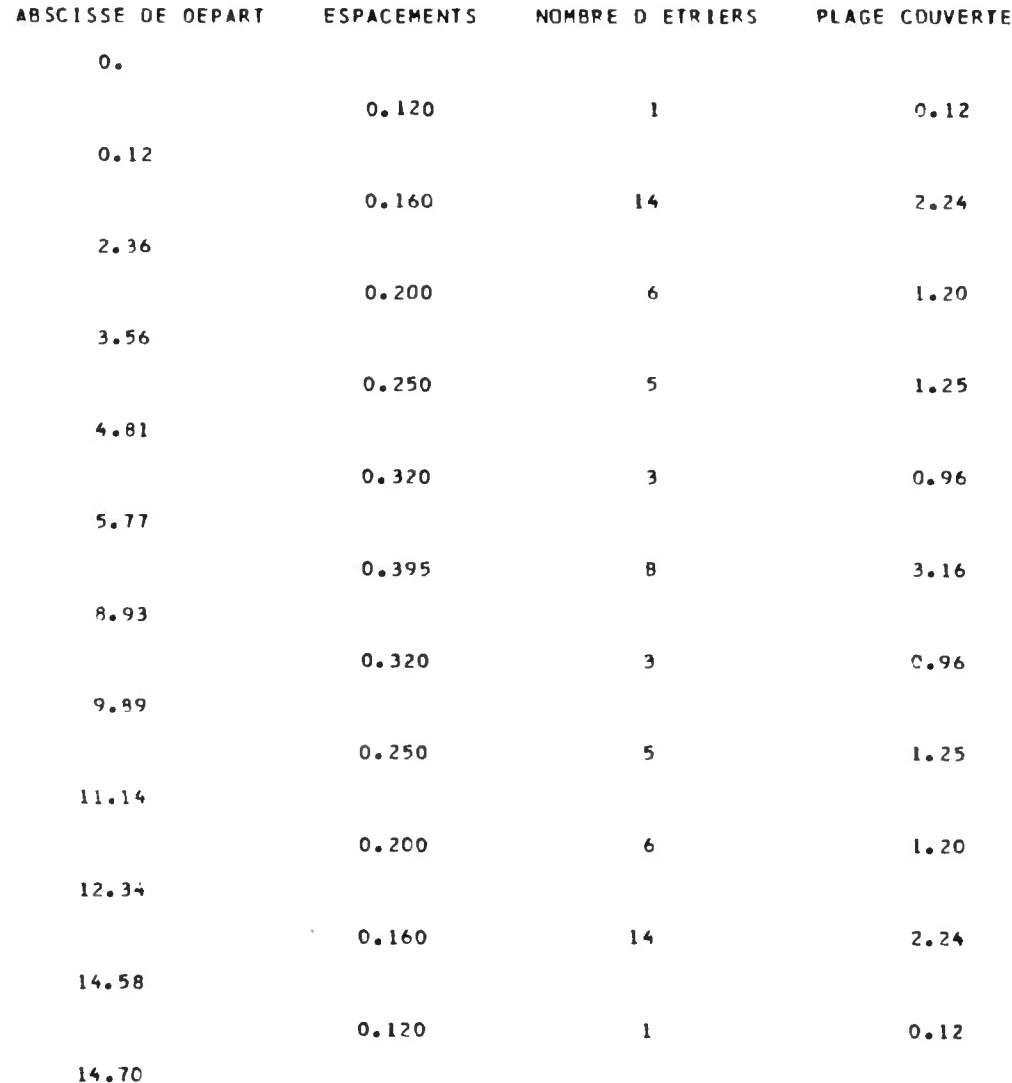

**u** 

#### ETRIERS OU PIEOROIT

and the first state of the state

 $\sim 10^{-1}$ 

 $\sim$ 

na sek

 $\sim 10$ 

#### de piédroit

SECTION D ACIER PAR COURS O ETRIERS AU ML 0.000219M2 - soit 208 tous les 4 d/sin  $\Psi = 4 \times 0.115$  m

 $\sim 100$ 

TRANSVERSALEMENT ON DISPOSE UN ETRIER DE DIAMETRE PHI3 SUR UNE BARRE SUR QUATRE DU FERRAILLAGE LONGITUDINAL

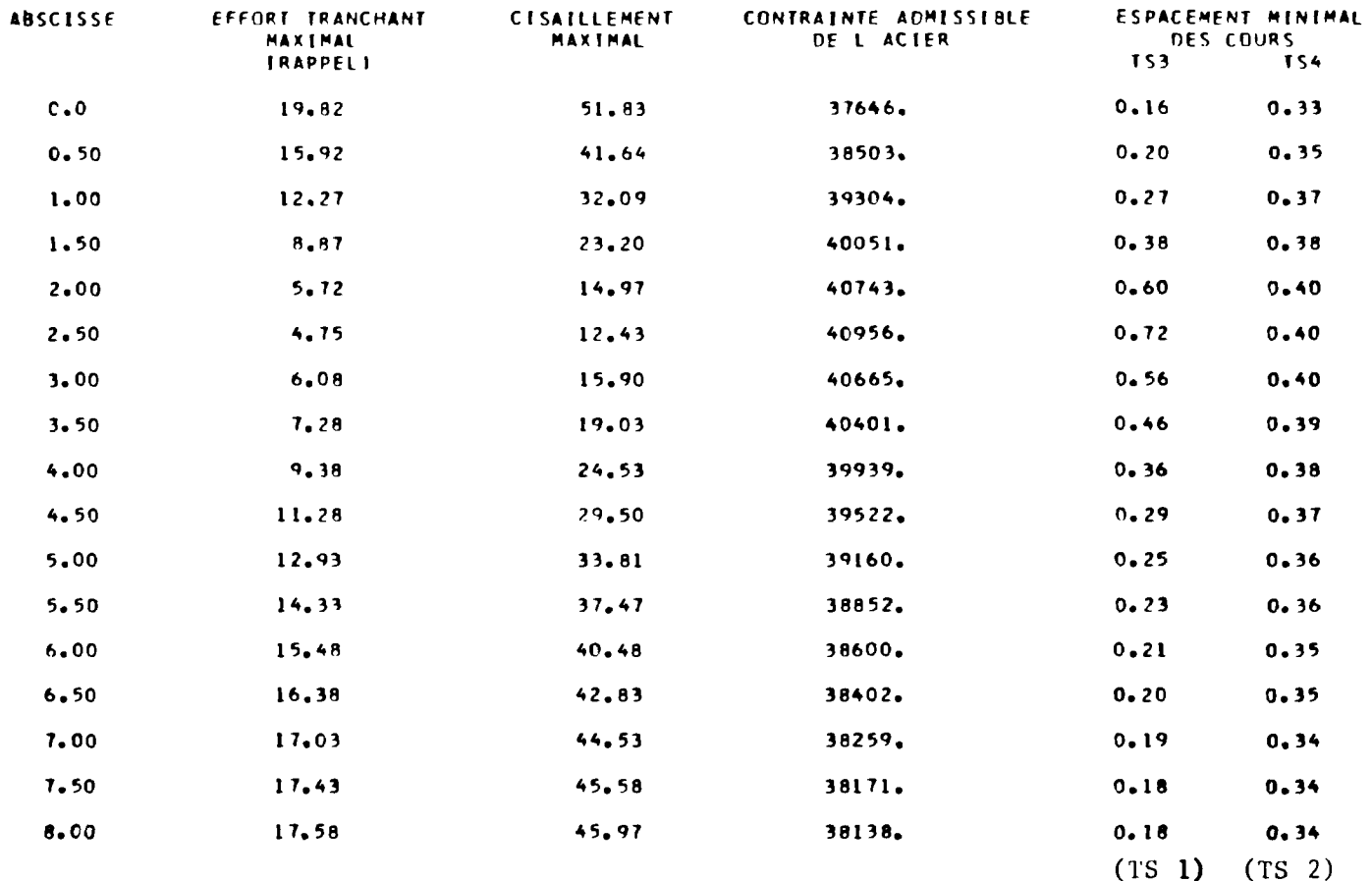

පි

 $cf. page 58.$ 

MINISTERE DE L'ÉQUIPEMENT ET DU LOGEMENT

## INFORMATIQUE

 $\sim$ 

#### ETRIERS OU PIEDROIT

cf. pièce 2.1 § 3.3.8.

LES ABSCISSES SONT COMPTEES A PARTIR DE LA BASE

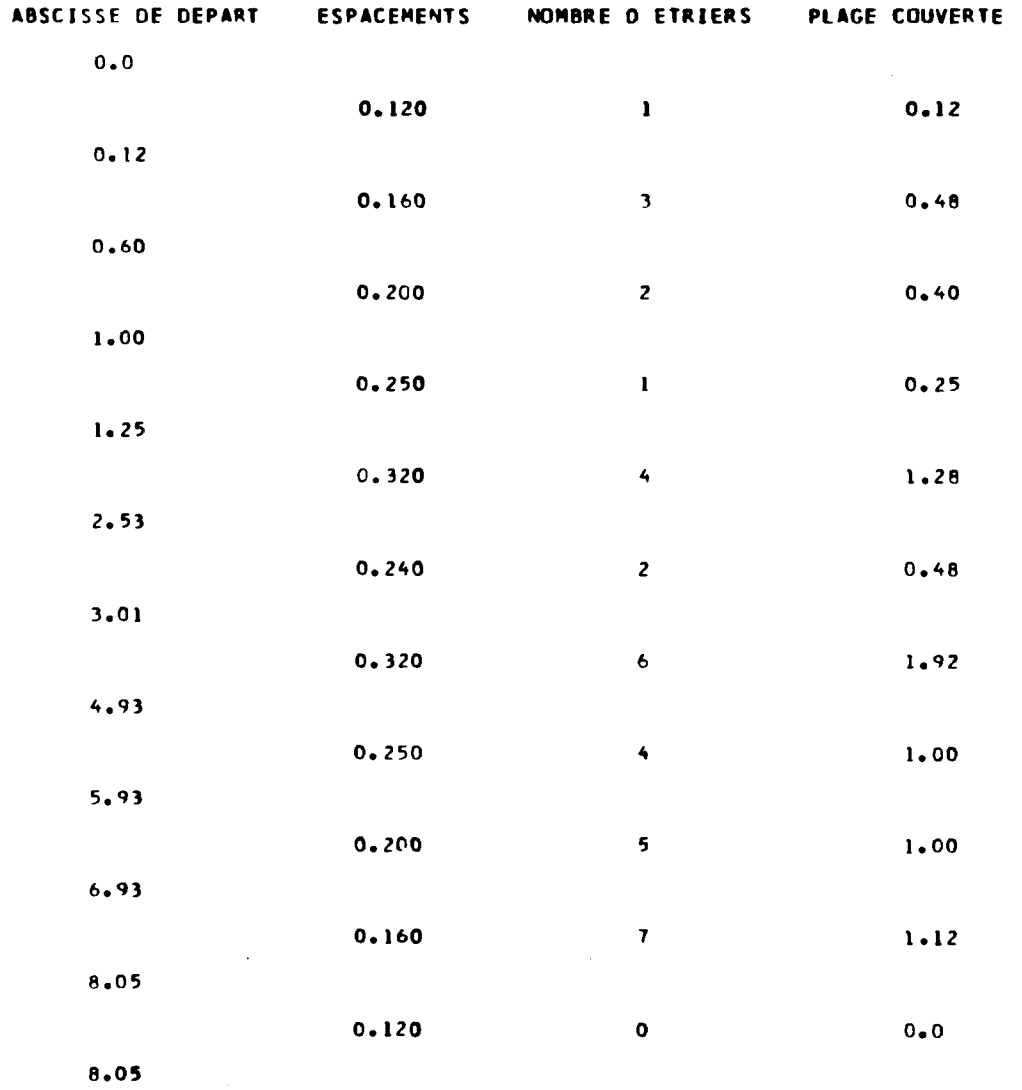

#### ETRIERS DE LA SEMELLE

 $\sim$ 

 $\sim 40^{\circ}$ 

 $\alpha$  .

## de semelle

 $\frac{1}{\sqrt{2}}$ 

SECTION D ACIER PAR COURS O ETRIERS AU ML VO.000219 M2

 $\sim 10^{-1}$ 

#### \* COTE EXTERIEUR

**Constitution** 

 $\mathbb{Z}^2$ 

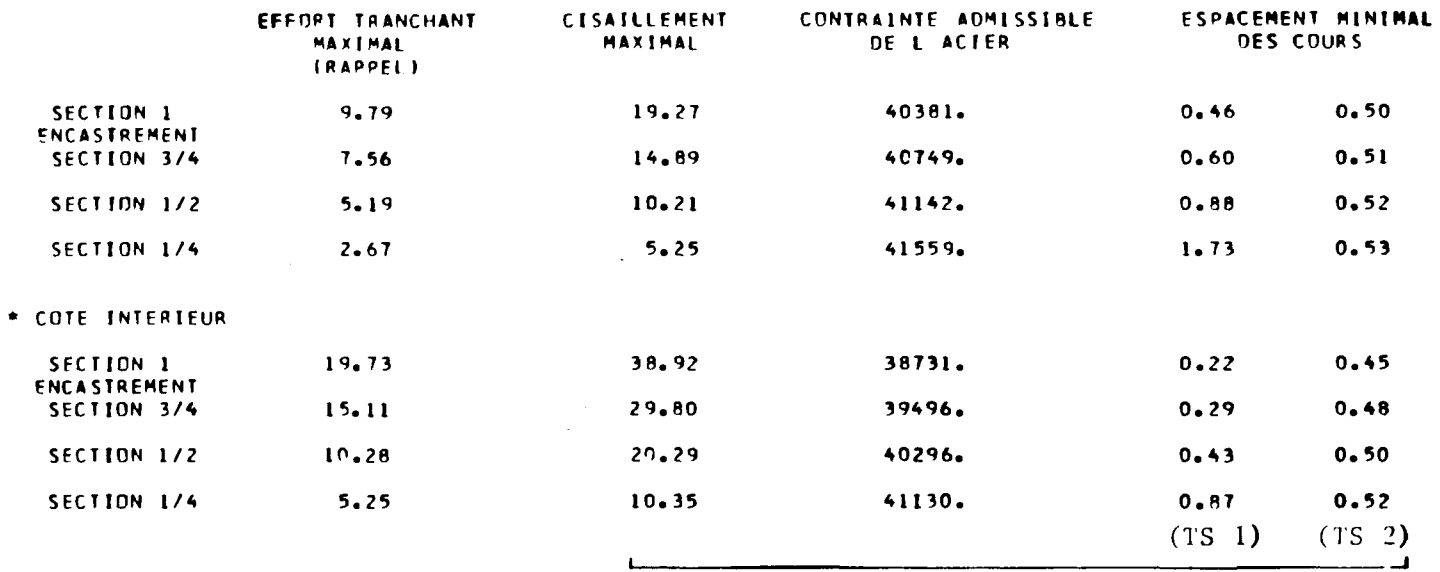

cf. page  $58$ .

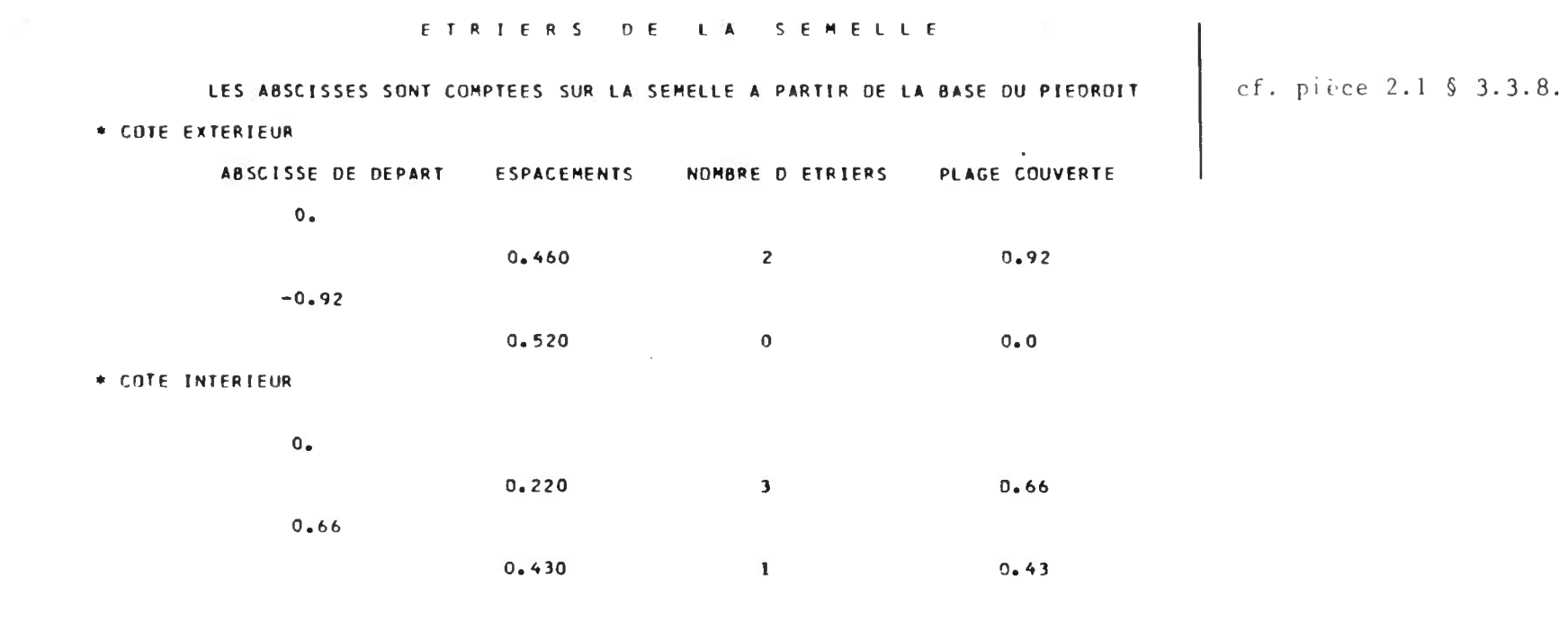

**iivrOniviA TI^JLUE** 

 $\mathcal{L}^{\text{max}}_{\text{max}}$ 

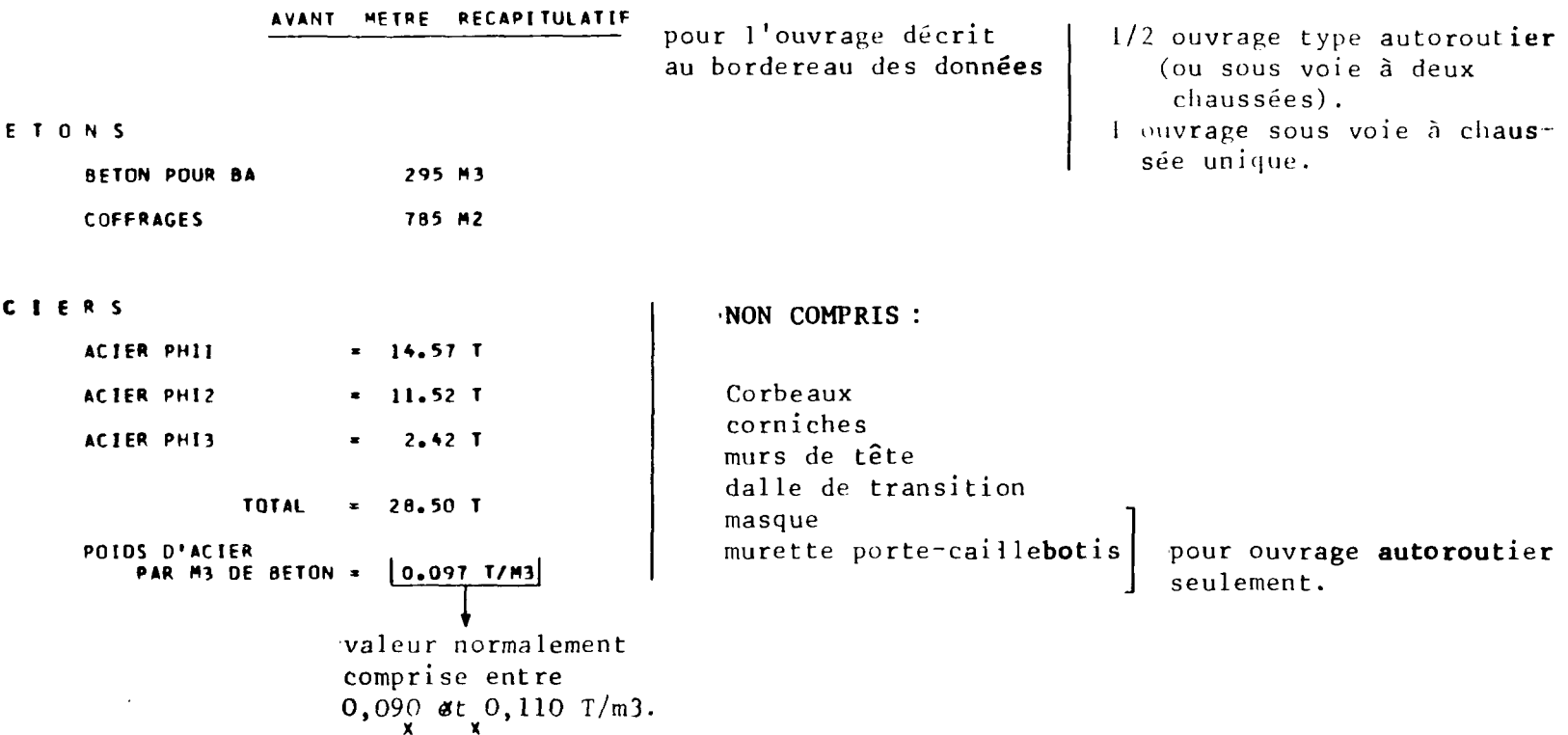

 $\mathcal{L}^{\mathcal{L}}(\mathcal{L}^{\mathcal{L}}(\mathcal{L}^{\mathcal{L$ 

 $\sim 10^{11}$  km s  $^{-1}$ 

a de la construcción de la construcción de la construcción de la construcción de la construcción de la construc<br>En la construcción

 $\mathcal{L}^{\text{max}}_{\text{max}}$  and  $\mathcal{L}^{\text{max}}_{\text{max}}$ 

 $\mathcal{L}^{\mathcal{L}}(\mathcal{L}^{\mathcal{L}})$  and  $\mathcal{L}^{\mathcal{L}}(\mathcal{L}^{\mathcal{L}})$  . The contribution of

 $\mathbf{B}$ 

 $A_{\rm{max}}=A_{\rm{max}}=A_{\rm{max}}$ 

 $\mathbf{A}$ 

**r-**

**Page laissée blanche intentionnellement** 

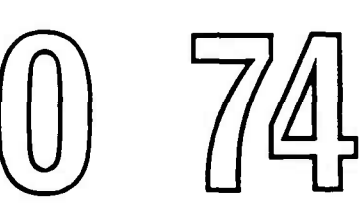

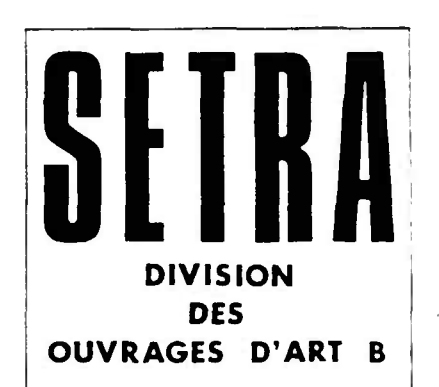

# Pièce 2.5

## METHODE DE CALCUL

(et abaques de flexion simple)

 $\sim 10^4$ 

Décembre 1974

Ce document est proprièté de l'administration et ne peut être utilisé ou reproduit même partiellement sans l'autorisation du Service d'Etudes Techniques des Routes et Autoroutes ou de son representant autorisé.

ı

## SOMMAIRE DE LA PIECE 2.5

#### INTRODUCTION

Chapitre 1 - BASES DE CALCUL.

- A REGLEMENTS.
- B PRINCIPES GENERAUX ET REFERENCES.
	- 1.1. Calcul des efforts.
	- 1.2. Limites de contraintes.
	- 1.3. Cas d'un ouvrage biais.

Chapitre 2 - EFFORTS DANS LE SENS LONGITUDINAL.

- A DEFINITION DE LA STRUCTURE.
- B ELEMENTS DU CALCUL FORMULAIRE.
	- 2.1. Liqnes d'influence.
	- 2.2. Expressions des moments fléchissants et des efforts tranchants pour les cas de charge courants.
	- 2.3. Expressions des réactions horizontales et verticales à la base du portique sous divers cas de charge.
	- 2.4. Charnes appliquées.
	- 2.5. Répartition transversale.
	- 2.6. Moments fléchissants.
	- 2.7. Efforts tranchants.

2.8. - Réactions horizontales et verticales à la base du portique,

Chapitre 3 - EFFORTS DANS LE SENS TRANSVEPSAL.

Chapitre 4 - FERRAILLAGE.

- 4.1. Ferraillaae de flexion.
- 4.2. Etriers.

Le but de la présente pièce est d'indiquer les formules mathématiques et les hypothèses physiques qui servent de base au calcul électronique.

#### CHAPITRE 1

#### BASES DU CALCUL

#### A. - REGLEMENTS.

1° - Règlement de charge : fascicule 61, titre II, du Cahier des Prescriptions Communes (C.P.C.) de Décembre 1971.

2° - Réglement de béton armé : fascicule 61, titre VI du C.P.C. de Juin 1970 (modifiant le texte d'Avril 1968).

#### B. - PRINCIPES GENERAUX ET REFERENCES.

1.1. - Calcul des efforts ,

1.1.1. - Sens longitudinal.

Utilisation des résultats de l'étude faite par le Service Spécial des Autoroutes (Mai 1962) sur les Passages Inférieurs en Ponts cadres ouverts ou fermés (" Analyse théorique des structures en portiques et cadres" - "Détermination des semelles sur terrain meuble").

On trouvera au chapitre 2 ci-après les expressions des ordonnées des lignes d'influence des moments fléchissants et des efforts tranchants relatives aux différentes sections du portique dans le cas d'une charge unité se déplaçant sur la traverse, ainsi que l'expression directe des moments fléchissants, des efforts tranchants et des réactions horizontales et verticales à la base du portique, produits par des cas de charoe courants.

Tous les efforts sont calculés pour une tranche de 1 m de largeur.

1.1.2. - Sens\_transyersal (perpendiculairement à la section droite du portique)

Le calcul est conduit suivant la méthode GUYON - MASSONNET : méthode exposée par M. GUYON dans les Annales des Ponts et Chaussées de 1949, p. 555-à 589 et p. 683 à 718, - complétée par les tables de M. MASSQNNET.

1.2. - Limites de contraintes.

Le calcul des sections de béton armé est conduit en flexion simple, en prenant pour coefficient d'équivalence acier - béton la valeur n= 15, et en néglineant les armatures comprimées.

Le programme calcule les limites de contraintes pour l'acier et le béton à partir des données introduites au bordereau, conformément au fascicule 61 titre VI du Cahier des Prescriptions Communes.

1.3. - Calcul d'un ouvrage de biais modéré (65  $\leq \varphi \leq 100$  gr).

La méthode nénérale de calcul des structures en portique ouvert, évoquée au § 1.1 ci-dessus et développée dans les chapitres 2 à 4 ci-après, est conçue pour des ouvraaes droits .

On peut néanmoins utiliser cette méthode de calcul pour des ouvrages de biais modéré (angle de biais  $\varphi$  compris entre 100 et 65 grades environ) ; c'est ce que fait le programme de calcul en procédant comme il est indiqué ciaprès.

Dans une structure en dalle biaise encastrée sur ses appuis, l'obliquité de ces derniers par rapport à l'axe longitudinal a pour effet d'opérer une redistribution des efforts en tout point. En particulier, au voisinage des bords libres de la dalle les efforts s'exercent suivant une direction sensiblement parallèle à ceux-ci, pour prendre dans la zone centrale une direction oblique dont l'inclinaison varie suivant l'abscisse de la section transversale considérée (cette inclinaison dépend à la fois de l'importance du biais et du "coefficient de forme" = largeur ; voir définition du "biais mécanique" dans le sous-dossier b portée

Pour les ouvrages de biais modéré, et dans un but de simplification, il est justifié de disposer le ferraillage principal de la traverse parallèlement aux bords libres de l'ouvrane ; on se trouve donc amené à calculer les efforts principaux suivant cette même direction, cette manière de faire conduisant à des résultats majorants pour la zone centrale.

Le programme de calcul a été adapté en conséquence, et permet donc nor malement le calcul d'ouvrages de biais modéré. Dans le **cas** d'ouvrages de biais important ( $\varphi$  < 65 gr), d'autres types de ferraillages deviennent plus avantageux, et il y a lieu de se reporter au sous-dossier 5.

1.3.1. - Efforts dans le sens longitudinal :

a) Modèle\_de\_çalcu].

On admet que l'ouvrage biais de largeur droite 2b et de portée biaise est équivalent, pour le calcul des efforts dans le sens longitudinal, à l'ouvrage droit associé qui a pour largeur la largeur droite 2b, et pour portée la portée biaise  $l$ .

Pour la répartition transversale des efforts, le calcul est mené par la méthode de GUYON et MASSONNET en fonction du paramètre d'entretoisement  $\Theta$  défini à partir de l'ouvrage droit associé :  $\Theta = \frac{b}{\lambda}$  (  $\lambda$  portée équivalente, définie à partir de la portée  $l$ , cf.  $\S$  2.5.2.)

 $\overline{2}$ 

b) Coffrage : la transposition se fait suivant le schéma ci-dessous.

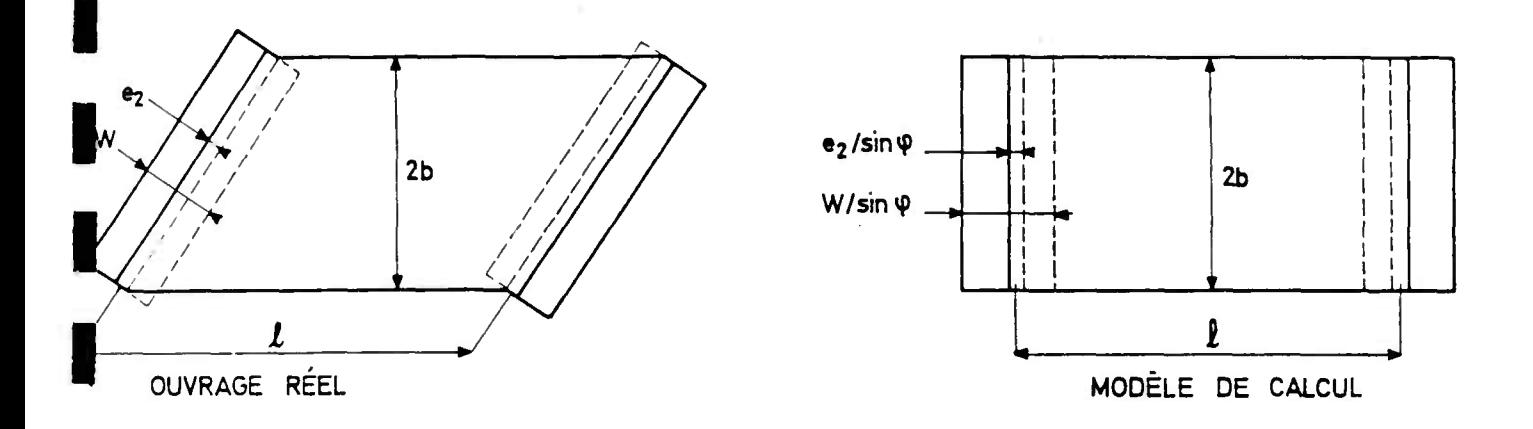

 $W =$  Largeur des semelles de l'ouvrage biais réel soient ( e<sub>2</sub> = épaisseur des piédroits ) (valeurs à introduire au bor-( ) dereau des données).  $\alpha$  e<sub>3</sub> = épaisseur de la traverse)

Les dimensions correspondantes de l'ouvrage droit associé servant de modèle de calcul pour la détermination des efforts longitudinaux seront :

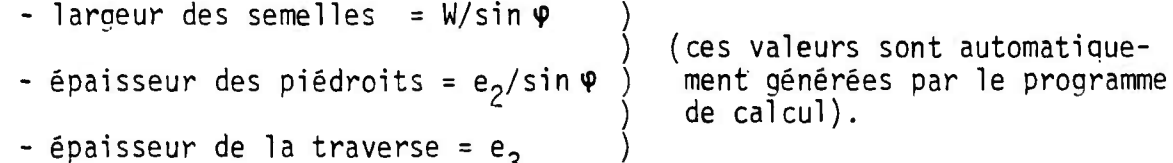

Cette transposition conserve la surface totale des semelles.

automatique-

c) Ferraillage.

Les armatures longitudinales de la traverse seront disposées parallèlement à l'axe de la voie portée, c'est-à-dire suivant le biais , ce qui élimine tout problème le long des bords libres .

Leur espacement, en coupe transversale droite, sera celui qu'on a déterminé pour le modèle de calcul.

Les armatures principales d'anqle à l'encastrement de la traverse seront celles qu'on a déterminées au droit de cette section pour le modèle de calcul , comme les armatures qui précèdent, et retournées dans le piédroit où leur espacement, mesuré suivant le piédroit, se trouve multiplié par  $1/\sin \varphi$ .

 $\mathbf{3}$ 

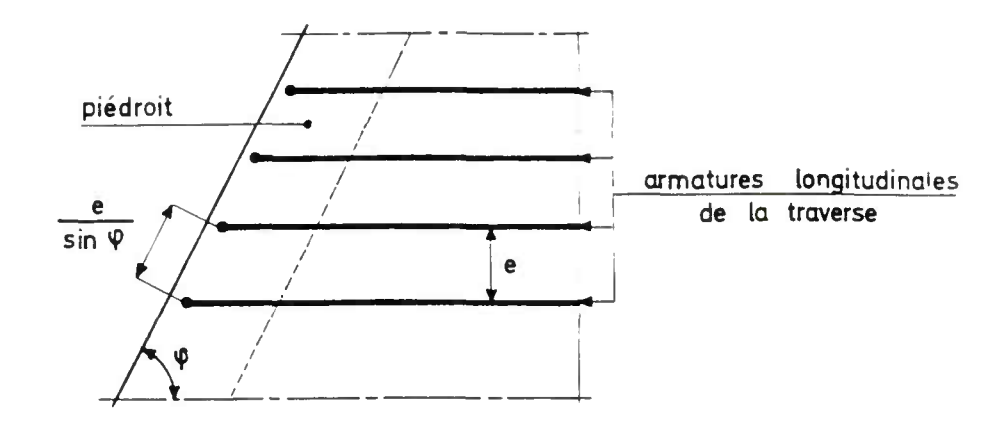

Les armatures verticales intérieures des piédroits ont surtout pour rôle de résister à la poussée des terres , qui s'exerce perpendiculairement au piédroit. En conséquence, si  $\Omega_3$  est la section calculée pour le modèle de calcul, le programme retient comme section minimale nécessaire  $\Omega_3$ /sin $\varphi$  (par ml de piédroit) pour équilibrer un moment unitaire égal à celui du modèle.

A la base des piédroits, les armatures verticales d'encastrement sur la semelle devront pouvoir résister, par mètre linéaire de piédroit, à un moment égal à  $M_4$  sin<sup>2</sup>  $\varphi$  ,  $M_4$  étant le moment calculé pour le modèle de calcul (dont la largeur de semelle est W/sin  $\Psi$  au lieu de W pour l'ouvrage réel). Le programme considère d'autre part l'épaisseur droite réelle du piédroit, soit E, au lieu de  $E_2$ /sin  $\varphi$  du modèle de calcul. Au total, si  $\Omega_4$  est la section calculée pour le modèle de calcul, le procramme retient pour section minimale nécessaire  $\Omega_4$ x sin  $\varphi$ (par ml de piédroit).

De même pour déterminer les efforts dans les semelles, le programme considère la semelle réelle (largeur W, ferraillage perpendiculaire au piédroit)  $\mathsf{source}$  au moment  $\mathsf{M}^{}_{\mathsf{A}}$  sin $^2 \mathsf{\Psi}^-$  (par ml de semelle).

1.3.2. - Efforts dans le sens transversal.

Les calculs sont menés d'après la théorie de MM. GUYON et MASSONNET, adaptée pour tenir compte du coefficient de Poisson et du biais de la dalle (cf.  $\S$  3.1).

a) Modèle de calcul.

La théorie de MM. GUYON et MASSONNET s'applique strictement au cas d'une dalle droite, sur appuis simples. Par analogie avec ce qui a été fait pour le calcul des moments longitudinaux, et pour se placer dans le sens de la sécu- \ rite , le programme prend en compte un ouvrage droit associé oui a pour largeur la largeur biaise 2b/sin  $\varphi$  et pour portée la portée droite  $\ell$  sin  $\varphi$ .

D'autre part, les calculs faits par la méthode des réflexions biharmoniques comme les résultats d'essais sur modèles exposés dans la revue "Béton und Stahlbetonbau" d'Octobre 1962 par MM. MEHMEL et MEISE ont montré que la notion de portée fictive équivalente n'avait pas de sens pour les moments transversaux et que ceux-ci ne sont pratiquement pas sensibles à un encastrement partiel. Donc pour le calcul des moments transversaux nous prendrons en compte la portée droite réelle de l'ouvrane, le paramètre d'entretoisement 9 étant défini par :

$$
\Theta = \frac{b/\sin \Psi}{\ell \sin \Psi} = \frac{b}{\ell \sin^2 \Psi}
$$

b) Ferraillage:

Les efforts ayant une direction sensiblement parallèle aux appuis, on disposera les armatures inférieures parallèlement à ces derniers. L'espacement des armatures, déterminé par le programme à partir du moment transversal total calculé,sera l'espacement mesuré perpendiculairement à la liqne d'appui.

Pour les armatures transversales supérieures de la traverse, on adoptera un ferraillaae moitié du ferraillage transversal calculé (armatures inférieures) .

NOTA - L'ensemble des règles qui précèdent doit détourner l'utilisateur du présent dossier d'une application à des ouvrages d'un biais plus prononcé que 65 grades, d'autres types de ferraillage devenant en ce cas plus avantageux (voir sous-dossier 5).

#### CHAPITRE 2

## EFFORTS DANS LE SENS LONGITUDINAL

#### A. - DEFINITION DE LA STRUCTURE.

La présente note de calcul s'applique à un portique droit, partiellement encastré sur ses appuis.

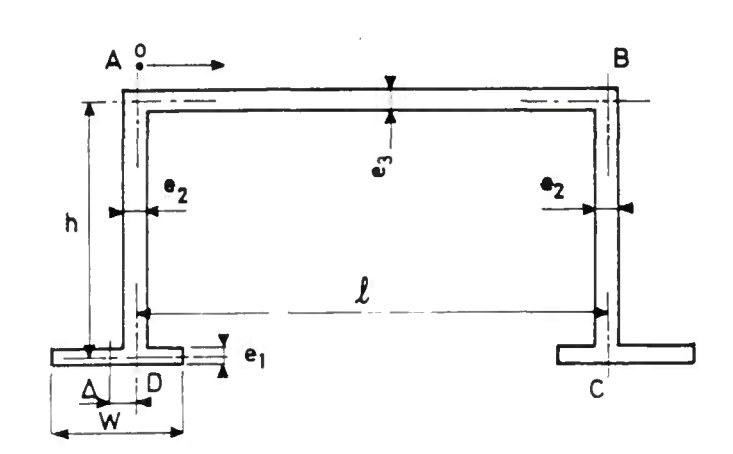

- Portée  $\ell$  (entre plans moyens des piédroit $\ell$ origine des abscisses en A, sen positif vers B).
- Hauteur h (entre plans moyens de la traver se et des semelles).
- Largeur 2 b
- Semelles Largeur W
- excentrement A (compté positivement si le centre de la  $\delta = \frac{\Delta}{\ell}$ semelle est à l'intérieur du portique, négativement dans le cas contraire.

E : module d'élasticité du béton) Sous chai ) ge de lo' ESOL : module d'élasticité du ) que duré terrain . ) d'application. Pour E on adoptera la valeur du module différé donnée par le titre VI du fasci-

cule 61 du CPC  $(E_v)$ . \_3

$$
\frac{\text{Coefficients}}{\text{key } k} \text{ : } k = \left(\frac{\text{e}_3}{\text{e}_2}\right) \times \frac{h}{\ell} \qquad k' = 12 \text{ E} \times \frac{\text{e}_3}{\text{ESOL}} \times \frac{\text{e}_3}{\ell \cdot w^2}
$$

NOTA

- 1 cas d'un portique parfaitement encastré sur ses appuis :  $k' = 0$
- 2 cas d'un portique articulé sur ses appuis :  $\delta$  = o et  $k' \rightarrow \infty$ .

## B. - ELEMENTS DU CALCUL-FORMULAIRE.

2.1. - Lignes d'influence des moments fléchissants et des efforts tranchants.

2.1.1. - Généralités.

On rappelle que dans une barre A B partiellement encastrée à chacune de ses extrémités et soumise à l'action d'un système de charges quelconque, le moment fléchissant et l'effort tranchant dans une section S située à l'abscisse  $\alpha$  l ont pour expressions respectives.

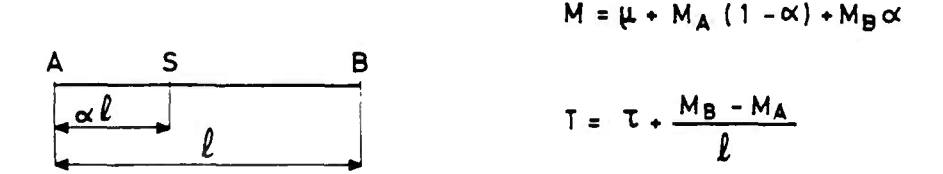

-  $M_A$  et  $M_B$  sont les moments d'encastrement en A et B

-  $\mu$  et  $\tau$  sont respectivement le moment fléchissant et l'effort tranchant produits en S par le système de charges dans la barre supposée sur appuis simples.

Si aucune charoe n'est appliquée directement à la barre, on a :

$$
M = M_A (1 - \alpha) \cdot M_B \propto
$$

$$
T = \frac{M_B - M_A}{\ell}
$$

Convention de signe : Les moments fléchissants sont comptés positivement s'ils tendent la face intérieure du portique. Les charges appliquées sont comptées positivement si elles agissent sur les faces extérieures du portique.

C'est la convention usuelle de la Résistance des matériaux appliquée à la poutre développée D A B C.

> 2.1.2. - <u>Expressions des ordonnées des lignes d' influence r</u> <u>aux sections A, B, C, D</u> (charge sur la traverse).

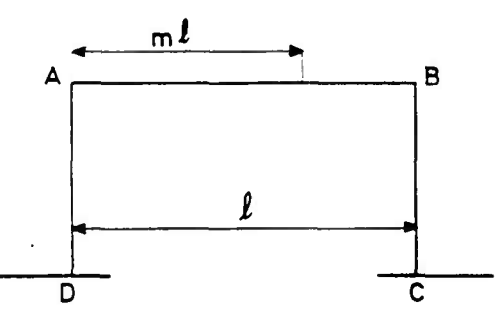

Les expressions donnant les valeurs des ordonnées de ligne d'influence des moments fléchis sants en A, B, C, D, produits par une charge unité située sur la traverse sont données ci après.

Valeurs fixes .

$$
\begin{array}{|c|c|c|c|c|}\n\hline\nN_1 = (2k+3)(2k+k') - k^2 \\
N_2 = 6k+k'+1-2k' \delta\n\end{array}
$$

$$
M_{A} = -\frac{1}{2} \left[ \frac{3(2k + k')m(1 - m) - k k' \delta}{2N_1} + \frac{(1 - 2m) \left[ k' \delta + m(1 - m) \right]}{2N_2} \right]
$$

$$
M_{B} = -\ell \left[ \frac{3(2k+k')m(1-m)-k k' \delta}{2N_1} - \frac{(1-2m)\left[k\delta+m(1-m)\right]}{2N_2} \right]
$$

$$
M_{C} \Rightarrow \ell \left[ \frac{3 \text{ km} (1-m) - (2 \text{k} + 3) \text{k}' \delta}{2 \text{ N}_1} + \frac{(1 - 2 m) [\text{k}' \delta + m (1 - m)]}{2 \text{ N}_2} \right]
$$

$$
M_{D} = -\frac{\int [3km(1-m) - (2k+3)k'\delta - (1-2m)[k'\delta + m(1-m)]}{2N_1}
$$

Les aires correspondantes ont pour expressions

$$
\text{aire } M_A = \text{aire } M_B = -\frac{\ell^2}{4N_1} \frac{(2k+k')-2kk'\delta}{4N_1}
$$
\n
$$
\text{aire } M_C = \text{aire } M_D = +\frac{\ell^2}{4N_1} \frac{k-2(2k+3)k'\delta}{4N_1}
$$

2.1.3. - Expressions\_des\_ordonnées\_des\_lignes\_d\_'influence\_relatives\_à<br>une\_section\_guelcongue\_du\_portigue.

(charge sur la traverse)

**<sup>m</sup>** a - Section dans la traverse.

B Moment fléchissant produit dans la section S d'abscisse  $\propto$  $t$  par une charqe unité située à 1'abscisse ml.

Charqe située entre A et S :

 $M_S = \ell m(1-\alpha) + M_A(1-\alpha) + M_B\alpha$ 

Charge située entre B et S :

 $M_S = \ell (1 - m) \alpha * M_{A} (1 - \alpha) * M_B \alpha$ 

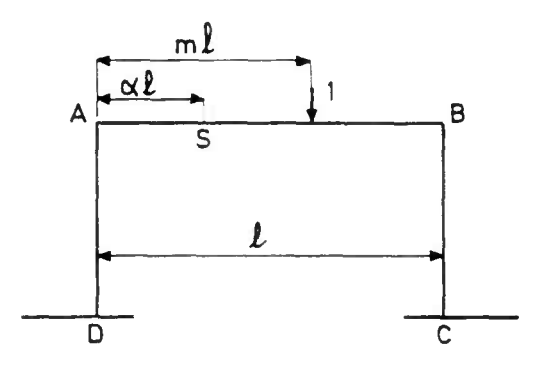
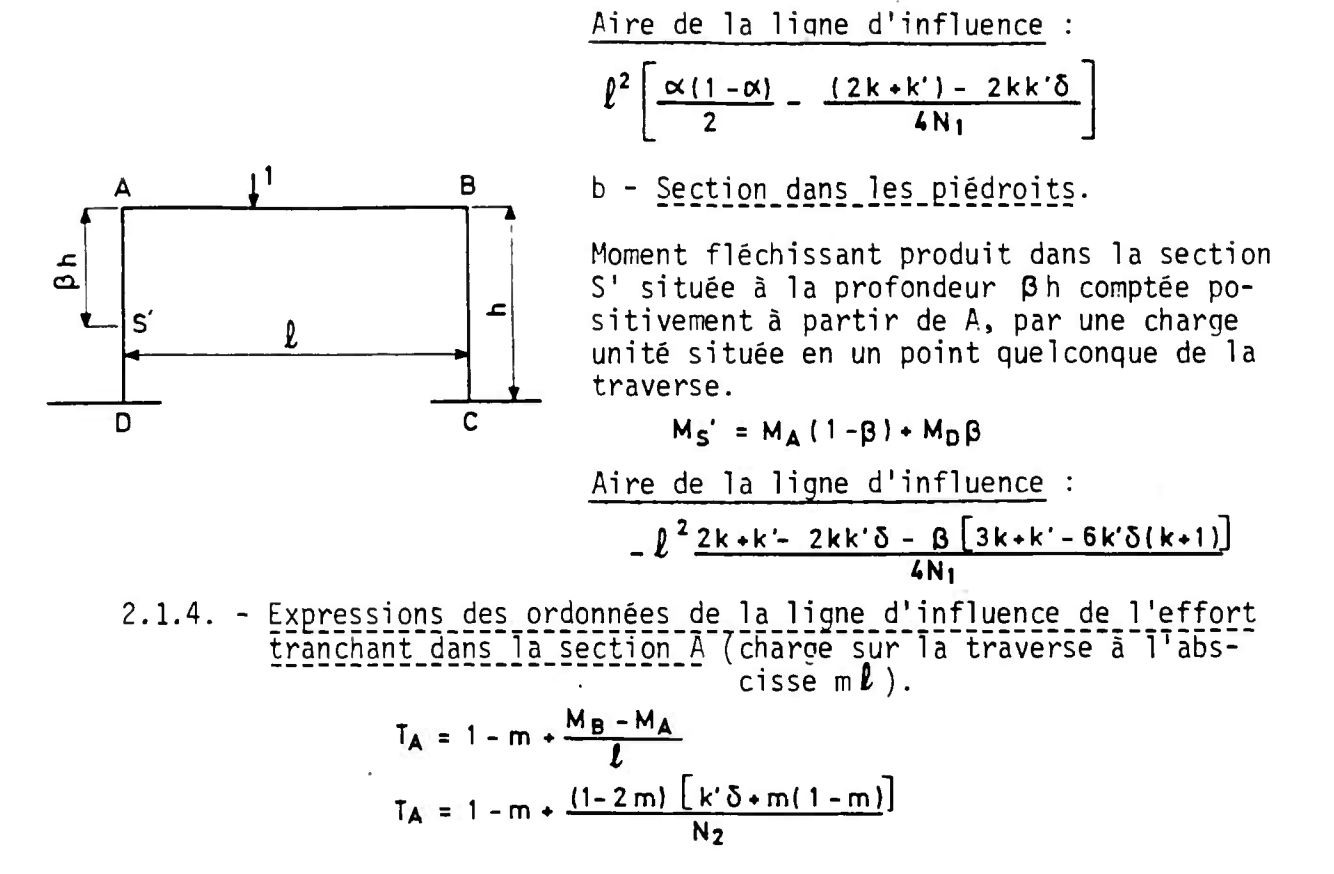

2.2. - Expressions des moments fléchissants et des efforts tranchants.

On donne ci-après les expressions des moments fléchissants et des efforts tranchants pour les cas de charge courants.

2.2.1. - Moments fléchissants.

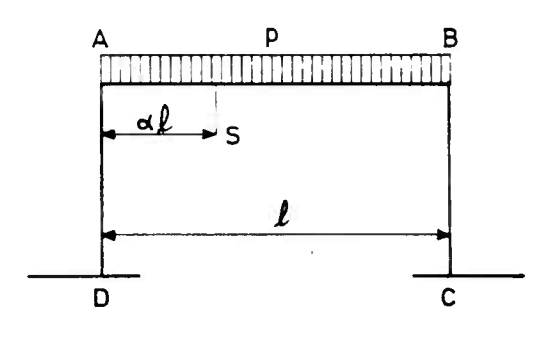

a - Charge uniformément répartie sur la traverse aux angles :  $M_A = M_B = -p \ell^2 \frac{2k + k' - 2kk'}{4N}$  $M_C = M_D = p L^2 \frac{k - 2(2k + 3)k^3}{4N_1}$ 

en través : 
$$
M_S = p \cdot \frac{p \cdot \left[\frac{\alpha(1-\alpha)}{2} - \frac{2k+k^2-2kk^2}{4N_1}\right]}{2}
$$

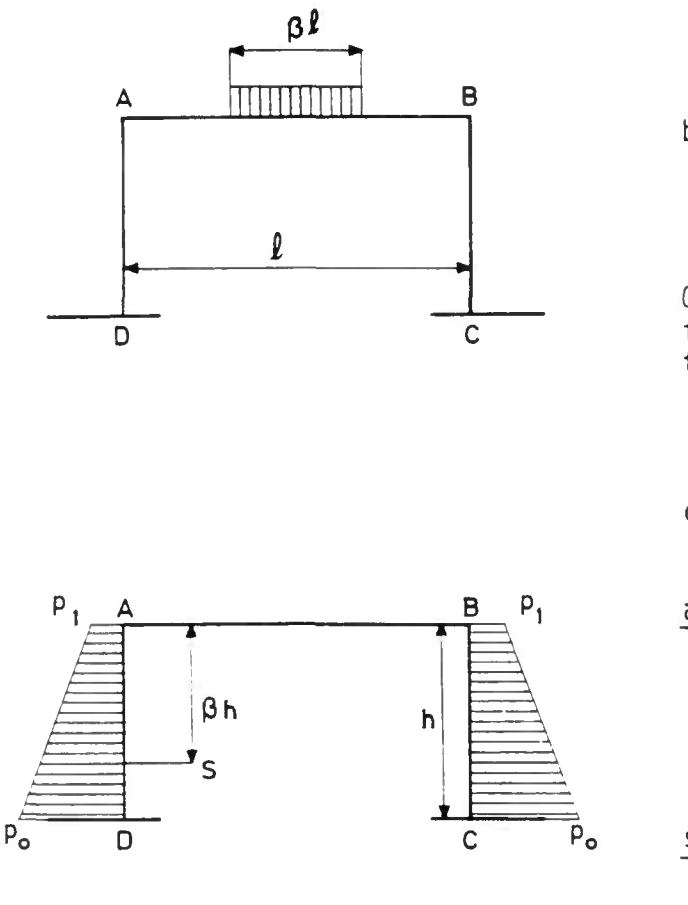

B

 $\mathbf C$ 

C

ħ

b - Charge uniforme de densité 1 répartie<br>sur une longueur pl de la traverse et<br>symétrique par rapport à l'axe du portigue (cas du char).

On donne ci-après l'expression du moment fléchissant dans la section médiane de la traverse :

$$
M_{0,5}\ell = \frac{\ell^2}{8} \quad \beta \left[2 - \beta - \frac{(2k + k')(3 - \beta^2) - 4kk'\delta}{N_1}\right]
$$

c - Poussée des terres s'exerçant symétri-<br>guement sur chacun des piédroits :

$$
M_{A} = M_{B} = -h^{2}k \frac{p_{o}(6k + 7k') + p_{1}(9k + 8k')}{60 N_{1}}
$$
  

$$
M_{C} = M_{D} = -h^{2}k \frac{p_{o}(9k + 24) + p_{1}(6k + 21)}{60 N_{1}}
$$

section quelconque S du piédroit :

$$
M_{S} = \frac{h^{2}}{6} \beta (1-\beta) [\rho \circ (1+\beta) + p1(2-\beta)] + M_{A}(1-\beta) + M_{D} \beta]
$$

$$
M_{A} = \frac{h^{2}}{24} \left[ p_{o} \left[ -\frac{k(6k+7k')}{5N_{1}} + \frac{3k+2k'}{N_{2}} \right] + p_{1} \left[ -\frac{k(9k+8k')}{5N_{1}} + \frac{9k+4k'}{N_{2}} \right] \right]
$$
  

$$
M_{B} = \frac{h^{2}}{24} \left[ p_{o} \left[ -\frac{k(6k+7k')}{5N_{1}} + \frac{3k+2k'}{N_{2}} \right] + p_{1} \left[ -\frac{k(9k+8k')}{5N_{1}} + \frac{9k+4k'}{N_{2}} \right] \right]
$$
  

$$
M_{C} = \frac{h^{2}}{8} \left[ p_{o} \left[ -\frac{k(3k+8)}{5N_{1}} + \frac{9k+2-4k' \delta}{3N_{2}} \right] + p_{1} \left[ -\frac{k(2k+7)}{5N_{1}} + \frac{15k+4-8k' \delta}{3N_{2}} \right] \right]
$$
  

$$
M_{D} = \frac{h^{2}}{8} \left[ p_{o} \left[ -\frac{k(3k+8)}{5N_{1}} + \frac{9k+2-4k' \delta}{3N_{2}} \right] + p_{1} \left[ -\frac{k(2k+7)}{5N_{1}} + \frac{15k+4-8k' \delta}{3N_{2}} \right] \right]
$$

$$
Note: en général p_1 = o
$$

d - Force horizontale appliquée à la traverse

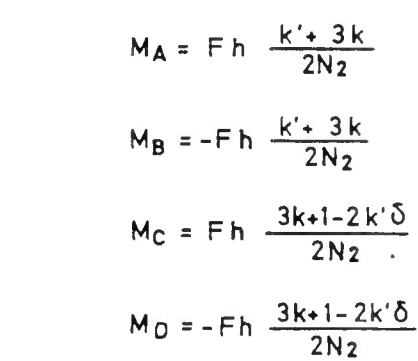

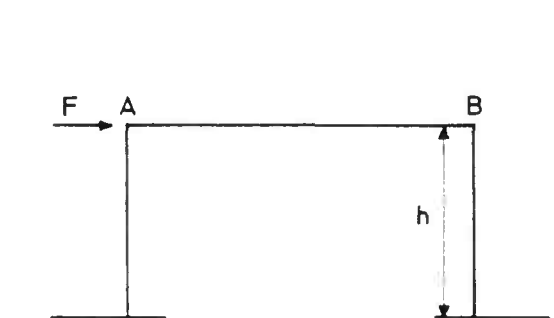

Δ

D

D

 $P_{\rm o}$ 

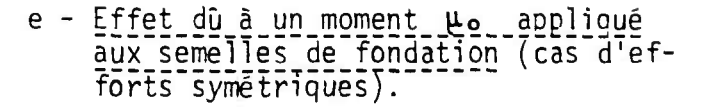

Le poids des terres sur les semelles leur impose une rotation qui se transmet à la base des piédroits. Soit  $\mu_0$  le moment de ces forces par rapport au centre 0 de la semelle ; les moments fléchissants qui en résultent à la base des piédroits et aux angles supérieurs ont pour expressions :

$$
M_A = M_B = \frac{k k' \mu_o}{N_1}
$$
  

$$
M_C = M_D = \frac{(2k + 3)k' \mu_o}{N_1}
$$

(  $\mu_o$  est compté positivement s'il·tend, pour la semelle de gauche, à la faire tourner dans le sens trigonométrique).

# f - Variations linéaires.

On donne ci-après les expressions des moments fléchissants à la base et aux angles produits par une variation de longueur uniforme de la traverse  $\alpha \ell$ .

$$
M_{\mathbf{A}} = M_{\mathbf{B}} = -\frac{\alpha E \overline{e3}^3}{4h} \times \frac{3k+k'}{N1}
$$
  

$$
M_{\mathbf{C}} = M_{\mathbf{D}} = \frac{\alpha E \overline{e3}^3}{4h} \times \frac{3k+3}{N1}
$$

2.2.2. - Efforts tranchants.

 $\mathsf{C}$ 

B

 $\mathbf c$ 

 $\overline{B}$ 

h

 $\mu_0$ 

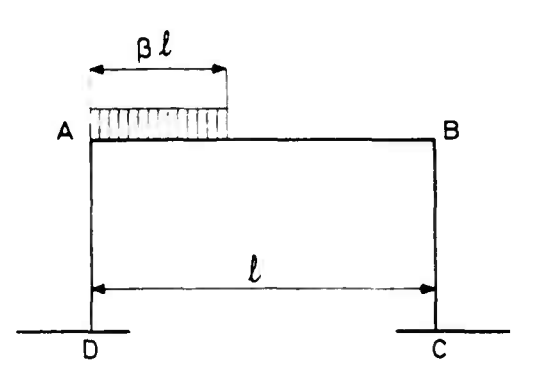

A

 $O$   $D$ 

Δ

 $\overline{\mathsf{D}}$ 

 $\lambda_{\mu_0}$ 

On donne ci-après l'expression de l'effort tranchant dans la section A de la traverse produit par une charce uniforme de densité 1 répartie sur une lonqueur  $\beta \ell$  à partir de l'angle A (cas du char).

$$
T_{\mathbf{A}} = \frac{\beta \ell}{2} \left[ 2 - \beta + \frac{(1 - \beta) [\beta (1 - \beta) + 2k' \delta]}{N_2} \right]
$$

2.3. - Expressions des réactions horizontales et verticales à la base du portique sous divers cas de charge.

Convention de signe : Les réactions horizontales (H) en D sont comptées positi-<br>vement vers la gauche. Les réactions verticales (V) sont comptées positivement vers le haut.

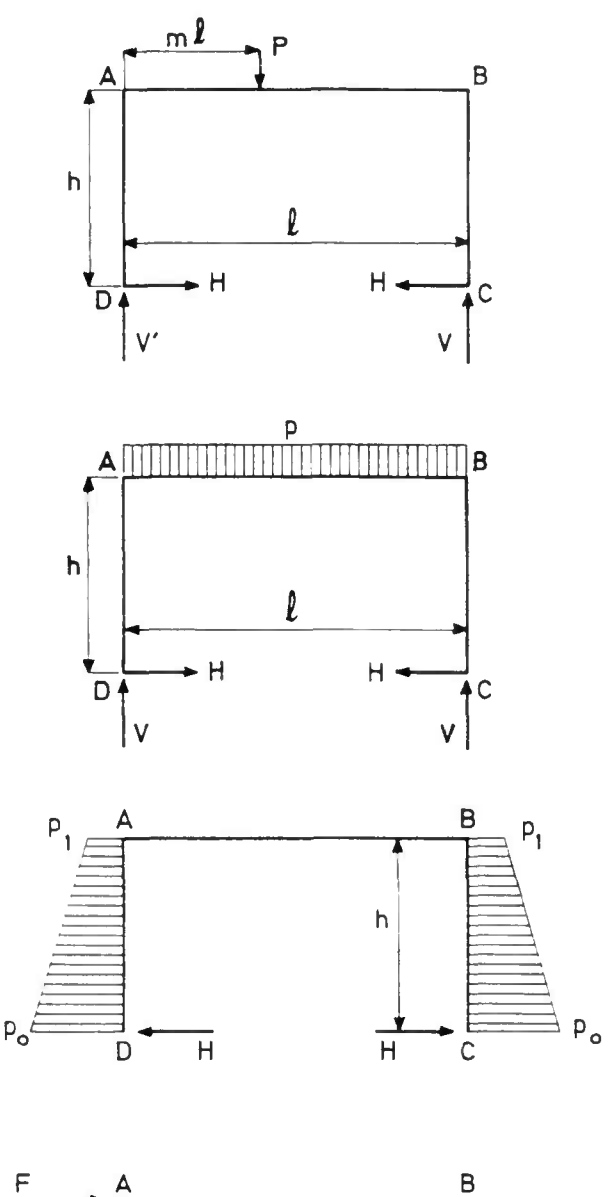

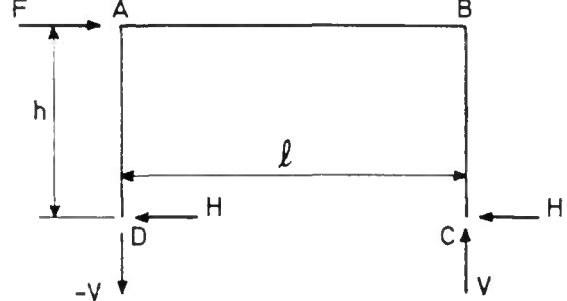

a - Charge unique P à l'abscisse m $l$ 

$$
H = \frac{-3PL}{2N_1h} \left[ (3k+k') \, m(1-m) - (k+1) \, k' \, \delta \right]
$$
\n
$$
V = Pm \left[ 1 - \frac{(1-m)(1-2m)}{N_2} \right] - \frac{k' \delta P (1-2m)}{N_2}
$$
\n
$$
V' = P(1-m) \left[ 1 + \frac{m(1-2m)}{N_2} \right] + \frac{k' \delta P (1-2m)}{N_2}
$$

Charge uniformément répartie.  $b -$ 

$$
H = \frac{-p\ell^2}{4N_1h} \left[ (3k + k') - 6(k+1)k'\delta \right]
$$
  

$$
V = \frac{p\ell}{2}
$$

c - Poussée des terres (s'exerçant symé-<br>
triquement).

$$
H = \frac{h}{6} (2p_0 + p_1) + \frac{M_A - M_D}{h}
$$
  
=  $\frac{h}{6} \left[ 2p_0 + p_1 + k \frac{p_0 (3k - 7k' + 24) - p_1 (3k + 8k' - 21)}{10 N_1} \right]$   

$$
V = 0
$$

d - Force horizontale appliquée à la traverse.

$$
H = \frac{F}{2}
$$
  

$$
V = \frac{M_A - M_B}{l} = \frac{Fh}{l} \times \frac{k \cdot 3k}{N_2}
$$

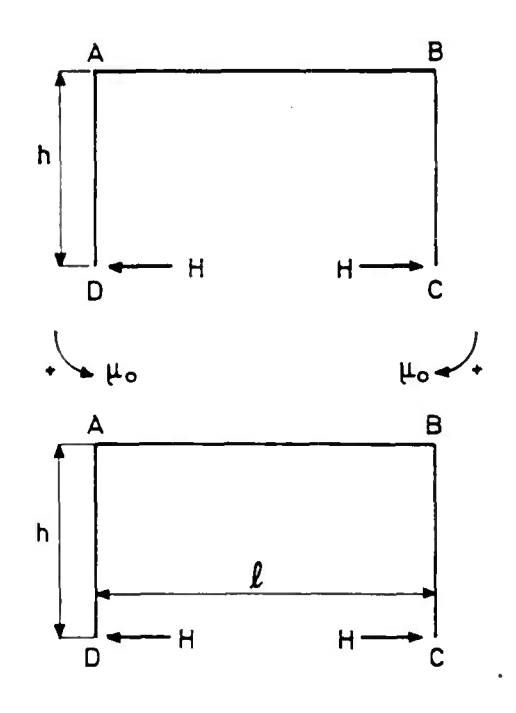

e - Effet dû à un moment po appliqué à la semelle de fondation.

 $\mathbf{r}$  and the state of the state of the state of the state of the state of the state of the state of the state of the state of the state of the state of the state of the state of the state of the state of the state of

$$
H = \frac{MA - MD}{h} = \frac{3(k+1)k \mu_0}{N_1 h}
$$
  

$$
V = 0
$$

Le cas de la figure correspond à  $\mu_0 > 0$ 

f - Variations linéaires.

 $\sim$ 

 $\ddot{\phantom{a}}$ 

$$
H = \frac{-\alpha E \bar{e}^3}{4h^2} \times \frac{6k+k+3}{N_1}
$$

 $V = 0$ 

 $\alpha$ l est la variation de lonqueur de la traverse.

Le cas de la figure correspond à  $\alpha < 0$ .

# 2.4. - Charges appliquées.

L'effort total produit dans une section quelconque du portique.est la somme des efforts dus aux charges et sollicitations suivantes :

- 1 Poids propre (traverse et piédroits)
- 2 Poussée des terres
- 3 Poids des terres sur les semelles
- 4 Charge apportée par les dalles de transition
- 5 Effet d'une force horizontale appliquée à la traverse (freinage).
- 6 Variations linéaires
- 7 Surcharge de la traverse.

On prendra pour poids spécifique du béton armé : 2,5 t/m3.

Les éléments du calcul des forces appliquées sont détaillés ci-après.

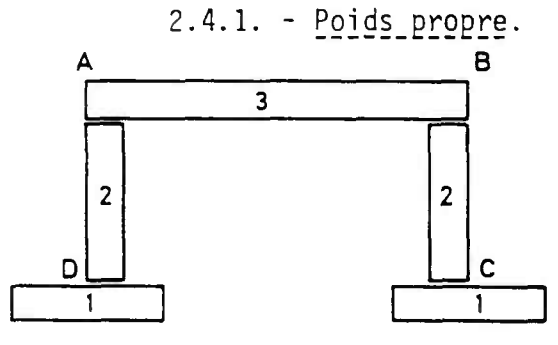

Les phases de construction du portique sont les suivantes :

> 1 Semelles 2 Piédroits 3 Traverse.

Il s'en suit que lorsqu'on construit le piédroit, son poids ne donne dans le portique, alors incomplet, ni moment fléchissant à sa base D (la semelle sur laquelle il repose pouvant alors tourner librement), ni à son sommet A dont l'angle n'existe pas encore, la traverse n'étant pas construite.

Lorsque la traverse est construite et qu'on la décintre, elle donne en A et D des moments fléchissants dont les expressions sont données en 2.2.1 . a, page 9 de la présente pièce.

La traverse est donc seule à considérer dans la prise en compte du poids propre. Elle supporte une charne moyenne par mètre de largeur, charge donnée par les superstructures (garde-corps - qlissières - dallette - murettes et qrille centrale) , la chaussée et les bandes latérales , la chape, la corniche et la dalle. (Voir pièce 2.2. , détermination de QSUP).

2.4.2. - Poussée des terres.

On envisage le cas où la poussée s'exerce symétriquement sur les piédroits et sur une hauteur h - (hauteur théorique du portique).

On ne prend en compte que la composante horizontale de la poussée.

Dans le cas d'un remblai bien compacté, le poids spécifique des terres a pour valeur 2t/m3.

Pour pallier à l'incertitude qui se présente dans la valeur à attribuer à la poussée des terres, on calcule les efforts dans chaque section en considérant deux valeurs extrêmes du coefficient de Pankine i et l'on retient l'effet le plus défavorable.

La valeur de la poussée au niveau du plan moyen de la semelle est, par mètre de largeur.  $\sqrt{p_0 - p_1 + i hY}$  (en t/m<sup>2</sup>) (cf 2.2.1)

2.4.3. - Poids des terres sur les semelles,

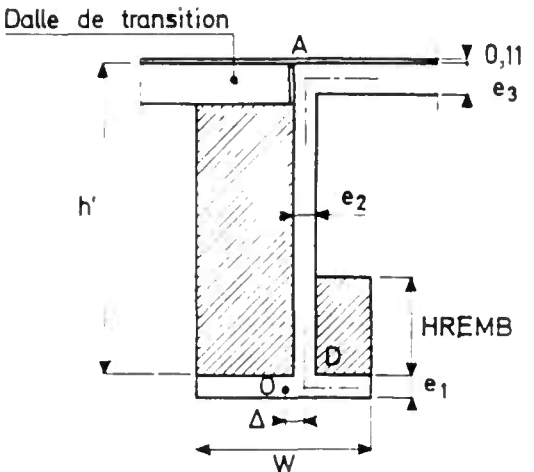

semelle, lui impose une rotation qui se transmet à la base du piédroit , et produit des moments en D et en A. Ce poids, n'étant pas centré sur la

Le tableau ci-après donne, pour 1 mètre de largeur d'ouvrage, les expression: des poids des prismes de terre afférents à chaque partie de semelle (intérieur et extérieur), de leurs bras de levier par rapport au mil ieu 0 de la semelle, et du moment total correspondant (voir schéma ci-contre).

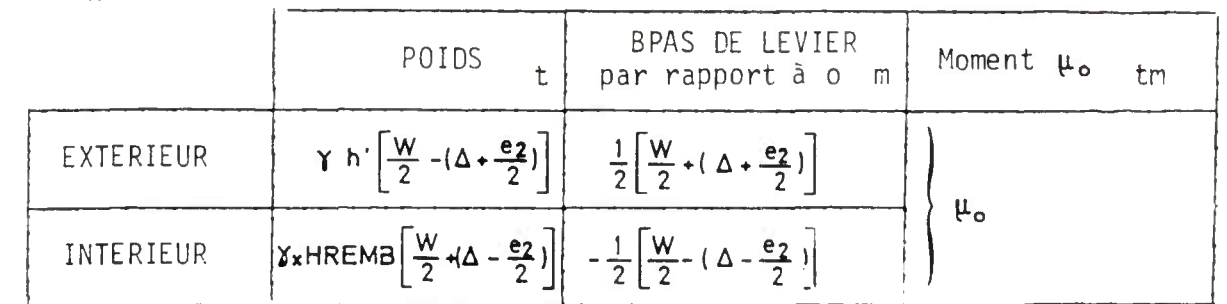

Nota : Ce calcul suppose qu'aucune action verticale ne s'exerce entre les terres situées de part et d'autre du plan AD. Cette hypothèse est à confirmer ou à reconsidérer dans chaque cas d'espèce (notamment aus des portiques sur pieux).

**u** 

Les hauteurs HPEMB et h' sont définies comme suit :

HREMB = hauteur moyenne du remblai situé sur les semelles intérieures du portique.

h' = hauteur moyenne du remblai situé sur la semelle extérieure du portique. On a donc avec les notations du bordereau des données  $h' = H A U T L + E 3$ 

NOTA : Comme l'ouvrage est construit en phases successives avec reprises de bétonnage, le poids des semelles et le poids des piédroits interviennent dans le calcul de la réaction appliquée au sol de fondation mais n'interviennent pas dans le calcul des efforts dans la structure.

2.4.4. - Charge apportée par les dalles de transition.

Les hypothèses de calcul sont les suivantes :

- 1 La dalle est assimilée à une travée indépendante appuyée d'un côté sur le corbeau attenant au piédroit , à son autre extrémité sur le remblai.
- 2 Le poids de la dalle et de ce qu'elle supporte est supposé appliqué dans l'axe du piédroit (compte tenu du caractère approché de la première hypothèse, nous avons admis de négliger le moment dû à 1'excentrement réel du corbeau d'appui). On trouvera dans la pièce 2.2 le calcul de la réaction due à la dalle de transition.
- 2.4.5. Variations linéaires (d'après le fascicule 61 Titre VI Article  $4$ ).

Une variation de longueur des semelles ou des piédroits ne produit pas d'efforts dans le portique : seules, les variations linéaires de la traverse sont à considérer :

- un raccourcissement de la traverse produit un moment positif aux angles A et B (face intérieure tendue) et un moment négatif à la base en C et D.

- un allongement de la traverse produit des effets de signe opposé.

Les valeurs courantes de  $\alpha$  E à prendre en compte sont (ouvrages construits en France):

(retrait : 200 t/m2. (diminution de température : 200 t/m2 à 300 T/m2 selon les régions.

Dans le cas du cumul du retrait et de la diminution de température, le programme applique une réduction de 100 T/m2.

# 2.4.6. - Force\_horizontale\_a9gliguée\_à la\_traverse.

C'est le cas d'un effort de freinage appliqué à la traverse. Celle-ci étant contre-butée de part et d'autre par la chaussée, c'est cette dernière qui absorbe directement la plus grande partie de l'effort. On pourra donc généralement négliger l'effort de freinage. Le programme ne le calcule pas.

Néanmoins, si le projeteur veut en tenir compte, il appliquera dans un calcul manuel complémentaire les règles données dans le fascicule 61 du Cahier des Prescriptions Communes (article 6), en utilisant les résultats des § 2.2. et 2.3. ci-dessus qu'il faudra compléter par certaines appréciations.

2.4.7. - Charge sur la trayerse.

On envisage les efforts dus aux systèmes de charges A et B, aux charges militaires et exceptionnelles.

Système A. L'effet de la charge A sur les dalles de transition n'est pris en compte par le programme que s'il est plus défavorable que l'effet de la charge A sur la traverse seule. (Pour le calcul de la densité A(£ ), *l* représente la longueur effectivement chargée).

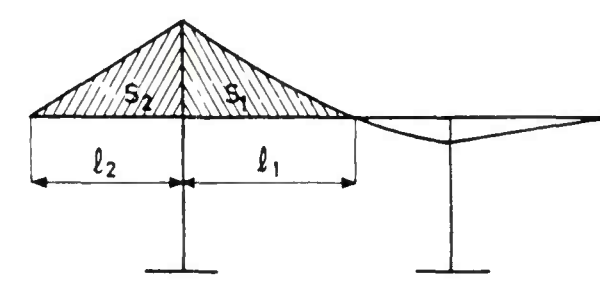

le programme retient la valeur

max 
$$
\begin{cases} S_1 \times A(\ell_1) \\ (S_1 + S_2) A(\ell_1 + \ell_2) \end{cases}
$$

Système B et Me : le programme considère les roues et essieux comme des charges ponctuelles. Une correction peut toutefois être apportée si l'on désire tenir compte d'un étalement longitudinal des charoes (cf. dossier-pilote PICF pièce 1.1.3) dans le cas d'un ouvrage sous remblai.

 $-$  Mc et charges exceptionnelles : la densité de charge du char est P =  $\frac{72T}{2}$  (convoi M 80) ou  $\frac{110}{\lambda}$  (convoi M 120) avec  $\lambda_c$  (longueur de répartition = longueur de la chenille + 2d (d = distance de l'impact au plan moyen de la dalle).

Dans la note de calcul automatique, on prend d = HCHAU +  $\frac{E_3}{2}$ , et on interpole linéairement dans le cas où  $\lambda_c$  n'est pas un multiple du pas de calcul.

Le programme procède de la même façon pour les surcharges exceptionnelles, les formules étant  $\frac{140 \text{ T}}{\lambda_c}$  (convoi D) ou  $\frac{200 \text{ T}}{\lambda_c}$  (convoi E).

2.5. - Répartition transversale.

2.5.1. - Calcul des efforts longitudinaux par mètre de largeur de dalle

Charne permanente. La charre étant supposée uniformément répartie sur 1? largeur, les effets sont les mêmes en tout point d'une section transversale.

Surcharges : les expressions des efforts sont données par les formules suivantes, dans lesquelles aire (LI) désigne l'aire de la ligne d'influence considérée (du noment M, ou de l'effor t tranchant T), y (LI) désigne une ordonnée de la ligne d'influence considérée, 6 1e coefficient de majoration dynamique, et K le coefficient de répartition transversale des moments longitudinaux (cf. § 2.5.2. ci-apres).

 $\overline{11}$ 

- Système  $A$  : aire (LI) x A( $I$ ) x K

**n**  - système B et Me : <u>L</u> yi (LI ) x Pi x ò x K

(P<sub>i</sub> désigne le poids de l'essieu d'indice i, soit 12 T ou 6 T pour Bc, 16 t pour Et)

- Mc et charges exceptionnelles : aire (LI)  $\times$  P<sub>C</sub>  $\times$   $\delta$   $\times$  K

(P désigne la charge totale considérée = poids des deux chenilles pour le char, poids d'une remorque pour les convois exceptionnels ;  $\lambda_c$  est défini au § 2.4.7.).

Le programme recherche le maximum des expressions ci-dessus en déplaçant les charges sur la ligne d'influence.

2.5.2. - Expression\_de\_K, coefficient de répartition transversale.

a) Ces coefficients de répartition transversale des moments lonaitudinaux sont calculés par le programme selon la méthode de MM. GUYON et MASSONNET (l'étude de M. GUYON - a été publiée dans les Annales de l'Institut Technique du Bâtiment et des Travaux Publics, n° 169 en Janvier 1962, sous le titre : "Complément à la méthode de calcul des ponts à poutres multiples").

On considère que la traverse est une dalle isotrope (paramètre de torsion  $\alpha = 1$ ) de paramètre d'entretoisement  $\Theta$  défini par :

$$
\theta = \frac{b}{\lambda} \quad \text{avec } \lambda \quad \text{portée fictive équivalente,}
$$
\n
$$
\lambda = \frac{\sqrt{\frac{1}{N_1}[(2k + 0.6)(2k + k') - k(k - 2.4k' \delta)]}}{\sqrt{\frac{1}{N_1}[(2k + 0.6)(2k + k') - k(k - 2.4k' \delta)]}}
$$
\n
$$
\text{voir notations pages 6 et 8}
$$

Les coefficients relatifs aux différentes surcharges sont rapportés au mètre linéaire de largeur droite de l'ouvraae, et sont calculés de la façon suivante à partir des lignes d'influence des coefficients K de la théorie de MM. GUYON et MASSONNET. Pour les charges A et B, le programme tient compte en outre des coefficients  $a_1$ ,  $a_2$ ,  $b_c$  et  $b_t$  fonction du nombre de voies chargées définis par le CPC (fascicule 61, titre II) lors de ce calcul afin de déterminer le cas de chargement le plus défavorable (cf. pièce 2.4 page 9). - charge A( $\ell$ ) : K =  $\frac{1}{2}$  x a<sub>1</sub>(j) x a<sub>2</sub> x surface de la partie de ligne d'influence K chargée

- charge  $B_{c}$ ,  $B_{f}$ : le coefficient est déterminé pour une ligne d'essieu

$$
K = \frac{1}{2b} \times b_{C}(j) \times \sum_{i=1}^{j} \frac{K_{[1]i} + K_{[2]i}}{2}
$$

j = nombre de voies chargées

 $K(1)$ i et  $K(2)$ i = ordonnées de la ligne d'influence du coefficient K de la théorie de MM. GUYON et MASSONNET correspondant aux deux lignes de roues de la ième file de véhicules.

charge Me :  $K = \frac{1}{2\pi}$  aire de la ligne d'influence de K chargée ge ne : N 2b largeur du rouleau

- Me et surcharges exceptionnelles : le coefficient est déterminé pour la charge totale (poids des deux chenilles pour le char, poids d'une remorque pour le convoi exceptionnel).

 $_{\rm V}$   $_{\rm L}$  1  $\,$   $\,$   $\,$   $\,$  surface de la partie de ligne d'influence chargée par une chenille 2b 1 largeur d'une chemille

 $n =$  nombre de chenilles ( $n = 1$  ou 2).

Le programme recherche le maximum des expressions ci-dessus :

- en déplaçant les charges sur la liane d'influence de K ;

- en faisant varier le nombre de voies chargées ou de files de véhicules ;

- en examinant successivement 9 fibres de la section médiane.

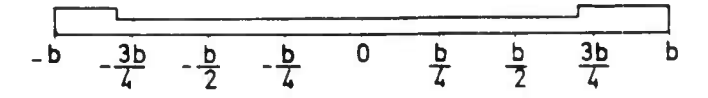

2.6. - Moments fléchissants totaux maximaux et mini aux.

Dans toute section du portique, les moments fléchissants extrêmes sont obtenus par les combinaisons prévues par le CPC fascicule 61, titre VI article 7, comportant la charge permanente (G), les charges d'exploitation (P) et les effets de la témpérature et du retrait (T).

Le programme recherche les moments extrêmes (maximum et minimum) sous sollicitations du premier genre et du second genre. On obtient ainsi, tout au long de la structure, quatre courbes qui sont les lignes enveloppes des moments fléchissants totaux.

2.7. - Efforts tranchants.

Le programme procède comme pour le calcul du moment longitudinal, en déterminant d'abord les lignes d'influence des efforts tranchants dans toutes les sections

- traverse : les expressions de l'effort tranchant sont données aux  $\S$  2.1.1. et 2.1.4.

- piédroit : l'expression générale de l'effort tranchant dans le piedroit est :

$$
T = \tau + (M_A - M_D) \frac{1}{h} (voir \S 2.1.1.)
$$

On voit que, pour un système de charges déterminé, le terme de continuité ( $M_A - M_D$ )  $\frac{1}{b}$  est constant sur toute la hauteur h du piédroit, seul le terme isostatique  $\tau$ , provenant de la poussée des terres, varie selon la section considérée.

terres On en déduit que, pour tout système de charges autre que la poussée des cas où aucune charoe n'est directement appliquée au piédroit), on a :

> $T_A = T_D = H$  (réaction horizontale à la base du portique) Dans le cas de la poussée des terres seule, on aura :

 $T_A = H$ , h  $P_0$  + P<sub>1</sub>,  $\overline{2}$  | voir notations<br>page 12)  $T_D = H$ 

Convention de signe : dans le piédroit A D, T est compté positivement selon la convention habituelle si l'on considère la base du piédroit comme son extrémité gauche.

2.8. - Réactions horizontales et verticales à la base du portique.

a) Réaction horizontale : elle est égale à l'effort tranchant dans le piédroit en D. Elle est donc toujours fournie dans les résultats du programme.

En cas de forte valeur de réaction, associée à une semelle étroite, il y a lieu de vérifier qu'il n'y a pas risque de déplacement horizontal de la semelle au moment du remblaiement.

Il y aurait lieu dans ce cas d'augmenter la largeur de semelle, ou de tenir compte des efforts complémentaires dus à un éventuel déplacement (ces efforts sont fournis par la note de calcul).

b) Réaction verticale :

Le programme ne fournit ses valeurs que dans le cas d'un ouvrage articulé à la base (en vue du calcul des fondations). Il calcule alors la réaction verticale au niveau de l'articulation. Il y a lieu d'ajouter au résultat fourni par le programme le poids de la partie des semelles débordant des piédroits et de la terre située au dessus.

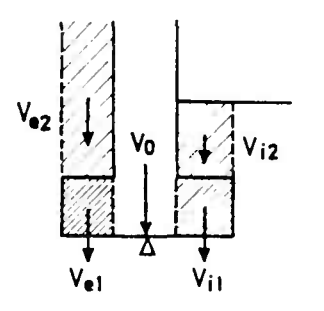

 $V = V_0 + V_{e1} + V_{e2} + V_{i1} + V_{i2}$ 

V<sub>o</sub> est donné par le programme

#### CHAPITRE 3

### EFFORTS DANS LE SENS TRANSVERSAL

Le proaramme calcule le moment fléchissant transversal maximal, qui se produit au centre de l'ouvrane, sans s'occuper des efforts tranchants, vis-à-vis desquels la dalle est surabondante. Il n'est normalement pas utile de calculer le moment transversal en d'autres points. Cela conduit à adopter un ferraillage transversal uniforme, ce qui est justifié à la fois pour une question de commodité et par le fait que le supplément de dépense occasionné reste faible.

Le calcul est conduit selon la théorie de M. GUYON.

3.1 . - Expression du moment de flexion transversale.

3.1.1. - Théorie de M. GUYON pour les ouvrages droits :

Les moments dont on parle ci-après sont relatifs à une tranche de dalle de 1 m de largeur.

Le moment de flexion transversale sous un chargement quelconque a pour expression générale :

> $M_+ = M_+ + k \vee M_+$  (ouvrage droit) **L \_**y **y A**  Dans cette formule :

- My est le terme de flexion transversal selon MM. GUYON et MASSONNET calculé en supposant la dalle isotrope rectangulaire sur appuis simples et sans coefficient de Poisson  $(y = 0)$  sous le chargement considéré développé en série de FOURIER dans la section considérée.

- M<sub>y</sub> est le moment fléchissant longitudinal produit au centre de la dalle par le même système de chargement.

- V désiane le coefficient de Poisson du matériau, pris égal à 0,15 dans le cas du béton armé.

- K est le coefficient de forme de la dalle, pris égal à 1 (ce qui correspond au cas d'un pont large).

Dans ces conditions, on aura :

 $M_t = M_y + 0.15 M_x$  (ouvrage droit)

 $M_V$  est nul sous la charge permanente. On calculera donc  $M_V$  dû aux différentes surcharges,  $M_x$  sous les mêmes surcharges et le  $M_t$  total par la formule

ci-dessus. Le moment transversal retenu sera le maximum des valeurs de "+ correspondant aux différentes surcharges.

3.1.2. - Cas général d'un ouvrage biais.

Dans le cas d'un ouvrage biais (65 gr  $\lt \varphi \lt 100$  gr), les aciers trans-<br>versaux font l'angle  $\varphi$  avec les aciers longitudinaux. Le moment longitydinal M<sub>v</sub> introduit dans cette direction un complément de moment égal à M<sub>v</sub> cos<sup>2</sup> $\varphi$ .

L'expression générale du moment transversal devient alors :

$$
M_t = M_y + (0.15 + \cos^2 \varphi) M_x
$$

3.2. - Calcul de M<sub>v</sub>.

3.2.1. - Formule générale.

L'expression générale du moment M est My  $=$   $\delta_{\text{B our}} \Sigma_{\text{m}} b \mu_{\text{m}} H_{\text{m}} \sin \frac{\pi x}{L_{\text{o}}}$ 

dans laquelle :

- b = demi-largeur droite de la dalle
- $\mu_m$ = coefficient mesurant l'influence cumulée d'une charge considérée (par exemple une chenille d'un char) et des autres charges qui s'en déduisent par translation transversale (par exemple, la deuxième chenille du char).
- $H_m$  = terme de rang m du dévéloppement en série de la charge<br>x<sup>m</sup> = abscisse de la bande étudiée en flexion transversale<br> $\ell_o$  = portée droite
- 
- 

δ<sub>BouC</sub> = coefficient de majoration dynamique de la charge considérée

 $\Sigma_m$  = sign. fie que l'on fait la sommation des différents termes du développement.

Pour le calcul du moment transversal  $M_{\nu}$ , le modèle de calcul est un ouvrage droit défini au § 1.3.2.

3.2.2. - Calcul des différents termes de l'expression de M :

La théorie de M. GUYON conduit à développer la charge en série de

 $3.2.2.1. - Terme$  H

 $H_m = \frac{4}{\pi} \frac{P}{2c} \sin \frac{m \pi c}{l_a}$   $\frac{1}{m} \sin \frac{m \pi d}{l_a}$  $\begin{array}{c|c}\n\hline\n\end{array}$ 

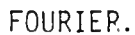

où P est le poids de la charge 2c son étalement longitudinal d son abscisse longitudinale.

On se limitera aux cinq premiers termes du développement ( $m = 1, 2, 3$ ,  $4, 5)$  qui donnent :

$$
H_1 = \frac{4}{\pi} \frac{P}{2c} \sin \frac{\pi c}{l_o} \sin \frac{\pi d}{l_o}
$$
  
\n
$$
H_2 = \frac{4}{\pi} \frac{P}{2c} \sin \frac{2\pi c}{l_o} - \frac{1}{2} \sin \frac{2\pi d}{l_o}
$$
  
\n
$$
H_3 = \frac{4}{\pi} \frac{P}{2c} \sin \frac{3\pi c}{l_o} - \frac{1}{3} \sin \frac{3\pi d}{l_o}
$$
  
\n
$$
H_4 = \frac{4}{\pi} \frac{P}{2c} \sin \frac{4\pi c}{l_o} - \frac{1}{4} \sin \frac{4\pi d}{l_o}
$$
  
\n
$$
H_5 = \frac{4}{\pi} \frac{P}{2c} \sin \frac{5\pi c}{l_o} - \frac{1}{5} \sin \frac{5\pi d}{l_o}
$$

Ces termes deviennent, compte tenu de ce que d =  $\frac{p}{2}$  (charge au centre de l'ouvrage) :

 $H_1 = \frac{4}{\pi} \frac{P}{2c} \sin \frac{\pi c}{2} \times 1$  $H_2 = 0$  $H_3 = \frac{4}{\pi} \frac{P}{2c} \sin \frac{3\pi c}{L}x(-\frac{1}{3})$  $H_4 = 0$  $H_5 = \frac{4}{\pi} \frac{P}{2c} \sin \frac{5\pi c}{l_0} x \frac{1}{5}$ 3.2.2.2. - Terme sin  $\frac{m\pi_x}{L_0}$ Le calcul étant fait au centre de la dalle,  $x = \frac{L}{2}$ et ce terme prendra les valeurs sin  $\frac{m \pi}{2}$ 

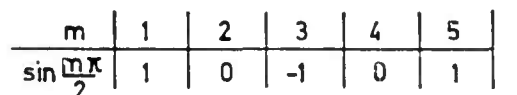

# 3.2.2.3. - Terme  $\Sigma \mu_{m}$

Les harmoniques de  $\Sigma \mu$ m se calculent suivant la méthode de M. GUYON, de la même façon que les  $\Sigma K$ . (Cas des dalles isotropes ; paramètre de torsion  $\alpha = 1$ .

Pour l'harmonique 1, la ligne d'influence est donnée par la formule suivante :

dans laquelle :

 $\beta = \frac{\pi y}{b}$  (y = abscisse transversale de la section)  $\psi = \frac{\pi e}{h}$  (e = abscisse transversale unarge unité)  $\sigma = \pi \Theta$  ovec  $\Theta = \frac{\mu}{\sigma} \frac{1}{\pi} \frac{1}{\pi}$ sin  $\sqrt{\ }$   $\bm{l}_{\mathbf{o}}$  $X = \pi - |\beta - \psi|$ 

Pour l'harmonique m, le programme fait  $\theta$  = m  $\theta$  dans  $\mu_t$  (les tables de MASSONNET donnent les valeurs de  $\mu_1 \times 10^4$  )

On placera ensuite les surcharges dans la position la plus défavorable sur la ligne d'influence de  $\mu_1$ .

> 3.2.3. - Expression\_du\_moment\_M, au\_centre\_de\_la\_dalle,\_dans\_le\_cas\_du\_ char. For the set of  $\mathcal{F}$

Si la chenille 1 est placée dans l'axe de l'ouvrage et si on appelle AMUT 11 l'ordonnée moyenne relative à cette chenille sur l'harmonique 1 de  $\mu_1$ , AMUT 13 l'harmonique 3 de  $\mu_1$ , et AMUT 15 sur l'harmonique 5, le moment M<sub>V1</sub> dû  $\alpha$  cette chenille est égal  $\alpha$  :

$$
M_{y_1} = b \frac{4}{\pi} \frac{\text{Poids d'une}}{\lambda_c} \left( \sin \frac{\pi \lambda_c}{\lambda_o} \text{ AMUT 11} \cdot \frac{1}{3} \sin \frac{3\pi \lambda_c}{\lambda_o} \text{ AMUT 13} \cdot \frac{1}{5} \sin \frac{5\pi \lambda_c}{\lambda_o} \text{ AMUT 15} \right)
$$

De même si on appelle AMUT 21 l'ordonnée moyenne relative à la chenille 2 sur l'harmonique 1 de  $\mu_1$ , AMUT 23 sur l'harmonique 3 de  $\mu_1$ , et AMUT 2, sur 1'harmonique 5,

le moment M, dù à la deuxième chenille est égal à :<br>... **Poids d una**   $M_y$ <sub>2</sub> = b  $\frac{1}{\pi}$   $\frac{\lambda_c}{\lambda_c}$  ( sin  $\frac{1}{\ell}$  AMUT 21  $\frac{3}{3}$  sin $\frac{1}{\ell}$  AMUT 23  $\frac{1}{5}$  sin $\frac{1}{\ell}$  AMUT 25 )

et  $My = \delta_c (My_1 +My_2)$ 

### 3.2.4. - Ferrajllage.

On disposera les armatures inférieures parallèlement aux piédroits de façon à résister aux moments Dositifs calculés comme il est dit. Quant aux armatures supérieures on pourra généralement leur donner une section moitié de celle des armatures inférieures.

#### CHAPITRE 4

### FERRAILLAG E

# 4.1 . - Ferraillage de flexion :

La détermination des sections d'acier est réalisée par le programme selon la méthode décrite ci-après.

4.1.1. - Formule générale.

Une section rectangulaire est définie par b, h et  $\omega$ . Son ferraillage

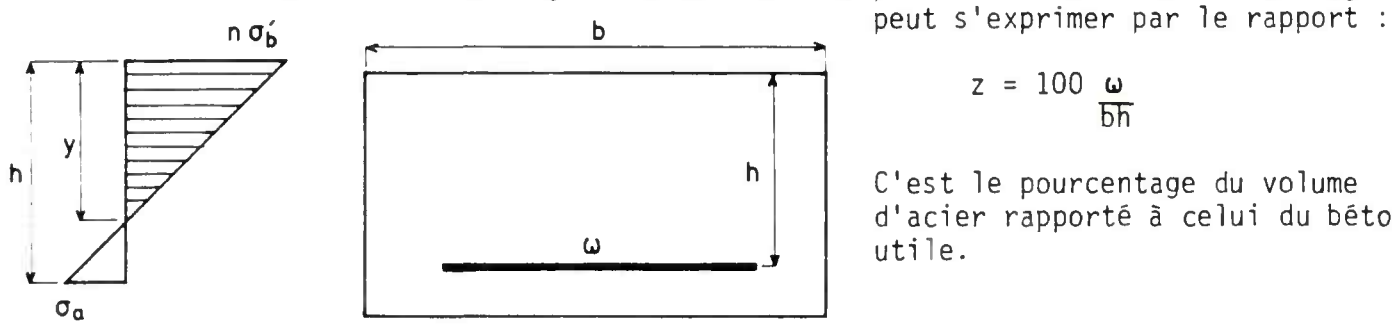

$$
z = 100 \frac{\omega}{bh}
$$

C'est le pourcentage du volume d'acier rapporté à celui du béton utile.

Dans les formules ci-après, et afin de les simplifier, nous utiliserons la variable x qui est une fonction du pourcentage d'acier z.

$$
x = \frac{2bh}{n \omega} = \frac{200}{nz}
$$

n désigne le coefficient d'équivalence acier-béton.

L'état de flexion de la section est défini par le moment fléchissant M qui lui est appliqué.

On désigne par :

- $\sigma_M = \frac{M}{bh^2}$  la grandeur homogène à une contrainte qui caractérise cet état de flexion pour une section (b, h) donnée;
- $\sigma_{b}$  la contrainte de compression de la fibre extrême du béton et par  $\sigma_{a}$  la contrainte de traction de l'acier sous cet état de flexion;

 $\bar{\sigma}_{b}$  et  $\bar{\sigma}_{a}$  les limites admissibles pour ces contraintes.

On introduit en outre les variables réduites :

$$
\rho_{\alpha} = \frac{\sigma_{\alpha}}{\sigma_{M}} = \frac{\sigma_{\alpha}}{\frac{M}{bh^{2}}}
$$
 ;  $\rho_{b}^{'} = \frac{\sigma_{b}^{'}}{\sigma_{M}} = \frac{\sigma_{b}^{'}}{\frac{M}{bh^{2}}}$  ;  $R = \frac{\overline{\sigma_{a}}}{n\overline{\sigma_{b}}'}$ 

On établit facilement les relations suivantes, qui expriment la conservation des sections planes et l'équilibre élastique de la section de béton armé :

$$
\frac{y}{h} = \frac{2}{\sqrt{1 + x} + 1}
$$
\n
$$
\frac{\sigma a}{n \sigma' b} = \frac{h}{y} - 1 = \frac{\sqrt{1 + x} - 1}{2}
$$
\n
$$
\rho'_{b} = 2 + \frac{4 + 3x}{1 + 3 \sqrt{1 + x}}
$$
\n
$$
\rho_{a} = \rho'_{b} - \frac{n}{2} (\sqrt{1 + x} - 1)
$$

En faisant apparaître le pourcentage d'acier, il vient :

$$
\rho'_{b} = 2 + \frac{600 + 4 \text{ nz}}{nz + 3 \sqrt{nz (200 + z)}}
$$
  

$$
\rho_{a} = \frac{\rho'_{b}}{2z} [\sqrt{nz (200 + nz)} - nz ]
$$

Les courbes 1 et 2 ci-après donnent, pour n = 15,  $\rho_h^+(z)$  et  $\rho_a^-(z)$ , dont 1'équation est :

$$
\rho'_{b(z)} = 2 \cdot \frac{200 \cdot 20z}{5z \cdot \sqrt{15z (200 \cdot 15z)}}
$$
 (1)  

$$
\rho_{a(z)} = \frac{\rho'_{b}}{2z} \left[ \sqrt{15z (200 \cdot 15z)} - 15z \right]
$$
 (2)

Ces arcs de quartiques sont présentés en deux parties. L'une (abaque 1) correspond aux faibles pourcentages d'acier (0,3 à 1 %) , l'autre (abaque 2) aux fort pourcentages (1 à 2 %).

Ce sont ces courbes qui rendent très facile et très rapide le ferraillage de la section (b, h) sous le moment M.

Nota(( Dans ce qui suit l'appellation section optimale (épaisseur optimale, taux )) de ferraillage optimal, etc ...) est pure convention de langage. Il ne (( s'agit que d'une section où le béton et l'acier sont l'un et l'autre à leur )) taux limite de travail. En particulier, ces expressions sont dénuées de (( toute signification économique.

 $-4.1.2. - Section$  optimale.

La section de béton armé est optimale, ou encore au ferraillage optimal, lorsque sont simultanément atteintes dans le béton et l'acier les contraintes limites  $\bar{\sigma}'_b$  et  $\bar{\sigma}_a$ .

 $\sim 10^{11}$  km  $^{-1}$ 

L'argument x caractérisant ce ferraillage optimal est donc racine de l'équation :

$$
\sqrt{1+x} = 1+2 \frac{\sigma_a}{n \overline{\sigma}_b} = 1+2R
$$

 $soit$ :

$$
x_{opt} = 4 \frac{\overline{\sigma}_a}{n \overline{\sigma}_b} (1 + \frac{\overline{\sigma}_a}{n \overline{\sigma}_b'}) = 4R(1+R)
$$

pour une application pratique, c'est la quantité la plus commode à calculer. Il lui correspond le ferraillage optimal :

$$
z_{opt} = \frac{200}{n \times_{opt}} = \frac{100}{2 nR (1+R)}
$$

Les moments résistants du béton et de l'acier sont alors égaux et leur valeur commune est Mopt :

soit encore :

$$
M_{\text{opt}} = \frac{1}{6} \frac{2 \cdot 3R}{(1+R)^2} bh^2 \overline{\sigma}'_b
$$
  

$$
r = \frac{\sigma M_{\text{opt}}}{\overline{\sigma}_{\text{b}'}} = \frac{1}{6} \frac{2 \cdot 3R}{(1+R)^2}
$$

un calcul direct permet de rétablir rapidement ces résultats, car il vient succes sivement :

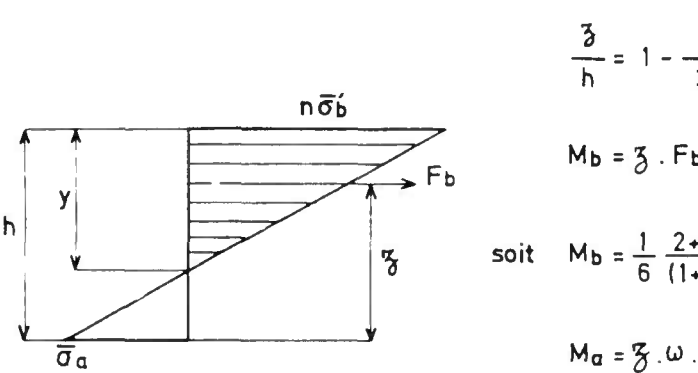

$$
\frac{y}{h} = \frac{1}{1+R}
$$
\n
$$
\frac{3}{h} = 1 - \frac{y}{3h} = \frac{2+3R}{3(1+R)}
$$
\n
$$
M_b = \frac{7}{3} \cdot F_b = \frac{2+3R}{3(1+R)} h \times (\frac{1}{2} b \times \overline{\sigma}_b')
$$
\n
$$
M_b = \frac{1}{6} \frac{2+3R}{(1+R)^2} b h^2 \overline{\sigma}_b'
$$
\n
$$
M_a = \frac{7}{6} \cdot \omega \cdot \sigma_a = \frac{2+3R}{3(1+R)} \omega h \cdot R \cdot n \cdot \overline{\sigma}_b'
$$

L'égalité de ces deux moments donne zopt, soit, après simplifications :

$$
z_{\text{opt}} = \frac{100}{2n} \frac{1}{R(1+R)}
$$
 (3)

leur valeur commune est alors :

$$
M_{\text{opt}} = \frac{1}{6} \frac{2 \cdot 3R}{(1+R)^2} \text{ bh}^2 \overline{\sigma}_{b} \text{ (4)}
$$

4.1.3. - Application\_aux\_ponts\_dalles.

La section où le moment est maximal doit être dimensionnée de façon qu'elle soit optimale. Il s'ensuit, du fait de l'épaisseur constante, que les autres sections sont sollicitées par un moment M tel que : M < M opt ce qui entraîne  $\sigma'_{b} < \bar{\sigma}'_{b}$  . Celles-ci sont dites "section à béton surabondant" ou sous-ferrailiées. La détermination de la section d'acier se fait en calculant le pourcentage  $z$  ( < zopt dans ce cas) par les abaques 1 ou 2 (pages 29 et 30) et en faisant travailler l'acier à sa contrainte admissible.

$$
\sigma_{a} = \bar{\sigma_{a}} \Rightarrow \rho_{a} = \frac{\bar{\sigma}_{a}}{\sigma_{M}}
$$

La contrainte dans le béton s'obtient par détermination de  $\rho'_b$  ( $\sigma'_b = \rho'_b \sigma_m$ ) sur les mêmes abaques en lisant l'ordonnée du point d'intersection de la verticale passant par le point de la courbe  $p_a$  ci-dessus déterminé avec la courbe  $p'_{b_a}$ 

Le programme de calcul applique cette méthode en utilisant les expressions de  $p'_b$  et  $p_a$  de la page 25.

Pour obtenir des dalles plus minces on peut envisager de ferrailler a l'optimum non pas la section de moment maximal mais une section moins sollicitée. Cela conduit à sur-ferrailler les sections les plus sollicitées sous réserve que le ferraillage ne soit ni excessif ni irréalisable. Il faut remarquer que la section d'acier étant surabondante on a  $z > z$ opt ce qui conduit à mal utiliser l'acier ( $\sigma_{\alpha} < \overline{\sigma_{\alpha}}$ ). Ce procédé ne peut donc être retenu que pour de faibles quantités d'acier et s'il conduit à un gain appréciable d'épaisseur. Ce pourrait être le cas des pointes de moment négatif aux angles (ou sur appui pour les ponts dalles continus). Le taux de ferraillage s'obtient en faisant travailler le béton à sa contrainte admissible.

$$
\overline{\rho}_b = \frac{\overline{\sigma}_b'}{\sigma_M}
$$

z s'obtient par intersection de  $p'_b = \overline{p'_b}$  avec la courbe  $p'_b(z)$  sur les abaques 1 et 2.

Cependant le relèvement de  $\bar{\sigma}_{b}$  (choix d'un bon béton) a le même effet sur l'épaisseur et réduit à peu de chose le gain obtenu par un sur-ferraillage de certaines sections.

IL NE PARAIT PAS SAGE CEPENDANT DE DEPASSER UN TAUX DE FERRAILLAGE DE 2 POUR CENT DANS CES SECTIONS SUR-FERRAILLEES.

On s'attache donc à respecter :

 $z \le 2$  c'est-à-dire  $\rho'_b \ge 4,57881$ 

soit :  $\sigma_{\mathbf{M}} \leqslant 0,21840 \bar{\sigma}_{\mathbf{D}}^2$ 

Nous posons : M(2%) = 0,2180  $\bar{\sigma}_{b}$  bh<sup>2</sup>

Pour un béton donné, le dimensionnement de h et la limite supérieure qu'on peut accepter pour la valeur absolue des moments M qui excèdent l'optimum Mopt dans les sections à sur-ferrailler résulteront donc de la double inéquation

```
Mopt \lt IMI \leq M_{(2, 2)}
```
4.1.4. - Abagues\_relatifs\_à\_la\_section\_optimale.

a) - Moment résistant.

Le moment résistant Mopt est donné par la formule (4). Pour une application pratique, on obtiendra directement  $\sigma_{\text{Mopt}}$  en t/m2 en portant les valeurs de  $\vec{\sigma}_{b}$  en t/m2 et de  $\vec{\sigma}_{a}$  en kg/mm2 dans la formule suivante (n = 15).

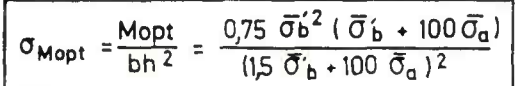

L'abaque 3 représente les variations de cette expression pour les valeurs courantes de  $\bar{\sigma}$ 6 (800 à 1700 t/m2) et pour les aciers généralement utilisés  $(\bar{\sigma}_a$  égal 16 - 26,6 - 28 kg/mm2).

On remarque que Mopt s'obtient en fait par l'intermédiaire de la contrainte caractéristique  $\sigma_M$ , grandeur dimensionnée (dont l'unité pratique est trainte caracteristique vm, grandeur dimensionne (donc ) and processes in the process (abaque 4) pour le même domaine de variation de  $\bar{\sigma}_\texttt{b}$  et  $\bar{\sigma}_\texttt{a}$  que l'abaque 3. Il correspond à la formule :

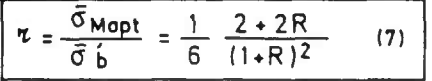

b) - Pourcentage d'acier optimal.

Pour une application numérique pratique, on obtient zopt en pour cent en portant  $\bar{\sigma}_b$  en t/m2 et  $\bar{\sigma}_a$  en kg/mm2 dans la formule déduite de (3) par  $N = 15$ .

**zopt =- ^**   $0,075$   $\bar{\sigma}_{b}^{2}$  $\overline{\sigma}_{a}$  (1,5  $\overline{\sigma}_{b}$ +100  $\overline{\sigma}_{a}$ )

L'abaque 5 donne ce pourcentage optimal Zopt pour le même domaine de variation que les deux précédents.

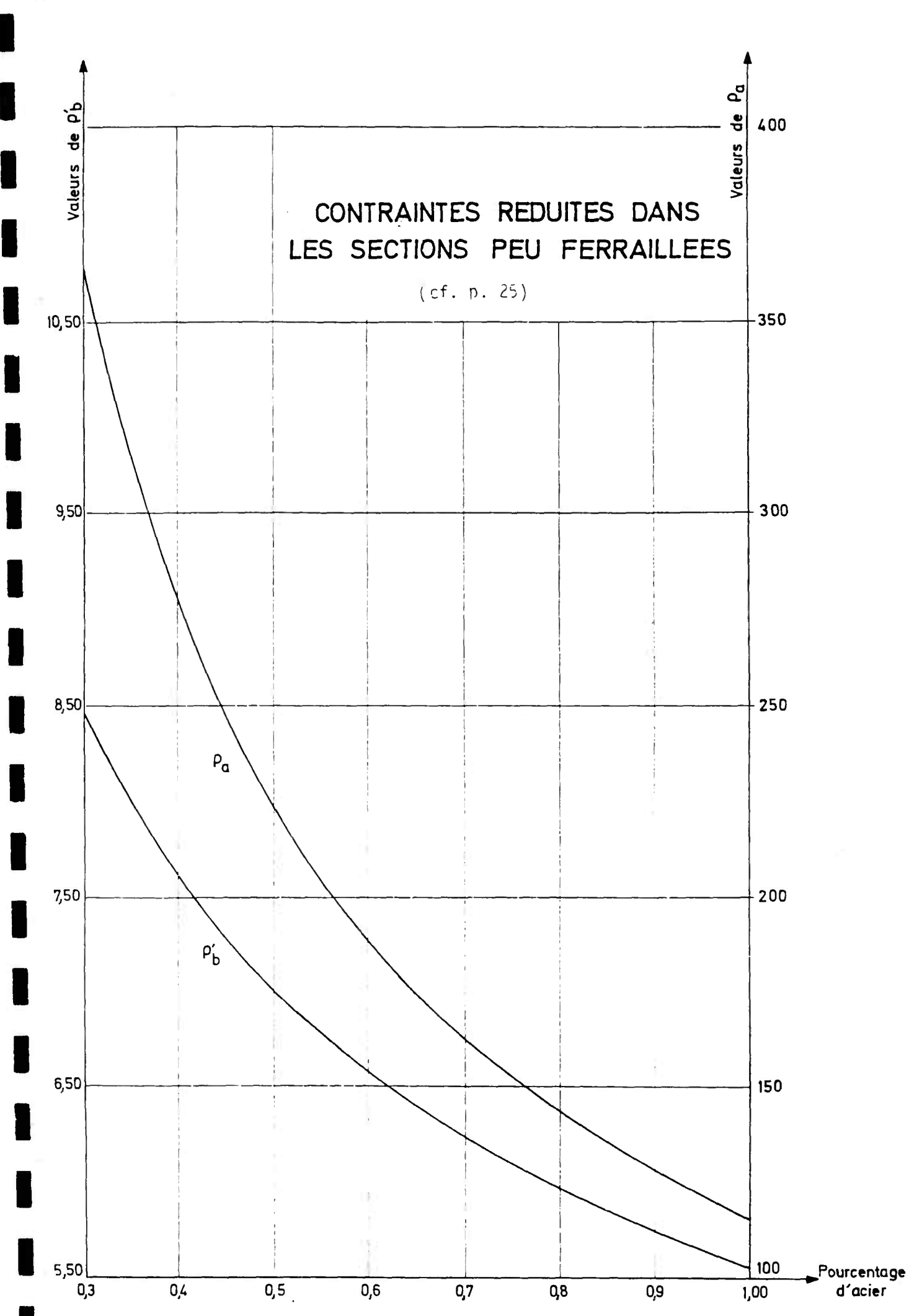

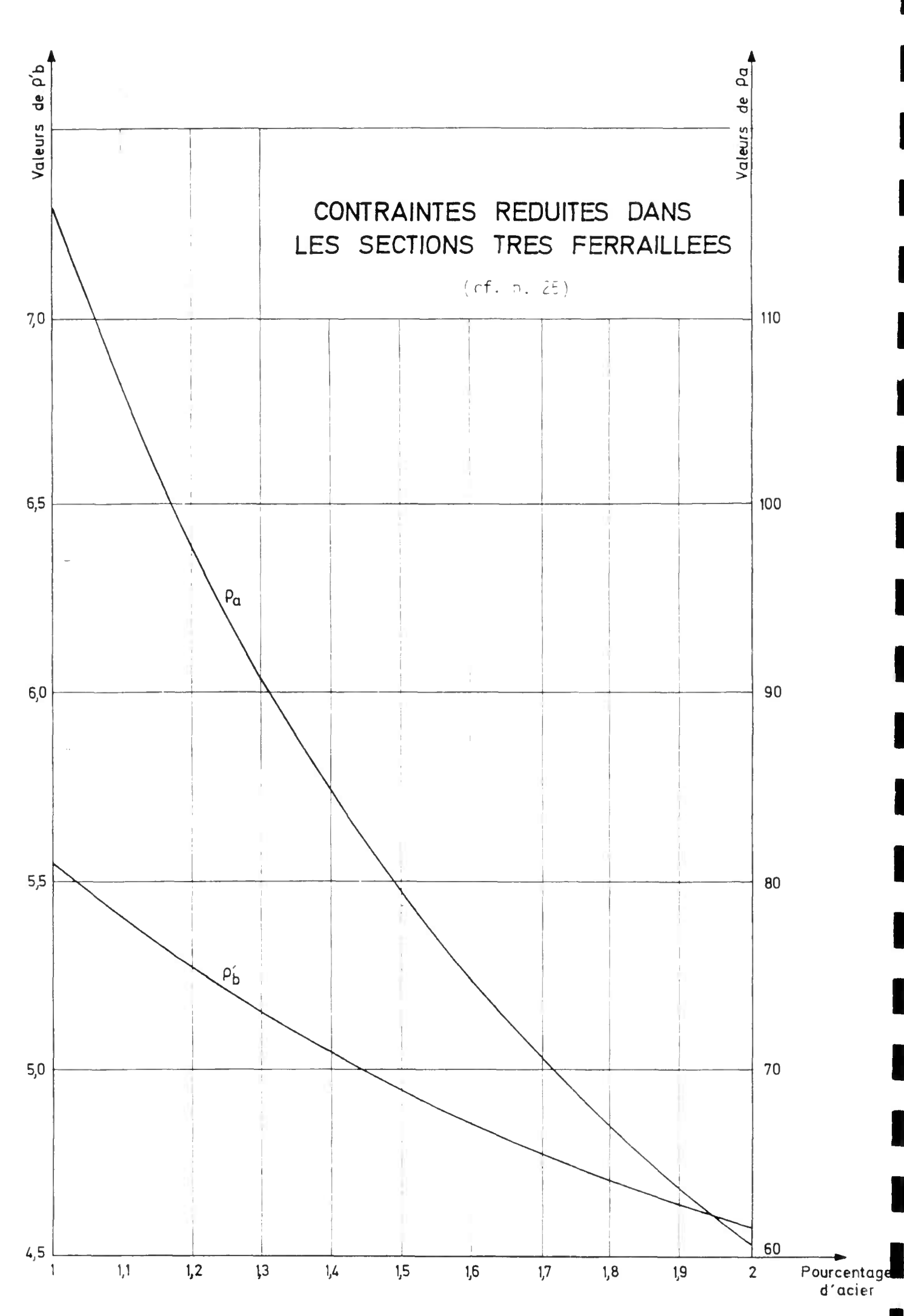

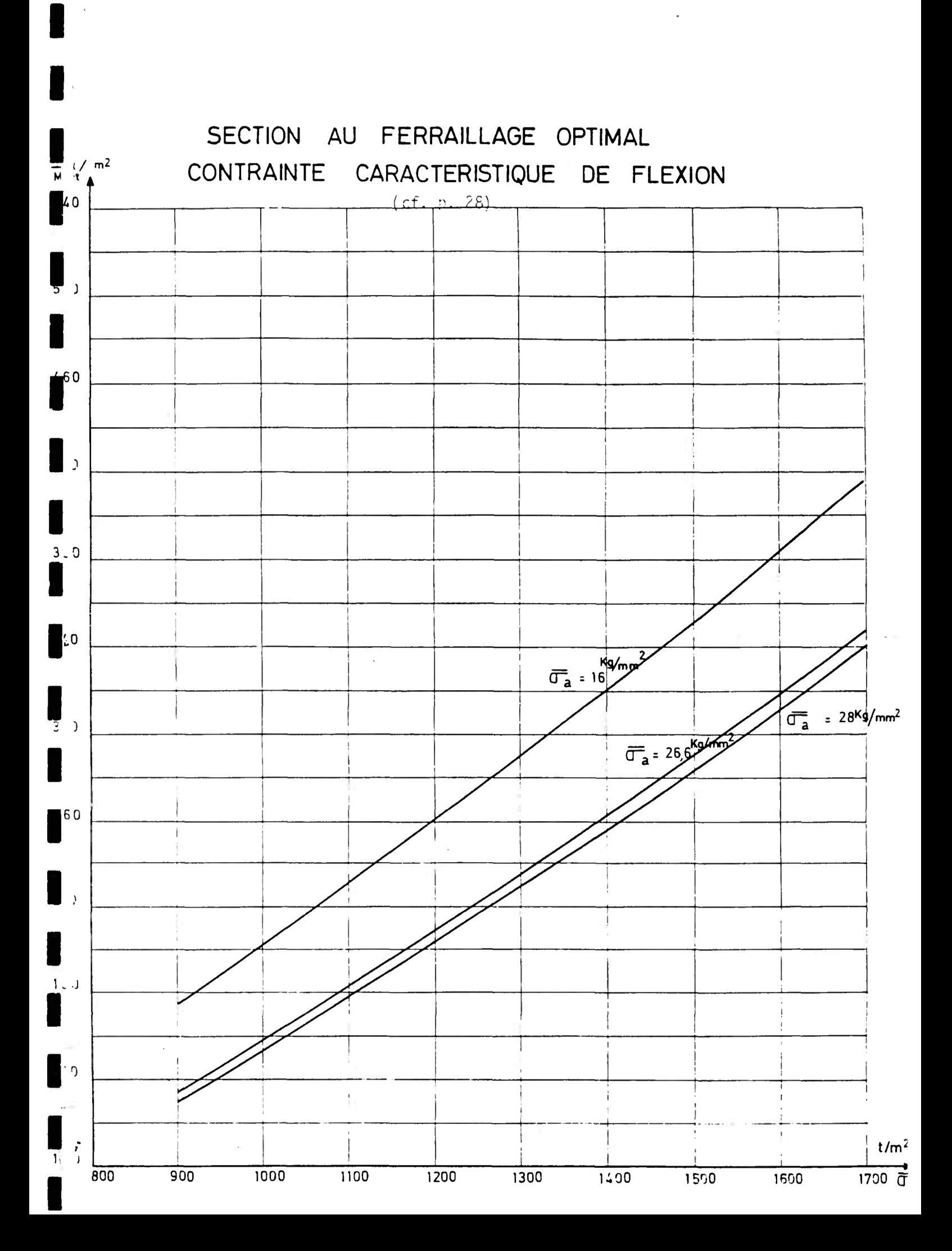

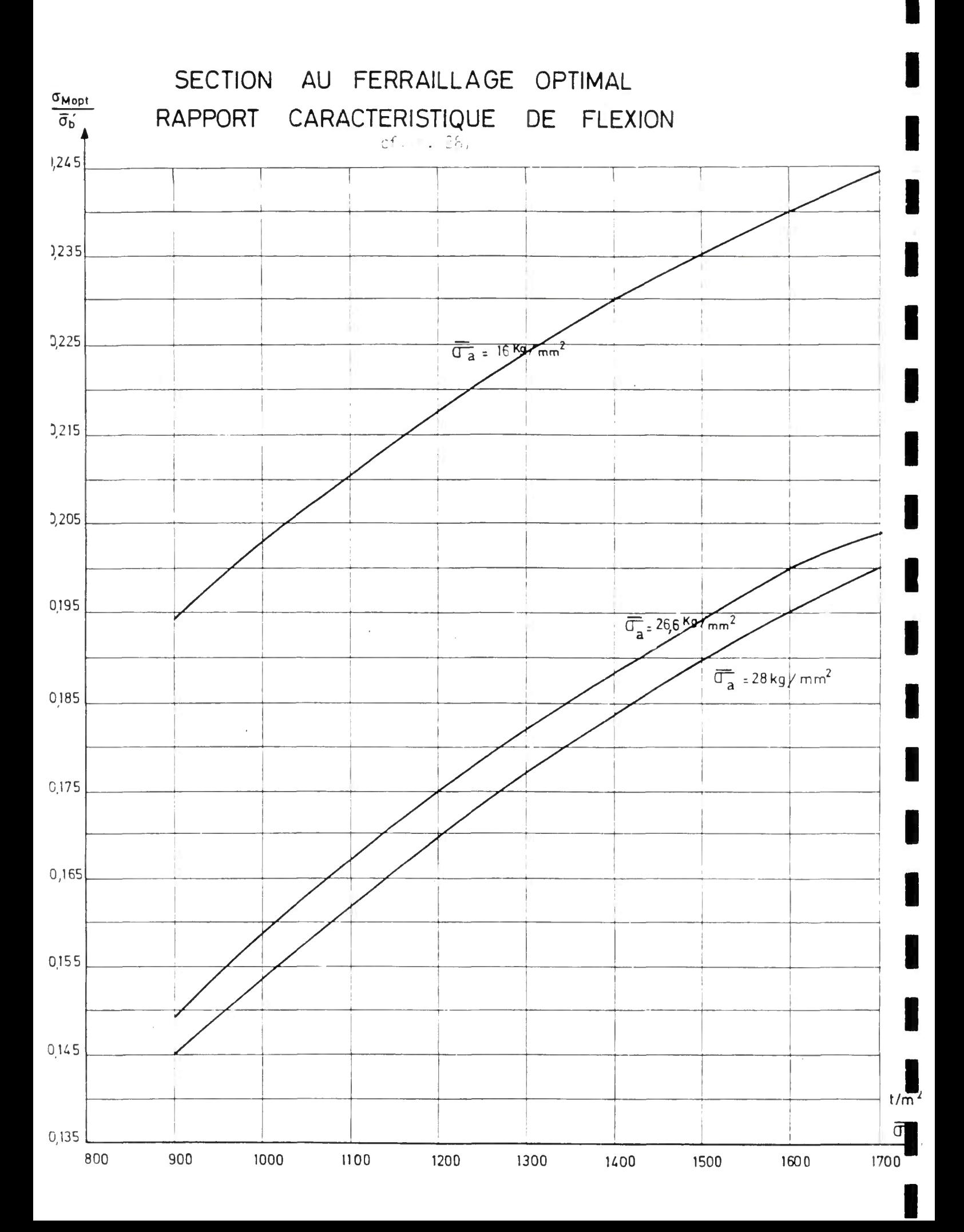

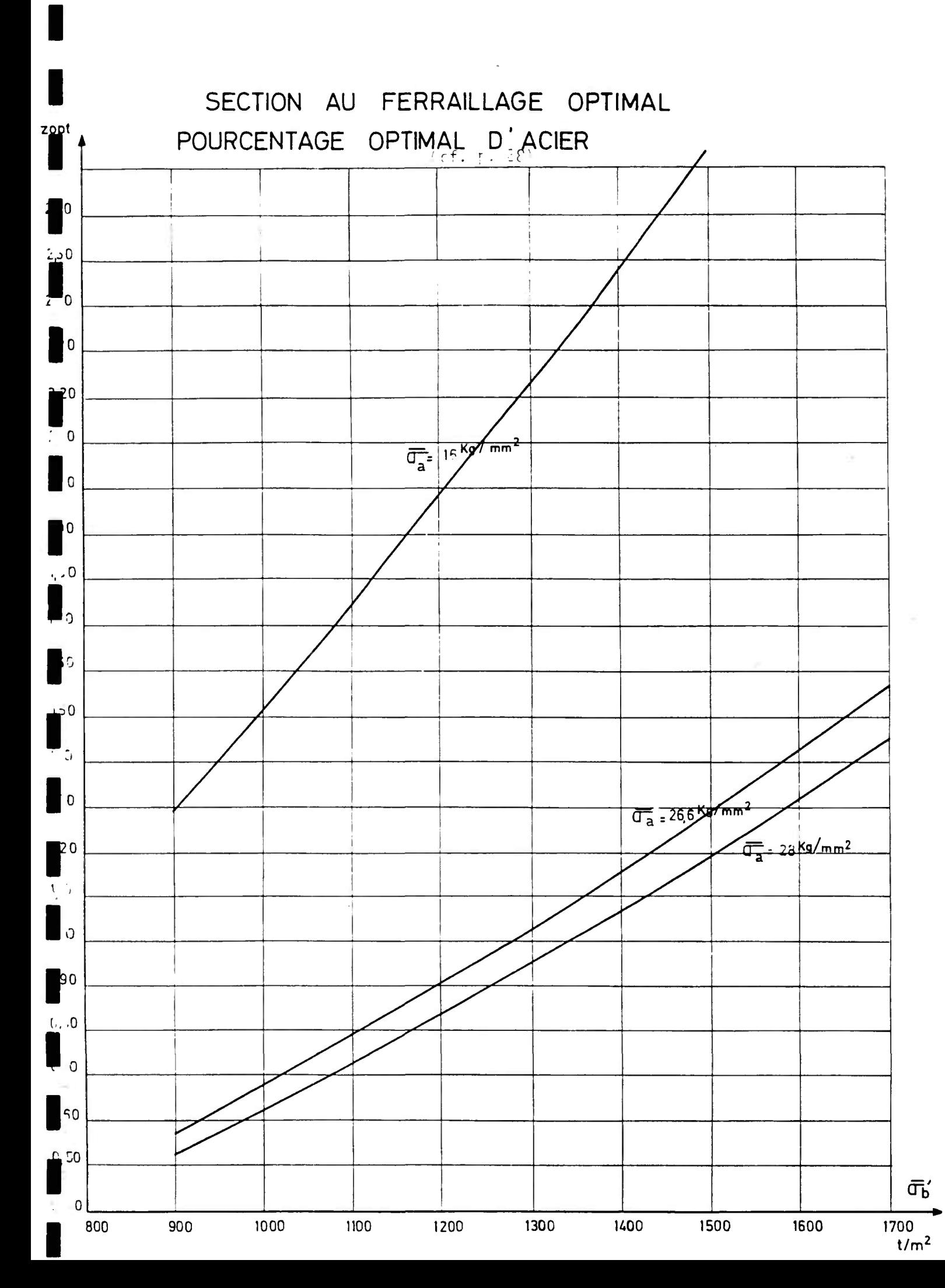

4.2. - Etriers.

4.2.1. - Dispositions dénérales :

Les êtriers de couture sont portés nar les barres longitudinales à raison d'un étrier pour une barre sur quatre (réelle ou de montage, voir pièce 2.1. § 3.3.8. p. 15). Ils sont constitués par l'acier défini dans la case Ø? du bordereau de données (nénéralement de l'acier HA de 8 mm de diamètre).

4.2.2. - Calcul des étriers.

Les étriers doivent reprendre la totalité de l'effort tranchant, et sont calculés selon les prescriptions réglementaires (fascicule 61, titre VI) par la formule :

$$
\frac{3}{t} A_t \bar{\sigma}_{at} = T
$$
 (less notations sont celles du fascicule  
61 titre 6, article 25).

qui permet au programme <sup>1</sup>de déterminer t, espacement de deux cours d'étriers,<br>A<sub>t</sub> étant défini par la condition du  $\S$  4.2.1. ci-dessus.

 $\bar{\sigma}_{\alpha t}$ , contrainte admissible de l'acier des étriers, est calculé par la formule réglementaire

$$
\bar{\sigma}_{at} = \rho_a \sigma_{en} \qquad \text{avec} \qquad \rho_a = 1 - \frac{\tau_b}{9 \ \bar{\sigma}_b}
$$

Le programme calcule également l'espacement maximal admissible

 $\bar{t}_1 = h (1 - 0.3 \frac{\tau_b}{\sigma_b})$ 

et retient cette valeur si elle est inférieure à celle précédemment calculée.

Nota : en pratique il n'y a pas lieu de faire intervenir la deuxième valeur limite  $\bar{t}_7 = 0.2$  h prévue par le règlement car pour une dalle, le cisaillement reste limité et on a toujours  $\bar{t}_1 > \bar{t}_2$ .

**Page laissée blanche intentionnellement** 

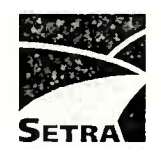

œ.

Document disponible sous la référence **F7413** au bureau de vente du SETRA 46, avenue Aristide Briand - BP 100 - 92225 Bagneux Cedex - France Téléphone : 33 (0)1 46 11 31 53 ^ Télécopie : 33 (0)1 46 11 33 55 Internet : <http://www.setra.equipement.gouv.fr>

**Prix de vente** : **9** €